# **Virtuelle Rekonstruktion der Synagoge in Olmütz (Olomouc)**

ausgeführt zum Zwecke der Erlangung des akademischen Grades eines Diplom-Ingenieurs unter der Leitung von

> Ao. Univ. Prof. Arch. Dipl.-Ing. Dr. techn. **Bob Martens** E253 Institut für Architektur und Entwerfen

eingereicht an der Technischen Universität Wien Fakultät für Raumplanung und Architektur

Von

## **Robert Kazimierz Wieczorek**

Mat. Nr.:0026835 Geblergasse 98-100/24, 1170 Wien [kazik1@gmx.net](mailto:kazik1@gmx.net)

Wien, im November 2011

#### **Zusammenfassung**

Das Ziel dieser Diplomarbeit ist die virtuelle Rekonstruktion der zerstörten Synagoge in Olmütz (heutige Tschechische Republik) von Jakob Gartner, die unter dem Regime der Nationalsozialisten von 15. auf 16. März 1939 niedergebrannt wurde und in den nachfolgenden Jahren von der Gemeinde Olmütz abgetragen wurde.

Gegliedert wird die Arbeit in drei Bereiche:

In der Einleitung soll der **geschichtliche Hintergrund** der Stadt Olmütz und der jüdischen Bevölkerung in der Gemeinde analysiert werden. Hauptaugenmerk liegt hierbei auf den jüdischen Ansiedlungen und ihren Bethäusern, die schließlich zur Errichtung der Synagoge führten. Des Weiteren wird der damals unbekannte Architekt der Synagoge, Jakob Gartner, beleuchtet. Eine Auswahl seiner Werke findet sich im Anschluss.

Der zweite Teil der Arbeit befasst sich mit den **bautechnischen Details der Synagoge**. Baupläne, bildliche Darstellungen auf Postkarten und Fotos sowie die Baubeschreibung sind hierbei die wichtigsten Aspekte und sollen helfen, ein besseres Bild der Synagoge zu vermitteln. Außerdem bildeten diese Mittel die Basis für die weitere Rekonstruktionsarbeit.

Die **virtuelle Rekonstruktion** der Synagoge findet schlussendlich im dritten und letzten Teil der Arbeit Platz. Weiters wird in diesem Teil auch der Aufbau des ArchiCAD-Modells dokumentiert. Die Ergebnisse der Rekonstruktion werden in fotorealistischen Bildern dargestellt.

Das dreidimensionale Gebäudemodell der Synagoge stellt das **Endergebnis** dieser Arbeit dar. Die zwei wichtigsten Aufgaben des Gebäudemodells sind einerseits die Erinnerung an ein zerstörtes Gebäude der jüdischen Kultur und andererseits die Möglichkeit zur weiteren Bearbeitung des Modells.

# **Inhalt**

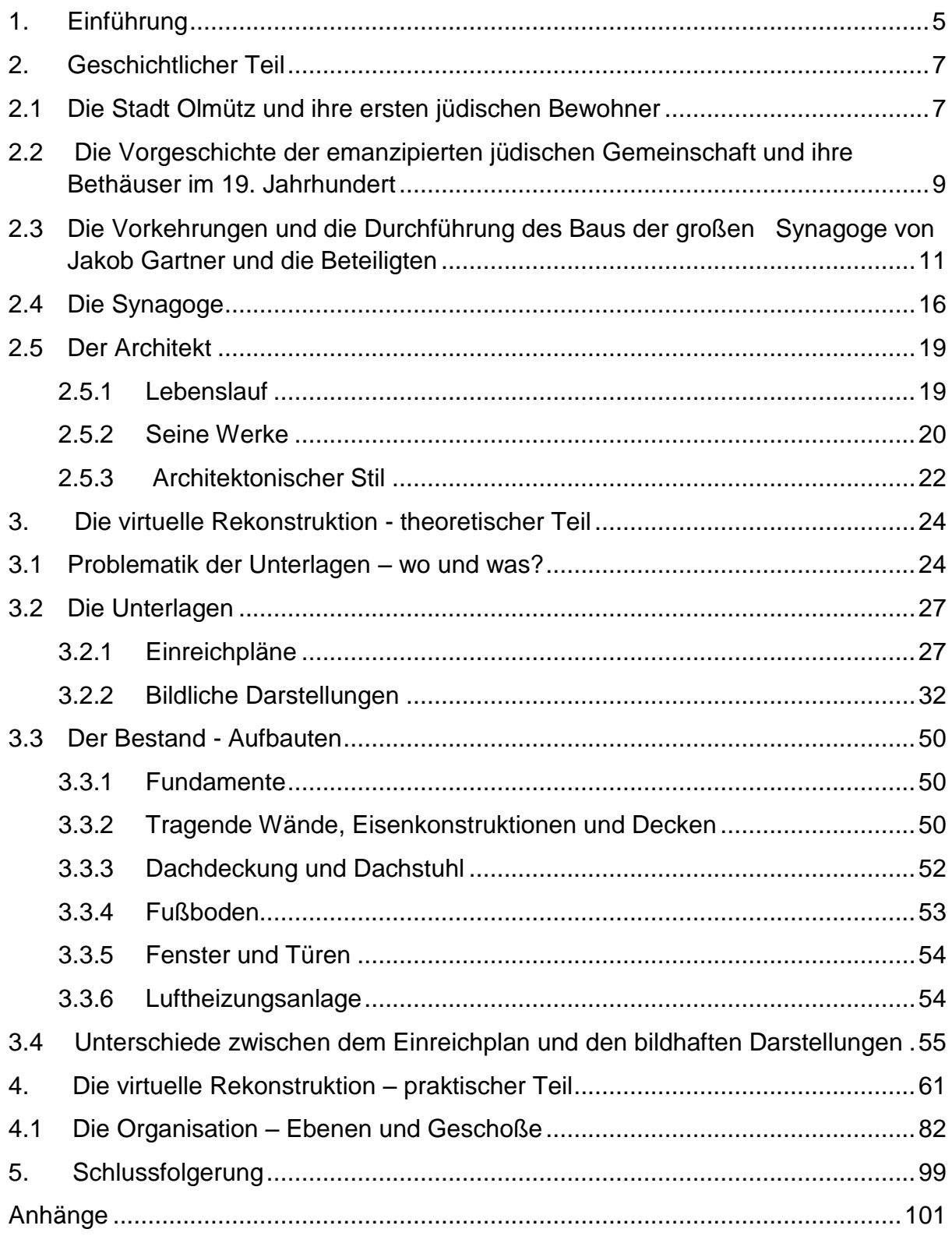

# **Vorwort**

Während der Arbeit an der Rekonstruktion der Synagoge von Jakob Gartner, die unter dem Regime der Nationalsozialisten in den 1930er Jahren zerstört wurde, traten immer wieder Fragen auf, die die Motivation an der Arbeit aufrecht erhielten. [1,2]

Was versteht man unter Erinnerungsarbeit? Wozu brauchen wir eine Erinnerung an die schreckliche Vergangenheit?

Allgemeingültig ist, dass sich die schrecklichen Verbrechen, die der jüdischen Bevölkerung zu dieser Zeit angetan wurden, nicht mehr wiederholen dürfen. Um dies zu verhindern, ist die Erinnerung an die Gewalttaten, Missstände, Zerstörungen von Bethäusern und Synagogen von großer Bedeutung.

Im Laufe der Recherchearbeit für diese Diplomarbeit begegnete ich Menschen, die ihre Freizeit und ihr Vermögen für den Erhalt der jüdischen Kultur sowie der jüdischen Geschichte opfern. Um der Öffentlichkeit den Zugang zu diesem Material zu erleichtern wurden verschieden Stiftungen, Organisationen und Gemeinschaften gegründet. Einige dieser außergewöhnlichen Menschen möchte ich hier namentlich anführen: Herr Ludek Stipl von der Stiftung Respect and Tolerance in Mohelnice sowie die Herren Peter Papoušek und Miroslav Papoušek von der Jüdischen Gemeinde in Olmütz. Erst durch ihre Hilfe wurde ein großer Teil dieser Arbeit möglich.

Durch die Arbeiten der oben genannten Organisationen und Vereine erfährt man, dass die jüdische Bevölkerung einen sehr großen kulturellen sowie auch wirtschaftlichen Beitrag zur Entwicklung der Städte Loštice und Olmütz beigetragen hat. Politisches Engagement, das Bereitstellen von Arbeitsplätzen durch die Gründung von Unternehmen und Fabriken und die Beteiligung an Stiftungen und Organisationen dienten der Allgemeinheit. Besonders die Synagoge von Jakob Gartner hatte einen kulturellen und städtebaulichen Einfluss auf die Stadt Olmütz.

Die zahlreichen Informationen und Unterlagen über die jüdische Gemeinde in Olmütz, die von Herrn Peter Papoušek und Herrn Miroslav Papoušek bei Besuchen in Tschechien zur Verfügung gestellt wurden, waren eine große Stütze und Motivation für die weitere Arbeit.

## <span id="page-4-0"></span>**1. Einführung**

Diese Diplomarbeit befasst sich mit der dreidimensionalen Rekonstruktion der Synagoge von Jakob Gartner in Olmütz. Das Internet stellte anfangs die wichtigste Anlaufstelle für die Suche nach ersten Informationen und weiteren Quellen dar. Die erste Suche ergab bereits schriftliche Unterlagen, sehr viel Bildmaterial in Form von Fotos und bemalten Postkarten, ein Video mit Einreichplänen und ein dreidimensionales, rekonstruiertes Modell der Synagoge in Olmütz. Der große Nachteil dieses Materials bestand in der schlechten Qualität aufgrund der geringen Auflösung der Bilder.

Umso wichtiger war es, die weitere Suche nach brauchbarem Material nach Olmütz zu verlagern. Eine erste Anlaufstelle war das Magistrat der Stadt Olmütz. Da es sich bei der Synagoge um ein nicht mehr existierendes Bauwerk handelt, waren im Magistrat der Stadt Olmütz keine Unterlagen mehr vorhanden. Der nächste Schritt führte in die Archive der Stadt. In den Bauarchiven standen Unterlagen der kompletten Einreichung zur Verfügung (bis auf eine Längsansicht, die nicht auffindbar war). Die Einreichung beinhaltete Grundrisse, eine Ansicht, Schnitte, sowie die Detailplanung der Eisenkonstruktionen im Maßstab 1:50, sowie einer Heizungsanlage (später wurde bekannt, dass die Detailzeichnungen erst nach Fertigstellung der Synagoge eingereicht wurden). Eine Fülle an Textmaterial über die Synagoge ist ebenfalls noch in den Archiven vorhanden. Darin finden sich unter Anderem die Baubeschreibung, statische Berechnungen, Protokolle über den Verlauf des Baus sowie den Abriss der Synagoge. Wie zu der damaligen Zeit üblich sind alle Protokolle über die Baubeschreibung in Kurrent verfasst. Für das korrekte Lesen der Dokumente wurde ein Übersetzter herangezogen. Alle gefundenen Unterlagen wurden fotografiert.

Die Unterlagen aus den Archiven der Stadt Olmütz und die Bilder aus dem Internet ermöglichten eine erste Rekonstruktion des Baus. Die Basis der Rekonstruktion bildeten die Einreichpläne. Erste Probleme bei der Rekonstruktion stellten sich bereits nach kürzester Zeit ein, da die vorhandenen Pläne nur die wichtigsten Koten enthielten. Das Fotografieren der Pläne brachte eine starke Verzerrung der Pläne hervor. Ein genauer Vergleich der Einreichpläne mit Originalbildern der Synagoge ergab außerdem, dass die Pläne mit teils großer Fantasie gezeichnet worden waren, da schnell gravierende Unterschiede und Ungenauigkeiten ersichtlich wurden. Änderungen während des Baus der Synagoge wurden nicht in die Originalpläne übernommen, mussten aber in die Rekonstruktion aufgenommen werden. Aus diesem Grund bildeten die Fotos die wichtigste Quelle für eine wahrheitsgetreue Rekonstruktion. Da nicht ausreichend Fotomaterial vom Innenraum erhalten blieb, wurde dieser teilweise nach Schätzungen gezeichnet.

Die Suche nach besseren Unterlagen und Fotomaterialien musste daher fortgeführt werden. Zu diesem Zwecke ergab sich eine weitere Fahrt in die Tschechische Republik. Eine vorherige Recherche ergab, dass in den Städten Loštice und Krnov originale Bänke und Fenster der Synagoge erhalten sind. Vor Ort konnten die Bänke fotografiert und ausgemessen werden. Sie sind in einem sehr guten Zustand und werden weiterhin genutzt. Im Gegenteil zu den Bänken werden die Fenster verschlossen gehalten und sind nicht öffentlich zugänglich. Die Bereitstellung von Fotomaterial in sehr hoher Auflösung ermöglichte aber eine genaue Rekonstruktion der noch erhaltenen Fenster. Im weiteren Verlauf der Recherche ergab sich ein Treffen mit Herrn Miroslav Papoušek und seinem Sohn Herrn Peter Papoušek, die beide für die jüdische Kulturgemeinde in Olmütz tätig sind. In ihrem Besitz befinden sich ausgezeichnete Bildmaterialien in guter Auflösung sowie schriftliche Unterlagen über die Synagoge, die sie für die Rekonstruktion zur Verfügung stellten.

Anschließend fand ein Treffen mit Frau Edita Šťastná statt. Als Überlebende des Zweiten Weltkriegs und ehemalige Bewohnerin des Rabbinerhauses gleich neben der Synagoge konnte sie sich noch an den Bau erinnern. Zum Zeitpunkt der Zerstörung des Tempels war sie zwölf Jahre alt.

# <span id="page-6-0"></span>**2. Geschichtlicher Teil**

Der geschichtliche Teil dieser Diplomarbeit analysiert zunächst die Lage der Stadt Olmütz und ihre Geschichte. Im Anschluss werden die Anfänge der jüdischen Gemeinschaft und ihre weitere Entwicklung in Olmütz und der näheren Umgebung behandelt. Die Dokumentation zum Bau und Abriss der Synagoge sowie ein kurzer Umriss des Architekten Jakob Gartner bilden den Abschluss des geschichtlichen Teils.

## <span id="page-6-1"></span>**2.1 Die Stadt Olmütz und ihre ersten jüdischen Bewohner**

Die Stadt Olmütz (tschechisch Olomouc) liegt im östlichen Teil der Tschechischen Republik am Fluss March (tsch. Morava), und ist mit ca. 100 000 Einwohner die fünft größte Stadt dieses Landes. Sie ist der Verwaltungssitz des Olomoucký kraj, ein wichtiger Sitz mit zahlreichen Kulturdenkmälern. In Olmütz ist die zweitälteste Universität Tschechiens angesiedelt. Die geographische Lage wird Hannagebiet genannt und die Stadt war in der Zeit zwischen dem 14. und 17. Jahrhundert die Hauptstadt Mährens. Im frühen Mittelalter zählte sie zu den wichtigsten Städten Tschechiens. [19,20]

Die Stadt Olmütz lag an einer Fernhandelskreuzung, die den Hauptgrund für die ersten jüdischen Siedlungen in diesem Gebiet darstellte. [19,20]

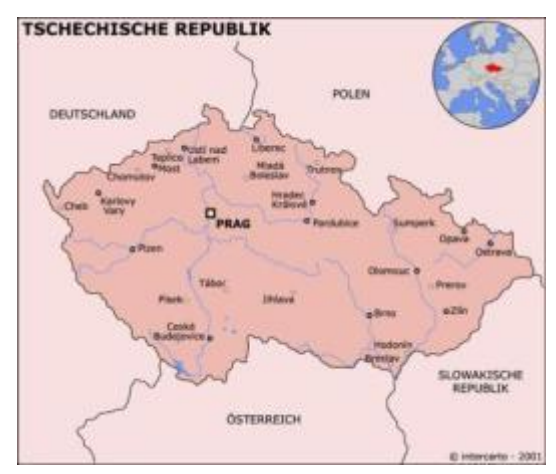

**Abb. 1 Die Tschechische Republik heute**

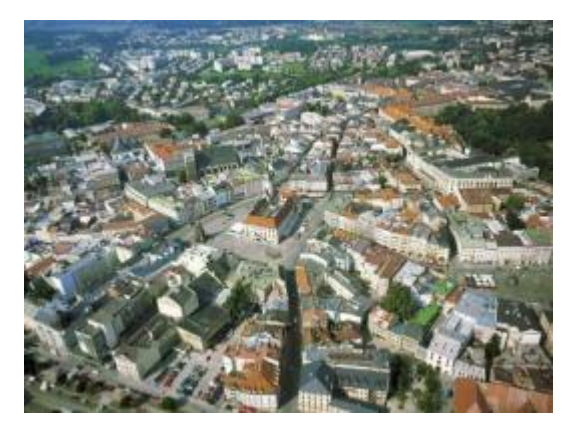

**Abb. 2 Nordansicht der Innenstadt**

Schon lange vor der Gründung der Stadt siedelten sich die ersten Juden bei den Kirchen St. Michael, St. Blasius und St. Mauritz, sowie auf dem nördlichen Hang der Michaelshöhe, die später in die Judengasse (platea judeorium) unbenannt worden war, an. Im 11. Jahrhundert kamen die ersten jüdischen Handels- und Kaufleute. Im Jahre 1140 berichtete Isaac ben Dorbolo während seiner Reisen in seinen Schriften über die jüdischen Siedler in Olmütz. Erst in den Jahren 1239-46 wurde die Stadt gegründet. [11,13]

Nach dem Privilegium des Kaisers Rudolf von Habsburg vom 20. September 1278 wurden alle Bürger und damit auch die Juden zu Gemeindeabgaben verpflichtet. Dies kann als Gleichstellung zwischen Christen und Juden interpretieren werden. Trotzdem war es der jüdischen Bevölkerung für die nächsten vier Jahrhunderte verboten, in der Stadt zu wohnen. Mit dem Dekret von König Ladislaus, dem Nachgeborenen, vom 23. Juli 1454, wurden die Juden aus Olmütz vertrieben. Sogar Kaiserin Maria Theresia erkannte das Dekret von König Ladislaus im Jahre 1745 mit einen neuen Gesetz öffentlich an. [11,13]

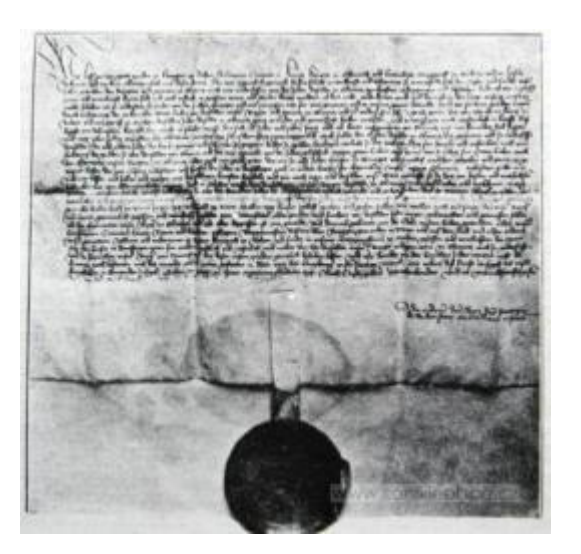

**Abb. 3 Dekret Ladislav Posthumus von 23.7.1454**

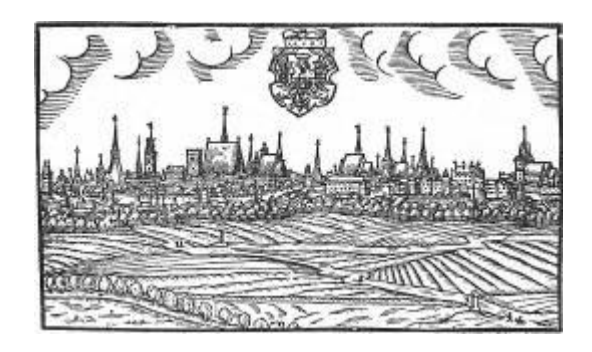

**Abb. 4 Olmütz, 1593** 

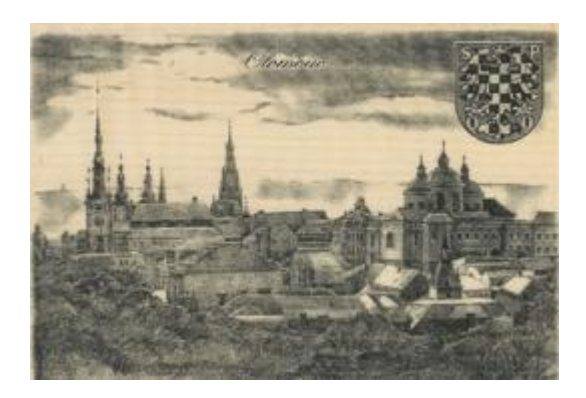

**Abb. 5 Olmütz, 17. Jahrhundert**

In dieser Zeit war es nur mit der Zahlung einer Gebühr, der sogenannten Leibmaut, erlaubt, die Stadt und die Märkte zu betreten. Lediglich die Vorstadt Bleich war an bestimmten Tagen zugänglich. In diesem Bezirk entstand auch die erste öffentliche

jüdische Verpflegungsstelle, die ihre Tore in den Jahren 1792-1861 geöffnet hatte. Mit der Zeit endete die Ausgrenzung. Die hohen Zahlungen blieben jedoch. [11,13,16]

Erst mit der Bürgerrevolution 1848 lösten sich die Verbote auf. Alle Menschen bekamen volle Bürgerrechte und Bewegungsfreiheit, womit eine neue Ära der jüdischen Bevölkerung begann. Viele zogen aus den umgebenden Dörfern, kleineren Siedlungen und Vorstädten in die Innenstadt. In der Hoffnung auf neue Freiheit und einen wirtschaftlichen sowie kulturellen Aufschwung. [11,13]

# <span id="page-8-0"></span>**2.2 Die Vorgeschichte der emanzipierten jüdischen Gemeinschaft und ihre Bethäuser im 19. Jahrhundert**

Bevor es zum Bau der großen Synagoge von Jakob Gartner in Olmütz kam, traf sich die jüdische Gemeinde in einem Bethaus in der Vorstadt, das zugleich das Wohnhaus der Familie Fischels war (heute – Haus in der Libusina-Strasse Nr. 9 / Konskr.-Nr. 44). Dies geschah vom Beginn des 19. Jahrhunderts bis in die 30er Jahre des 20. Jahrhunderts. Nach Aufhebung der Verbote wurde in den Jahren zwischen 1859 und 1862 das erste Gotteshaus in der Innenstadt von Olmütz, in der Littauergasse Nr. 406, gegründet (im Haus Konskriptions-Nr. 406; Heute – Riegrova-Strasse Nr.1). In den Jahren 1862 und 1863 verlegte die Gemeinde ihren Gottesdienst in das Haus in der Böhmengasse Nr. 447 – im Haus Konskriptions-Nr. 447 (heute – 8.Mai-Strasse Nr. 2). Am 10. April 1866 mieteten sie den gesamten 1.Stock des Hauses Nr. 586 Pilten (heute – Sokolska-Strasse Nr.7) an, adaptierten es zu einem Bethaus und weihten es unter der Patronanz von Hermann L. Zweig am 8. September des gleichen Jahres ein. Am 8. Dezember 1867 kaufte die jüdische Bevölkerung das oben genannte Haus und benutzte es bis zum Jahr 1900 als Bethaus. Danach wurde es an den Turnverein Sokol verkauft. Das dreistöckige Haus mit einer gegliederten Fassade ist mit biblischen Reliefs geschmückt, die sich unterhalb der Fenster befinden. Es wurde von Jakob Gartner umgebaut. Zwischen dem 19. und 20. Jahrhundert existierten noch viele Kultusvereine und Betstuben in der Olmützer Vorstadt Paulowitz und in den Nachbarstädten Sternberg, Mährisch Neustadt und Littau. [2,5,6,8]

Die Benutzung dieser Gotteshäuser verdankte man den Einflüssen von besonderen Persönlichkeiten und der jüdischen Gemeinschaft. Zum Beispiel hatte der mosaische Religionslehrer, Marcus Herzka um einen geregelten Gottesdienst gebeten. Diesen Wunsch ermöglichte der Erlass des k. u. k. Kreisamtes Olmütz vom 10. Februar 1860, Zahl 10567. Die Gründung eines Cultus-Vereins propagierten Hermann L. Zweig und Dr. Adolf Brecher. Auch das wurde am 12. Mai 1965 mit der Satzung eines Erlasses der k. u. k. mährischen Statthalterei mit der Zahl 9823 gestattet. Anschließend wurde Leopold Hamburg zum Vorsteher der Cultus-Gemeinde gewählt. Mit seiner Bewilligung eröffnete man 1867 einen jüdischen Friedhof. Am 15 Februar 1880 übernahm Eduard Hamburg den Verein und wurde der Nachfolger von Leopold Hamburg. [2,5,6,8]

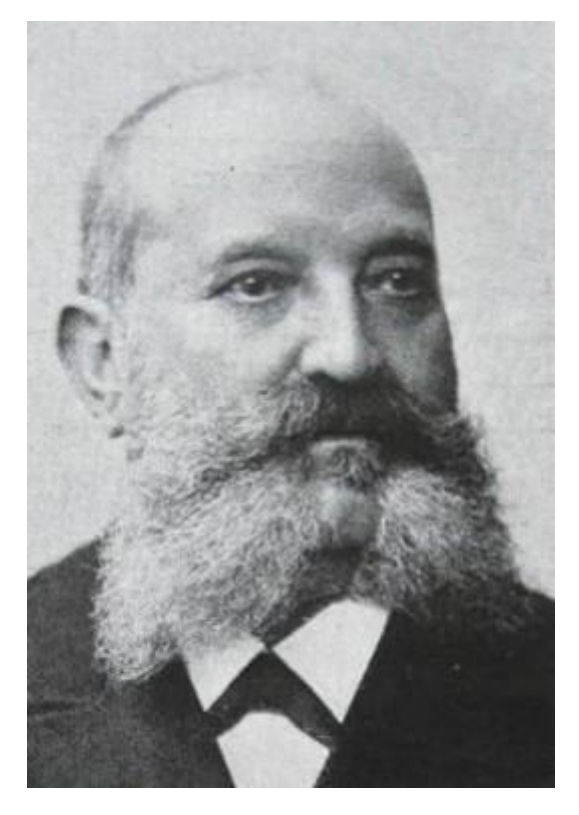

**Abb. 6 Eduard Hamburger** 

In den darauf folgenden Jahren stieg die Anzahl der Mitglieder und mit ihnen das Verlangen nach einer Umwandlung des Kultus-Vereins in eine Kultus-Gemeinde. Dieses Anliegen ging nach einer Verordnung des hohen k. u. k. Ministeriums für Kultus und Unterricht vom 15. Juni 1891, L.-G.-Bl. Nr.45, in Erfüllung. Daraufhin löste sich der Verein am 27. Dezember 1891 auf und formierte sich am 2. Jänner 1892 neu. Zunächst wurde er durch einen provisorischen Ausschuss vertreten. Die Führung übernahm wieder Eduard Hamburger. Dr. Adolf Brecher wurde zu seinem Stellvertreter. Weitere Mitglieder waren Ignaz Briek sen., Dr. Jakob Eben, Josef Löw,

Simon Schein und Sigmund Zweig. Sie waren für die Konzeptionierung des Statuts der Gemeinde und ihre staatliche Genehmigung verantwortlich. Dieses Ziel wurde mit dem Erlass der hohen k. u. k. mährischen Statthalterei vom 20. September 1894, Zahl 3272, erreicht. Mit dem Erlangen eines Statuts erfolgten am 17. November 1894 die ersten Ausschusswahlen. In der 2. Sitzung am 29. November 1894 wurde der Bau einer Synagoge beschlossen, die der Größe und Bedeutung der Gemeinde entsprechen sollte. Um den Bau zu ermöglichen einigte man sich auch auf den Kauf eines geeigneten Grundstückes. Man entschloss sich für den neu entstandenen Maria-Theresia-Platz, wo die ehemalige Stadtbefestigung platziert war. [2,5,6,8]

# <span id="page-10-0"></span>**2.3 Die Vorkehrungen und die Durchführung des Baus der großen Synagoge von Jakob Gartner und die Beteiligten**

Zunächst wurde ein Bau-Komitee gegründet. Zu den Mitgliedern gehörten Eduard Hamburger, Hermann Brach, Josef Groak, Bernhard Kaufmann, Jacob Kirschner, Josef Löw und Sigmund Zweig. Am 12. Mai 1895 präsentierte Jakob Gartner sein Konzept für die Synagoge sowie das Nebenhaus des Rabbiners, samt einer Grobkostenschätzung. Jeder Plan wurde eigenhändig vom Architekten, dem Vorsitzenden der israelitischen Kultusgemeinde Eduard Hamburger und dem Olmützer Bürgermeister Karl Brandhuber unterschrieben. Die Verfassung der Detailpläne sowie die Bauleitung wurden ebenfalls an Gartner übertragen. [2,5,6,8]

## **Die Ausführung übernahmen folgende Firmen:**

*Bauunternehmer Aulegk & Beplatal in Olmütz -* für Maurer- und Zimmermannsarbeiten

*Döptauer und Stefanauer Eisenhütten-Gewerkschaft -* für Eisenkonstruktionsarbeiten

*Adolf Mather in Olmütz -* für Schlosserarbeiten

*Johann Krodl in Markt Hengasse -* für Tischlerarbeiten

*Albert Körfter in Badmantel und Hawlalek in Olmütz -* für Steinarbeiten

*Gustav Eckhardt in Wien -* für Bildhauerarbeiten

*Emil Sonnek in Wien -* für Marmorarbeiten *A. Detowa in Wien -* für Stuckmarmorarbeiten Die Firmen: *Bereinigte Kalk- und Biegelwerke M. Fischer in Olmütz und Lederer & Hessen in Wien -* für Mosaikarbeiten *Carl Schuhmann in Wien -* für Spenglerarbeiten *Josef Kradschimer in Olmütz und Alois Möller in Olmütz* - für Glaserarbeiten *Julius Schmelz in Mähr.-Ostran -* für Tonplattenpflasterarbeiten *E. Wanke in Olmütz* - für Anstreicharbeiten *Eduard Kordian in Brünn* - für die Lieferung von Friesbrettel *J. Ottokal in Olmütz* - für die Lieferung von Ankern und Eisenwaren *Johann Meerkaß in Wien* - für die Lieferung von Einfriedungsgittern *Franz Enhnanek in Olmütz -* für die Lieferung von Gitterrohrpfeilern und Abdeckplatten

## **Die Einrichtung übernahmen folgende Firmen:**

*Glanz & Co in Budapest* - für elektrotechnische Arbeiten

*B. & M. Raffinger in Olmütz* - für die Leitung und Lieferung des elektrischen **Lichtstroms** 

*Heinrrich Sachs in Olmütz* - für Wasserleitungsinstallationen

*Carl Genling`s Erben in Wien und Carl Helzer in Langenau -* für Glasmalerei

*B. & E. Körting in Wien -* für die Anlage der Luftheizung

*Gebrüder Rieger in Jägerndorf -* für die Orgel

*Winter & Richter in Wien* - für die Malerei

*Franz Auspik in Wien -* für Sitze und Holzarbeiten

#### *Alois Winkler in Wien -* für Sitznummern

#### *Jenny Choman in Wien -* für Opferstock und Waschbecken

#### *Wulkan & Kenbrunn in Wien* - für Votivtafeln

Der Kostenaufwand betrug eine viertel Million Gulden. Im Jüdischen Museum in Prag sind einige Verzeichnisse der Spender erhalten. Unter ihnen waren selbst der Rabbiner Oppenheim und die Olmützer Niederlassung der Tschechischen Union Bank. Die Gesamthöhe der Spenden belief sich bis ins Jahr 1897 auf 39.352,20 Gulden. Die Olmützer Sparkasse beteiligte sich an der Finanzierung mit einem Darlehen in der Höhe von ö. W. sl. 60 000. [2,5,6,8]

Nach allen Vorkehrungen begannen die ersten Arbeiten schon im Sommer 1895 und endeten mit der feierlichen Einweihung der Synagoge am 11. April 1897. Berthold Oppenheim hielt während der Eröffnungsfeier eine Dankesrede. Geschrieben wurde die Rede von Sigmund Zweig. Sie war an alle Beteiligten gerichtet, die an der Entstehung der Synagoge teilgenommen haben, an die jüdischen und christlichen Bürger der Stadt Olmütz und appellierte an ein friedliches Zusammenleben. Vertreten waren auch zahlreiche Delegationen der jüdischen Glaubensgemeinde und Repräsentanten der Armee. Nach dem feierlichen Gottesdienst und der Aufbewahrung der Tora im Sakramentshaus sprach der Rabbiner einige Worte darüber, wie die Synagoge in Olmütz eine Mahnung für Verbundenheit, Einigkeit und Frieden darstelle. [2,5,6,8]

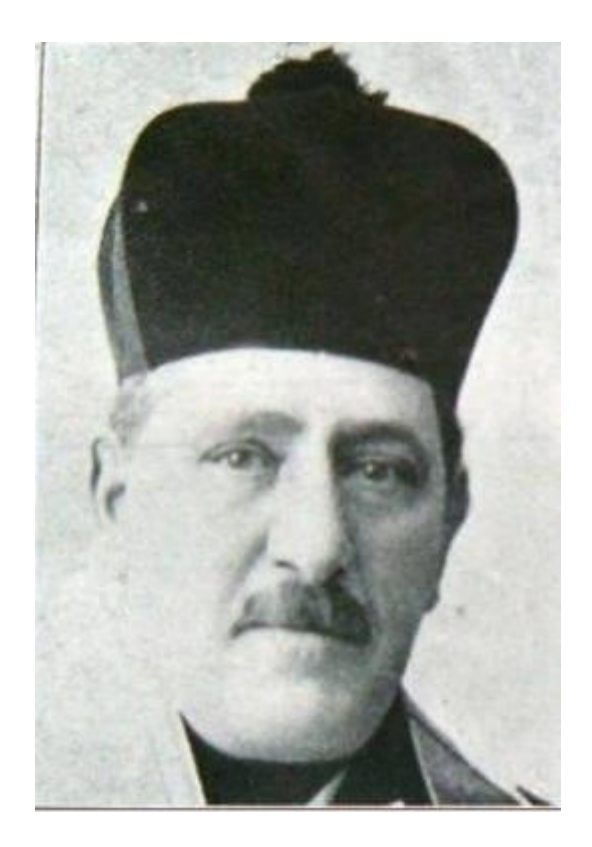

**Abb. 7 Rabbi Oppenheim Dr. Berthold**

1932 mussten an der Synagoge erste Renovierungsarbeiten durchgeführt werden. Die Baufirma des Ingenieurs Bedřich Schönfeld renovierte den Innenraum des Gebäudes. Für Arbeiten an der Fassade wurde die Firma Arnost Weisz verpflichtet.

Nach mehr als 40-jähriger Nutzung der Synagoge wurde der Tempel unter der Okkupation Böhmens und Mährens durch die deutsche Wehrmacht in der Nacht vom 15. auf den 16. März 1939 niedergebrannt. Anschließend wurden die Reste abgerissen und das Grundstück der Stadt überlassen. Beim Brandanschlag auf die Synagoge nahmen auch tschechische Nationalisten teil. Gleich nach der Feuerlegung kam die Feuerwehr unter der Annahme eines gewöhnlichen Feuers. Als sie aber bei der Synagoge ankamen, wurde den Männern ausdrücklich verboten, das Feuer zu löschen. Trotzdem kämpften 15 Feuerwehrmannschaften gegen das Feuer an, jedoch ohne Erfolg. Nach amtlichen Aussagen wurde der Brandschaden auf eine Million Kronen geschätzt. [1,2,10]

Nach dem Brand wurde das gesamte Grundstück mit dem Tempel und dem Rabbinerhaus der Stadt Olmütz übergeben. Die war nötig, damit die Stadt eine Firma mit dem Abbruch des restlichen Baus beauftragen konnte. Am 11. November 1939 wurde der Vorstand der Kultusgemeinde vom Regierungskommissar aufgefordert, die

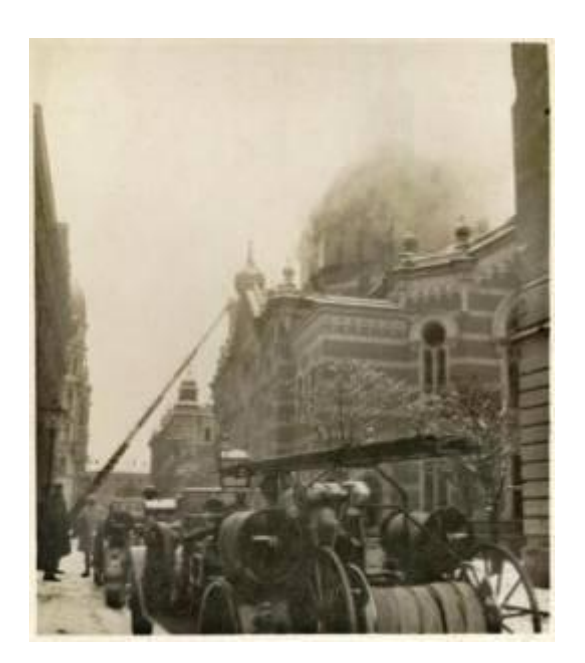

**Abb. 8 Brandbekämpfung, 16.3.1939**

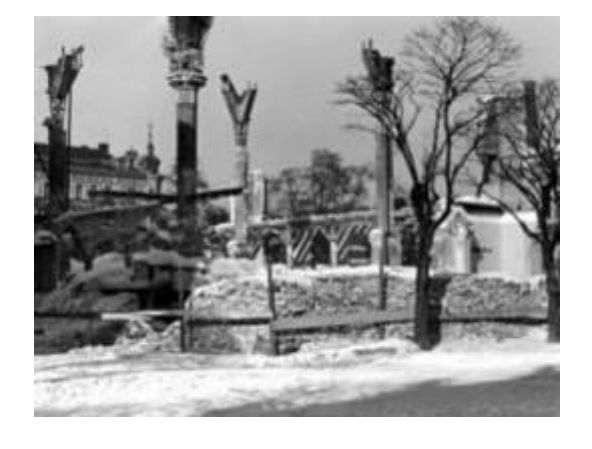

**Abb. 9 Abbruch der Synagoge, Januar / Februar 1940**

Schlüssel der Synagoge zu übergeben, um mit den Abbrucharbeiten beginnen zu können. Die Arbeiten übernahm die Firma Heinrich Schmidt Architekt u Baumeister, Olmütz, Göhtestraße 6. Mit 15. Februar 1940 sollten die Abbrucharbeiten beendet sein, wurde jedoch auf Grund des strengen Winters bis zum 30. März 1940 verlängert. Der Kultusgemeinde wurde allerdings erlaubt, alle beweglichen Objekte aus dem Gebäude mitzunehmen, wodurch unter anderem die Bänke aus der Synagoge gerettet werden konnten. (siehe Kapitel Originalobjekte – Bänke). [1,2,10]

Das Schicksal der Olmützer Synagoge sowie weiterer Synagogen in tschechischen und mährischen Städten stand unter den gleichen schlechten Vorzeichen wie das Schicksal der jüdischen Bevölkerung, nämlich der fast vollständigen Vernichtung tausendjähriger Geschichte und Traditionen der jüdischen Kultur in Tschechien.

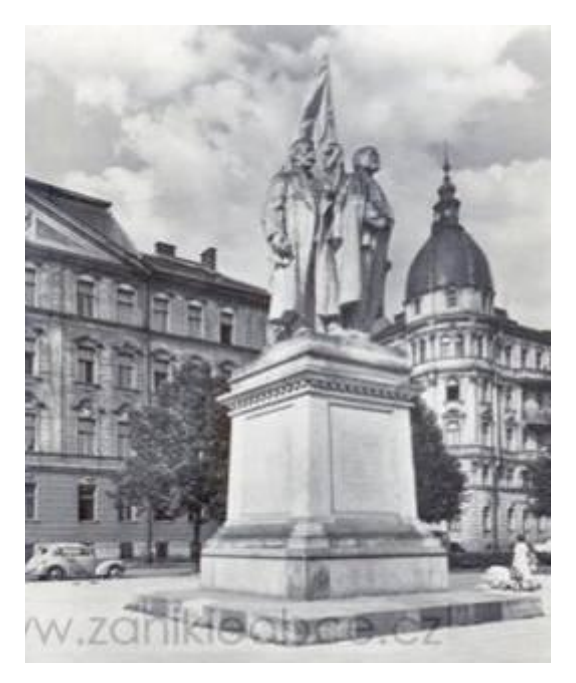

**Abb. 10 Maria-Theresia-Platz, um 1955**

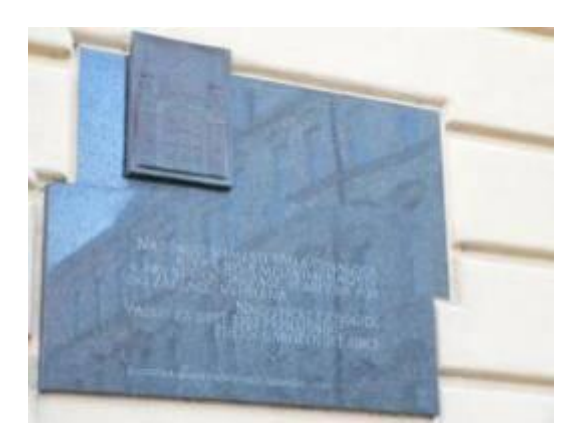

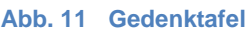

Nach dem Krieg wurde der leere Bauplatz zu einer Parkanlage umfunktioniert und in der Mitte ein steinernes Denkmal für Lenin und Stalin errichtet. Heute wird der Platz nachwievor als Parkplatz genutzt.

In Erinnerung an die zerstörte Synagoge wurde am 7. März 1990 eine Gedenktafel am Universitätsgebäude der Fakultät für Naturwissenschaften, welches sich am Palachovo-Platz befindet, angebracht. Entworfen wurde die Tafel vom Architekten Zdeněk Hynek und dem Bildhauer Zdeněk Přikryl und im Rahmen einer Gedenkfeier für die breite Öffentlichkeit am selben Tag angebracht. [1,2,10]

#### <span id="page-15-0"></span>**2.4 Die Synagoge**

Die Straßenfluchtlinie sowie die umgebende Bebauung erlaubten es nicht, wie sonst für jüdische Gebetshäuser und Synagogen üblich, das Bauwerk nach Osten hin zu orientieren. Aus diesem Grund musste der Thoraschrein an der südöstlichen Seite errichtet werden. Mit einer Gesamthöhe von 38 Metern erreichte der Bau Außenmaße von 21,30 m x 39,30 m. [1,2]

Als frei stehendes Gebäude, wurde die Synagoge im damals üblichen byzantinisch-orientalischen Stil errichtet und mit romantischen und orientalischen Motiven versehen. Andere Bauten von Jakob Gartner, die in der gleichen Zeit entstanden, ähnelten diesem Gotteshaus. Als Beispiele wären die Synagoge in Troppau (Opava, heutiges Tschechien) und der Bau in Debrecen (heutiges Ungarn) zu nennen. Das Gotteshaus in Troppau wies eine derartige Ähnlichkeit zum Bau in Olmütz auf, dass es sogar als die "Zwillingsschwester" der Olmützer Synagoge bezeichnet wurde. [1,2]

Die Fassade bestand aus einem weißroten Backsteinmauerwerk und wurde durch Fenster mit Rosetten und Stilelementen gegliedert. Der Giebel über

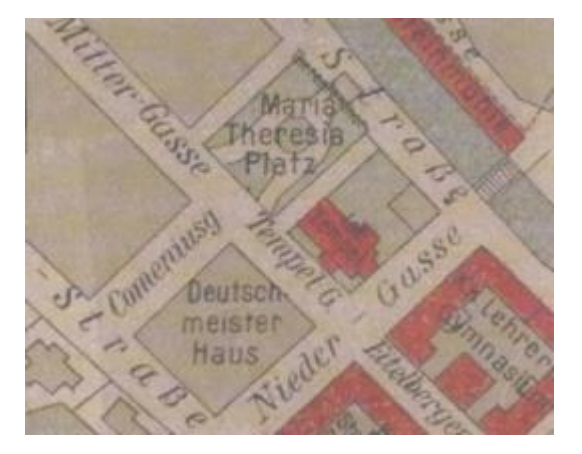

**Abb. 12 Lageplan 19/20 Jahrhundert, [Palachovo náměstí](http://maps.google.at/maps?hl=de&q=palachovo+nam.+olomouc&um=1&ie=UTF-8&hq=&hnear=0x47124ef55edfc229:0xc50089c5d568748f,Palachovo+n%C3%A1m%C4%9Bst%C3%AD,+779+00+Olomouc,+Tschechische+Republik&gl=at&ei=ksnnTfvpKZSx8QPX3KmDCw&sa=X&oi=geocode_result&ct=title&resnum=1&ved=0CBgQ8gEwAA) (Maria Theresia Platz)**

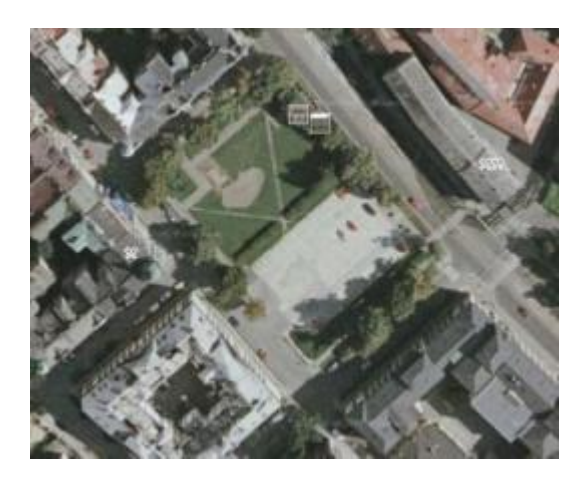

**Abb. 13 Luftbild heute**

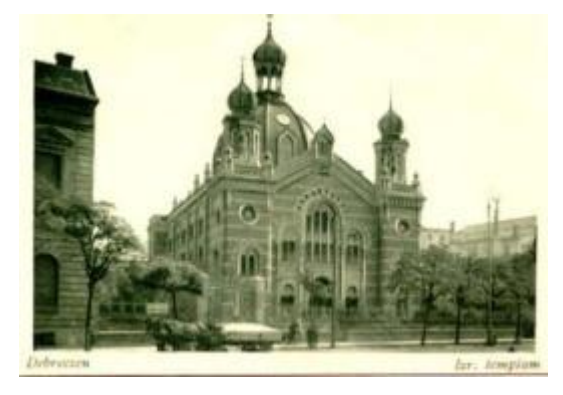

**Abb. 14 Debrecen, Ungarn**

dem Eingang war mit einer Steinplatte mit den eingemeißelten zehn Geboten verziert.

Auf der nordwestlichen Seite des Geländes, gegenüber dem Maria-Theresia-Platz befand sich der Haupteingang der Synagoge. Dieser war in drei Portale gegliedert, wobei das mittlere Portal etwas größer als die beiden seitlichen gebaut wurde. Zwei Türme mit Zwiebeldächern schmückten die Ecken der Frontfassade. Entlang des Haupteingangs verlief eine befestigte Straße. Vom Haupteingang, welcher 90 cm über dem Straßenniveau lag, gelang man direkt in den Hauptraum im Erdgeschoß. Darin befanden sich Bänke mit insgesamt 440 Sitzplätzen für Männer. Über eine Stiege, die sich auf der linken Seite befand, kam man zur Empore mit insgesamt 304 Sitzplätzen für Frauen.

An den Seitenfassaden befand sich jeweils ein Nebeneingang. Einer dieser Nebeneingänge führte auf die Tempelgasse, die heutige Javoříčská Straße. Der zweite führte in den Garten der Tempelanlage, wo sich das Haus des Rabbiners mit einer Bibliothek, Büros und Wohnräumen der Beamten befand. Von der Niedergasse aus, dem heutigen [Palachovo náměstí](http://maps.google.at/maps?hl=de&q=palachovo+nam.+olomouc&um=1&ie=UTF-8&hq=&hnear=0x47124ef55edfc229:0xc50089c5d568748f,Palachovo+n%C3%A1m%C4%9Bst%C3%AD,+779+00+Olomouc,+Tschechische+Republik&gl=at&ei=ksnnTfvpKZSx8QPX3KmDCw&sa=X&oi=geocode_result&ct=title&resnum=1&ved=0CBgQ8gEwAA) auf der südöstlichen Seite, gelangte man über den linken Eingang wieder zu den Frauenemporen

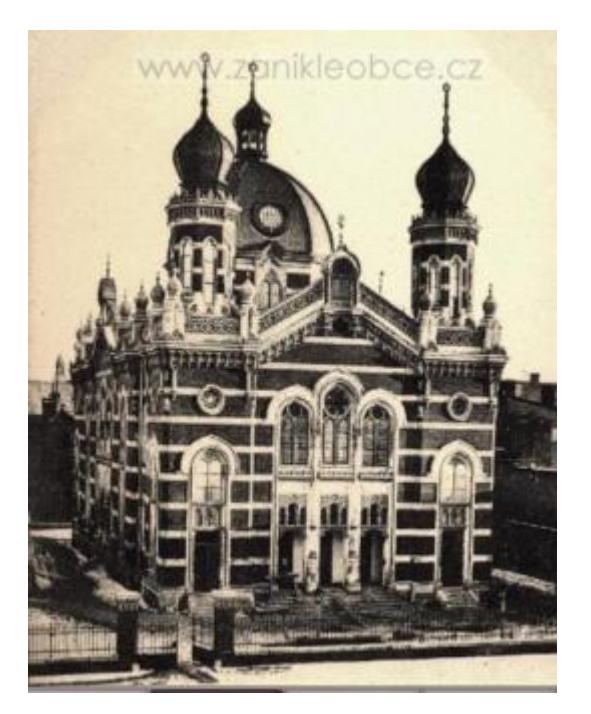

**Abb. 15 Troppau (Opava), Tschechien**

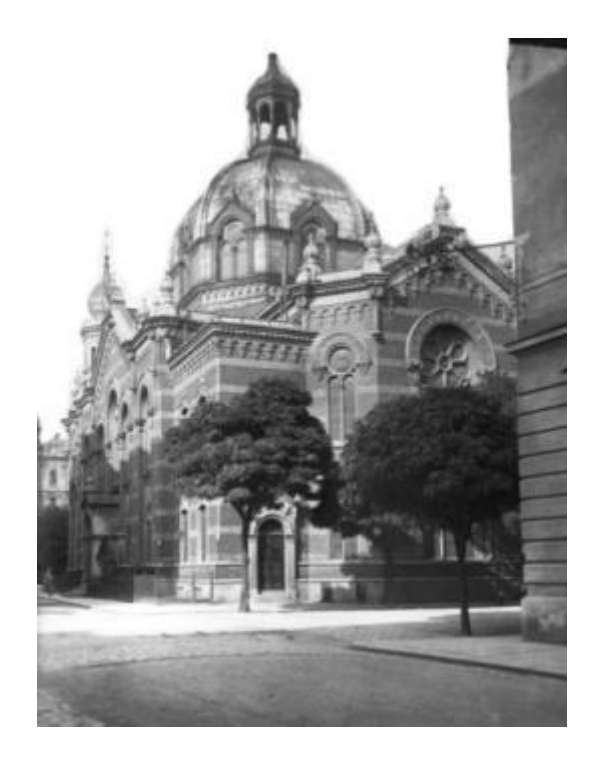

**Abb. 16 Synagoge in Olmütz, ca. 30er Jahre des 20. Jahrhunderts**

und zum Sängerchor. Über den rechten Eingang gelangte man zu einer kleinen Tages-Gebetsstube für etwa 50 Personen. Dieser kleine Raum besaß ein eigenes Podium mit einem Thoraschrein (Aron ha-Kodesch).

Die Decke der Haupthalle bestand hauptsächlich aus der großen Kuppel, die auch von außen sichtbar war. Diese Kuppel wurde von vier Pfeilern getragen, welche aus einer Eisenkonstruktion angefertigt waren. Um die Eisenkonstruktion im Inneren des Tempels zu verstecken, ummauerte man diese. Auf drei Seiten der großen Halle verliefen die Frauenemporen. Am Ende der Halle bildete ein Podium das Zentrum der Synagoge. Hier wurde der Thoraschrein in Form eines Tempels präsentiert. Die Thoralesung (Almemor) fand hier statt. Vom Hauptsaal gelang man über fünf Stufen zum Podium. Über dem Tagesgebetshaus stand eine Orgel. Daneben waren Plätze für den Sängerchor. Sämtliche Aufenthaltsräume waren reich verziert. [1,2,19]

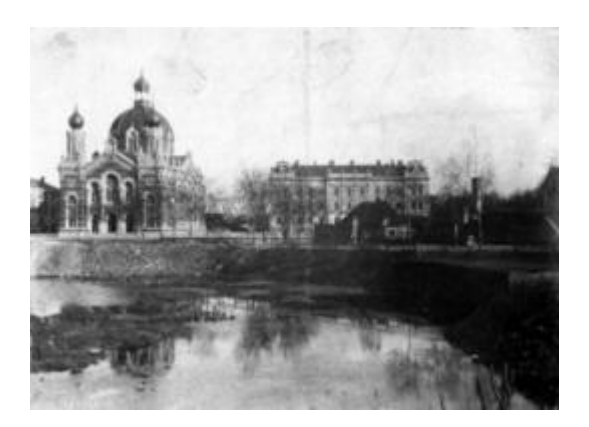

**Abb. 17 Synagoge in Olmütz, ca. 1896-1897**

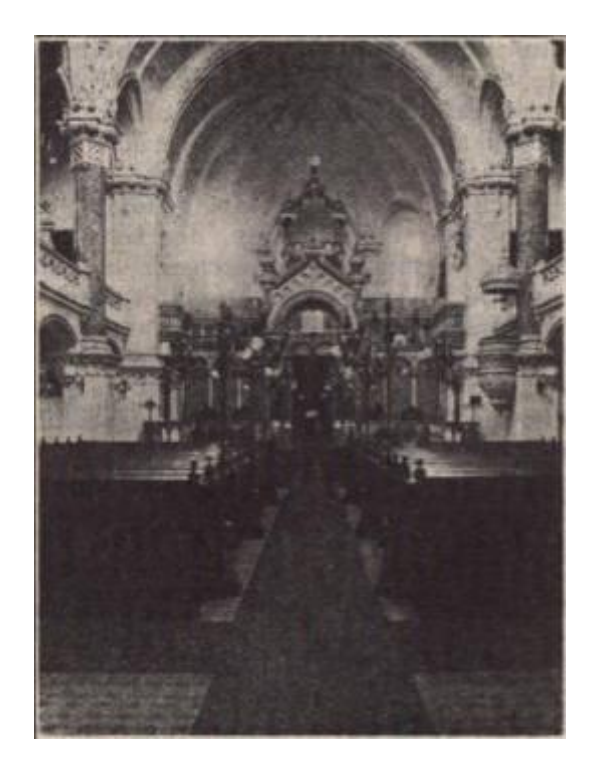

**Abb. 18 Innenansicht**

## <span id="page-18-0"></span>**2.5 Der Architekt**

#### <span id="page-18-1"></span>*2.5.1 Lebenslauf*

Obwohl er ein erfolgreiches Architekturbüro leitete, gibt es nur wenige Informationen über das Leben des Jakob Gartner. Bekannt ist, dass er während seiner Karriere eine Vielzahl an Bauten erschuf, darunter eine große Anzahl an Synagogen, Villen und prächtigen Miets- sowie Geschäftshäusern. [21]

Das Problem mit Informationen über den Architekten beginnt schon bei seinem Geburtsdatum. Verschiedene Quellen geben verschieden Daten an. So wird zum Beispiel in der Gräberdatenbank des Döblinger Friedhofs (Grabprotokoll) der 6. Oktober 1861 als sein Geburtsdatum angegeben. Ein anderes Datum findet sich in den Aufzeichnungen von Ludwig Eisenberg. Er gibt den 21. November 1861 als Geburtsdatum Jakob Gartner an. [7] Als sicher kann angegeben werden, dass Jakob Gartner in Přerov (deutsch Prerau), Mähren, in der heutigen Tschechischen Republik geboren wurde (damals Teil des Kaisertums Österreich). Weiters ist belegt, dass er aus einer jüdischen Familie stammt. Diese Tatsache half ihm bei der Erbauung vieler Gebäude für emanzipierte jüdische Bauherren. [4,7,9,15,18]

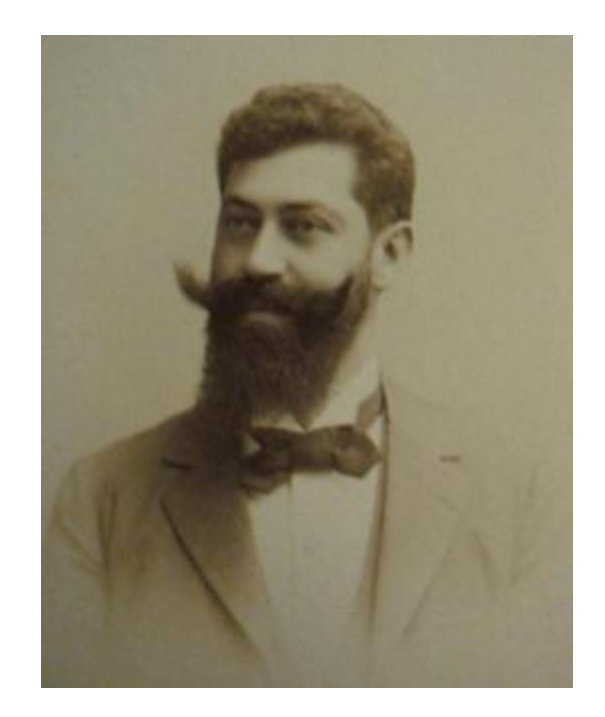

**Abb. 19 Jakob Gartner**

Zu seiner Ausbildung zählte eine Staatsgewerbeschule in Brünn, welche er in den Jahren 1879-1883 besuchte. Danach erfolgten erste Arbeitserfahrungen bei der Bauunternehmerfirma Knauer, Groß Löwenfeld. Zwei Jahre später verbrachte er ein Jahr als technischer Zeichner bei Carl Korn in Bielitz. Sein nächster Arbeitgeber brachte ihn nach Wien, wo Gartner bei Gustav Matthies arbeitete. Während dieser Zeit, wahrscheinlich zwischen den Jahren 1886-1888, studierte er an der Akademie der bildenden Künste, bei Professor Carl Freiherr von Hasenauer. Studienreisen nach Vincenza in Oberitalien ermöglichten es ihm, die Villa Rotonda von Palladio bei Vincenza zu studieren. Die Ergebnisse dieser Arbeit erschienen in der ``Wiener Bauhütte``. Die Absolvierung der Berufsbefähigungsprüfung ermöglichte es ihm, sich nach dem Abbruch seines Studium 1888, als Architekt selbständig zu machen. Nur sieben Jahre später entwarf und baute er seine erste Wiener Synagoge, welche in der Humboldtgasse 27, im 10. Wiener Gemeindebezirk angesiedelt war. Aber auch diese Synagoge wurde in der schicksalhaften Reichskristallnacht zerstört. 1890 wurde Gartner in der Zeitschrift ``Concurrenz`` für den Entwurf des Rathauses in Ödenburg angeführt. 1892 bekam er eine Auszeichnung und ein Ehrendiplom bei der internationalen Kunstaustellung Zagreb, Agram. 1894 trat er dem Österreichischen Ingenieur- und Architekturverein bei und ab 1904 wurde er auch Mitglied des Niederösterreichischen Gewerbevereins und Vorstandsmitglied der Israelitischen Kultusgemeinde. [4,7,9,15,18]

Jakob Gartner hatte vier Geschwister. 1908 heiratete er Anna Lanzer. Er hatte einen Sohn. Am 15.04.1921 starb Jakob Gartner in Wien und wurde auf dem jüdischen Friedhof im Wiener Bezirk Döbling beerdigt. Dieser Friedhof blieb von der Zerstörung durch das Nationalsozialistische Regime verschont. [15,18]

## <span id="page-19-0"></span>*2.5.2 Seine Werke*

In den Jahren zwischen 1889 und 1917 arbeitete Jakob Gartner an ca. 36 Projekten. Seine Bauten entstanden in vielen verschiedenen Städten, angefangen in der heutigen Tschechischen Republik, über Österreich nach Ungarn, die Slowakei sowie nicht realisierte Bauten in Deutschland. Er erbaute insgesamt 12 Synagogen, davon alleine vier in Wien.

An dieser Stelle wird eine Auswahl seiner Projekte angeführt [15,18]:

## **Wohn-und Geschäftsbauten:**

1895 Villa Eduard Hamburger, Olmütz, Videnska 2, Tschechische Republik

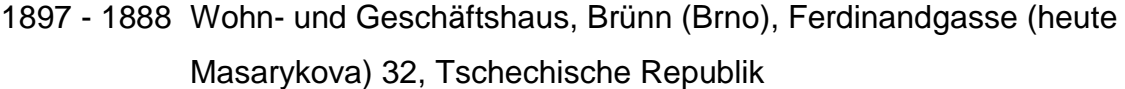

- 1898 Miethaus, Wien 9, Borschkegasse 8
- 1901 Miethaus, Wien 4, Johann Strauß-Gasse 32
- 1901-1902 Miethaus, Wien 8, Albertgasse 36 / Florianigasse 54
- 1902 Wohnhaus, Wien 1, Biberstraße 4
- 1902 Wohn-, Büro und Geschäftshaus, Wien 1, Stubenring 24 / Dr. Karl Lueger Platz 6 / Biberstraße 2
- 1904-1905 Wohn- und Geschäftshaus, Wien 1, Stubenring 14 / Rosenburgenstraße 10
- 1905 Wohn- und Geschäftshaus J. Gartner, Wien 1, Stubenring 2 / Wiesingerstraße 10 / Julius Raab-Platz 3 (früher Aspernplatz 3)
- 1906 Miethaus, Wien 3, Dapontegasse 4 / Riessgasse
- 1906-1907 Miethaus, Wien 6, Theobaldgasse 16 / Pfauengasse 3 (1958 umgestaltet)
- 1910 Wohn- und Geschäftshaus, Wien 3, Invalidenstraße 9 / Ditscheinergasse 2-4

#### **Öffentliche Bauten:**

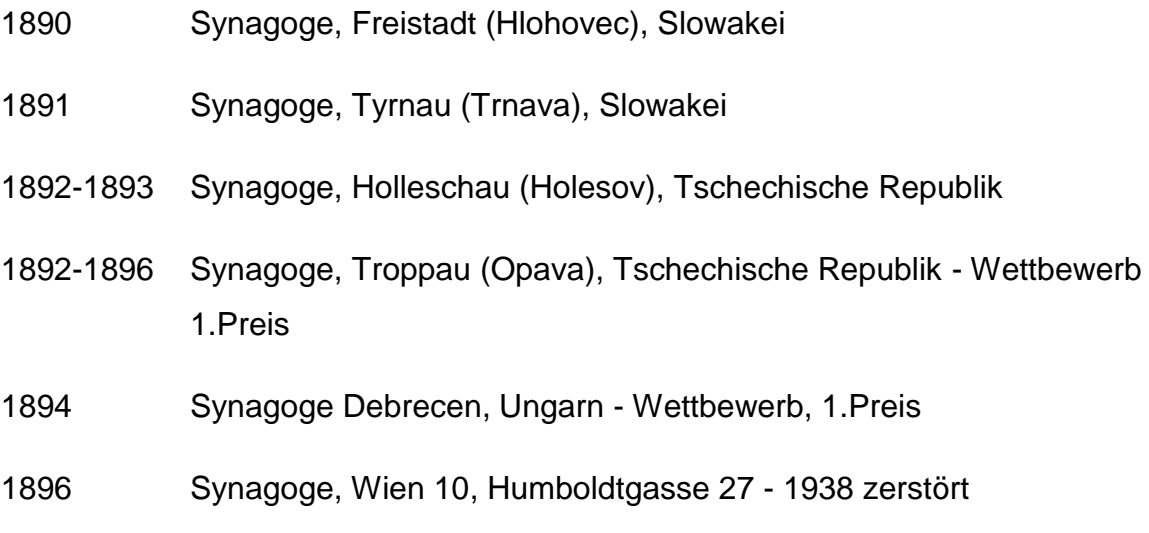

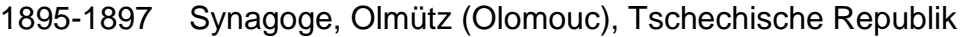

- 1898 Synagoge, Wien 20, Kluckygasse 11 1938 zerstört
- 1898 Synagoge Prerau (Přerov), Tschechische Republik
- 1898 Synagoge, Wien 11, Braunhubergasse 7 / Hugogasse 1938 zerstört
- 1899-1901 Ehem. Wöchnerinnenheim Lucina, Wien 10, Knöllgasse 22-24
- 1901-1904 Synagoge, Proßnitz (Prostějov), Tschechische Republik
- 1907-1908 Synagoge, Wien 5, Siebenbrunnengasse 1 -1938 zerstört
- 1908-1910 Synagoge Kremsier (Kroměříž), Tschechische Republik
- 1914-1917 Friedhofsanlage Neue Israelitische Abteilung, Wien 11, Zentralfriedhof (mit prov. Zeremonienhalle)

#### **Nicht realisierte Projekte:**

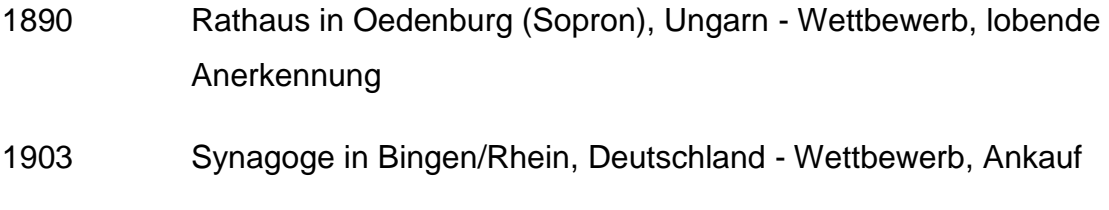

1908 Kriegsministerium Wien – Wettbewerb

#### <span id="page-21-0"></span>*2.5.3 Architektonischer Stil*

Gartners Synagogen zeichneten romanisierte Stilformen und byzantinische Elemente aus. In Olmütz war diese Stilform besonders an der rotweißroten Außenfassade, den großen Giebeln mit Rundbogenfriesen und den runden Drillingsfenstern sichtbar. Er verwendete oft große und kleine Turmaufbauten, welche vom Stil her den barocken Motiven zuzuordnen ist. Die Bauten wirken oft monumental, waren freistehend und basierten auf einer griechischen Kreuzkuppelkirche. Jakob Gartner wollte eine Ähnlichkeit zu den in gleicher Zeit gebauten neoromanischen Kirchen schaffen. Eine Ausnahme bildeten die barocken, zwiebelförmigen Türme, welche eine eigene Identität der jüdischen Gemeinde symbolisierten. [15,18]

In seinen profanen Bauten versuchte er durch horizontale Gliederungen der Gesimse Monumentalität zu erreichen. Dabei verwendete er aber auch sezessionistische Motive als Ausdruck der Moderne. Die Eckhäuser sind meist stark abgerundet und besitzen auf dem Dach eine Kuppel. [15,18]

Auf eine lange Zeit der Sklaverei, Abgrenzung und Demütigung der jüdischen Bevölkerung folgte ab der Mitte des 19. Jahrhunderts eine Periode, in der es Möglich wurde, die jüdische Tradition und Kultur in Form von stark betonten Stilelementen, ohne Einschränkungen, an Bauten zum Ausdruck zu bringen. Diese künstlerische Freiheit verdankte Gartner nicht nur seinen Kunden, sonder eben auch der damaligen politischen Lage. Der Architekt versuchte aber auch einen eigenen Stil für die jüdische Bevölkerung zu finden, welcher die Erinnerung an die eigene Herkunft unterstreichen sollte. Die Verwendung moderner Stile zeigte auch die Offenheit und den Zeitgeist der emanzipierten Juden zu Anfang des 20. Jahrhunderts.

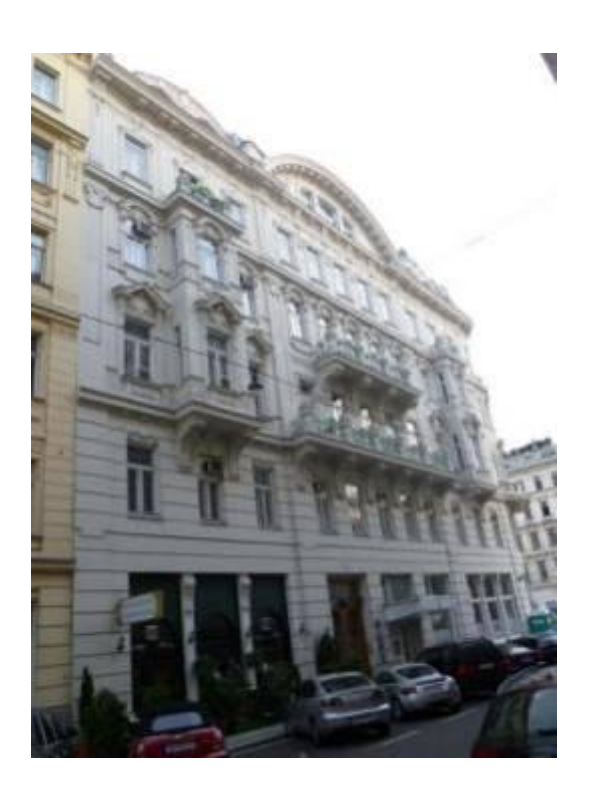

**Abb. 20 Biberstraße 2, Wien**

# <span id="page-23-0"></span>**3. Die virtuelle Rekonstruktion - theoretischer Teil**

Ziel dieser Arbeit ist die virtuelle dreidimensionale Rekonstruktion eines Bauwerks, welches nicht mehr existiert. Die Gründe für diese zeitaufwändige Arbeit sind einerseits, dass es in der Geschichte unserer Gesellschaft genügend Beispiele gibt, die sich mit genau diesem Thema befasst haben, andererseits ist eine Art menschliches Verlangen, zu erforschen, woher wir kommen, wie wir gelebt, gewohnt, gegessen oder Schlachten geführt haben. Die oben erwähnten Beispiele wären unter Anderem zerstörte Städte und Gebäude der Antike in Rom, Pompeji, Athen über Alexandria bis nach Troja, um nur einige zu nennen.

Als wichtigste Quellen für eine Rekonstruktion bieten sich mündliche, schriftliche sowie bildliche Darstellungen an. Für den Beobachter wird es durch eine solche virtuelle, dreidimensionale Rekonstruktion leichter, das Geschehene, oder in diesem Fall, das Zerstörte, zu verstehen. Am Wirksamsten für das Verstehen der Vergangenheit wäre für den Beobachter natürlich die Rekonstruktion des 1:1 Modells, wie Nachbauten historischer Plätze in Rom oder Athen sowie Ausgrabungsstätten, wie zum Beispiel die römische Stadt Carnuntum in der Nähe von Wien, beweisen. Jedoch ergibt sich bei diesen Methoden der Vergangenheitsdarstellung das Problem des hohen Kostenaufwandes sowie auch einer immensen Zeitaufwandes. Die Darstellung eines solchen Bauwerks am Computer, in graphischen Programmen bietet sich hier als effektive und kostengünstigere Alternative an. Zu bedenken ist aber in jedem Fall, dass die Genauigkeit und Richtigkeit der dreidimensionalen Rekonstruktion abhängig von den vorhandenen Quellen ist.

## <span id="page-23-1"></span>**3.1 Problematik der Unterlagen – wo und was?**

Für eine gute Rekonstruktion sind, wie oben erwähnt, gute Quellen der Ausgangspunkt. In vielen Fällen gehen jedoch Unterlagen über die Zeit verloren oder die Qualität und Lesbarkeit der vorhandenen Informationen nimmt drastisch ab.

Hinzu kommt, dass zum Beispiel Pläne im Widerspruch zu Fotografien stehen, wie dies in bei der Rekonstruktion dieser Synagoge der Fall war. Hier ist es Entscheidend, für welche Unterlagen man sich entscheidet.

Für die weiter Nutzung standen folgende Unterlagen und Möglichkeiten zur Verfügung: Einreichpläne, Detailpläne, schwarzweiß Fotos, bemalte Postkarten, Originalobjekte, ähnliche Bauten sowie Zeitzeugen.

Bevor mit der Analyse der Unterlagen begonnen werden konnte, spielte die Recherche nach Materialien eine wichtige Rolle. Auch hier standen mehrere Möglichkeiten zur Verfügung:

In Zeiten des Internets bildete es den ersten Ausgangspunkt für die Recherche nach Materialien. Gefunden wurden viele Fotos, Bilder, Texte und Pläne. Aufgrund der Minimierung des Datenvolumens sind diese jedoch von minderer Qualität. Eine starke Vergrößerung der Bilder und Pläne für eine genaue Analyse war mit diesem Material nicht möglich, jedoch konnte ein erster Eindruck des Gebäudes gewonnen werden.

Die nächste Möglichkeit um brauchbares Material für eine Rekonstruktion zu beschaffen sind staatliche Archive. In den meisten Fällen sind diese frei zugänglich, jedoch ist ein Ausleihen der Originalunterlagen aufgrund der Kostbarkeit der Dokumente in den meisten Fällen nicht möglich. Analoge sowie digitale Fotoapparate und transportable Scanner helfen dabei, die gefundenen Unterlagen für die weitere Nutzung zu reproduzieren, da Scanner vor Ort meist nicht zur Verfügung stehen.

Private Institute und Organisationen, wie in diesem Fall die jüdische Gemeinde in Olmütz, bieten eine weitere Möglichkeit um an Informationen bzw. Unterlagen zu kommen. Etliche Materialien mit hoher Bildauflösung in guter Qualität sowie einige schriftliche Unterlagen für diese Arbeit wurden von der jüdischen Gemeinde in Olmütz zur Verfügung gestellt.

Natürlich führt eine Recherche nach Unterlagen auch in einige Bibliotheken. Da der Architekt Jakob Gartner aber nicht zu den bekanntesten Persönlichkeiten des 19. und 20. Jahrhunderts gehört, stellte sich diese Suche nach Informationen etwas schwierig dar. Die wenigen Informationen, die überliefert sind, wurden im Punkt 2.5 näher aufgeführt.

Als letzte Möglichkeit bieten sich Zeitzeugen an, sofern das zu rekonstruierende Bauwerk nicht schon seit mehreren Generationen zerstört ist. In diesem Fall konnte mit Hilfe der jüdischen Gemeinde Olmütz eine Zeitzeugin gefunden werden. Aufgrund der langen Zeitspanne zwischen Zerstörung und Rekonstruktion der Synagoge müssen diese Informationen jedoch besonders vorsichtig verwendet werden.

## <span id="page-26-0"></span>**3.2 Die Unterlagen**

Im Folgenden sind etliche Dokumente, die im Rahmen der Recherche für die Rekonstruktion der Synagoge gefunden, und für diese verwendet wurden, dargestellt.

#### <span id="page-26-1"></span>*3.2.1 Einreichpläne*

Sämtliche Einreichpläne, Detailpläne zu den Eisenkonstruktionen, Systempläne zur Luftheizungsanlage und Baubeschreibungen stammen aus den Archiven der Stadt Olmütz.

#### **Einreichpläne von Jakob Gartner**

Die Planunterlagen wurden im Büro von Jakob Gartner in Wien, im 1. Bezirk, Deutschmeisterplatz 2, angefertigt (Baumeister war Joh. Aulegk). Die Pläne wurden anschließend vom Vorsteher der ``Israelitischen Cultusgemeinde Olmütz``, Ed. Hamburger unterzeichnet. Am 28. Juni 1895 wurden sie vom Gemeinderath der königlichen Hauptstadt Olmütz, Bürgermeister Braunhuber, bewilligt. [8]

Die Einreichpläne bestanden aus einem Lageplan, 4 Geschossen (Kellergeschoss, Erdgeschoss mit 456 Herrensitzen, Obergeschoss mit 304 Frauensitzen sowie Dachboden), 2 Schnitten (Längsschnitt und Querschnitt) und 2 Ansichten (Frontund Seitenansicht). Neben dem Tempel wurden auch Pläne eines Beamtenhauses für den Rabbiner, einiger

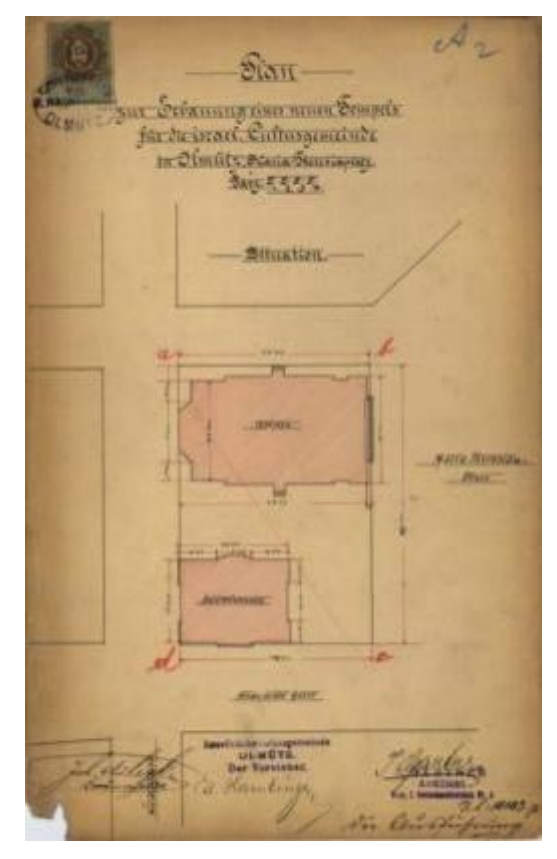

**Abb. 21 Lageplan**

Familienwohnungen, einer Bibliothek und einiger Büroräume eingereicht. [10]

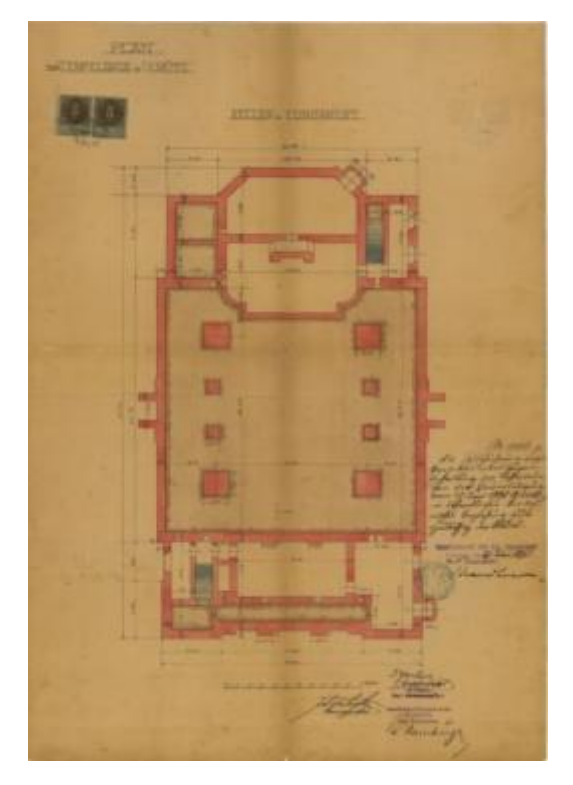

**Abb. 22 Kellergeschoss**

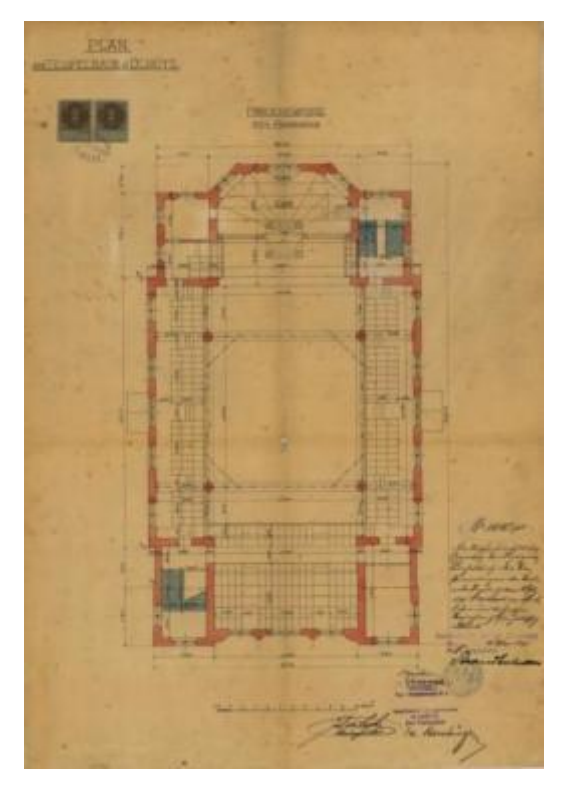

**Abb. 24 Obergeschoss Abb. 25 Dachboden**

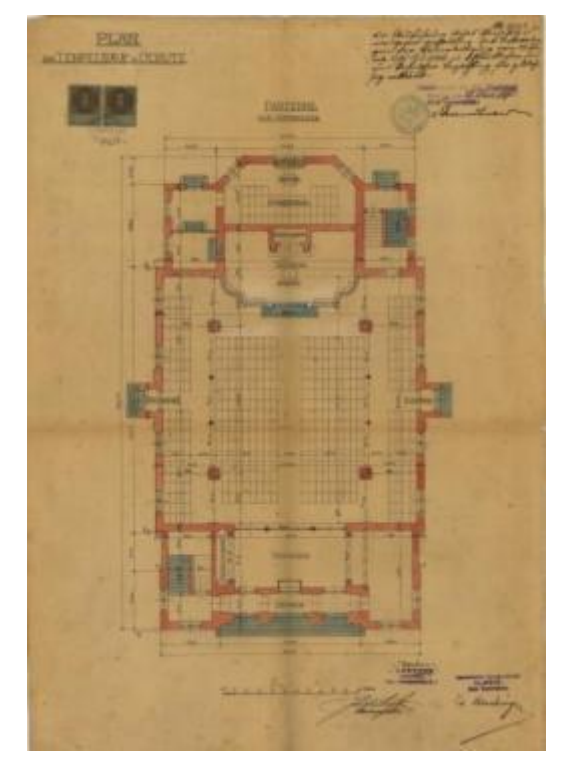

**Abb. 23 Erdgeschoss**

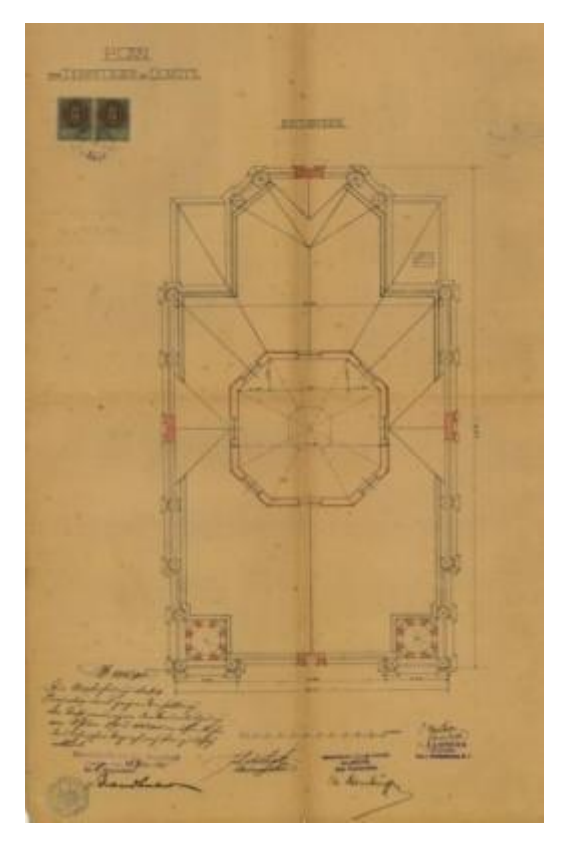

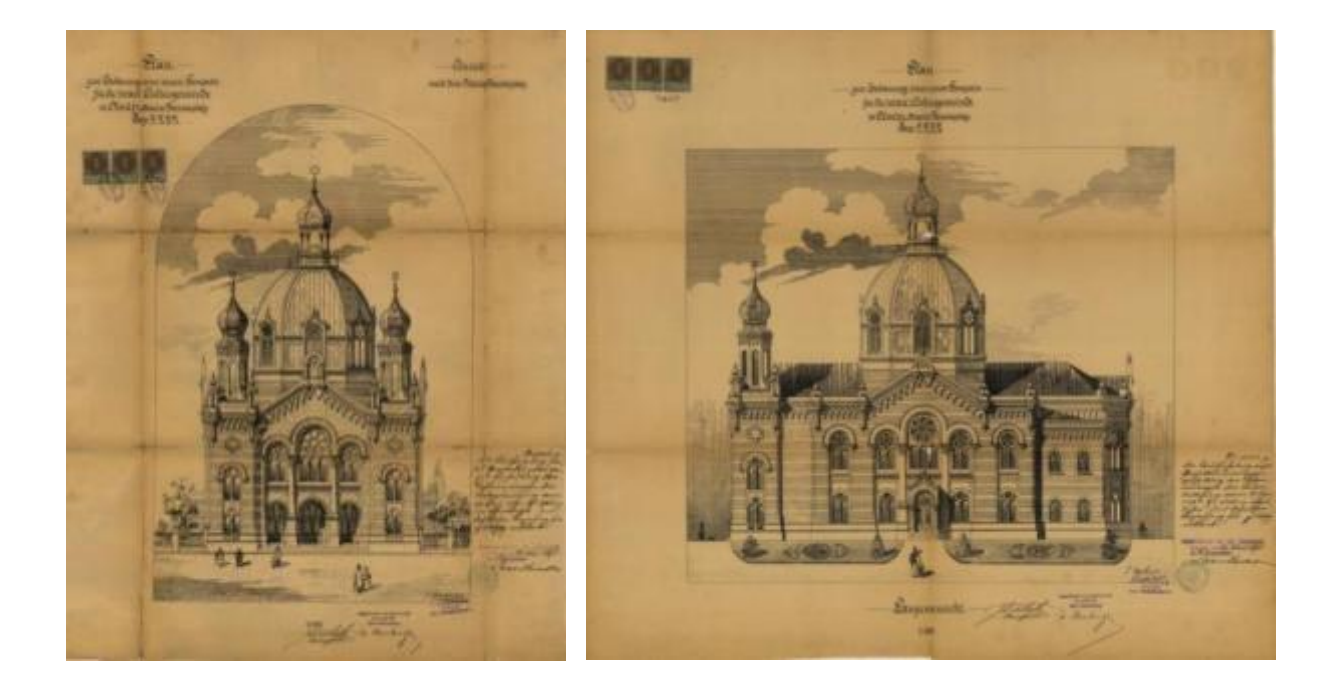

#### **Abb. 26 Frontansicht Abb. 27 Seitenansicht**

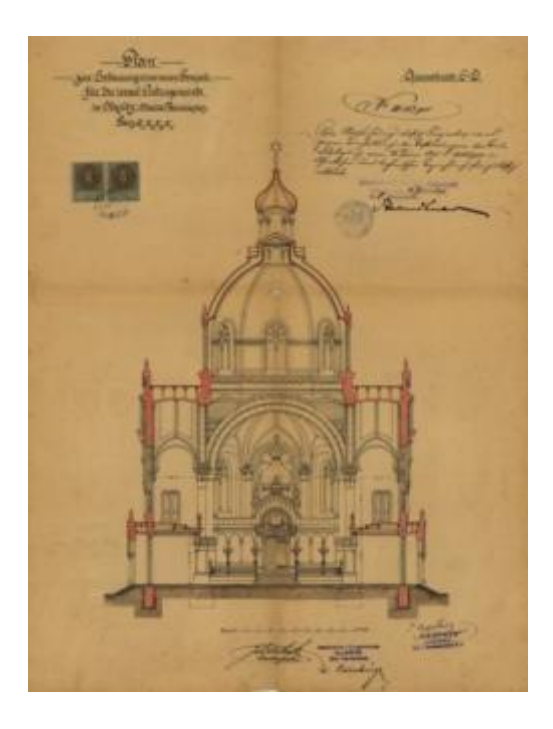

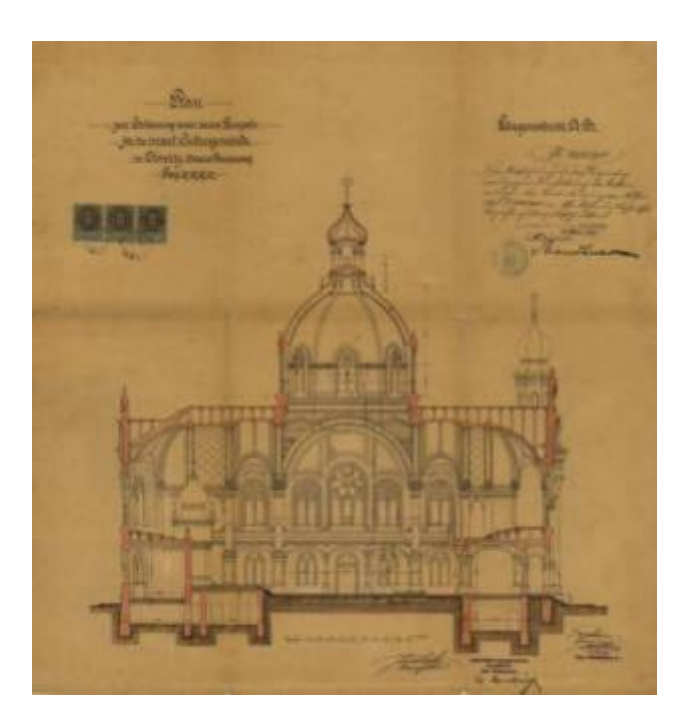

**Abb. 28 Querschnitt Abb. 29 Längsschnitt**

## **Einreichpläne der Luftheizungsanlage**

Die Systempläne der Luftheizungsanlage wurden am 29. März 1895 von der Firma B & A Körting aus Hannover in der Wiener Filiale in der Dresdnerstraße im 2. Bezirk gefertigt. Bewilligt wurden sie ebenfalls vom ``Gemeinderath der königlichen Hauptstadt Olmütz`` `(Bürgermeister Braunhuber am 10 August 1897).

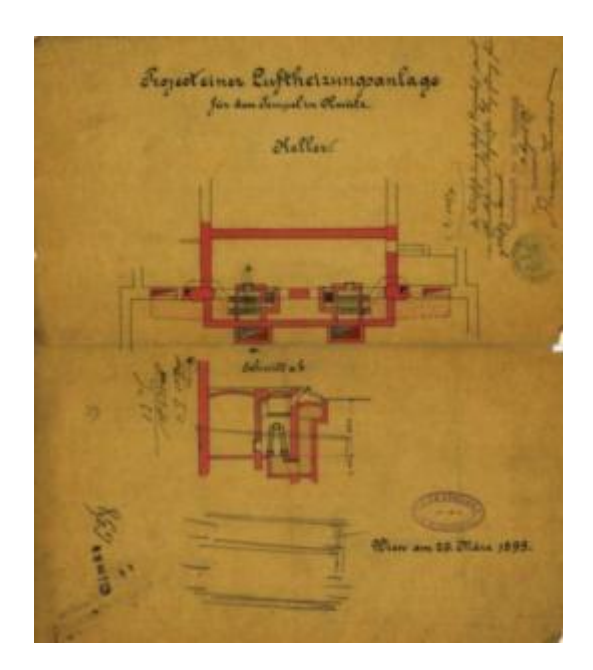

**Abb. 30 Kellergeschoss Abb. 31 Erdgeschoss** 

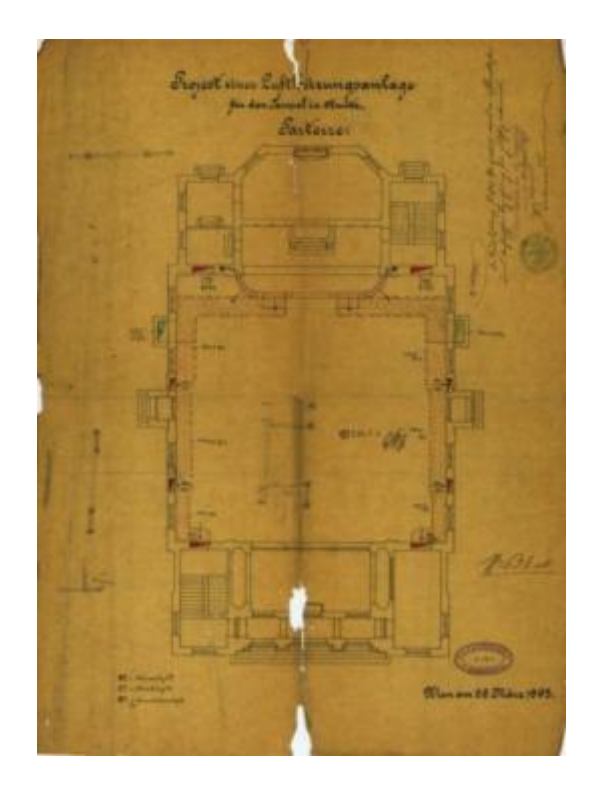

#### **Detailpläne der Eisenkonstruktionen**

Die Detailpläne der Eisenkonstruktion wurden von der nicht mehr existierenden Firma ``Direction der Zöptauer & Stefanauer, Bergbau & Eisenhütten Gewerkschaft in Zöptau`` in der Filiale in Stefanau (heutige Tschechische Republik) am 20. Juli, im August und am 25. Oktober 1985 angefertigt. Sie wurden am 15. Oktober und 6. November 1896 vom ``Gemeinderath der königlichen Hauptstadt Olmütz`` (Bürgermeister Braunhuber) bewilligt. Angeblich wurden die Detailpläne erst nach der Fertigstellung der Synagoge eingereicht.

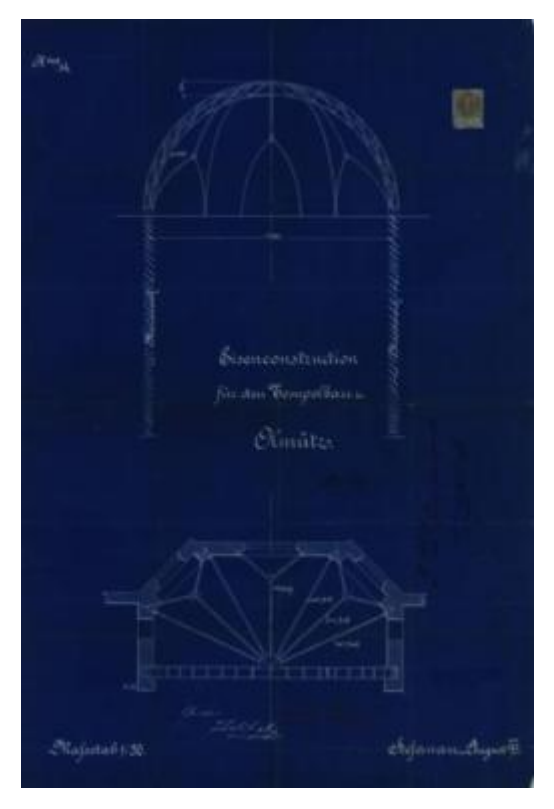

**Abb. 32 Eisenkonstruktion über dem Chor**

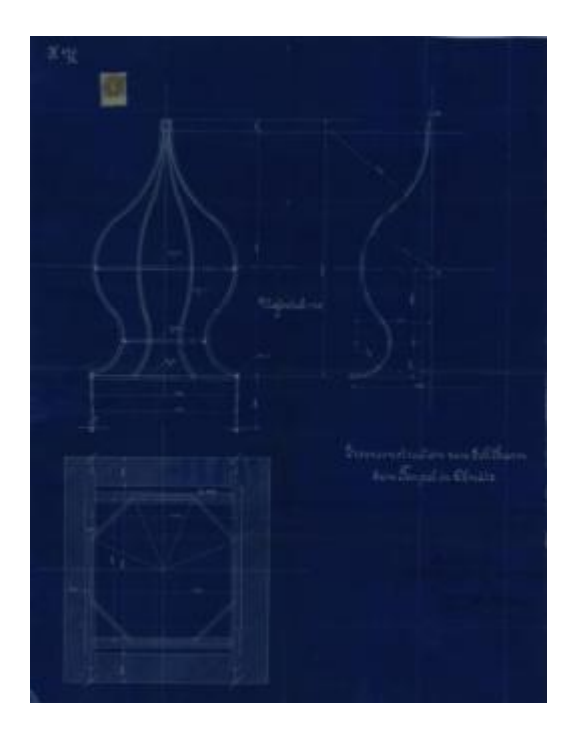

**Abb. 34 Eisenkonstruktion der Ecktürme,**

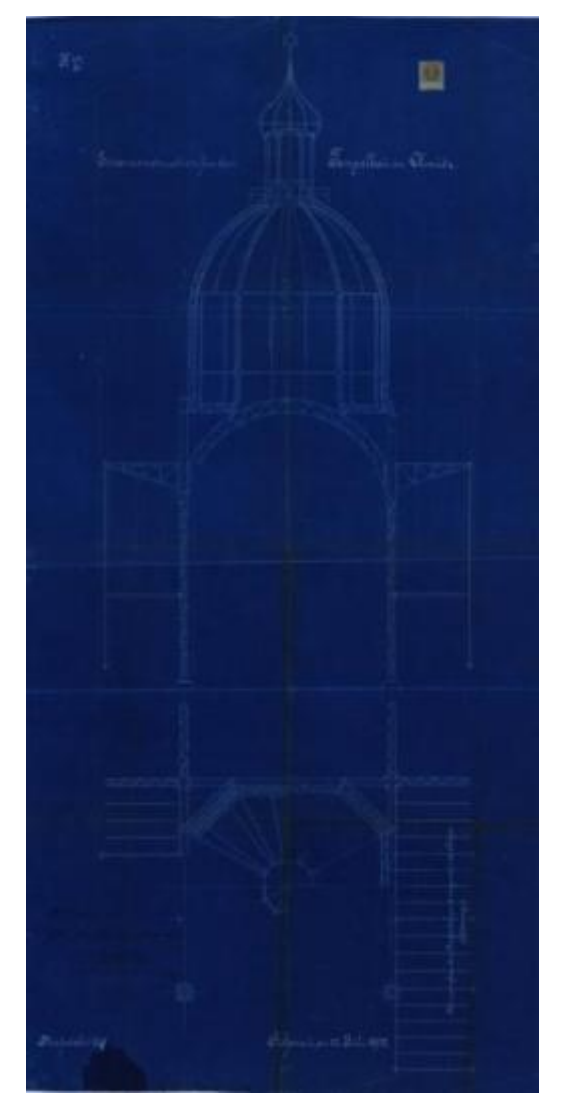

**Abb. 33 Eisenkonstruktion der Kuppel**

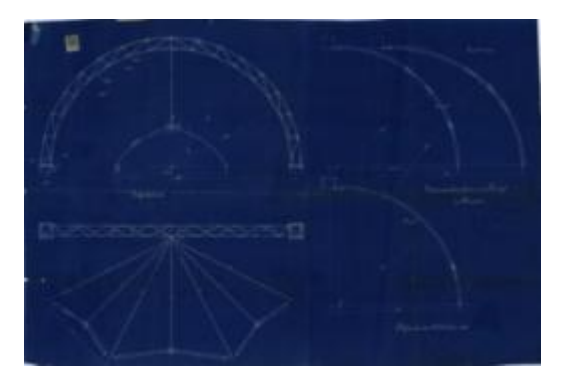

**Abb. 35 Eisenkonstruktion über dem Eingangsbereich**

## <span id="page-31-0"></span>*3.2.2 Bildliche Darstellungen*

## Außen

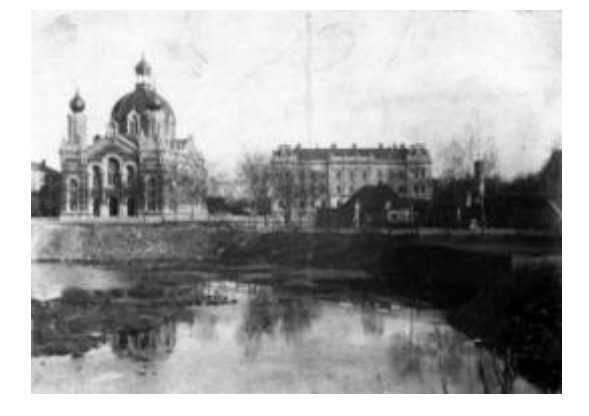

**Abb. 36 ca. 1896-1897**

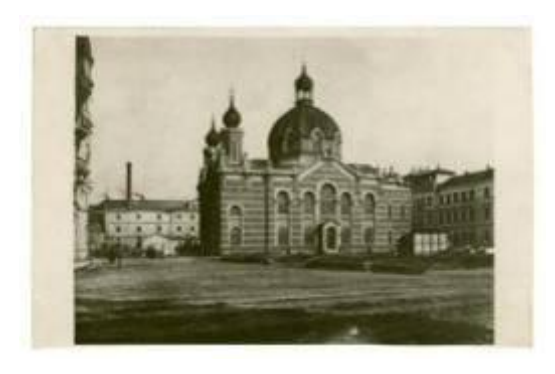

**Abb. 37 ca. 1898-1900**

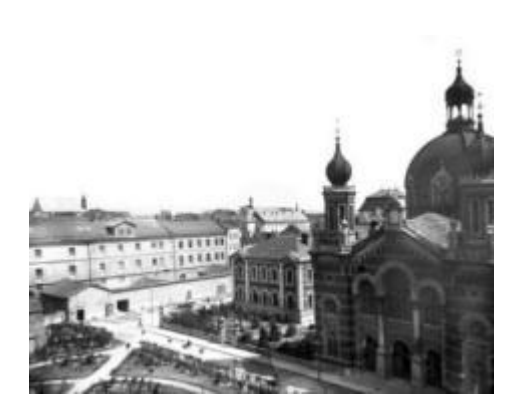

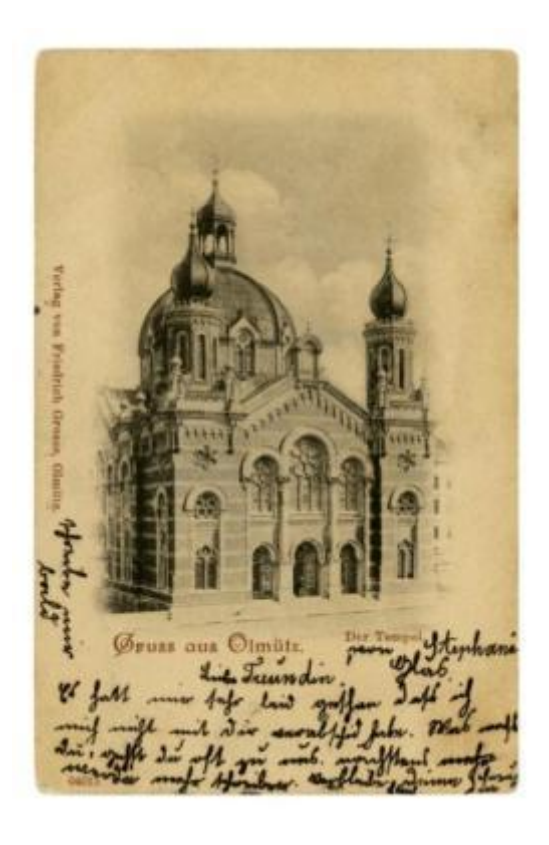

#### **Abb. 39 Postkarte. 1899**

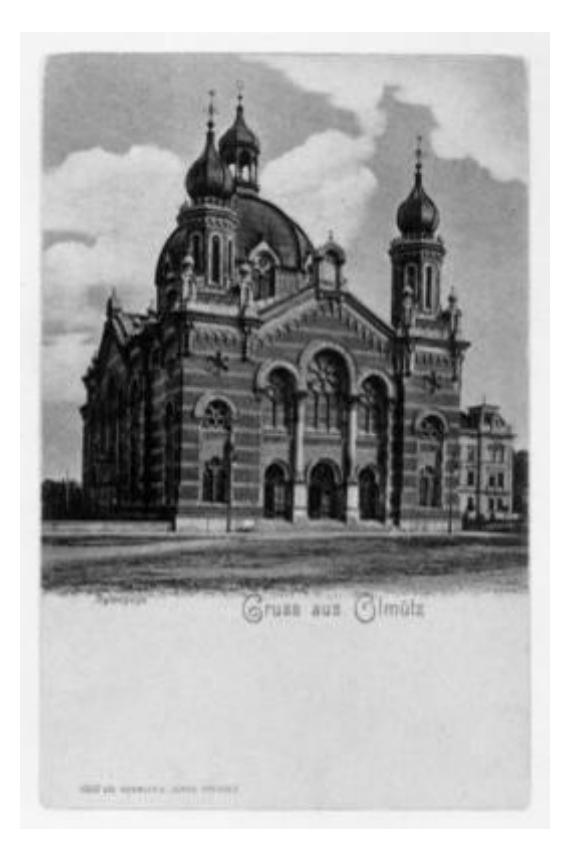

**Abb.38 ca. 1900-1905 Abb. 40 Postkarte. 1900**

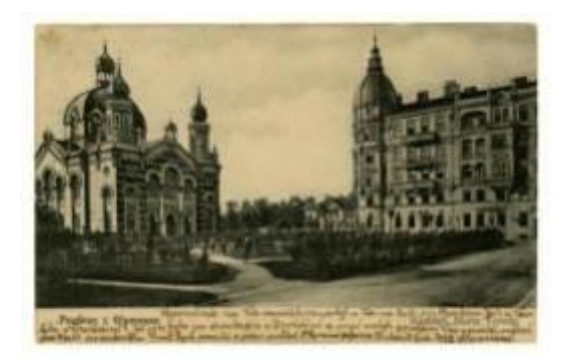

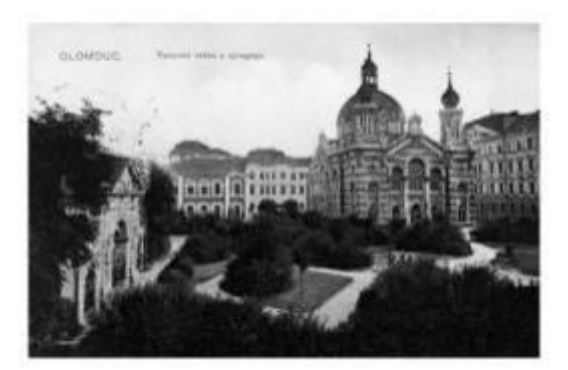

**Abb. 42 Postkarte. 1907**

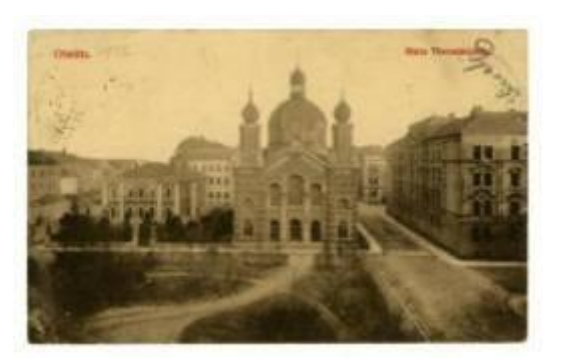

**Abb. 41 Postkarte. 1906 Abb. 45 Postkarte. 1906**

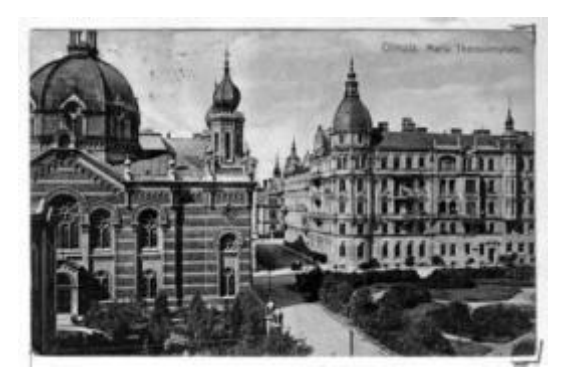

**Abb. 46 Postkarte. 1910**

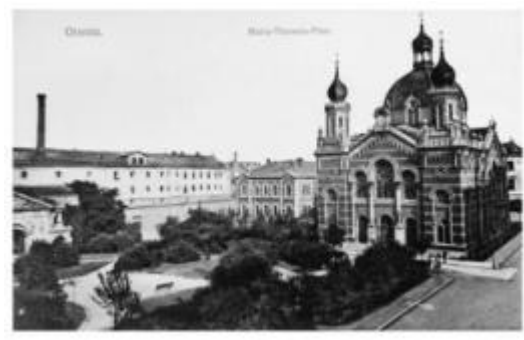

**Abb.43 Postkarte. 1915**

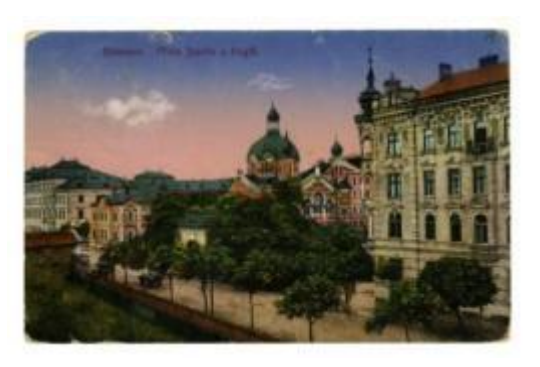

**Abb. 47 Postkarte. 1918**

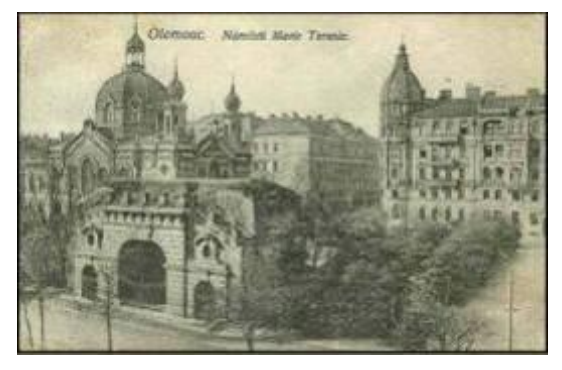

**Abb. 44 Postkarte. 1915**

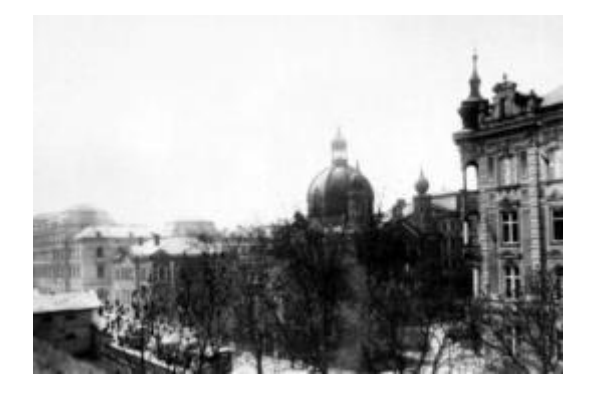

**Abb. 48 1992**

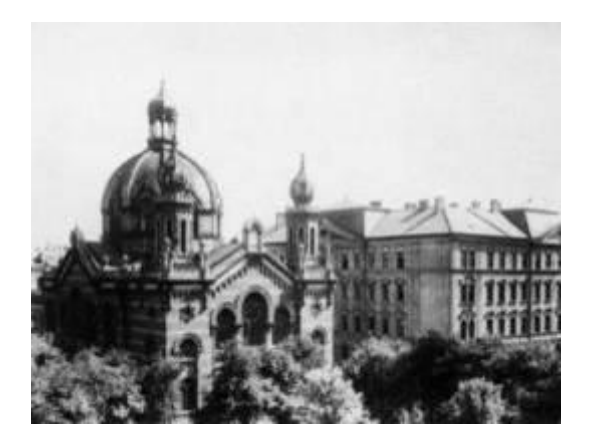

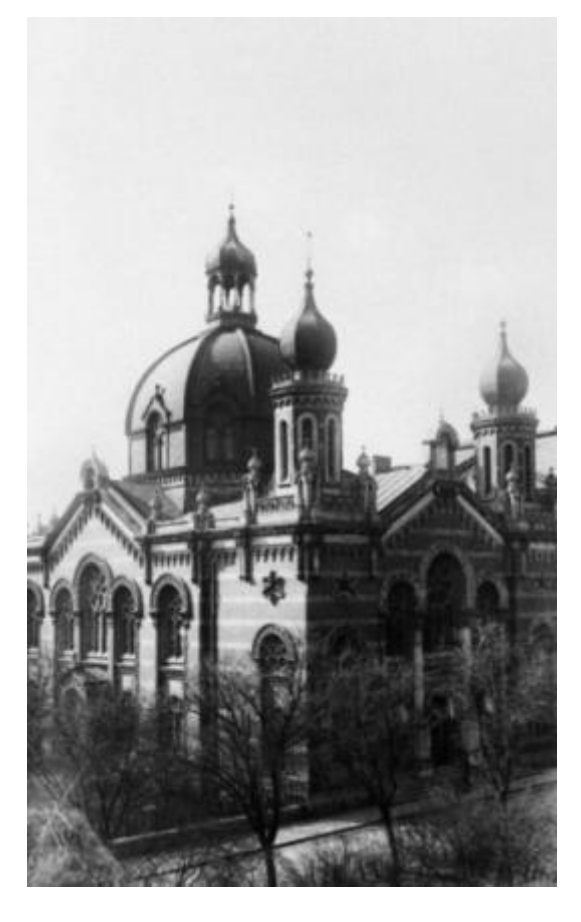

**Abb. 51 um 1920**

**Abb. 49 1992**

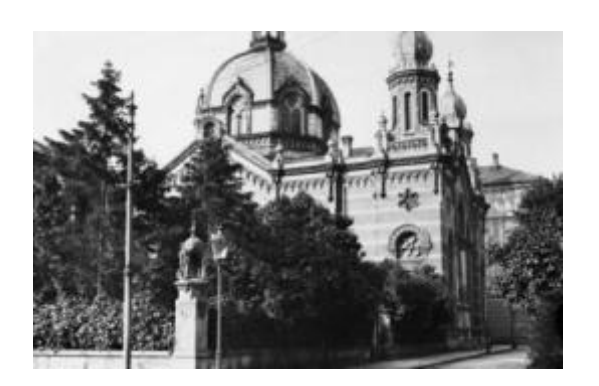

**Abb. 50 etwa 20 bis 30er Jahren des 20. Jahrhunderts**

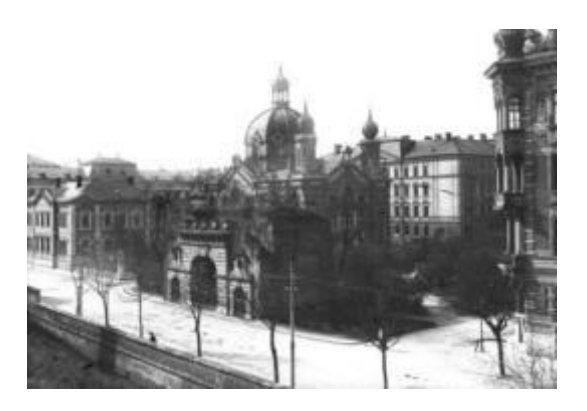

**Abb. 52 um 1930**

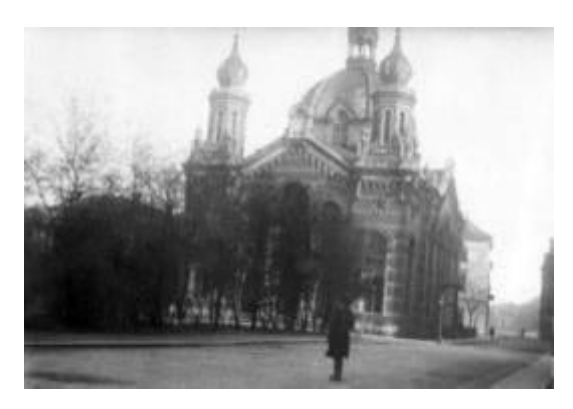

**Abb. 53 um 1930**

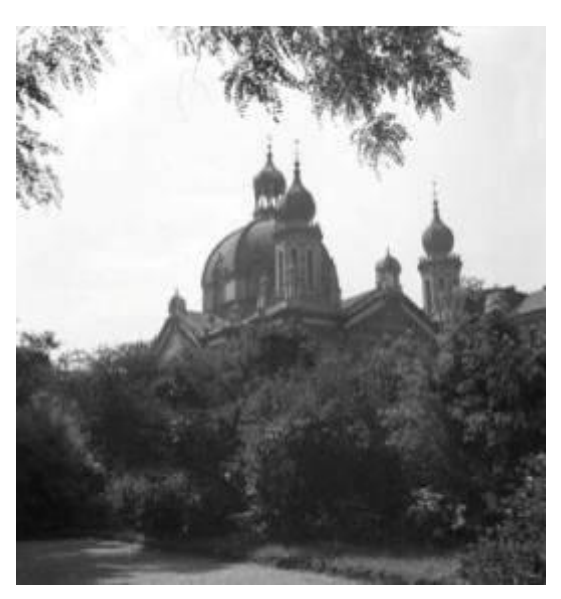

**Abb. 56 um 1930**

**Abb. 54 1937**

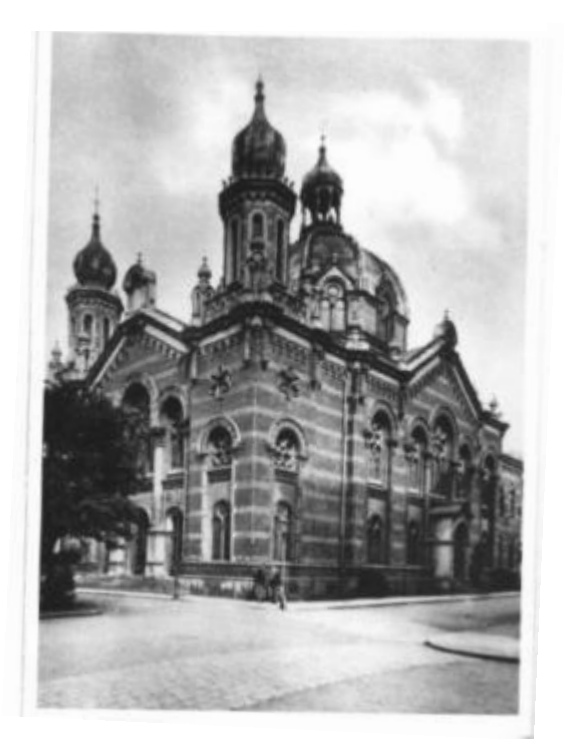

**Abb. 55 1930** 

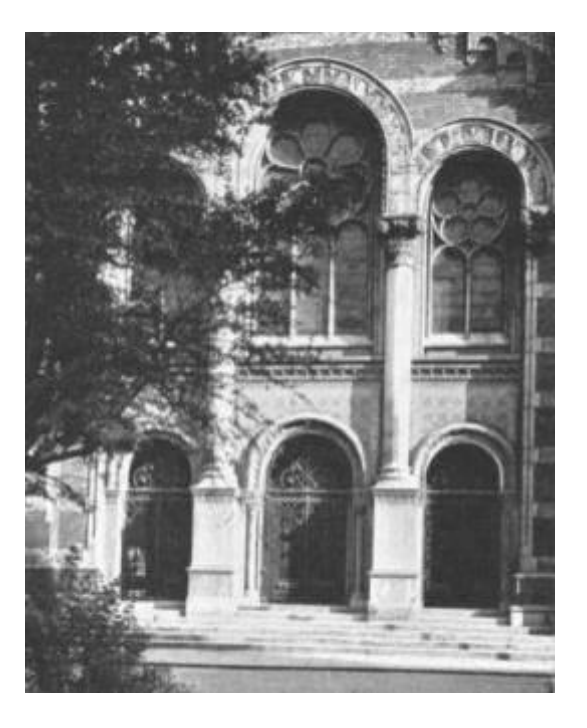

**Abb. 57 1931**

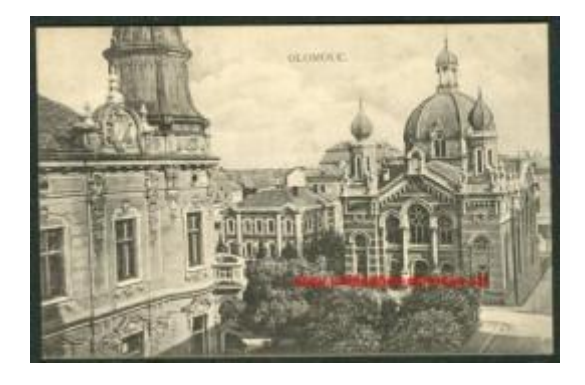

**Abb. 58 Postkarte. um 1930**

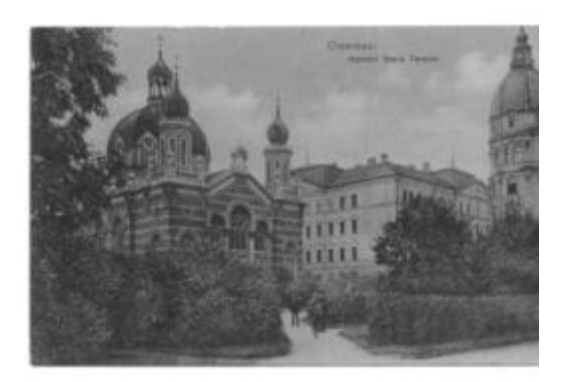

**Abb. 61 Postkarte. um 1930**

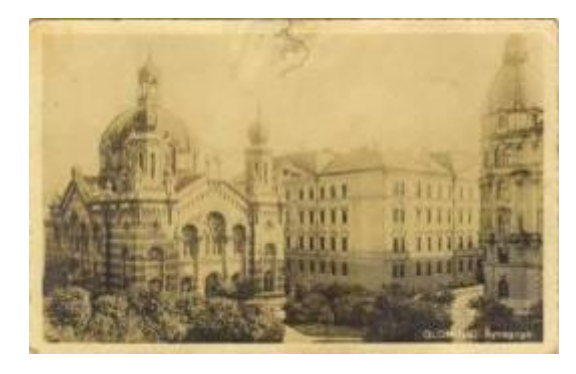

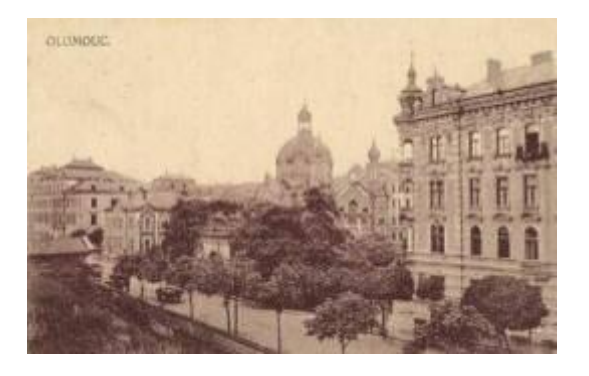

**Abb. 59 Postkarte. um 1930 Abb. 62 Postkarte. um 1930**

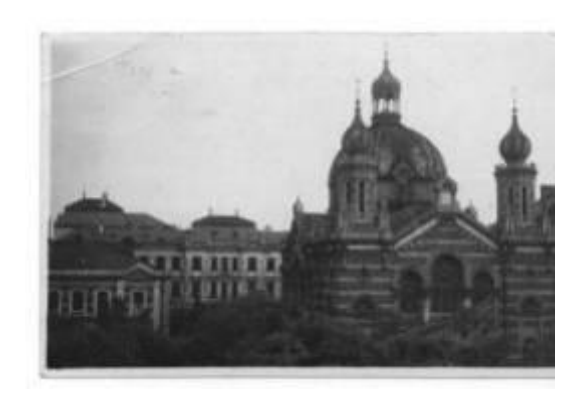

**Abb. 60 um 1930**
# **Bilder während der Zerstörung und des Abbruchs**

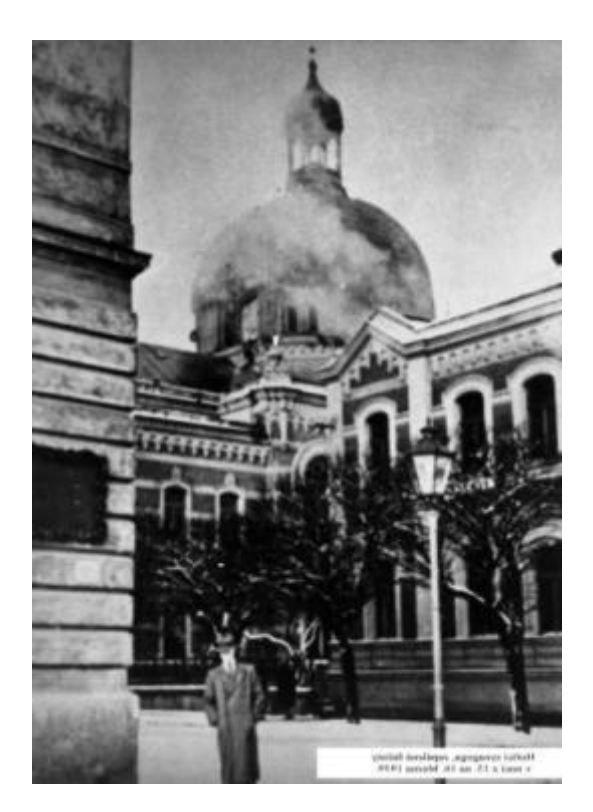

**Abb. 63 15. / 16. März 1939**

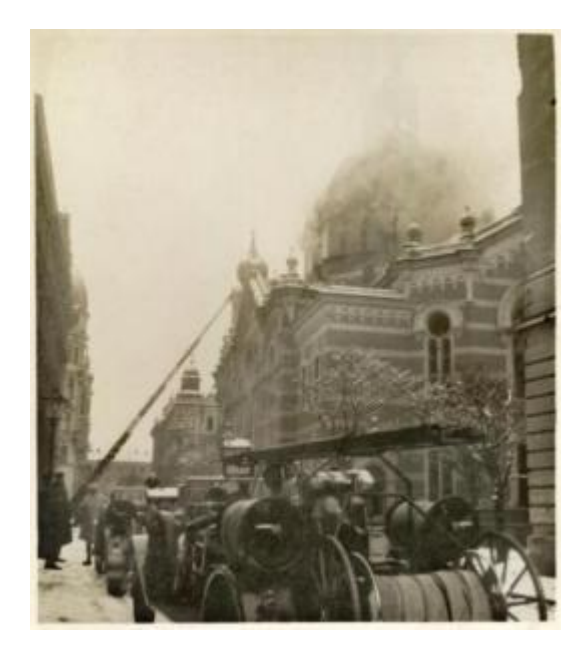

**Abb. 66 16.3.1939**

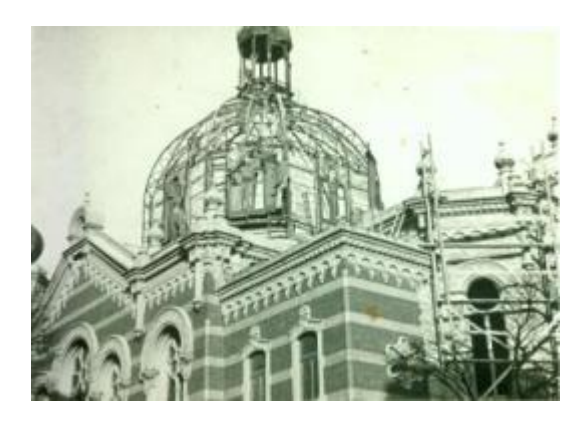

**Abb. 64 November 1939**

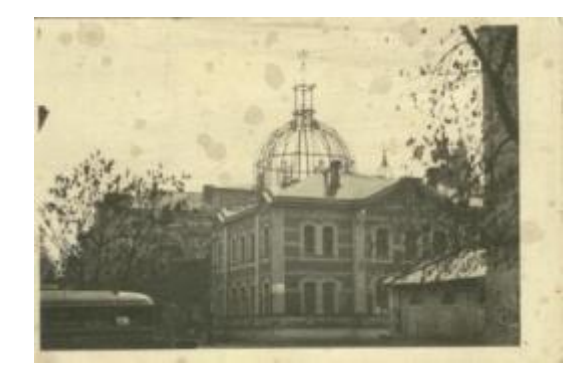

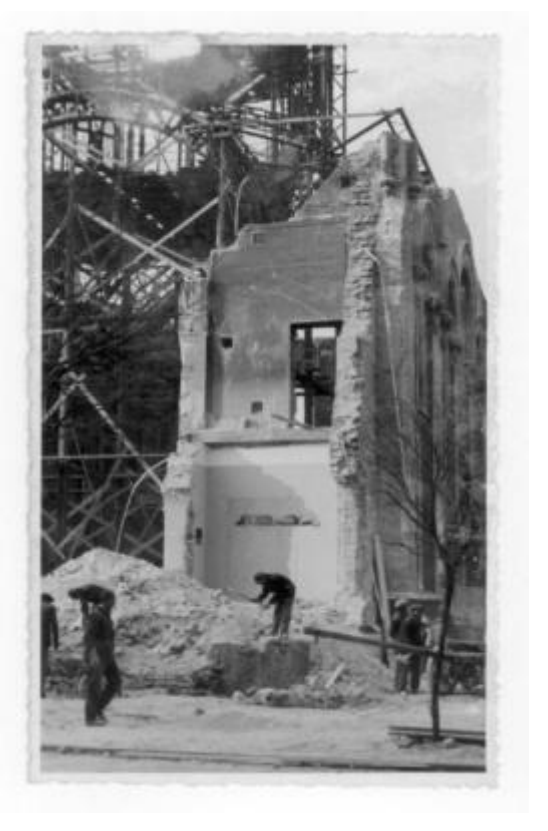

**Abb. 65 November 1939 Abb. 67 November-Dezember 1939**

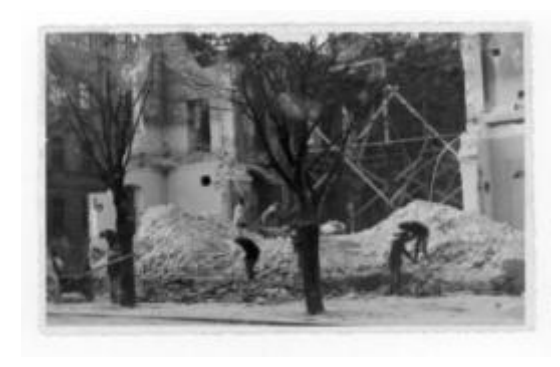

**Abb. 68 November-Dezember 1939**

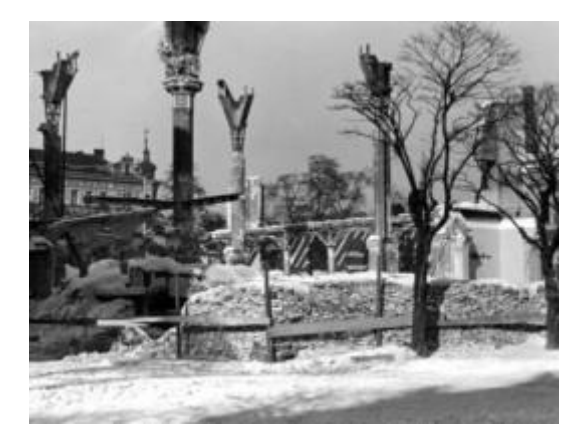

**Abb. 69 Januar auf Februar 1940 Abb. 70 Dezember 1939**

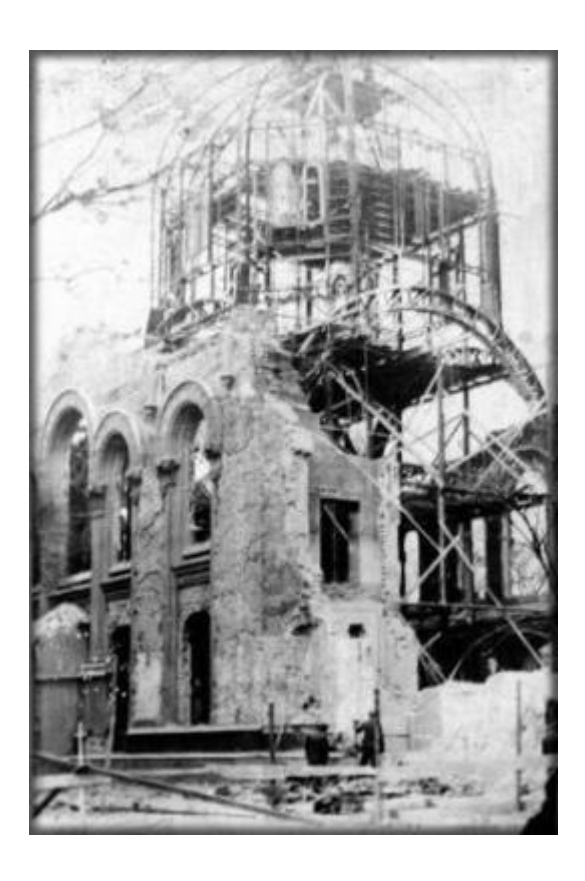

#### **Innenraum**

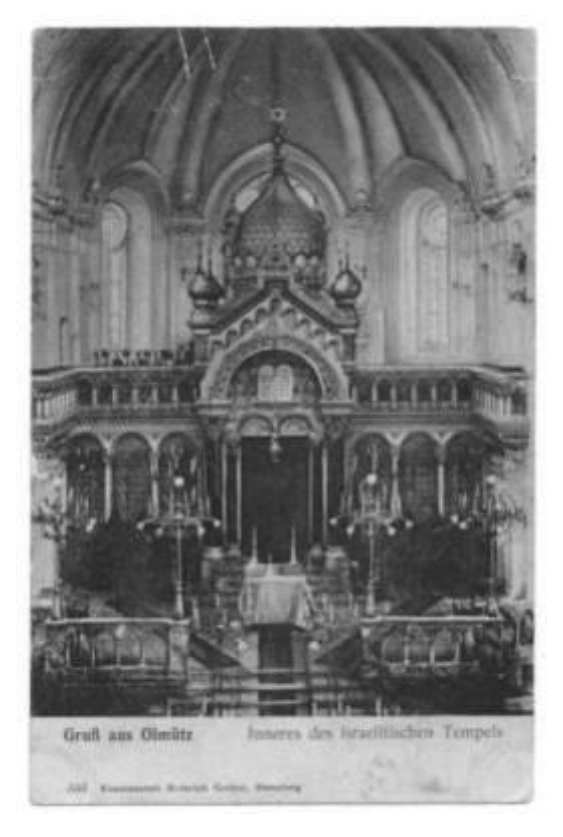

**Abb. 71 1910**

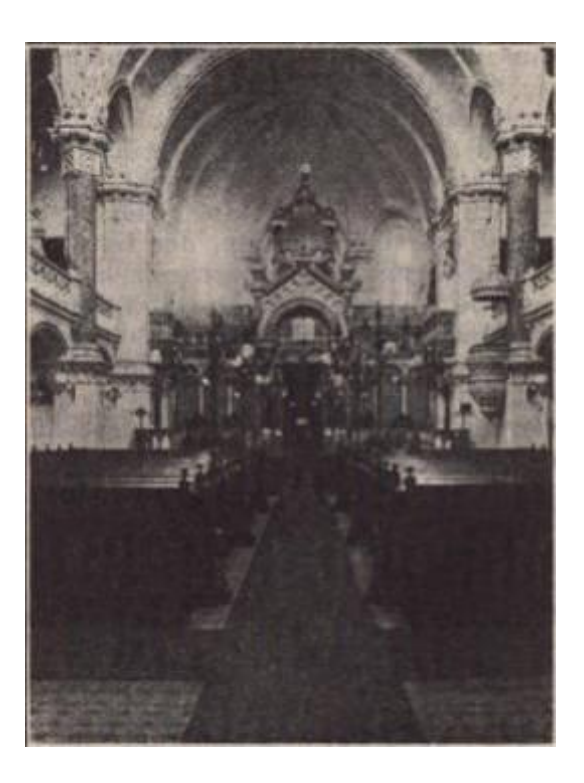

#### **Abb. 72 1929**

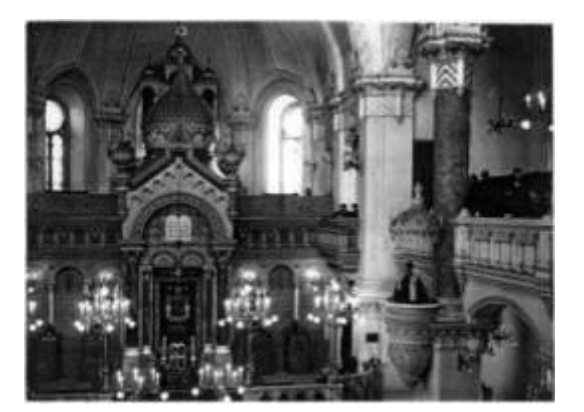

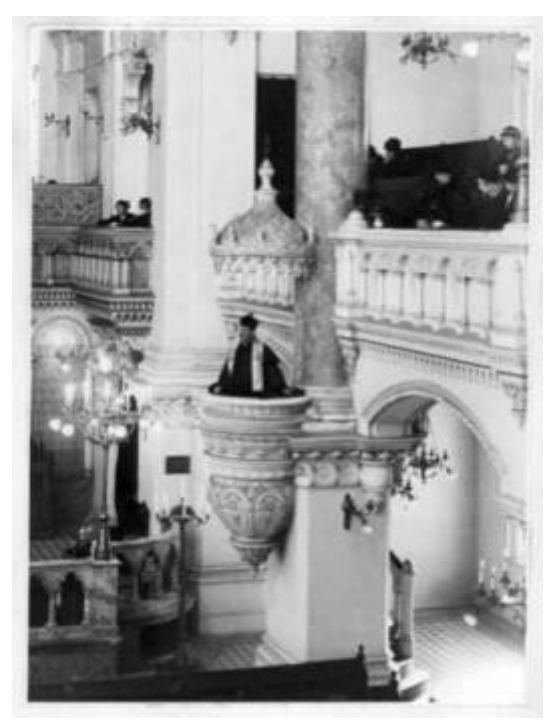

**Abb. 73 um 1930 Abb. 74 um 1930**

# **Umgebung – Palachovo náměstí (Maria Theresia Platz)**

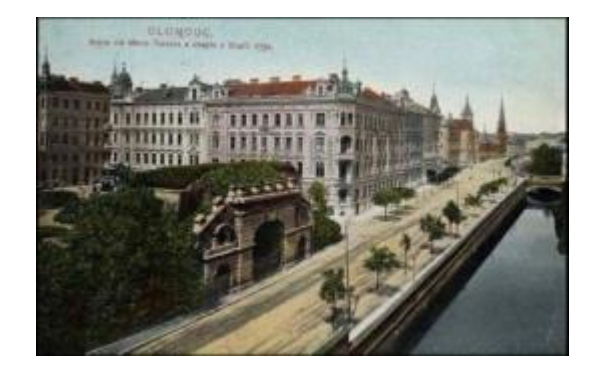

**Abb. 75 Theresientor, 1906 Abb. 76 Videnska ul., 1907**

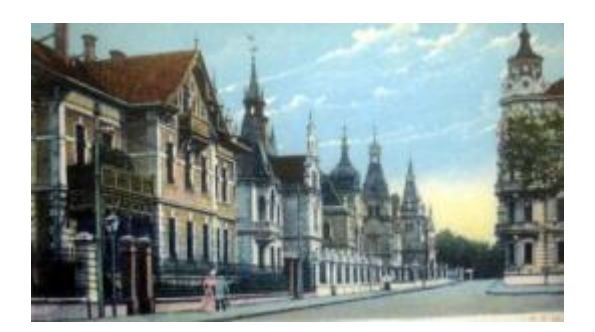

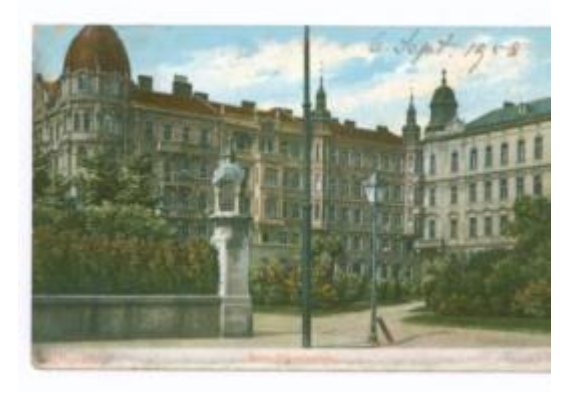

**Abb. 77 Maria Theresia Platz, 1908**

# **Gemalte Bilder im Vergleich zum Original**

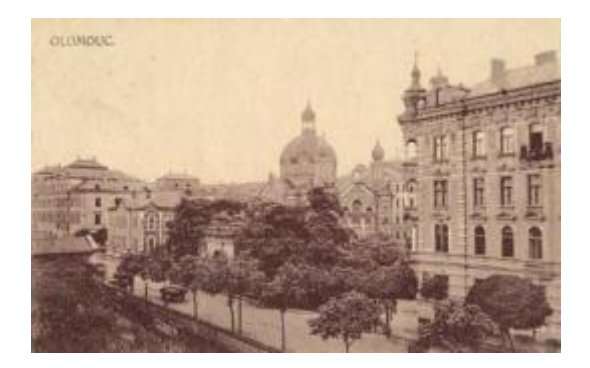

**Abb. 78 Postkarte. um 1930**

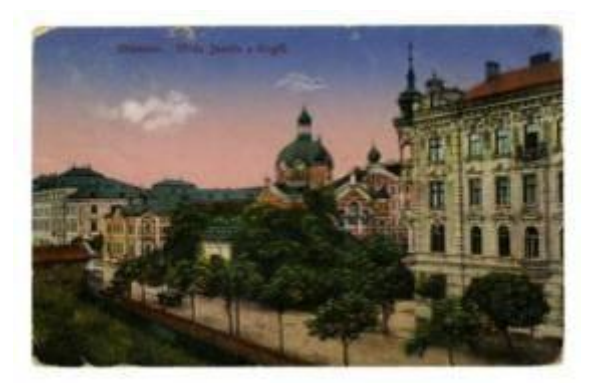

**Abb. 79 Postkarte. 1918**

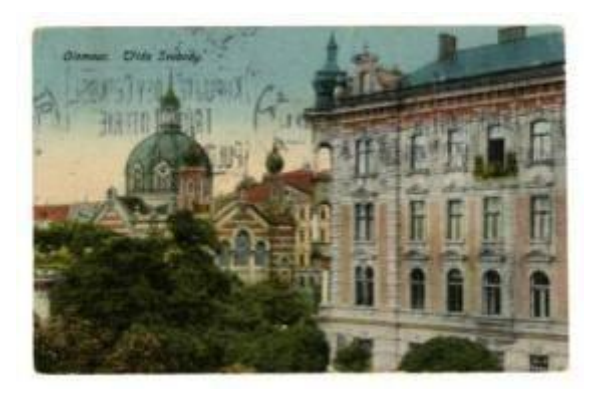

**Abb. 80 Postkarte. 1929**

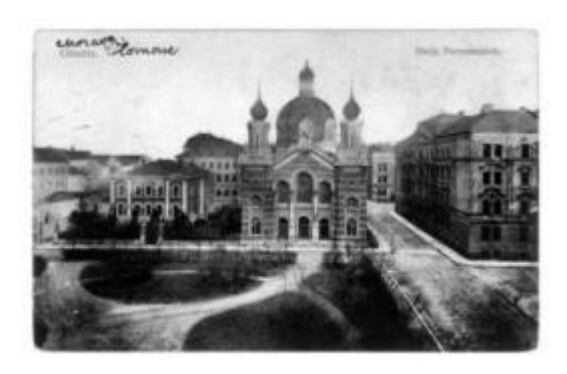

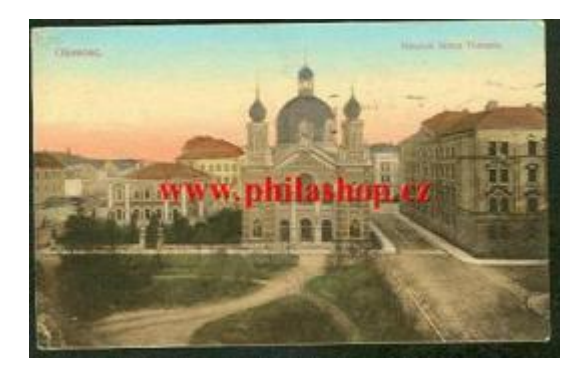

**Abb. 81 Postkarte. 1906 Abb. 82 Postkarte. ca. 1906-1910**

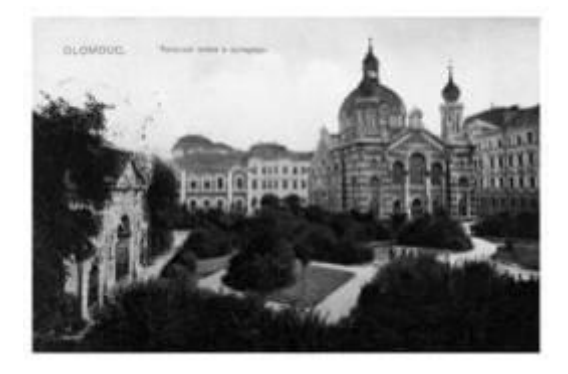

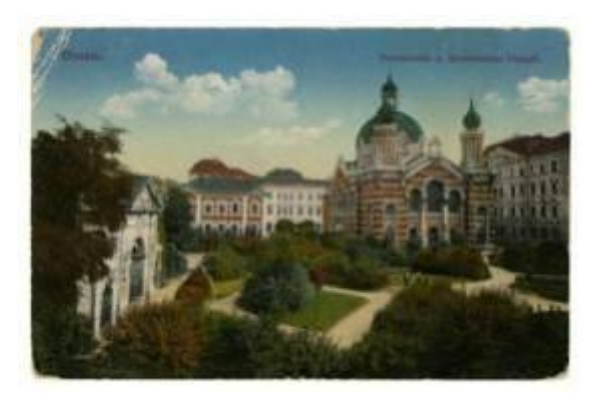

**Abb. 83 Postkarte. 1907 Abb. 84 Postkarte. 1913-1915**

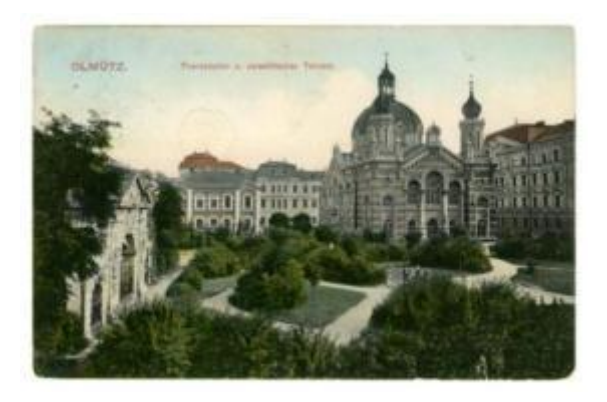

**Abb. 85 Postkarte. 1909**

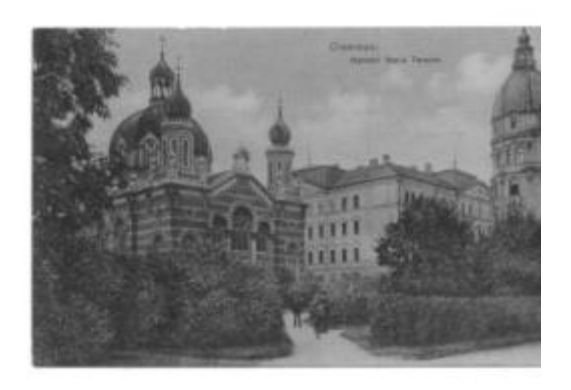

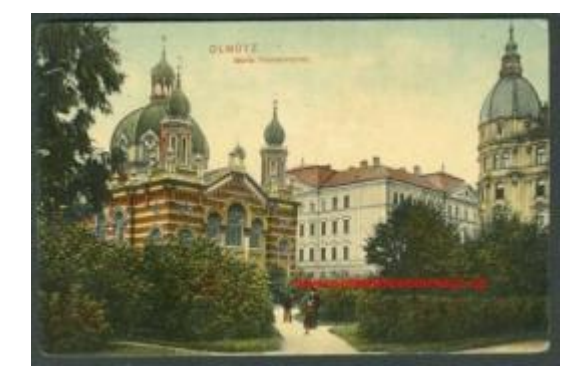

**Abb. 86 Postkarte. um 1930 Abb. 87 Postkarte. um 1930**

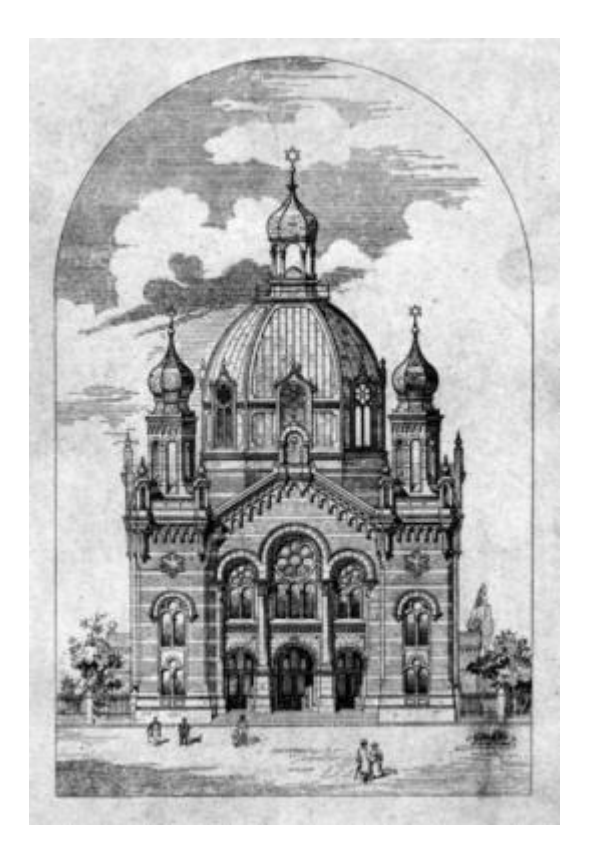

**Abb. 88 Einreichplan vom 11. April 1897. Abb. 89 1895-1997**

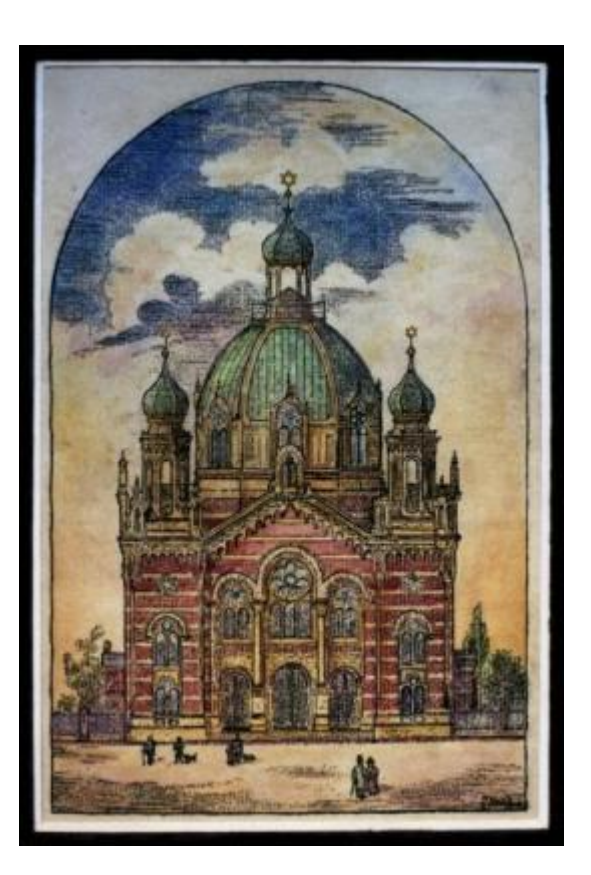

#### 3.2.3 Originalobjekte

#### **Fenster**

Nur acht Fenster haben die Abbrucharbeiten der Synagoge in den Jahren 1939/40 unbeschadet überstanden und wurden in einer Wohnung eines Vororts von Olmütz versteckt. Dies gelang dadurch, dass es der jüdischen Gemeinde frei überlassen war, bewegliche Gegenstände aus der Synagoge mitzunehmen. 1990 bot ein unbekannter Verkäufer die Fenster der jüdischen Gemeinde in Olmütz für 100.000 US Dollar zum Kauf an. 2008 erwarb ein unbekannter Käufer, mit Zustimmung der jüdischen Gemeinde in Olmütz, für eine unbekannte Summe die ganze Sammlung für die ``Respekt und Toleranz Stiftung``. Die Sammlung besteht aus sechs Votivfenstern und zwei kastenförmigen Blütenblattfenstern. In Zukunft sollen die Fenster in die nationale Liste historischer Denkmäler aufgenommen werden. Zurzeit werden sie restauriert. Danach sollen sie registriert und der Öffentlichkeit zugänglich gemacht werden. Eines der Fenster trägt den Namen des ersten Olomouc Rabbiner der Stadt Olmütz, Dr. Berthold Oppenheim. Er war an der ursprünglichen Planung der Synagoge beteiligt und spendete Geld für den Bau der Synagoge (im Jahre 1897). [12]

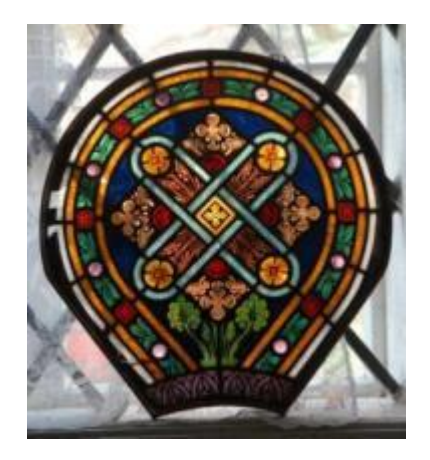

**Abb. 90 Blütenblattfenster**

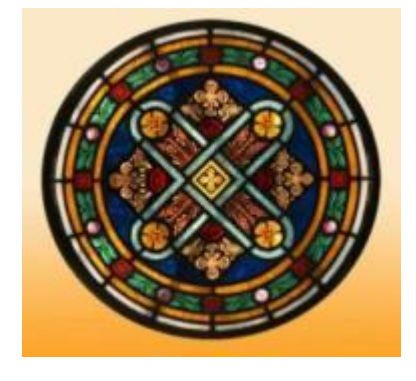

**Abb. 91 Mittelfenster**

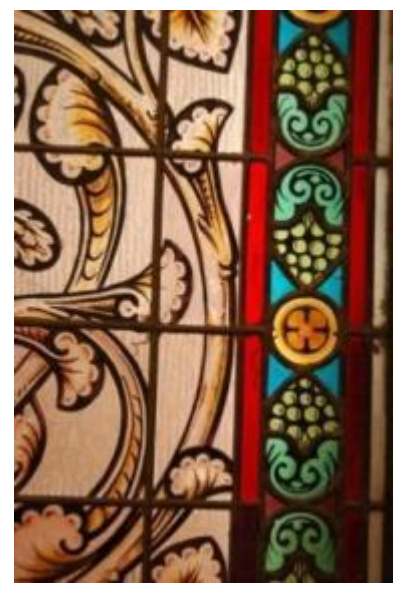

**Abb. 92 Vergrößerung eines Votive-Fenster**

Die Firma Krätschmer und Joseph Alois Müller führte die Verglasungsarbeiten durch. Die Votivfenster wurden von der Firma "Kunst und Malerei, Glasmalerei Karl Meltzer aus Vitriol im tschechischen Lipa (Kunst und Karl Meltzer Glasmalerei in Langenau) hergestellt. Die Wandbekleidung der Votivfenster wurde aus Kunststein hergestellt. [12]

Die Votivglasfenster haben alle mit 222 cm auf 72,5 cm die gleichen Dimensionen, die horizontal in drei Teile aufgeteilt sind. Die einzelnen Teile sind ca. 75/72,5 cm groß. Die Fenster bestehen aus einem Eisenrahmen und sind horizontal durch T-Profile unterteilt. Im unteren Bereich wurde jedes Fenster anhand einer Inschrift einer wichtigen Person oder einem Geldgeber gewidmet. [12]

Das blütenblattförmige Glasfenster bildete mit fünf gleich großen Teilen und einem runden Mittelfenster eine Rosette, die über einem Votivfenster lagen und zusammen ein Gesamtfenster bildeten. Das Kastenfenster ist mit einem Eisenrahmen umrandet und hat eine Größe von 52,5 cm / 51,5 cm. [12]

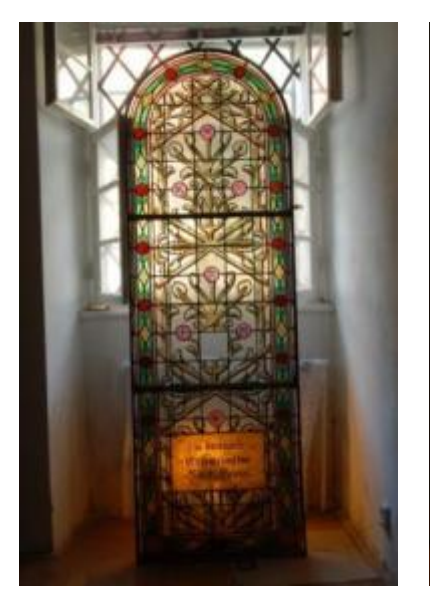

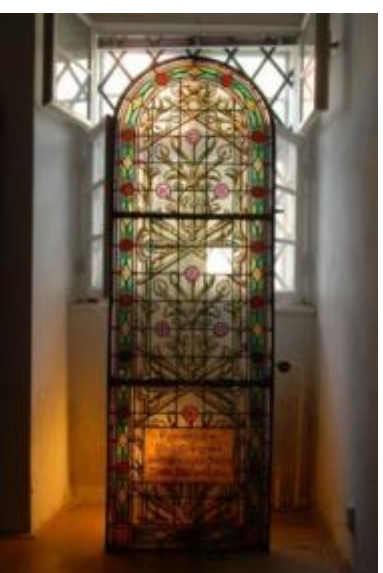

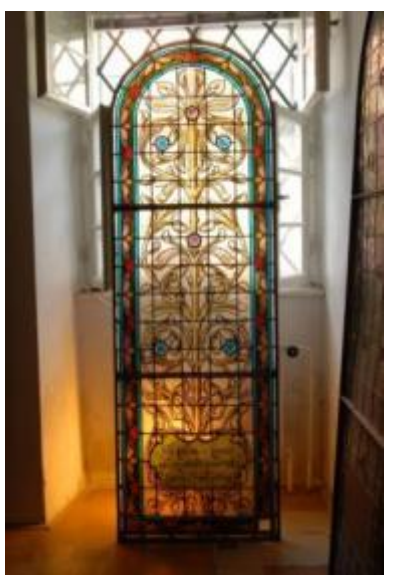

**Abb. 93 Votive Fenster Abb. 94 Votive Fenster Abb. 95 Votive Fenster** 

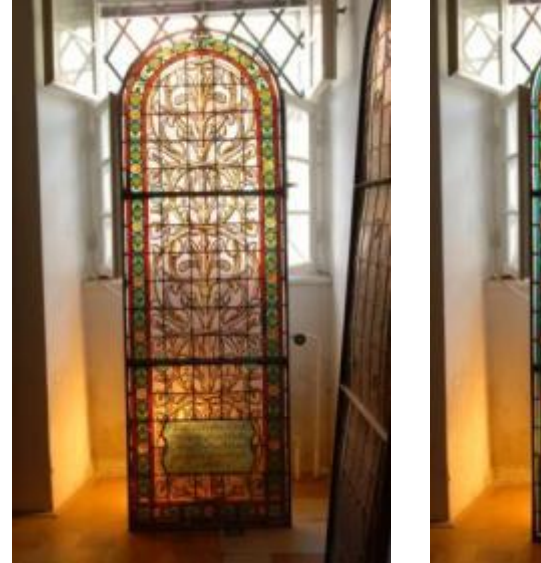

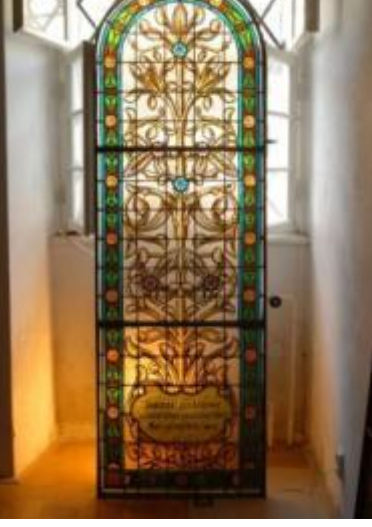

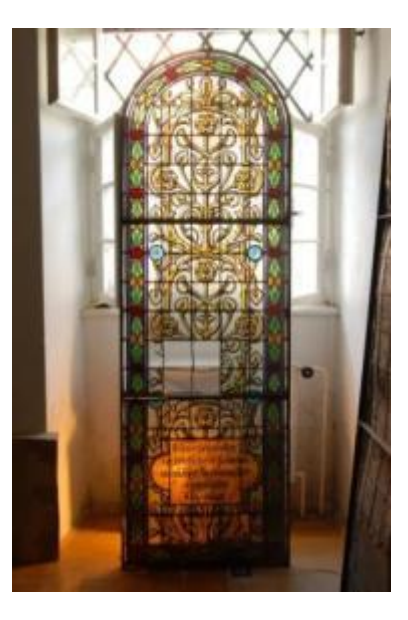

**Abb. 96 Votive Fenster Abb. 97 Votive Fenster Abb. 98 Votive Fenster** 

#### **Bänke**

Von den ursprünglich 700 Sitzplätzen sind heut noch 70 Sitzplätze, sprich 10 Reihen, erhalten. Seit der Zerstörung der Synagoge in Olmütz wurden diese Bänke in einer Dorfkirche in Prostějov verwendet. 2004 wurden sie von der Stiftung Krnov Synagoge gekauft. Danach erwarb die Stiftung ``Respekt und Toleranz`` drei dieser zehn Sitzreihen. Seitdem stehen sie in der Synagoge Loštice und sind den

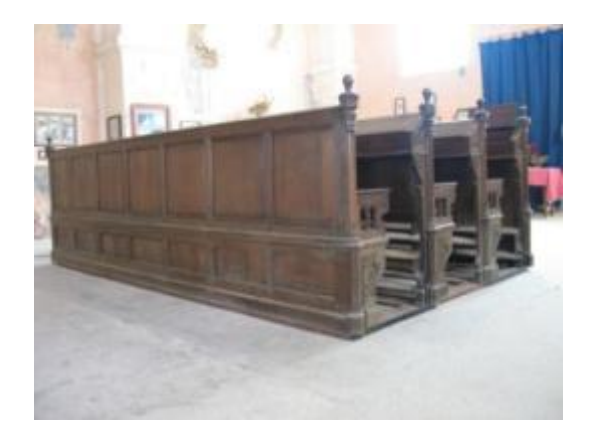

**Abb. 99 Bänke in Loštice**

Opfern des Holocaust aus der Region Loštice gewidmet. Unter den Opfern befinden sich der Rabbiner von Olmütz und Loštice, Dr. Berthold Oppenheim. Ein Ehrenmitglied der Stiftung ``Respekt und Toleranz`` ist der Friedensnobelpreisträger Professor Elie Wiesel. [12]

Die Bänke sind aus Eichenholz geschnitzt und sind ca. 400 cm breit und 135 cm hoch. Jede Reihe besteht aus sieben aufklappbaren Sitzen und sieben versperrbaren Nischen. Die geretteten Bänke wurden damals von den Männern im Erdgeschoss benützt. Die Bänke für Frauen auf den Emporen waren weniger üppig ausgestattet. [12]

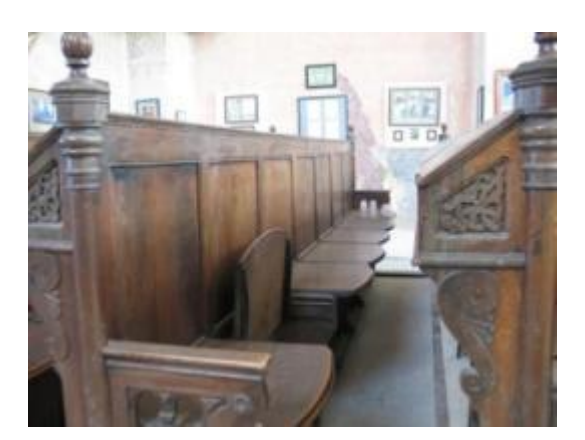

**Abb.100 Bänke in Loštice**

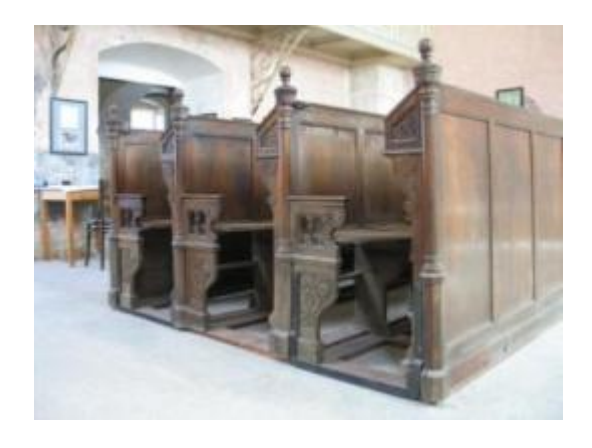

**Abb.101 Bänke in Loštice**

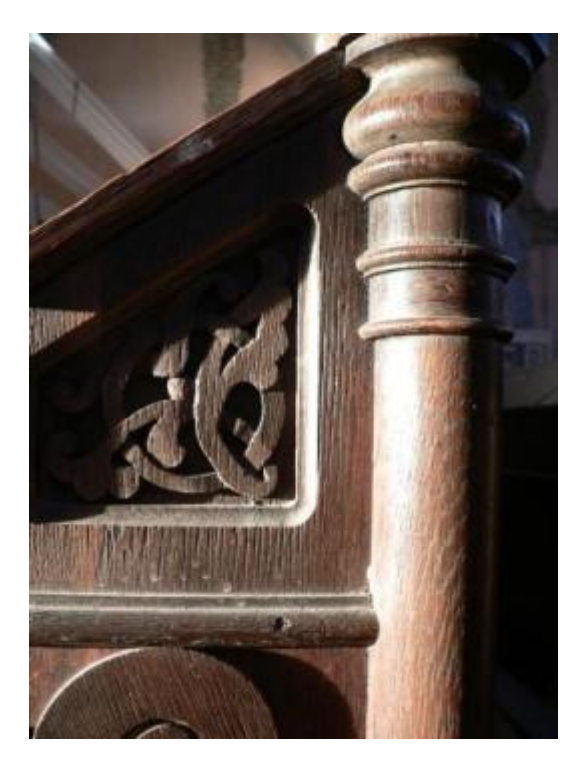

**Abb.102 Bänke in Loštice**

### 3.2.4 Die Baubeschreibung

Die Baubeschreibung ist in Kurrent verfasst. Diese Schrift war im deutschen Sprachraum seit Beginn der Neuzeit bis Mitte des 20. Jahrhunderts sehr stark verbreitet. In Österreich wurde sie als Amts- und Protokollschrift verwendet. Erst in den 40er Jahren des letzten Jahrhunderts wurde sie durch die aktuelle, moderne Schreibweise ersetzt. Dadurch ist die Übersetzung ein wichtiger Bestandteil der Recherche. [21]

Der Inhalt der Baubeschreibung bezieht sich hauptsächlich auf die Lage der Synagoge, die Erschließung, das Raumprogramm, angewendete Tragkonstruktionen, verwendete Materialien sowie die Gestaltung der Fassaden. [10]

### **Folgende Punkte werden erwähnt:**

*Geplant ist ein frei stehender Baukörper. Die Ausführung erfolgt in Ziegelbauweise. Der Tempel wird zum Teil unterkellert. Dort erfolgt die Unterbringung eines Heizsystems (1). Der ganze Tempel und auch die Stiegenhäuser werden mit der Luftheizung gewärmt und sind mit der Zentralheizung und der Zentralventilationsanlage verbunden. Sämtliche Mauern werden gegen aufsteigende Luftfeuchtigkeit bis zu 15 cm unter dem Parterrefußboden mit Asphalt isoliert. [10]*

*Außer dem Keller war eine Parterre-, Galerie und Dachbodenebene geplant. Das Parterre liegt 90 cm über dem Trottoire. Im Westen sind drei Haupteingänge (2). Darauf folgt ein Vestibül. Rechts gelangte man in ein Trauungszimmer, welches auch als Garderobe verwendet werden konnte. Im Osten befand sich der Alltagstempel (2). Erreichbar war er durch einen Vorraum. Ebenfalls war das Rabbinerzimmer und ein Sängerzimmer dadurch erschlossen (3). Auf den Seiten waren jeweils zwei Nottüren geplant (4). Die Treppen waren untermauert, nicht frei tragend und durch Traversen befestigt. Auf der Galerieebene sollten Toiletten untergebracht werden. Sämtliche Türen gingen nach außen auf. Sämtliche Öffnungen beinhalten Lüftungsflügel. [10]*

*Die Konstruktion der Emporen bestand aus einer Tramdecke, die einerseits auf Traversen befestigt werden sollten und auf der anderen Seite direkt auf Mauern*  liegen sollten. Die untere Ansicht der Trame sollte gerollt und mit Stuckateur *versehen werden. Die Sitzbänke darüber werden amphitheatralisch ansteigen. Die Kuppel wird von vier Pfeilern aus Schmiedeisenrippen mit gemauerter Schalung getragen. Die Kuppelkonstruktion wird aus Eisen hergestellt und von außen geschalt und mit Blei eingedeckt (5). Die Innendecke der Kuppel sowie der Rest des Daches ist ein verzinktes Dachgeflecht mit Mörtelputz. Die Eindeckung des Tempels erfolgt mittels Blech. Als Tramdecke sind die Decken über Vestibül, Trauungsraum, Vorräumen, Alltagstempel & Rabbiner Zimmer ausgeführt. Sämtliche Gänge und Stiegenpodeste werden gewölbt und bepflastert. [10]*

*Zu Wohnzwecken wird kein Raum verwendet. Der Trottoir ist 2,5 m breit, verläuft um die ganze Parzelle und wurde aus Granitplatten ausgeführt. Zum Garten ist ein Zaun geplant. Der Sockel ist 80 cm hoch und besteht ebenfalls aus Granitsteinen. Darauf wird ein gusseisernes Gitter befestigt. [10]*

# **Anmerkungen zur Baubeschreibung:**

- (1) Nach den Plänen wurde das Heizsystem nur im hinteren Teil untergebracht. Geplant und auch sehr wahrscheinlich ausgeführt wurde unter dem Eingangsbereich ein zusätzlicher Keller.
- (2) Die Synagoge wurde wegen der Umgebung Nordwestlich und Südöstlich orientiert.
- (3) Das Sängerzimmer befand sich wahrscheinlich auf der Galerie auf der linken hinteren Seite unmittelbar beim Chor. Dadurch konnte der Raum nicht direkt durch die Vorhalle erschlossen werden.
- (4) Von der Seitentür gelangte man auf die Straße. Auf der anderen Seite gelangte man zum Garten und zum Wohnhaus des Rabbiners.
- (5) Anhand von bemalten Postkarten kann man wiederum weiter annehmen, dass die Dachdeckung der Synagoge grün war. Daraus kann man schließen, dass Kupfer als Dachdeckung zur Anwendung kam. Durch den Angriff der Säure im Regenwasser veränderte das Kupfer seine Ursprungsfarbe.

# **3.3 Der Bestand - Aufbauten**

Für eine sinnvolle Rekonstruktion eines Gebäudes ist die Auseinandersetzung mit dem Bestand maßgebend. Als wichtigste Unterlage fungiert hier die Baubeschreibung. Änderungen während des Baus wurden aber, wie oft üblich, nicht in die Baubeschreibung übernommen. Aus diesem Grund wurden einige Teile geschätzt und in dieser Form dargestellt. Ansonsten bilden die Einreichpläne sowie die Detailpläne und Heizungspläne die wesentlichen Quellen für die Bestimmung der Aufbauten.

# *3.3.1 Fundamente*

Zwischen der Fußboden-Oberkante und dem Trottoir bestand ein 90 cm hoher Höhenunterschied. Die Fundamente hatten sehr unterschiedliche Tiefen. Der tiefste Punkt befand sich im vorderen Kellerbereich und reichte bis zu 370 cm unter das bestehende Terrain. Er war mit einer Stärke von 75 cm und 105 cm ausgestattet. Mit einer Stärke von 75 cm oder 120 cm ragte das Fundament am Eingangsbereich 160 cm unter das angrenzende Gelände. Die Fundamente der Pfeiler der Kuppel und der Frauenemporen wurden am höchsten angesiedelt, sie lagen nur 60 cm unter der Erde. Die Einzelfundamente der Kuppelpfeiler wiesen eine Breite von 200 cm mal 200 cm auf, die der Frauenemporen 100 cm mal 100 cm.

# *3.3.2 Tragende Wände, Eisenkonstruktionen und Decken*

Die tragenden Wände waren 45 cm, 60 cm und 75 cm stark. Die Fassadenverkleidung bestand aus einem weißen und einem roten Backsteinmauerwerk. Man verlegte abwechselnd vier weiße und zehn rote Schichten vom Backsteinmauerwerk.

Die Kuppel, die Zwiebeldächer über den Ecktürmen und die Bögen, vorne wie hinten, wurden von Eisenkonstruktionen getragen.

Die Frauenempore wurde von den Außenwänden und von Pfeilern getragen. Diese Pfeiler waren im inneren mit Eisenkonstruktionen ausgestattet. Zwischen den Pfeilern und den Emporen wurden I-Träger und Trame montiert.

Eisenkonstruktionen stützen auch die Zwiebeldächer auf den Ecktürmen der Synagoge. Sie bildeten eine achtseitige, gleichmäßige Form. Man verwendete dafür doppelte C-Profile mit den Maßen 60/60/8, 70/70/8 und 70/70/10. Die Zwiebeldachkonstruktion hatte eine Höhe von 5,75 m und eine Breite von 3,20 m. Sie wurde auf einer Höhe von 15 Metern über dem Fußboden montiert. Das Zwiebeldach wurde auf ein viereckiges Mauerwerk mit 45 cm und 60 cm Wandstärke aufgesetzt.

# **Decken**

# **Im Eingangsbereich**

Die zwei großen Bögen am Eingangsbereich hatten einen Durchmesser von 11,15 m. Die Fachwerkkonstruktion hatte eine Breite und Höhe von jeweils 50 cm. Die Fachwerke bestanden aus L-Trägern mit folgenden Maßen 65/65/10 – außen und 50/50/8 – quer. Sie wurden miteinander vernietet. Über dem Eingangsbereich der Synagoge bildete die Decke eine Halbkuppel mit Rippen. Die Rippen wurden durch Eisenkonstruktionen stabilisiert, die mit Mauerwerk verkleidet wurden. Die Eisenbögen hatten einen Radius von 5,30 m und 6,635 m und bestanden aus C-Profilen mit 100 mm und 140 mm Höhe. Sie wurden ebenfalls mit Nieten verbunden.

# **Im Hauptraum**

In der Mitte der Synagoge bestand die Decke aus einer großen Kuppel deren vier Pfeiler mit vier Bögen verbunden waren. Diese vier Bögen, mit einem Durchmesser von 12,30 m, hatten im Inneren eine Fachwerkkonstruktion, welche vermauert wurde. Die unterschiedlichen Höhen der Fachwerke betrugen am höchsten Punkt 85 cm und am untersten 60 cm. Das Fachwerk hatte eine Breite von 45 cm und bestand aus L-Profilen. Über den vier Bögen bildete sich eine achteckige, ungleichmäßige Außenwand (ebenfalls mit einer Eisenkonstruktion versteift), die sich letztlich zu einer achteckigen Kuppel weiterentwickelte.

# **Über dem Thoraschrein**

Wie beim Eingangsbereich der Synagoge bildete auch das Ende des Baus eine Halbkugel mit Rippen. Die zwei Bögen hatten einen Durchmesser von 11,15 m und beinhalteten Fachwerke mit einer Höhe und Breite von jeweils 50 cm. Die Fachwerke bestanden aus L-Profilen - 60/60/8. Die Rippen bestanden aus C-Profilen mit 100 mm und 140 mm Höhe. Sie wurden ebenfalls mit Nieten verbunden.

# *3.3.3 Dachdeckung und Dachstuhl*

Satteldächer über den Gewölben schlossen die Dachkonstruktion ab. Auf Bildern ist erkennbar, dass das Dach Falze beinhaltete und anhand bemalter Postkarten ist zu anzunehmen, dass die Dachdeckung der Synagoge grün war. Daraus lässt sich ableiten, dass Kupfer für die Dachdeckung angewandt wurde.

Die grüne Farbe des Daches lässt sich erklären, da Kupfer nach der Verlegung unter Einwirkung von trockener Luft einen Oxidfilm aus Kupfer(l)-oxid bildet. Das Metall verfärbt sich durch den späteren Einfluss von Feuchtigkeit, Sauerstoff, aggressiven Säuren und Salzen und wird dadurch braun. Bei senkrechter Lage geht dieser Verfärbung nach längerer Zeit in ein Anthrazitbraun über. Bei geneigten Dächern geht dieser Prozess weiter und entwickelt sich in Richtung des kupfertypischen Patina Grün. Dies liegt an der starken Regenbeanspruchung des Metalls. [23]

Die Zwiebeldächer, die Kuppel sowie der kleine Turm über der Kuppel wiesen die gleiche Farbe wie die restliche Dachdeckung auf. Jedoch ist auf den Bildern zu sehen, dass hier eine andere Form der Dachdeckung verwendet wurde. Die Dachdeckung der Kuppel wurde dem Muster der Außenwand nachempfunden, unterschied sich jedoch in der Ausführung, da die Außenwand gemauert war.

Neue Entwicklungen in der Kupferbearbeitung ermöglichen es heute, die Grünfärbung des Metalls zu verhindern. [22]

### **Der Dachstuhl**

Der Einreichplan lässt erkennen, dass ein Sparrendachstuhl zur Anwendung kam. Die Dachneigung war sehr unterschiedlich und variierte zwischen 30° und 45°.

Sparrendächer sollten aufgrund der Einwirkung von Kräften nicht unter 30° gebaut werden. Die Normalkräfte werden bei flacher Dachneigung überdimensional groß und reagieren empfindlich auf Ungenauigkeiten der Sparrenlänge oder der Lagegenauigkeit der Fußpunkte.

Die größte Spannweite betrug ca. 20 m. Die Sparrenabstände betrugen ca. 80 cm und die Sparren hatten eine Dimension von 22/18 cm. Die Last wurde am Fußpunkt direkt an den Außenwänden weitergeführt.

Für die Kuppel und die Türme wurde wahrscheinlich zusätzlich eine Holzkonstruktion angewendet.

#### *3.3.4 Fußboden*

Im Erdgeschoß und am Podium wurde auf den Böden Keramik verlegt. Diese Tatsache ist anhand der Innenfotos erkennbar. Da Zementfliesen im 19. Jahrhundert weite Verbreitung fanden wurden sie höchstwahrscheinlich auch in der Synagoge verwendet.

Der Längsschnitt von Jakob Gartner lässt annehmen, dass im Obergeschoß keine Keramik verwendet wurde. Die Färbung des Fußbodenbelags ist sehr unterschiedlich, lässt aber aufgrund der braunen Färbung vermuten, dass Holz verlegt wurde.

Im Eingangsbereich wurden Steinplatten verlegt. Die Stiegenhäuser wurden mit Zementfliesen versehen, die Stiegen selbst mit Stein, dies erschließt sich aus den Grundrissdarstellungen des Architekten.

#### *3.3.5 Fenster und Türen*

Das Eingangsportal zur Vorhalle wurde mit einer zweiflügeligen Gittertür ausgestattet, die nach innen aufging. Die anderen Eingangstüren, ebenfalls zweiflügelig, wurden aus Holz gefertigt und in Rahmenbauweise ausgeführt. Auch sie gingen nach innen auf. Über der Tür befand sich eine Fixverglasung welche mit einem Gitternetz versehen war. Von der Vorhalle gelangte man über Holztüren zur großen Halle sowie zum Stiegenhaus.

Im hinteren Bereich des Stiegenhauses befanden sich die einzigen Fenster, die geöffnet werden konnten. Die einscheibigen Rosettenfenster waren aus farbigem Glas gefertigt und unterschieden sich anhand der Muster von den übrigen Fenstern.

### *3.3.6 Luftheizungsanlage*

Die Luftheizungsanlage wurde von Jakob Gartners Büro konzipiert und erst am 10. April 1897, also einen Tag vor der Eröffnung der Synagoge genehmigt. Anzunehmen ist daher, dass die Anlage erst im Nachhinein eingebaut wurde. Die Anlage war im Keller im Bereich des Podiums angesiedelt. Die Schächte verteilten sich über die gesamte Haupthalle. Unter dem Fußboden, entlang der Wände der Halle, verteilte sich die Luft. Die Schächte für die Zirkulationsluft hatten folgende Dimensionen: 30/100 – an der Seitenwand, 30/150 und 30/145 – an den Seiten vom Eingangsbereich. Von der Seitenfassade wurde die Frischluft von außen über Schächte mit Dimensionen 170/70 eingelassen. Über Schächte mit den Dimensionen 45/160 wurde die Warmluft direkt vom Keller über die Wände in die Halle gepumpt.

# **3.4 Unterschiede zwischen dem Einreichplan und den bildhaften Darstellungen**

Als wichtigste Informationsquelle für die virtuelle Rekonstruktion sind die Einreichpläne heranzuziehen, da anhand dieser die Synagoge errichtet wurde. Sie waren in Maßstab 1:100 gezeichnet und mit den wichtigsten Koten versehen. Während des Baus kommt es jedoch oft zu Korrekturen des Originalplans. Diese Änderungen werden meistens in die Ausführungsplanung übernommen und verbleiben beim Architekten. Da das Architekturbüro von Jakob Gartner nicht mehr existiert, sind diese Unterlagen unauffindbar. Die originalen Einreichpläne bleiben bei der zuständigen Behörde.

Als weitere Quelle für die Rekonstruktion werden Fotos der Synagoge verwendet. Bei den Recherchen für die Rekonstruktion der Olmützer Synagoge ergab sich eine Vielfalt an Bildern in guter Qualität. Es konnten auch Aufnahmen vom Innenraum des Tempels recherchiert werden, welche über die Jahre hinweg erhalten blieben. Jedoch ergab sich, dass im Gegenteil zur Außenansicht, nur Bilder vom Thoraschrein und seiner unmittelbaren Umgebung existieren. Daher basiert die Rekonstruktion des restlichen Innenraumes der Synagoge auf Vermutungen. Die oben erwähnten Unterschiede zwischen Einreichplan und Ausführungsplan konnten wegen der fehlenden Ausführungsplanung nicht rekonstruiert werden, daher wurden für die Feststellung der Unterschiede und die tatsächliche Rekonstruktion primär die Innenaufnahmen der Synagoge verwendet.

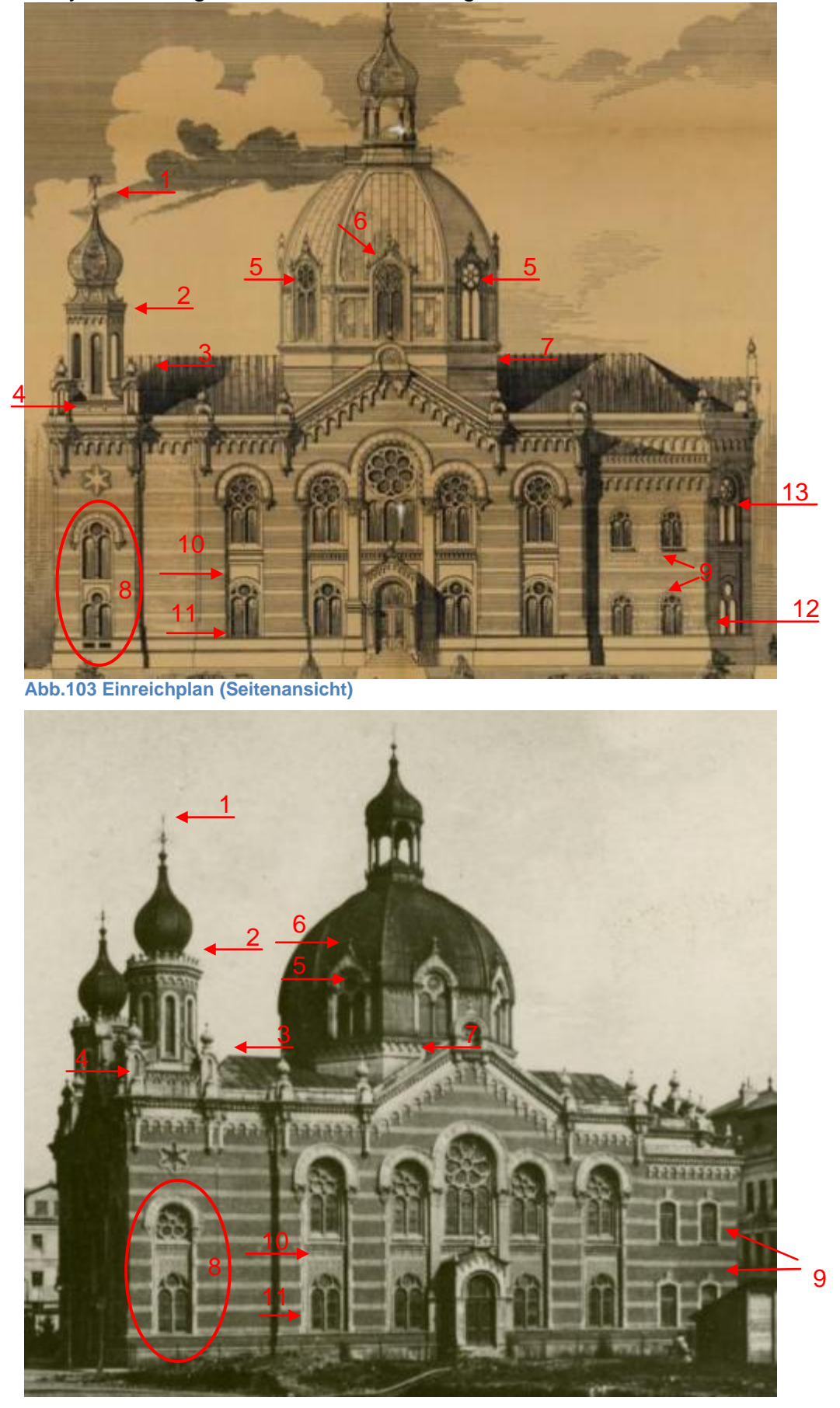

Bei der Analyse sind folgende Unterschiede festgestellt worden:

**Abb.104 Foto. ca. 1898-1900**

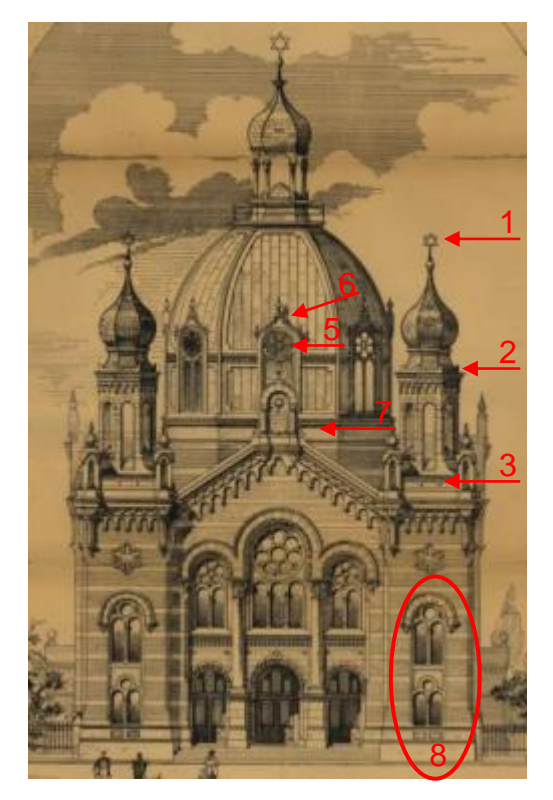

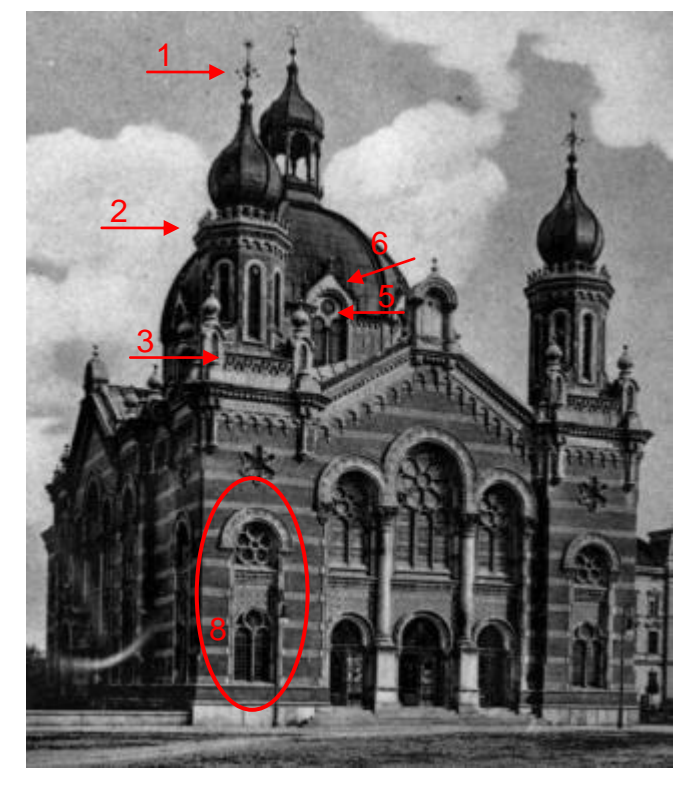

1 - im Einreichplan ist ein Davidstern – auf den Fotos ist ein anders Ornament **Abb.105 Einreichplan (Frontansicht) Abb.106 Postkarte. 1900**

2 – Ornamente nur an den Ecken – durchlaufende Ornamente

4 – unterschiedliche Ornamente

3 – das Dach ist durchgehend – das Dach macht einen Sprung

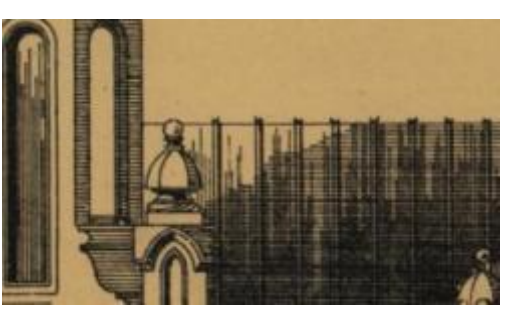

**Abb.107 Ausschnitt. Einreichplan (Seitenansicht)**

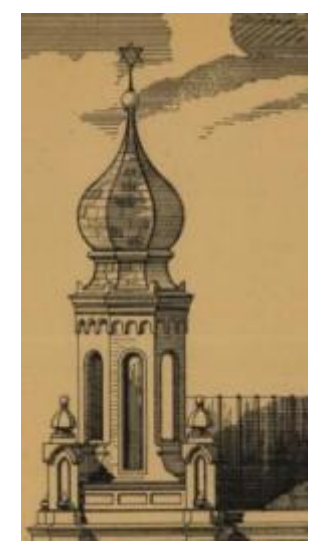

**Abb.108 Ausschnitt. (Seitenansicht)**

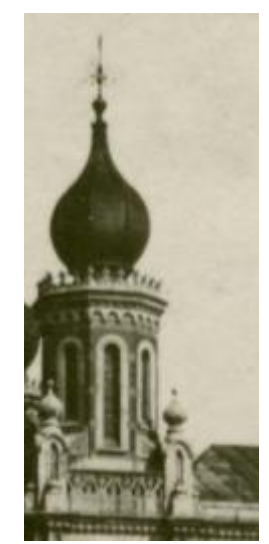

**Abb.109 Ausschnitt. (Foto)**

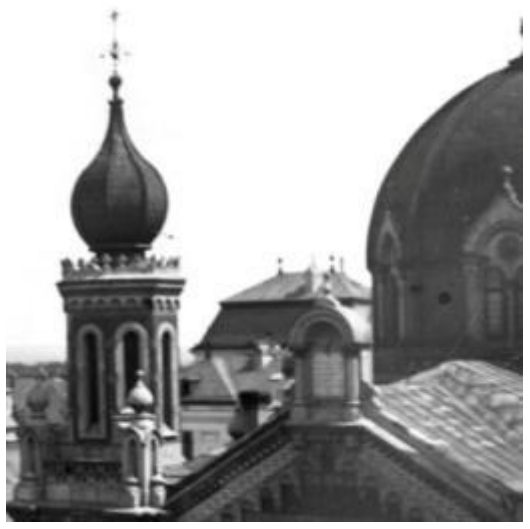

**Abb.110 Ausschnitt. (Foto)**

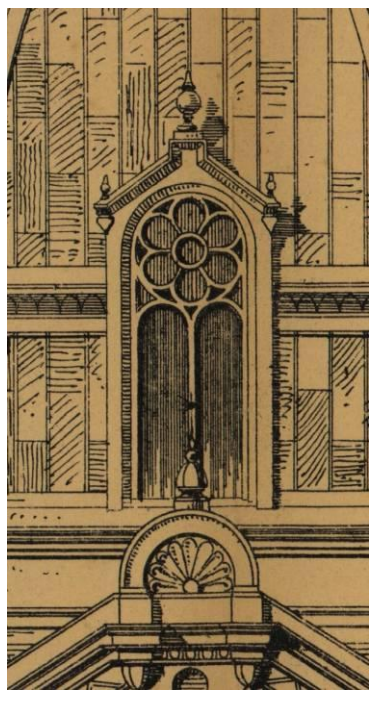

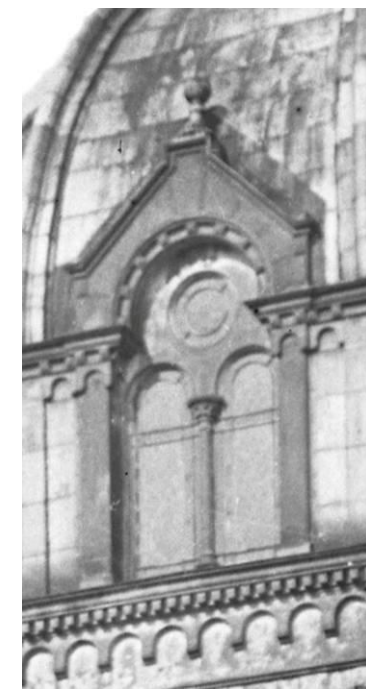

**Abb.111 Ausschnitt. (Seitenansicht) Abb.112 Ausschnitt. (Foto)**

- 5 unterschiedliche Ornamenten und Proportionen (siehe oben)
- 6 unterschiedliche Fenster (siehe oben)
- 7 zusätzliche Ornamente im Foto (siehe oben)
- 8 unterschiedliche Fenster und Ornamente (siehe unten)

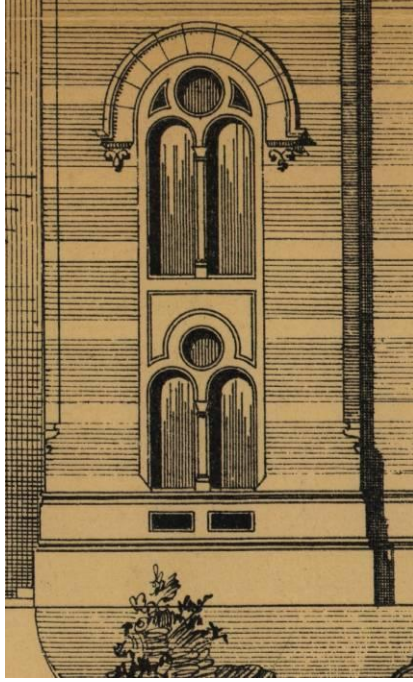

**Abb.113 Ausschnitt. (Seitenansicht) Abb.114 Ausschnitt. (Foto)**

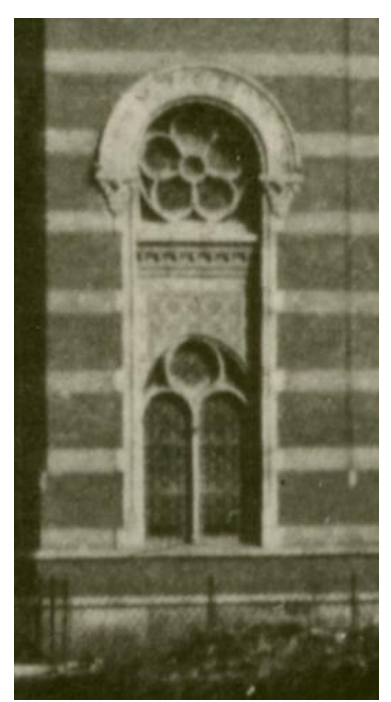

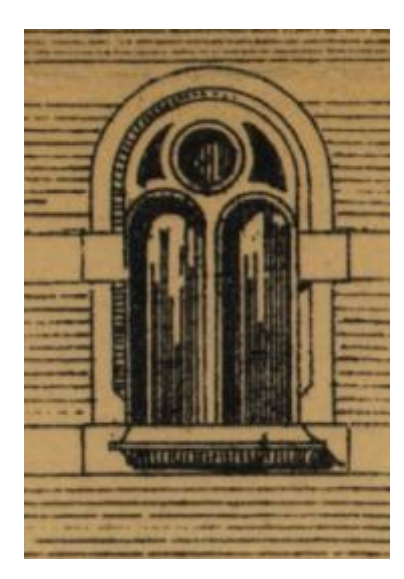

**Abb.115 Ausschnitt. (Seitenansicht)**

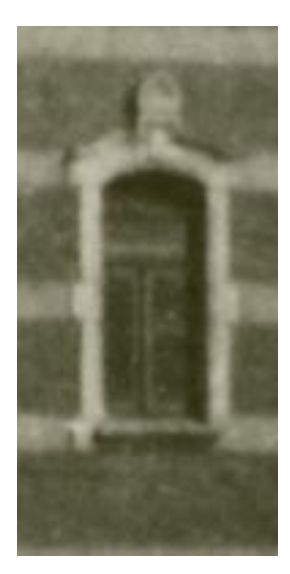

**Abb.116 Ausschnitt.( Foto) Abb.117 Ausschnitt. (Foto)**

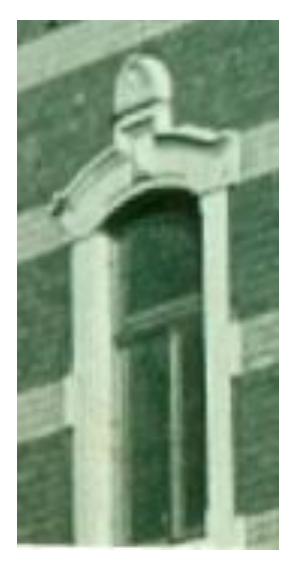

9 - die Fenster im hinteren Seitenteil der Synagoge wurden viel einfacher ausgeführt, man verzichtete auf ein Rundfenster und verwendete normale Flügelfenster

- 10 die Ornamente zwischen den Fenstern wurden anders ausgeführt
- 11 an den Rändern der Fenster wurden zusätzliche Ornamente verwendet

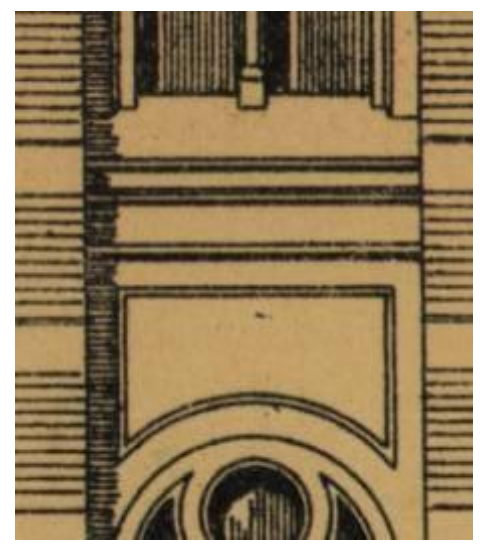

**Abb.118 Ausschnitt. (Seitenansicht) Abb.119 Ausschnitt. (Foto)**

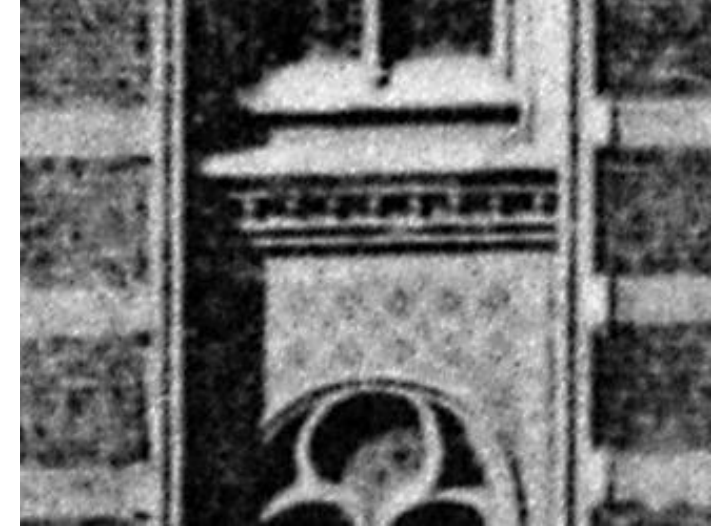

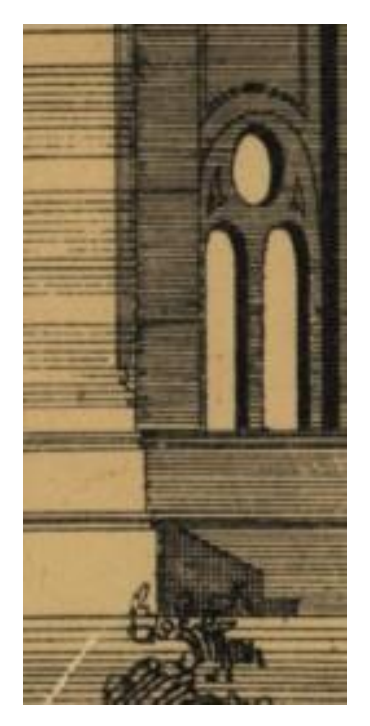

**Abb.120 Ausschnitt. (Seitenansicht)**

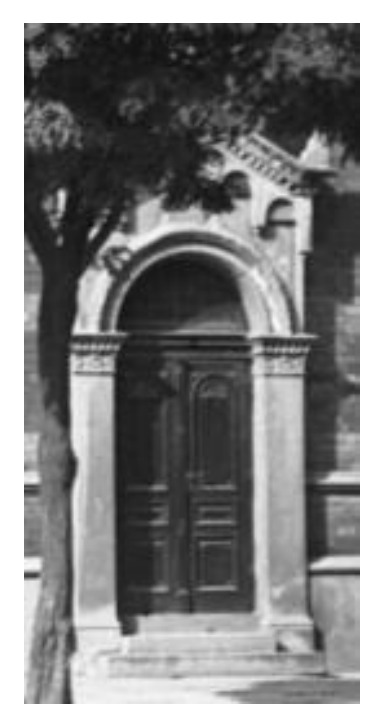

**Abb.121 Ausschnitt. (Foto)**

- 12 in der Seitenansicht ist der Eingangsbereich nicht sichtbar
- 13 unterschiedliche Fensterdetails

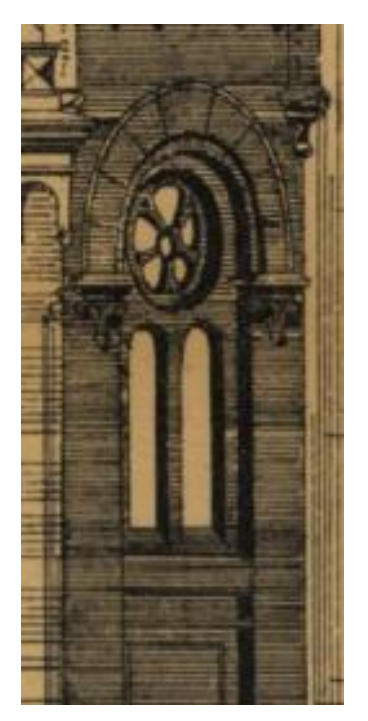

**Abb.122 Ausschnitt. (Seitenansicht)**

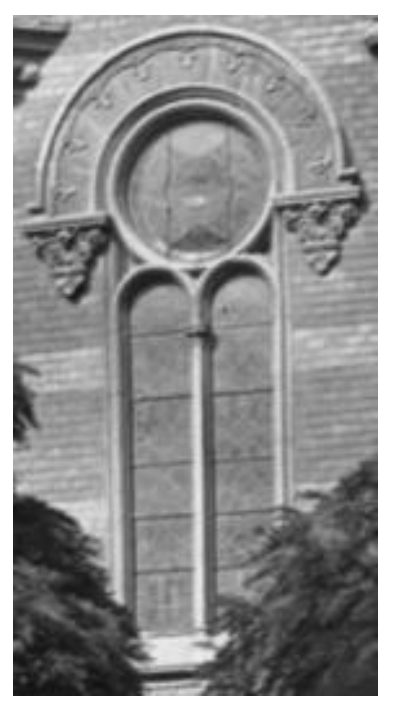

**Abb.123 Ausschnitt. (Foto)**

# **4. Die virtuelle Rekonstruktion – praktischer Teil**

In diesem Kapitel wird das Endergebnis der Recherchen und der virtuellen Rekonstruktion dargestellt.

Begonnen wird mit einem Vergleich der Umgebung des heutigen Palachovo náměstí Platzes und der ursprünglichen Situation mit der Synagoge.

Im bildlichen Vergleich erkennbar ist, dass es fast keine wesentlichen städtebaulichen Unterschiede zur damaligen Umgebung gibt. Lediglich die Freiraumgestaltung hat sich seit dem Abbruch der Synagoge sowie des Wohn- und Bürogebäudes des Rabbiners verändert.

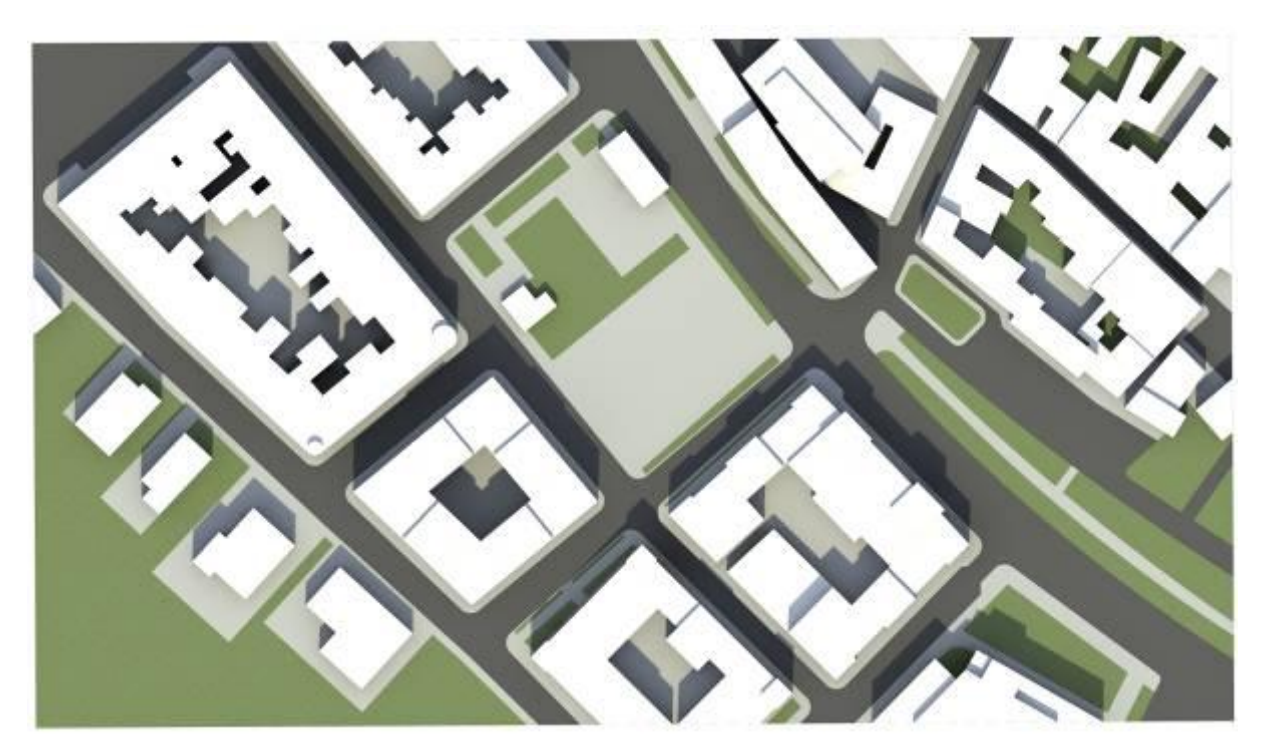

**Abb. 124 Draufsicht - Palachovo Náměstí - heute**

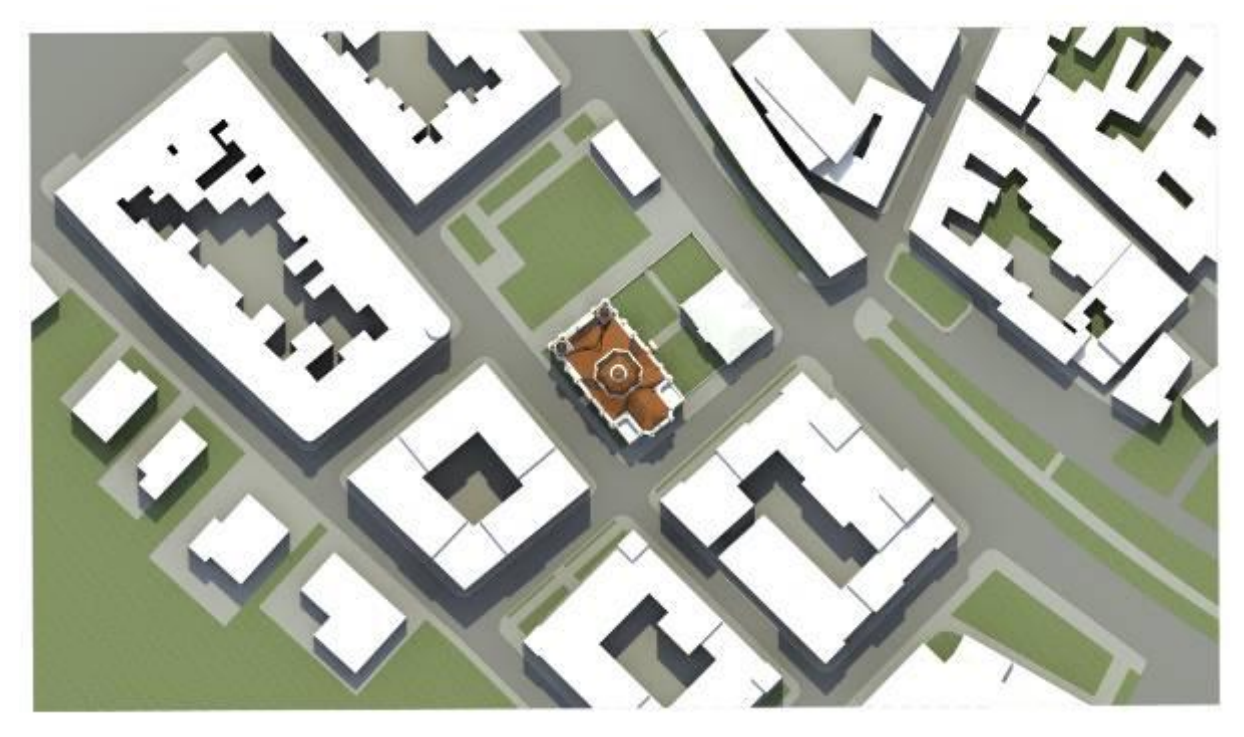

**Abb. 125 Draufsicht - Palachovo Náměstí - damals**

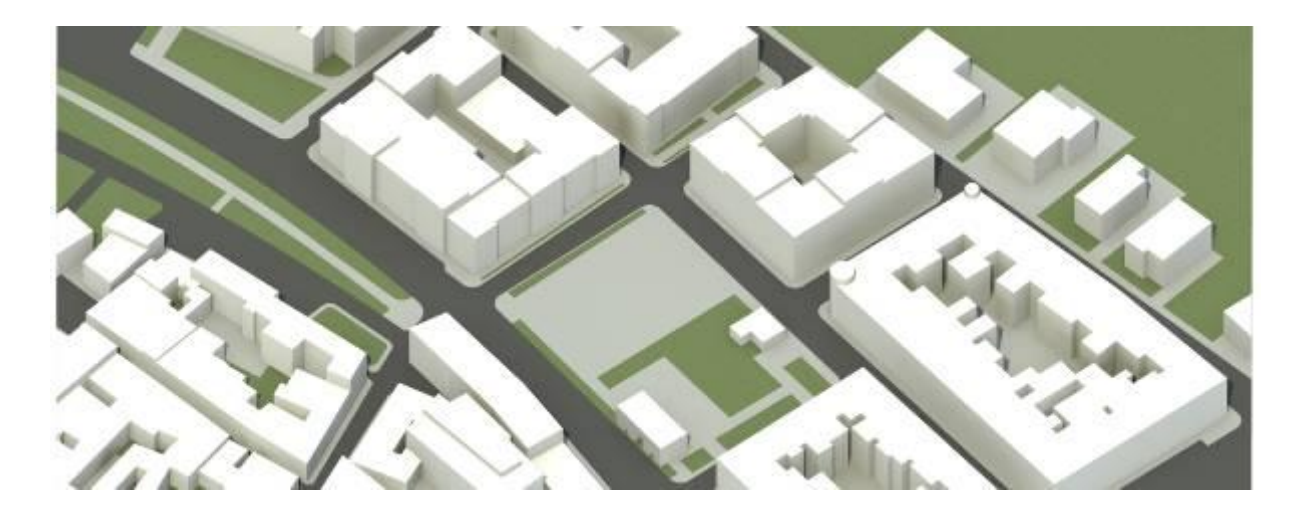

**Abb. 126 Nordansicht - Palachovo Náměstí - heute**

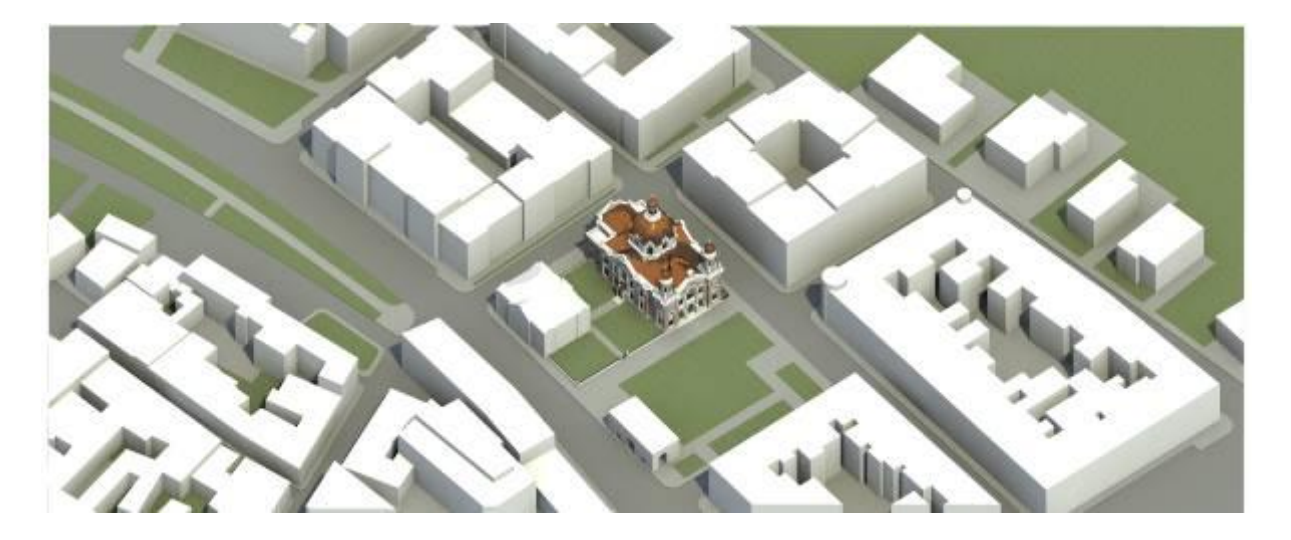

**Abb. 127 Nordansicht - Palachovo Náměstí - damals**

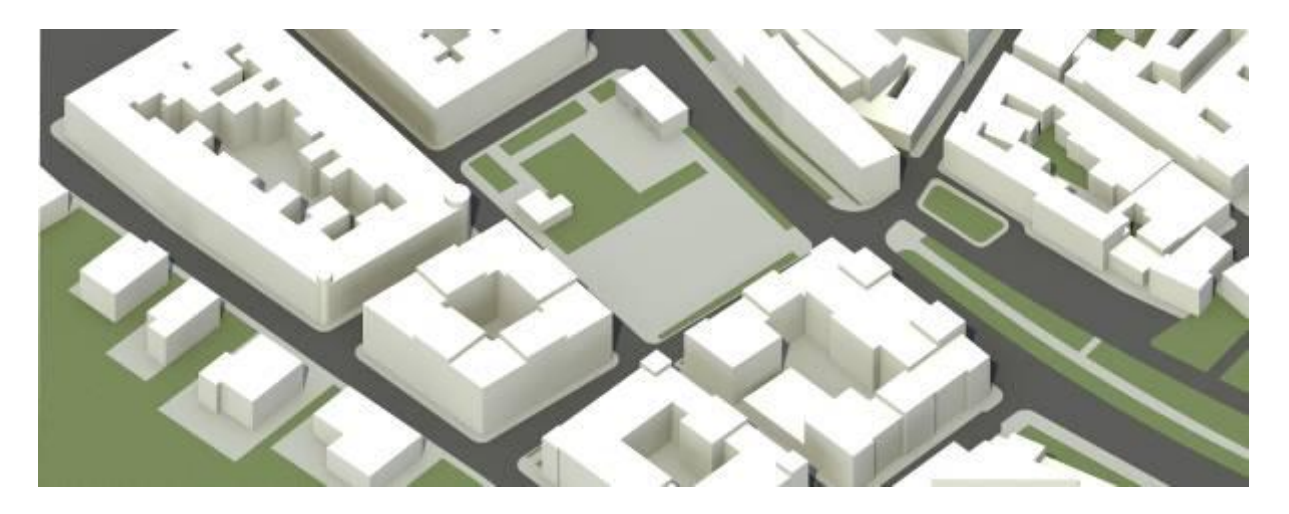

**Abb. 128 Südansicht - Palachovo Náměstí - heute**

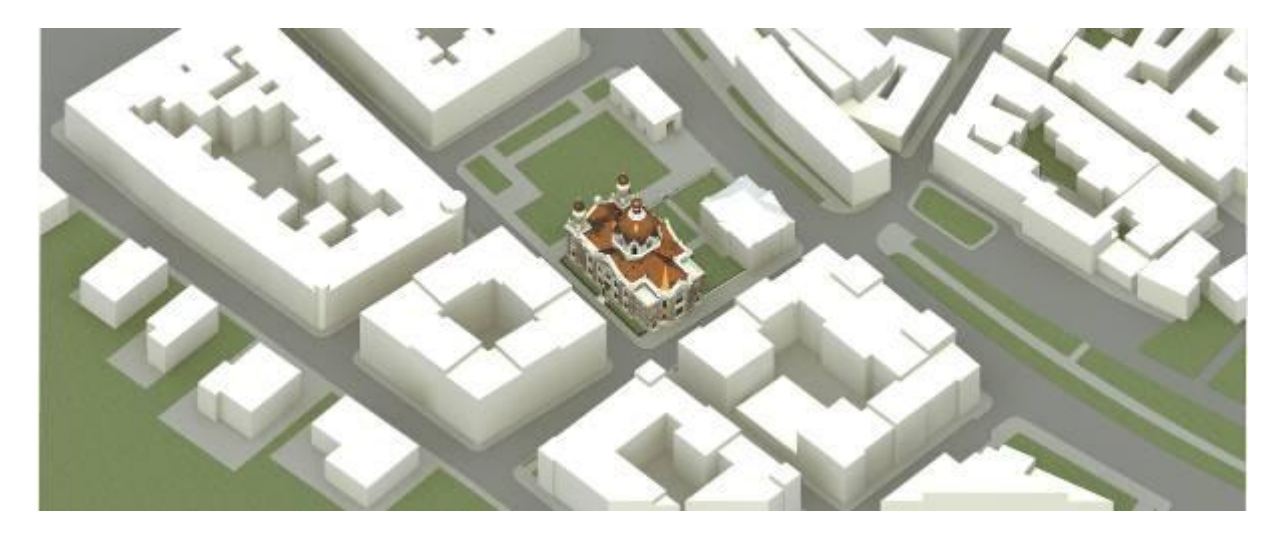

**Abb. 129 Südansicht - Palachovo Náměstí - damals**

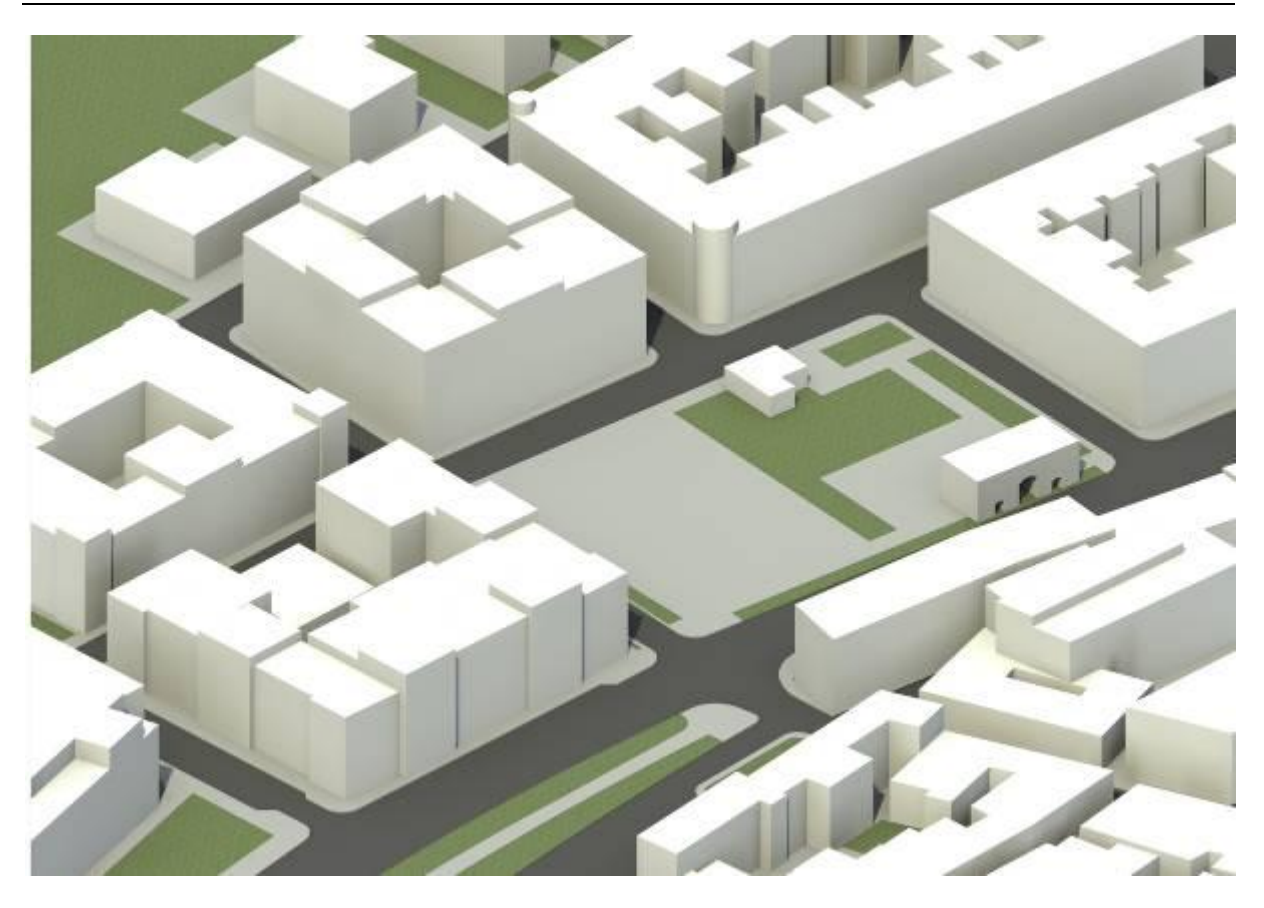

**Abb. 130 Ostansicht - Palachovo Náměstí - heute**

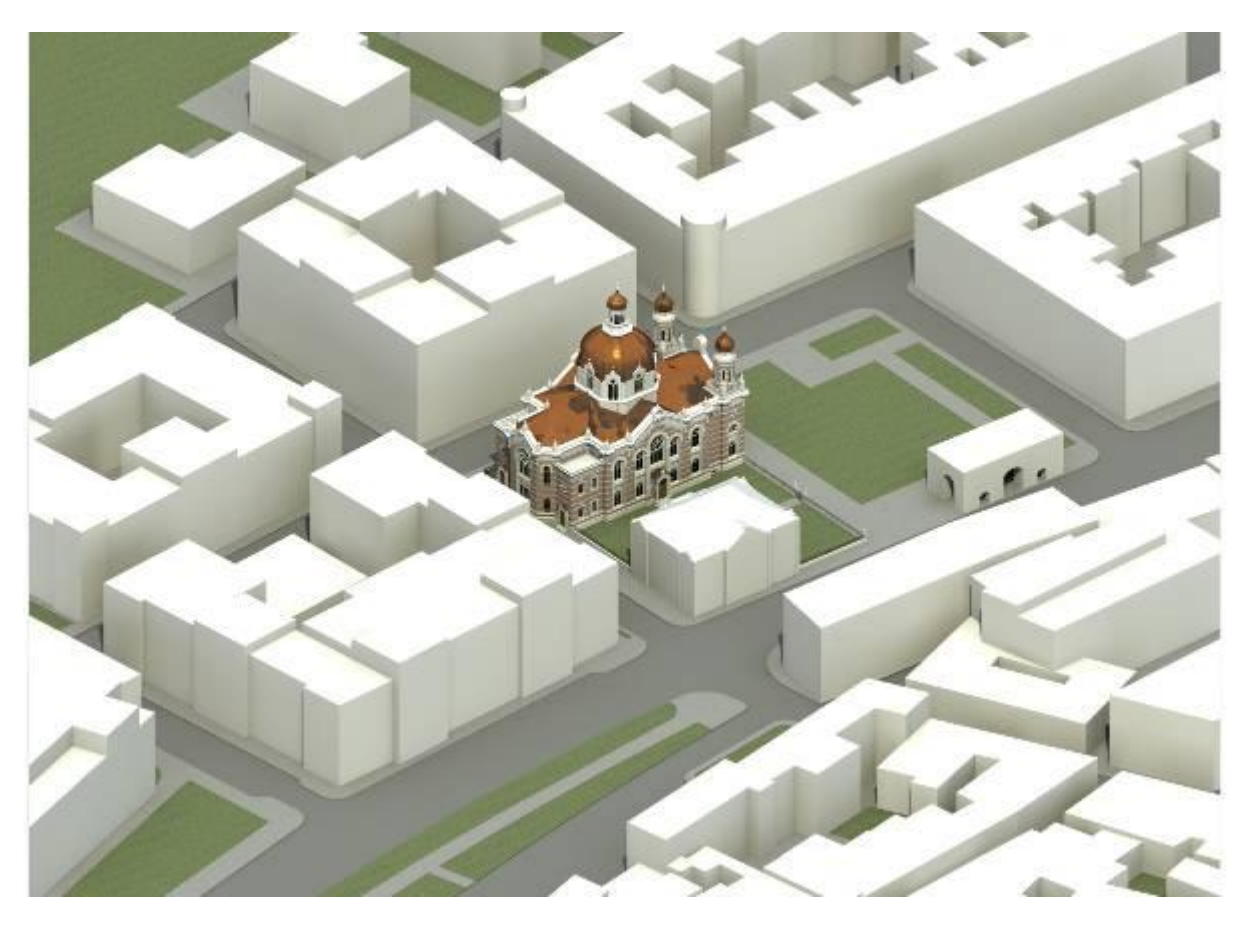

**Abb. 131 Ostansicht - Palachovo Náměstí - damals**

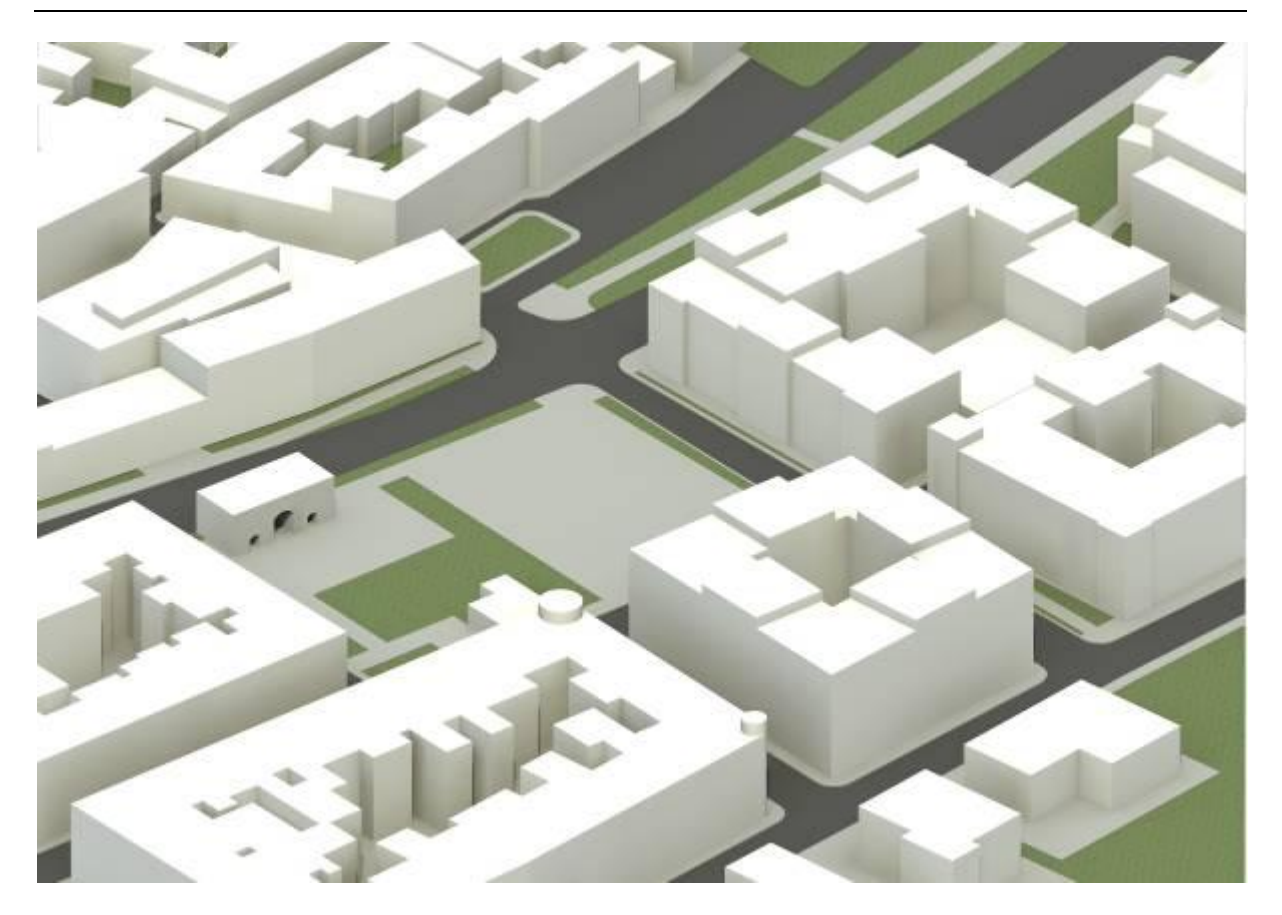

**Abb. 132 Westansicht - Palachovo Náměstí - heute**

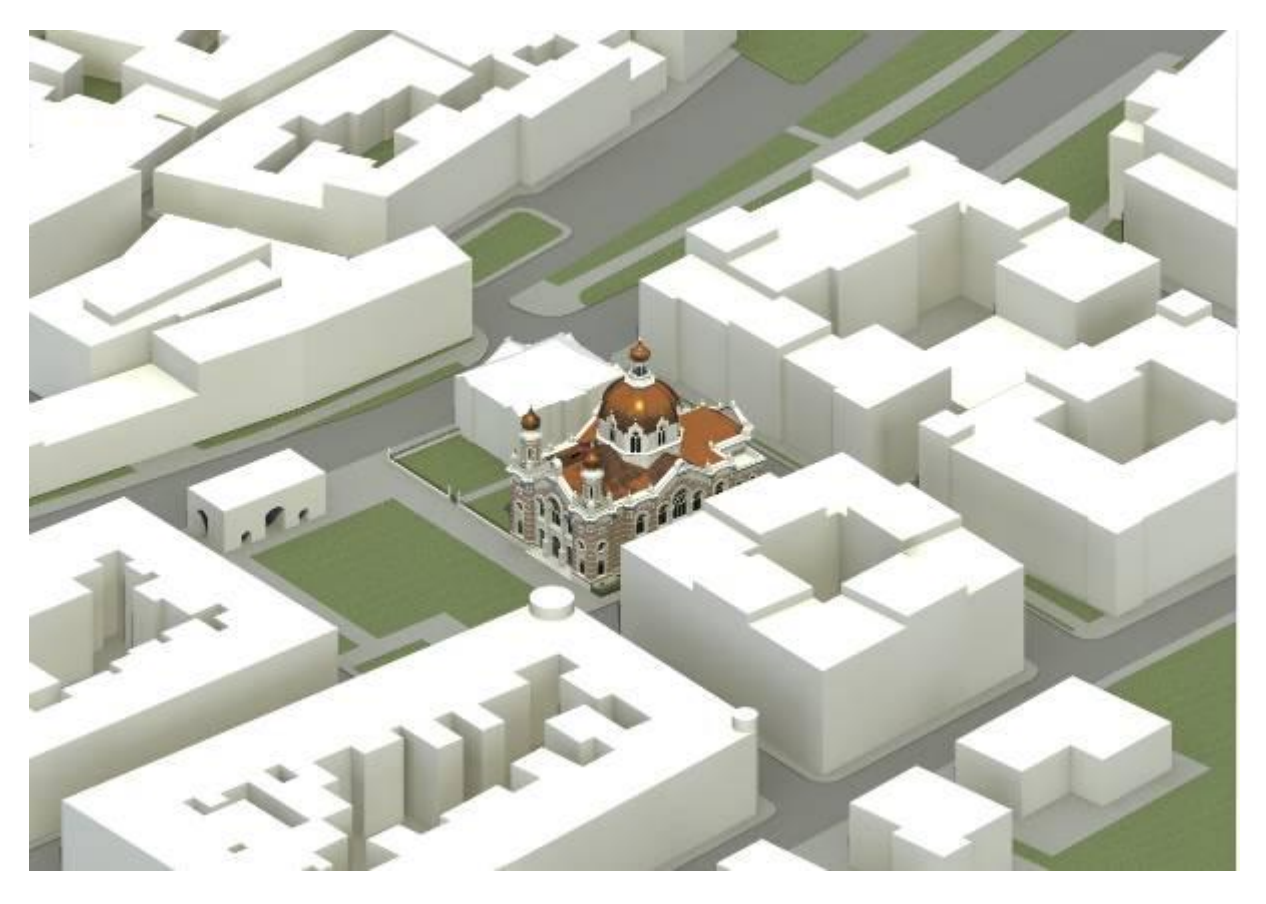

**Abb. 133 Westansicht - Palachovo Náměstí - damals**

Die folgende Ansicht zeigt aktuelle Lage, bereits mit der freistehenden Synagoge. Da sich die umgebenden Gebäude nicht wesentlich verändert haben, entsteht ein Eindruck, wie sich die Synagoge heute präsentieren würde.

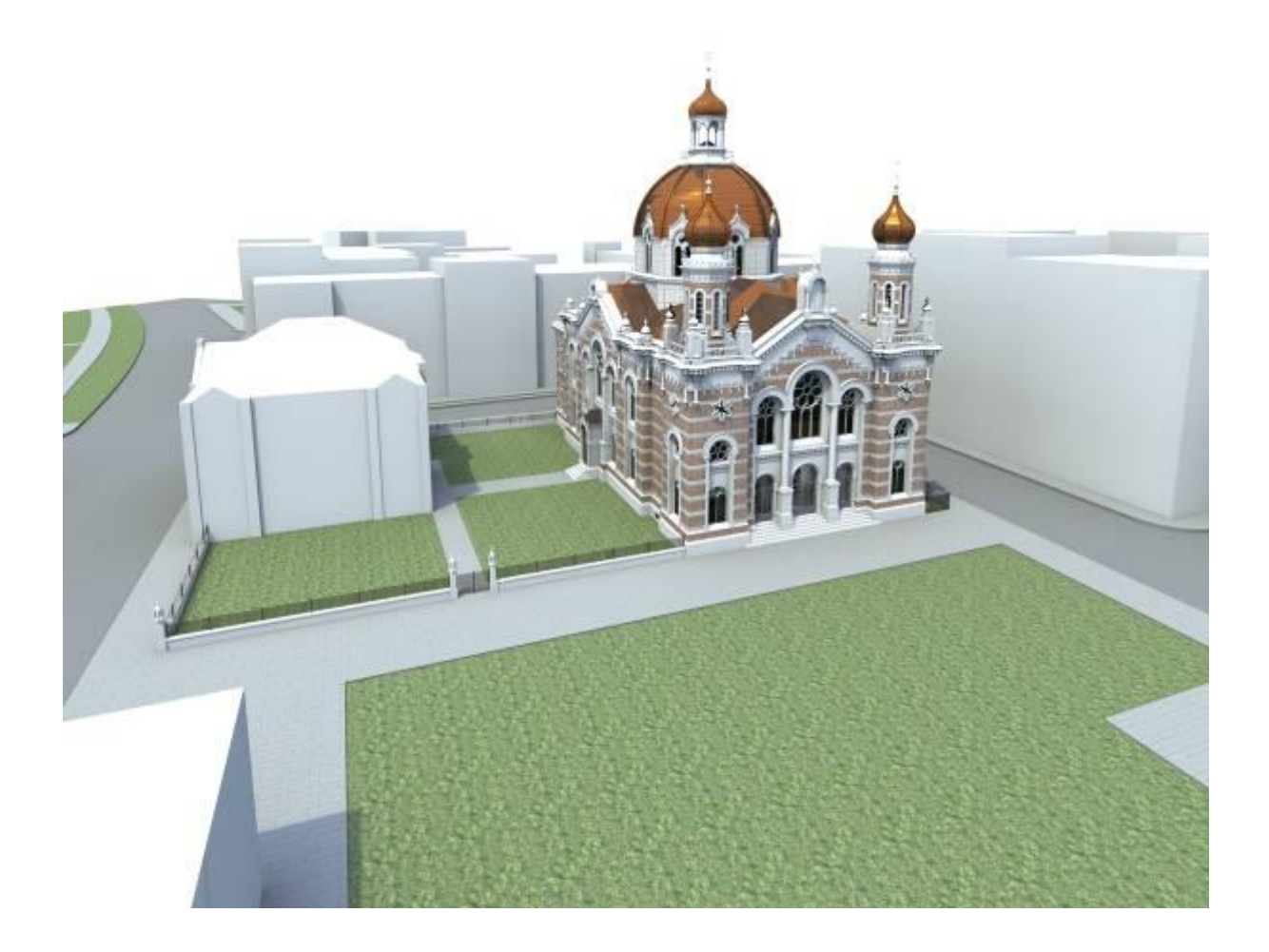

**Abb.134 Perspektivische Darstellung aus der Sicht des gegenüber stehenden Gebäudes.**

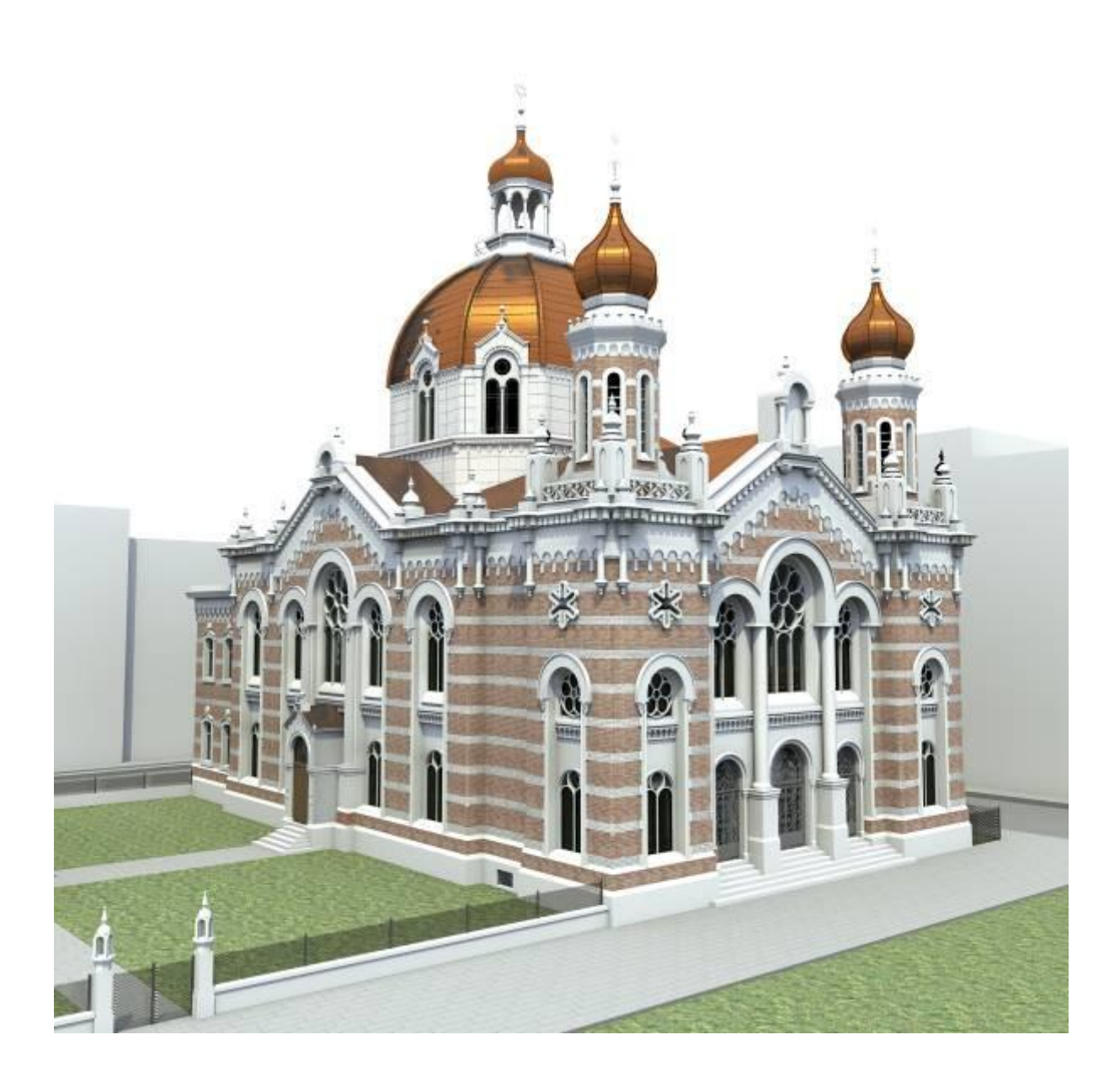

**Abb.135 Perspektivische Darstellung aus der Luft**

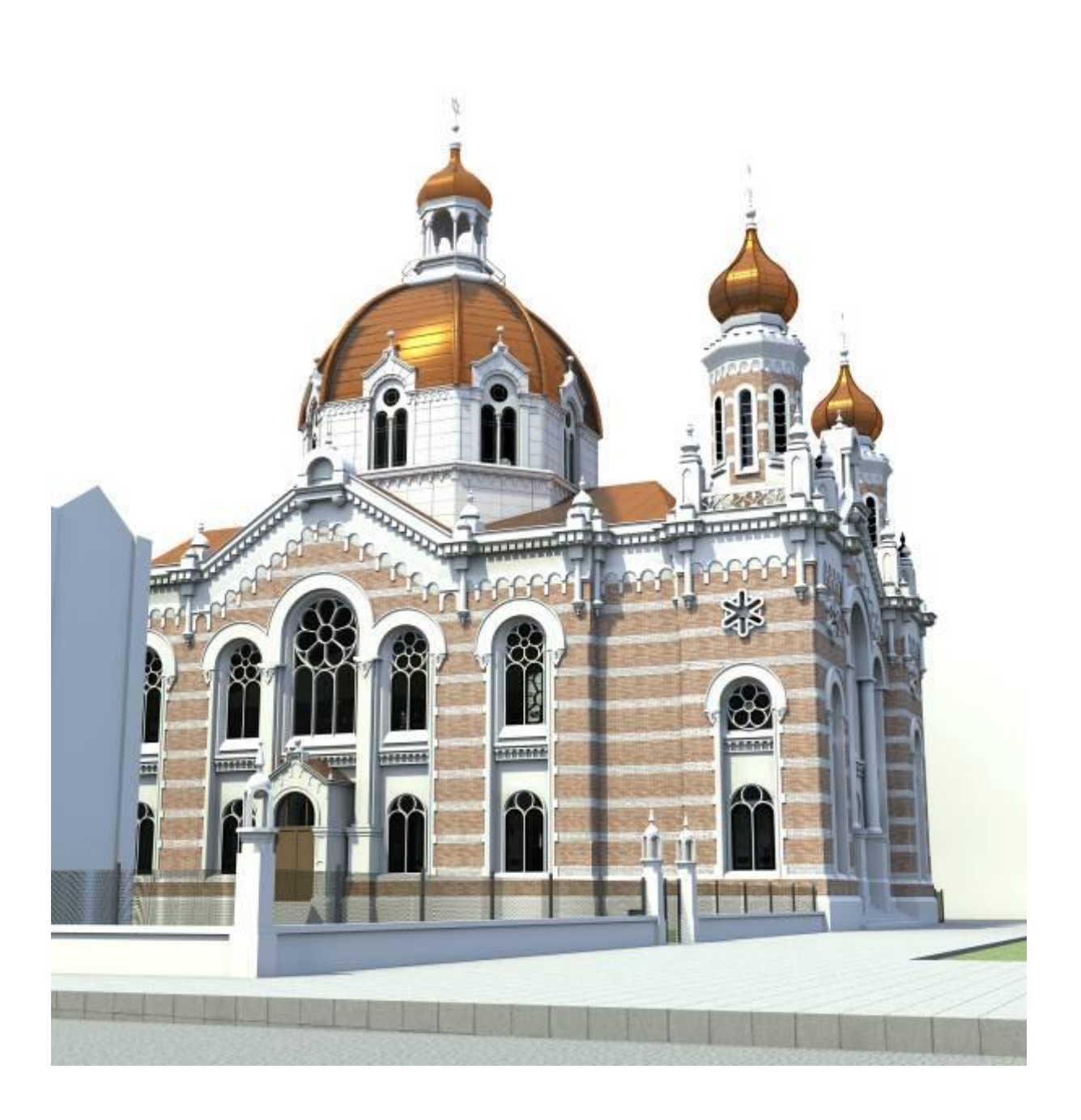

#### **Abb.136 Perspektivische Darstellung der Synagoge**

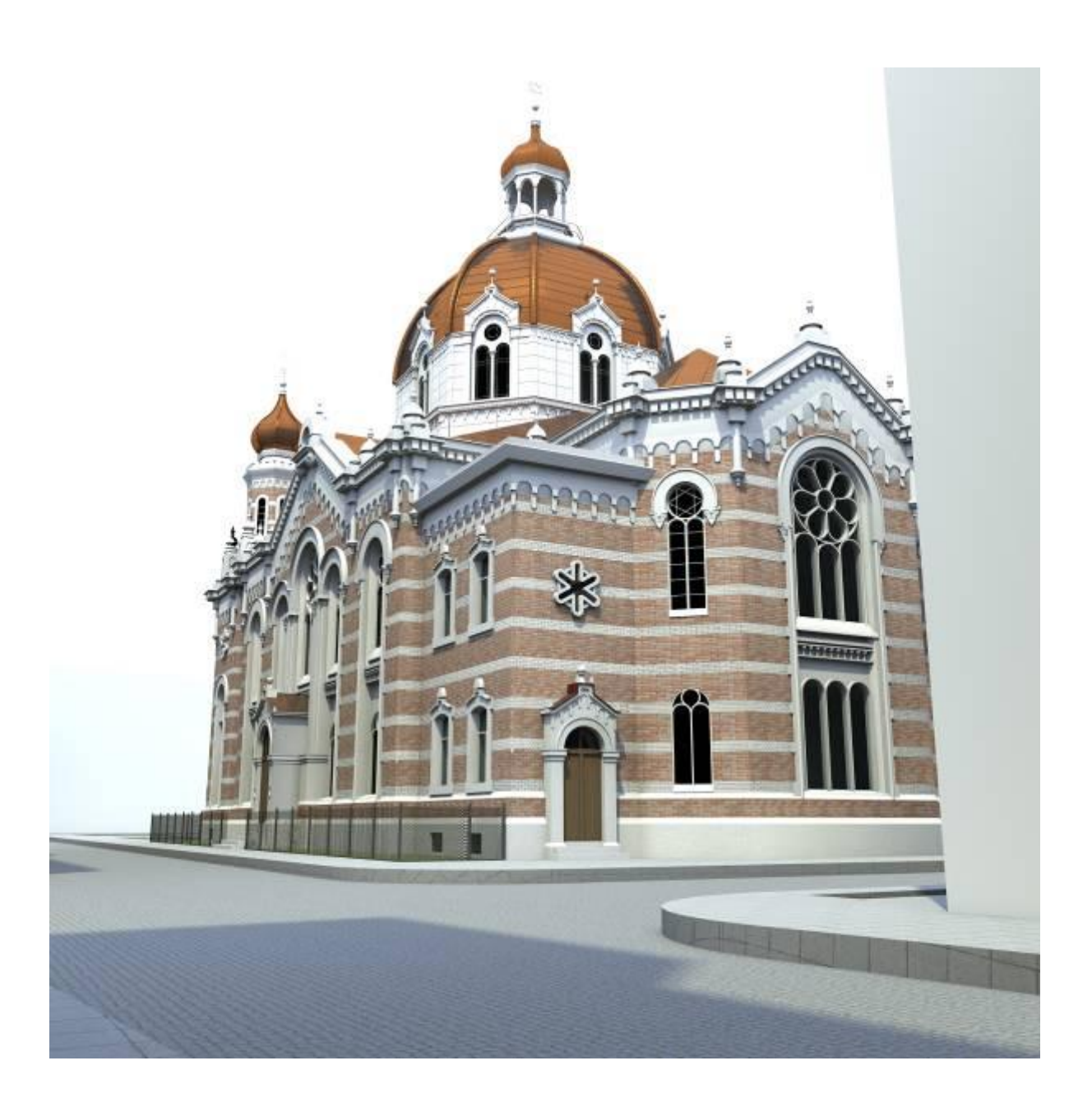

**Abb.137 Perspektivische Darstellung der Rückwertiger Seite der Synagoge**

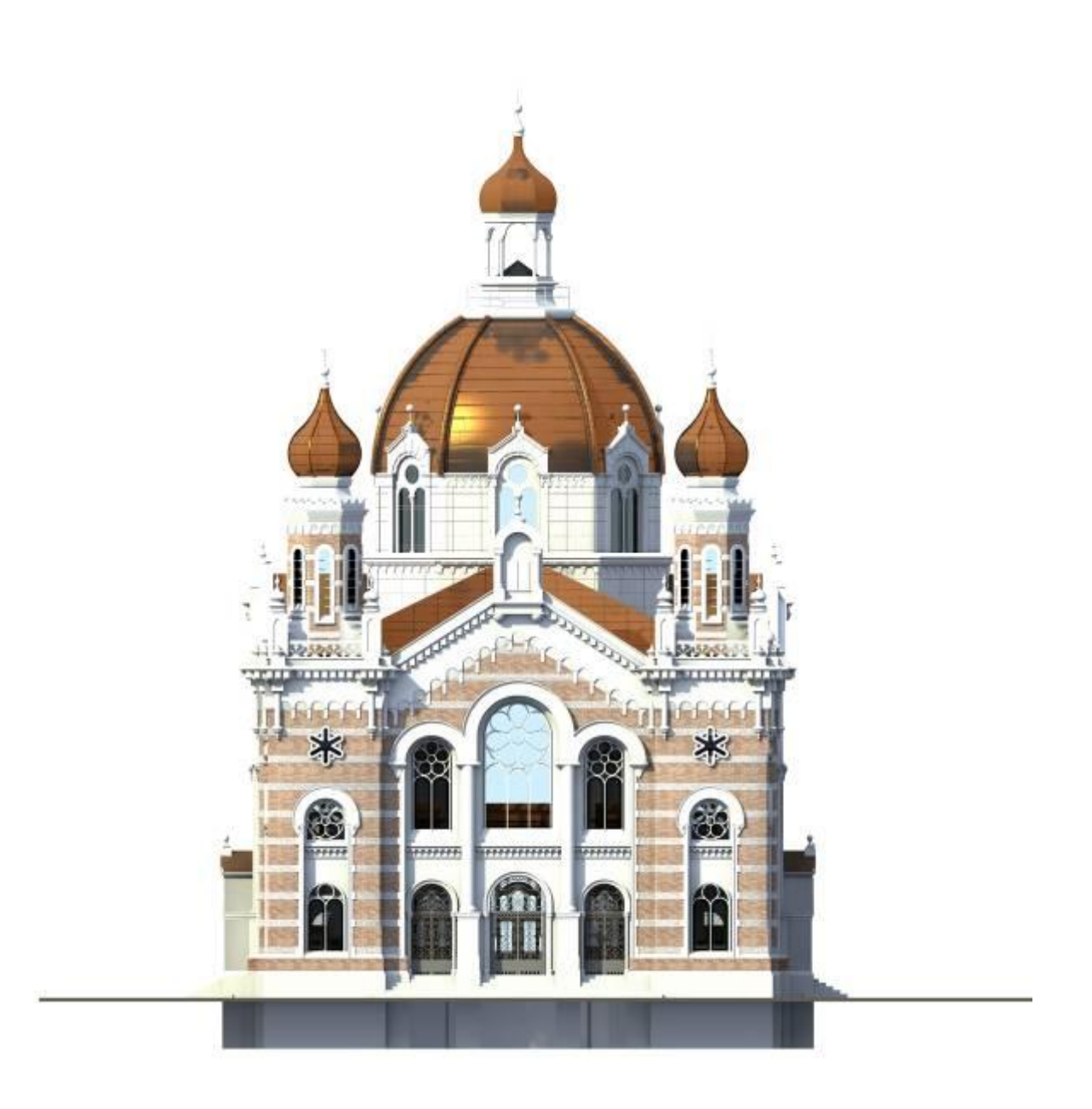

#### **Abb.138 Frontansicht (Nordwesten)**

#### **Abb.139 Rückwertige Ansicht (Südosten)**

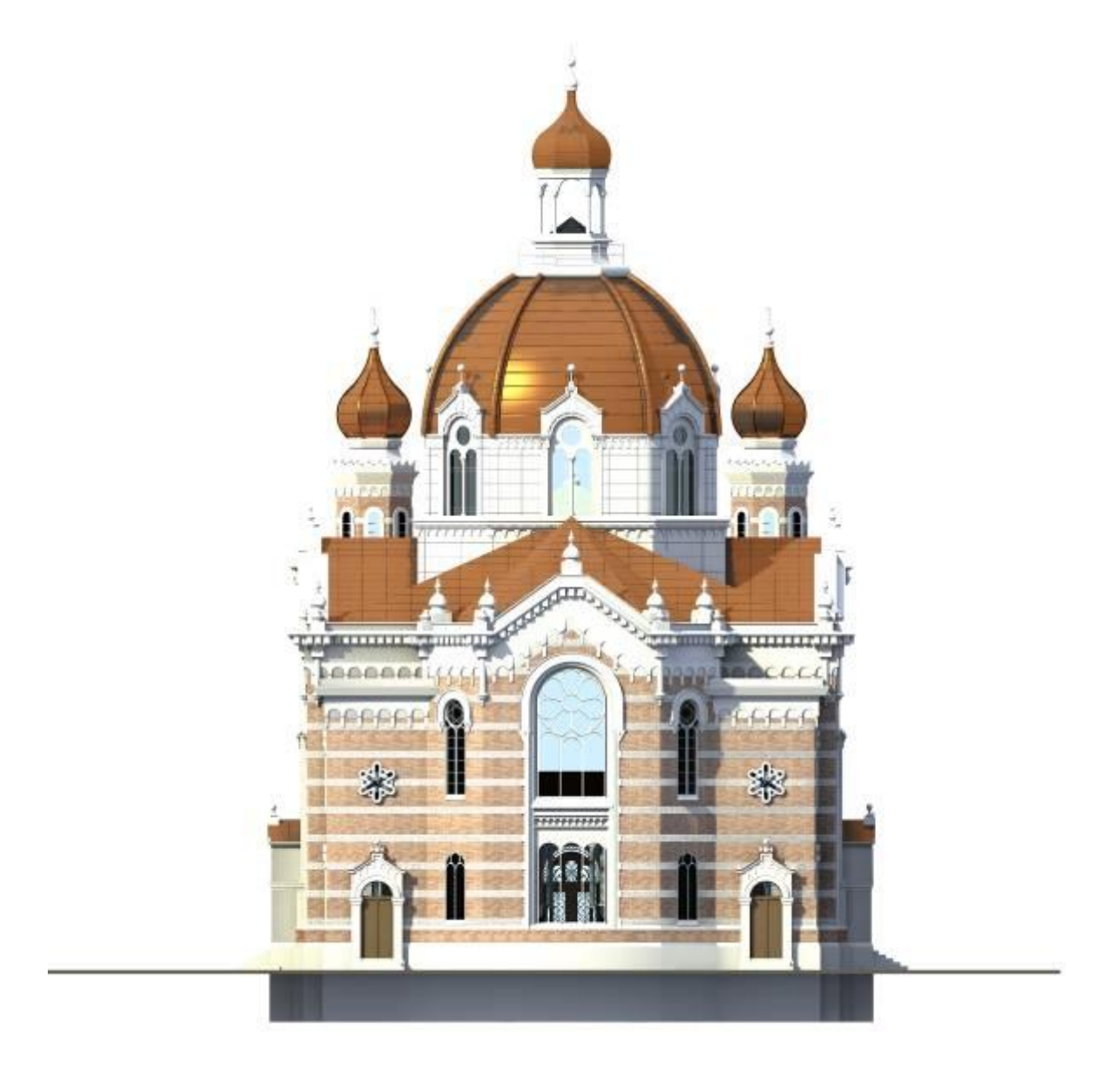

Virtuelle Rekonstruktion der Synagoge in Olmütz von Jakob Gartner
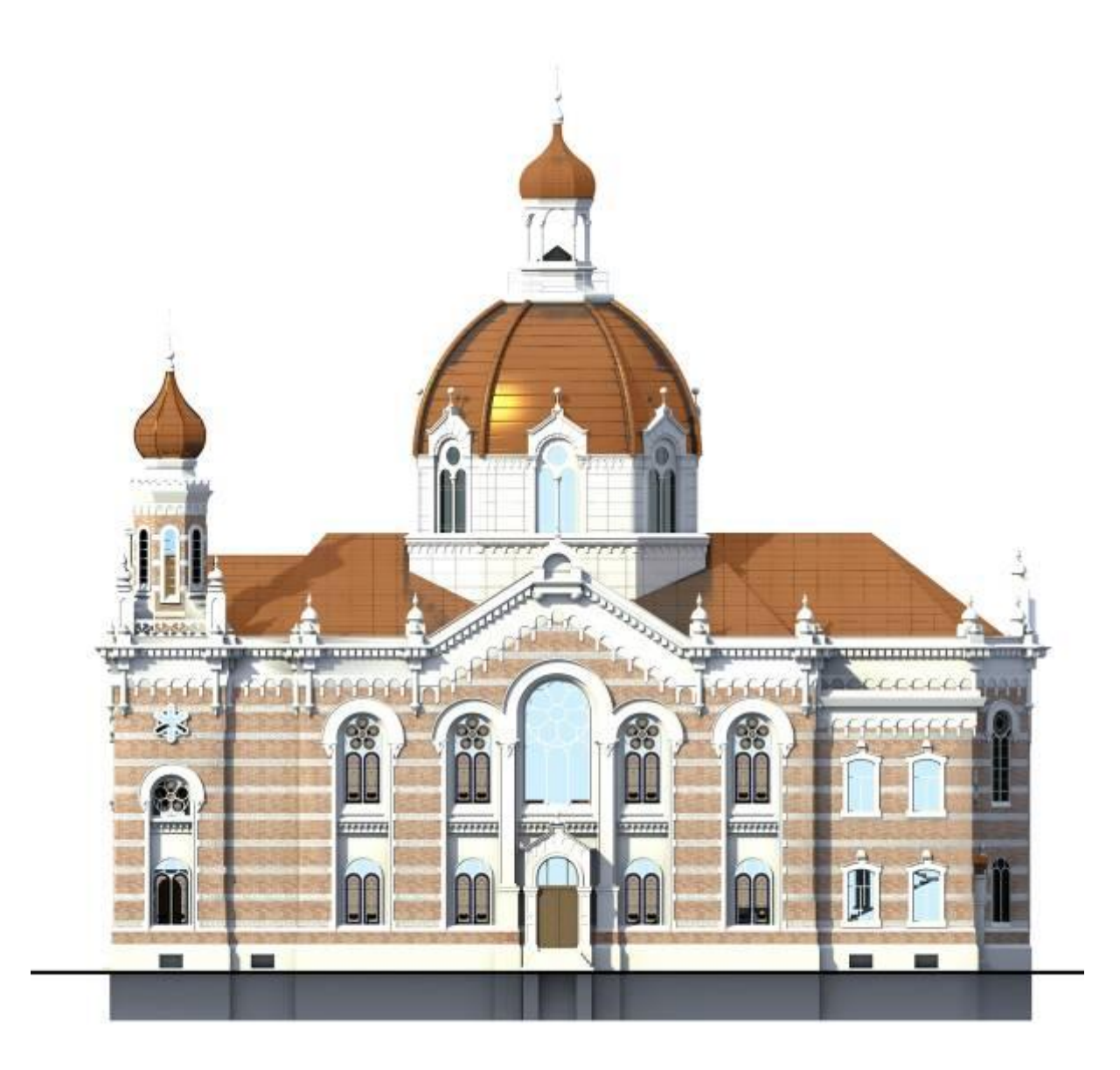

### **Abb.140 Seitenansicht (Südwesten)**

Diverse Schnitte der Synagoge erlauben ein Eindringen in das Innere des Gebäudes. Dadurch erhält man ein besseres Bild des Innenraumes, einzelne Aufbauten, Eisenkonstruktionen, die Dachstühle und sonst verborgene Räume werden dadurch sichtbar gemacht und können leichter erforscht werden.

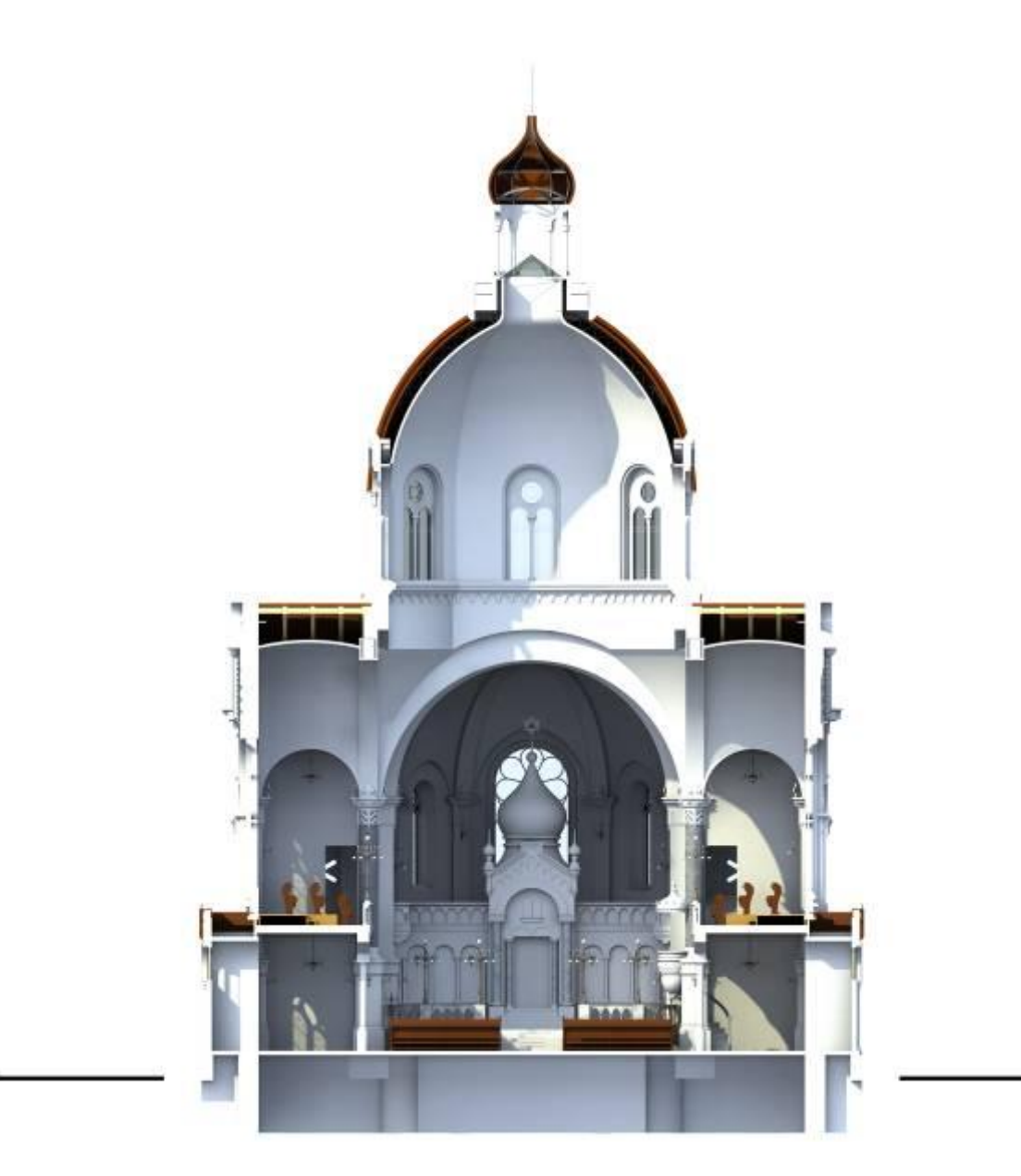

#### **Abb.141 Querschnitt in Richtung des Toraschreines**

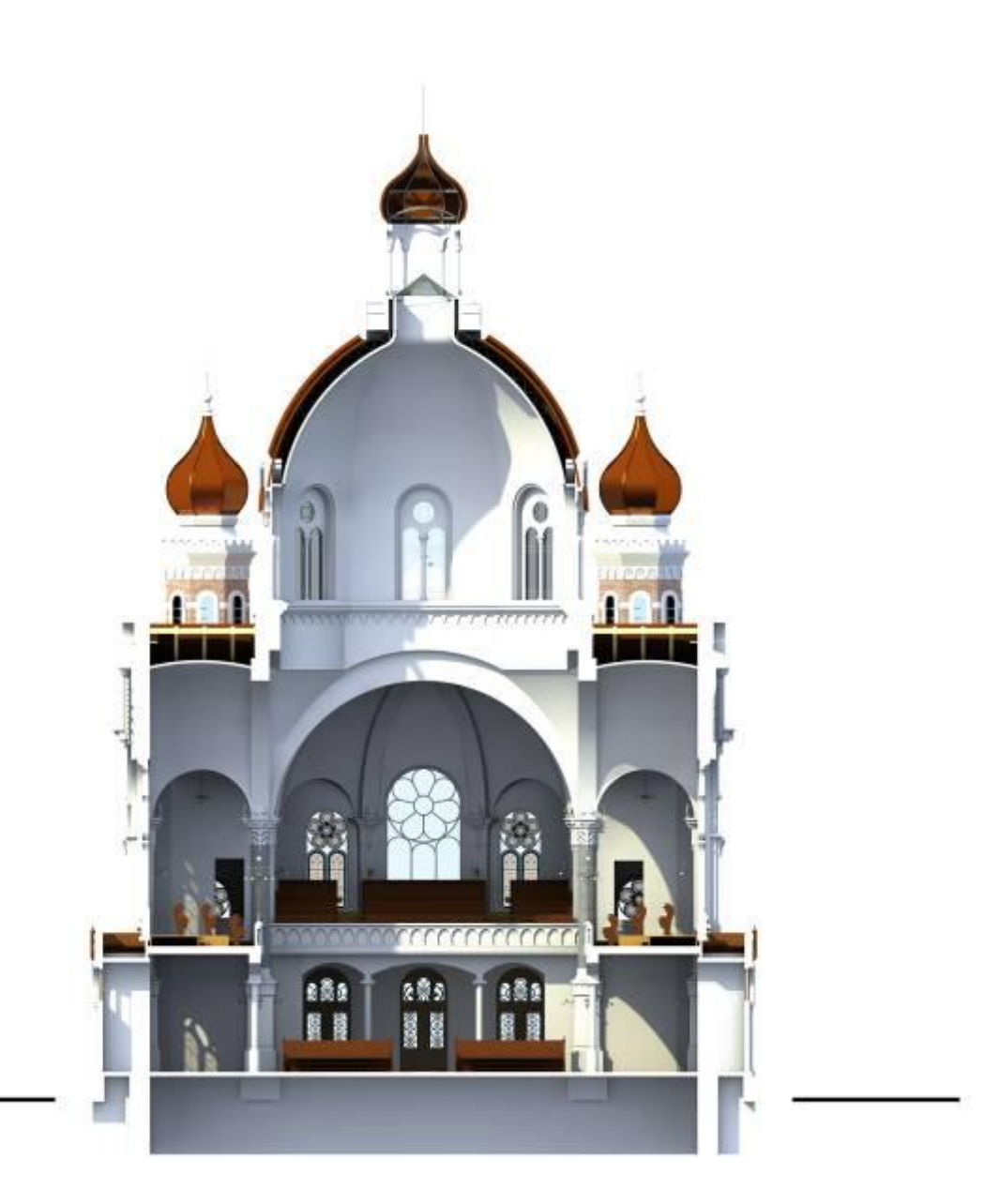

### **Abb.142 Querschnitt in Richtung des Eingangsbereiches**

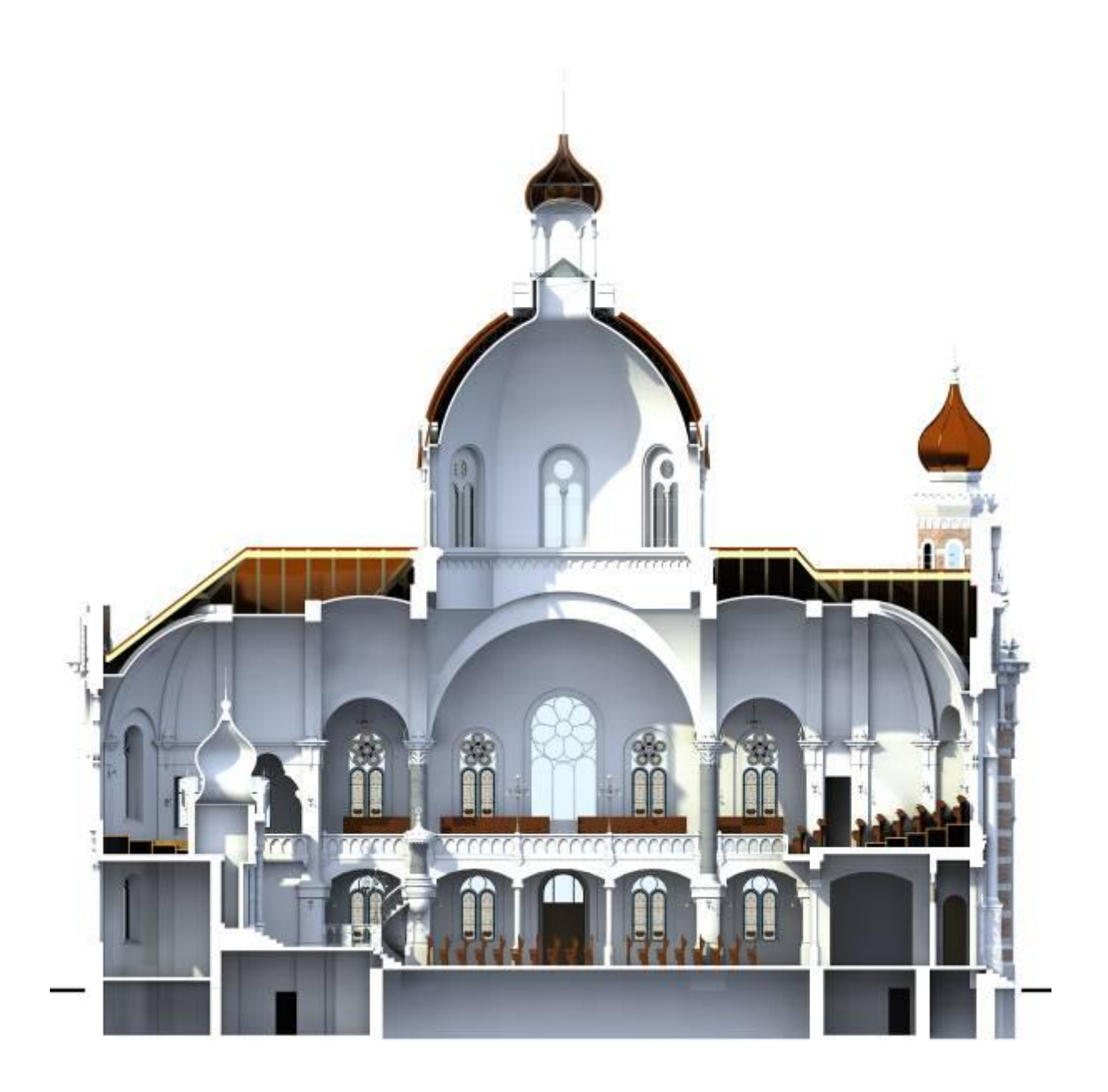

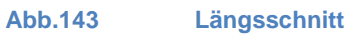

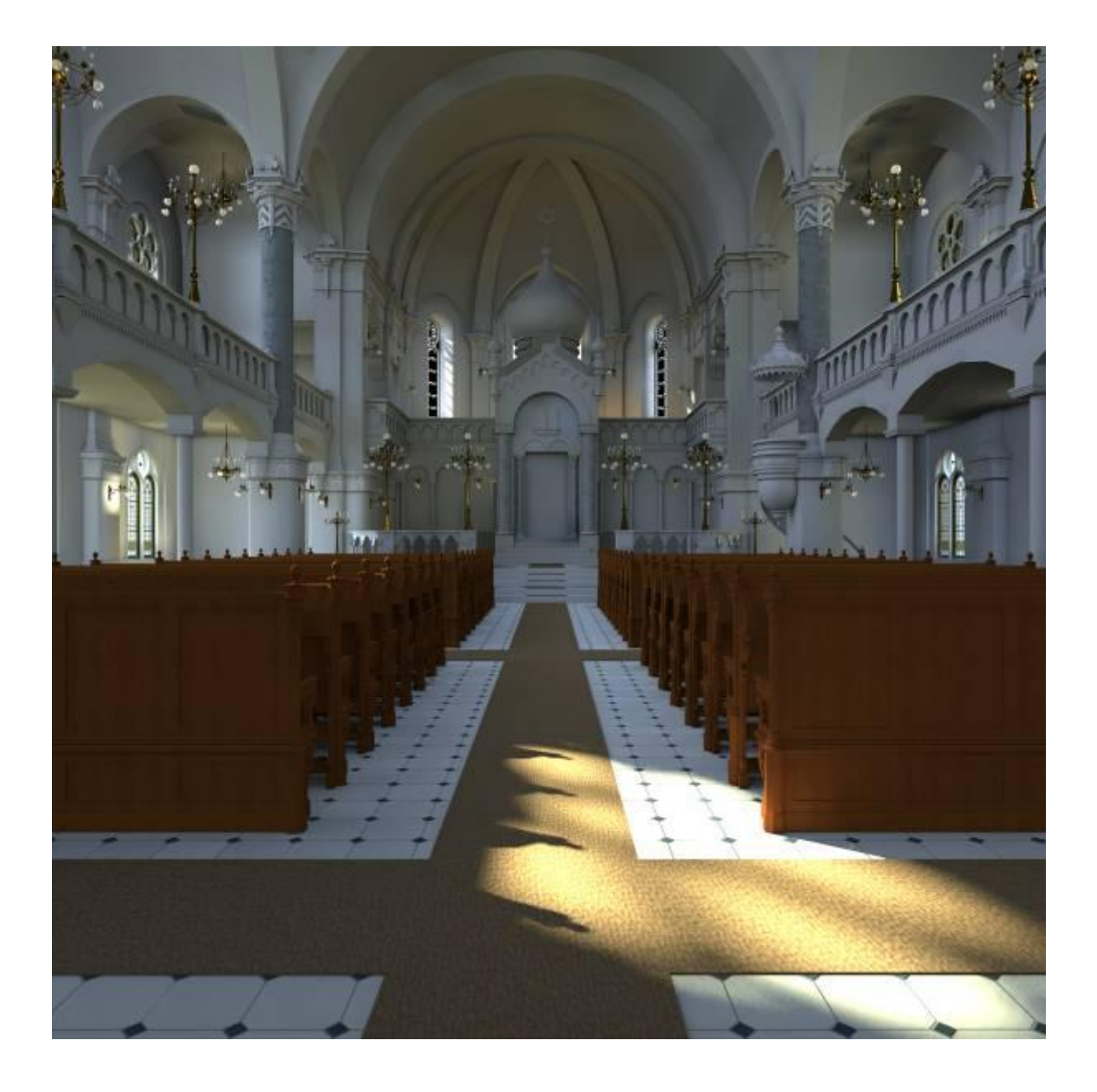

**Abb.144 Innenperspektive des Hauptraumes**

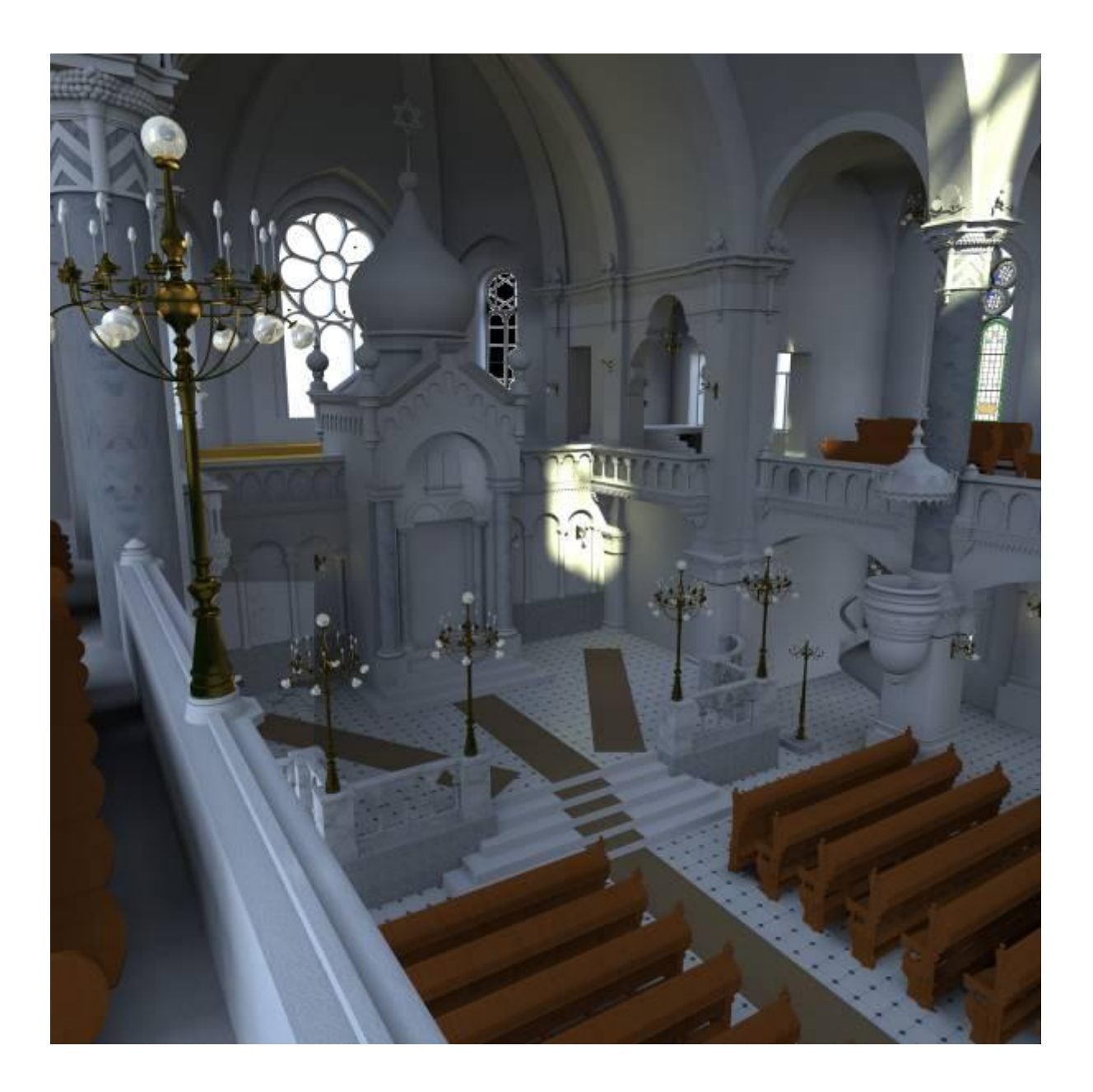

**Abb.145 Innenperspektive in Richtung Toraschrein**

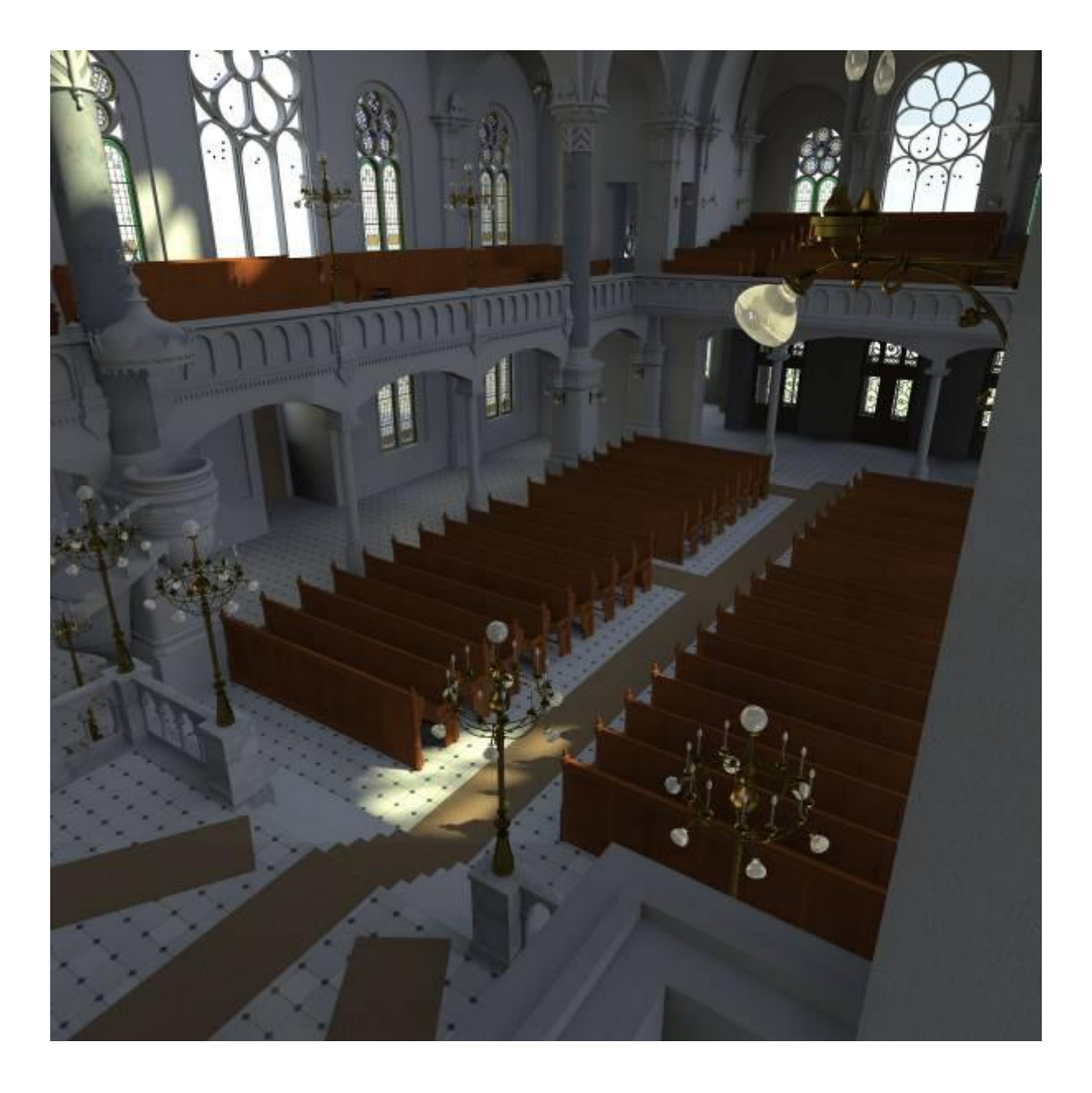

### **Abb.146 Innenperspektive in Richtung Eingangsbereich**

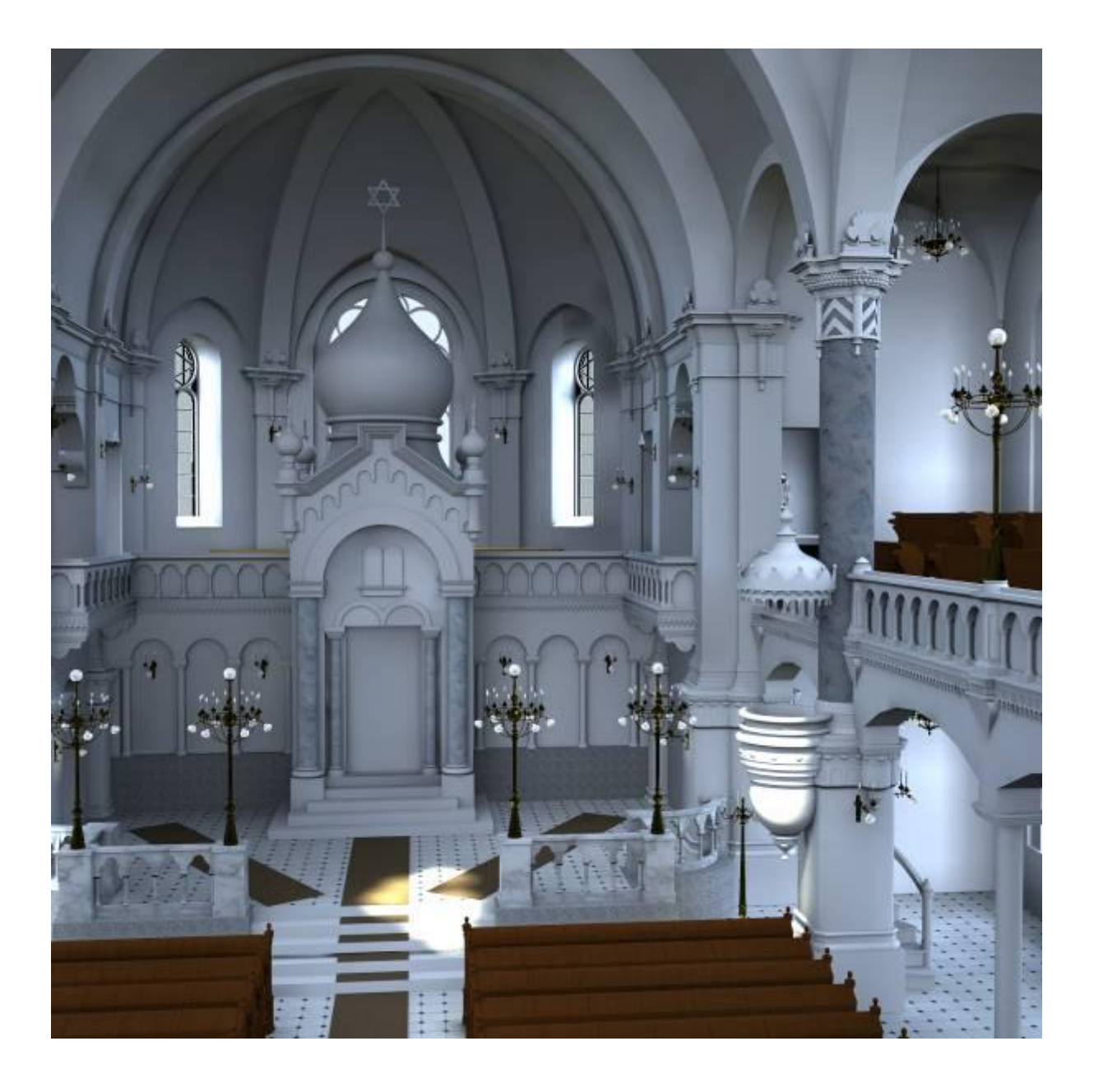

**Abb.147 Innenperspektive in Richtung Toraschrein**

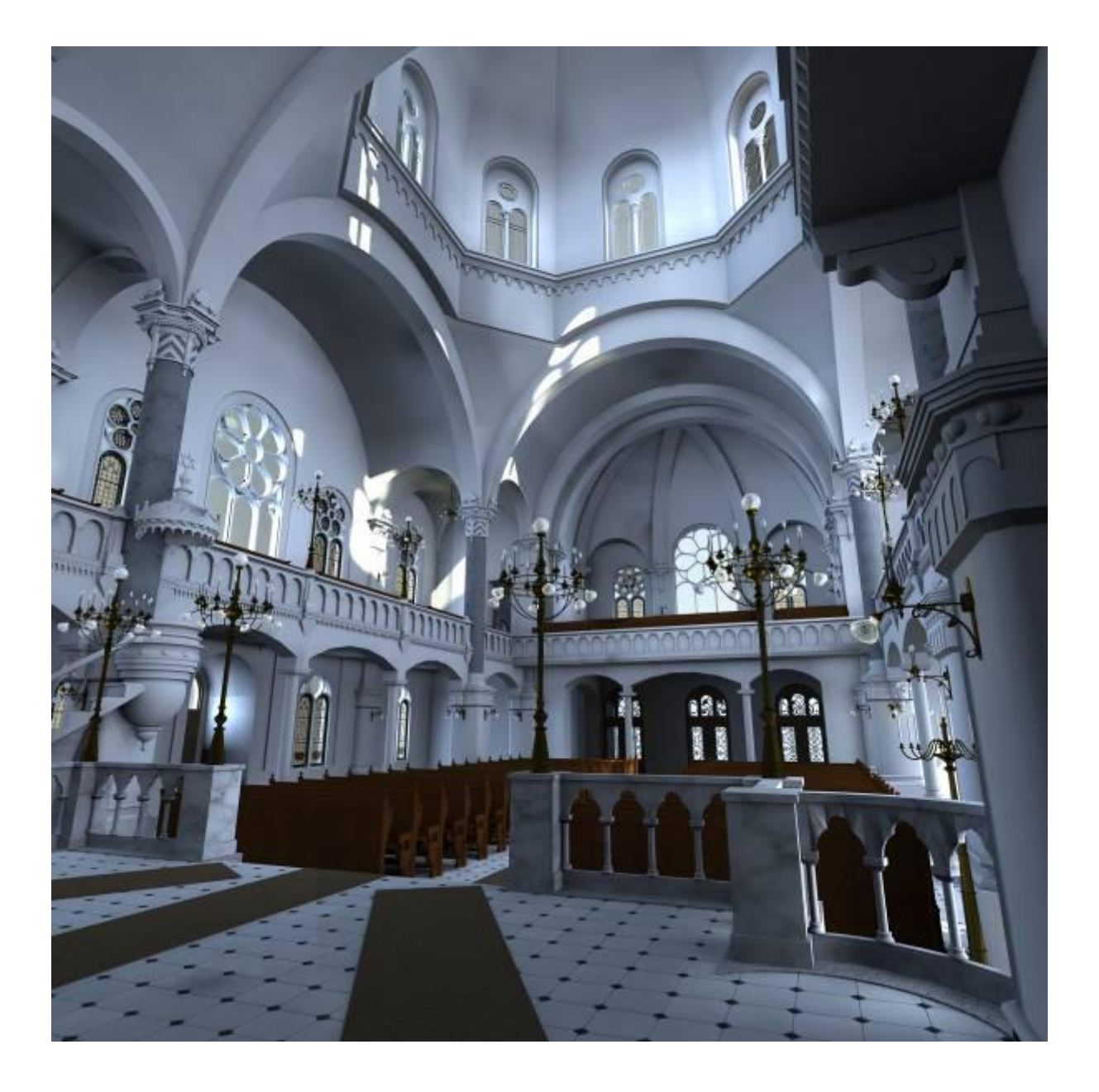

**Abb.148 Innenperspektive in Richtung Frauenemporen und Kuppel**

## **4.1 Die Organisation – Ebenen und Geschoße**

In diesem Abschnitt werden die Ebenen und Geschoße der Synagoge dargestellt. Dadurch erhält man ein besseres Bild von der Struktur und Organisation der ArchiCAD Datei. Die einzelnen Elemente des Gebäudemodells werden ebenfalls aufgezeigt. Um eine weitere Bearbeitung des Modells zu ermöglichen und auch für die Rekonstruktion selbst, ist es wichtig, das CAD-Modell so nachvollziehbar wie möglich zu organisieren.

Essenziell für eine gute Organisation eines solchen Projekts sind die Ebeneneinstellungen. Die Definition einzelner Teile der Synagoge in Ebenen erlaubt das Ein- und Ausschalten eben dieser, was die Konzentration auf wesentliche Teile, die für eine weitere Bearbeitung benötigt werden, zulässt. Weiters ist eine Gruppierung der einzelnen Ebenen möglich.

Ein Schwachpunkt ergibt sich bei der entstehenden Datenmenge, die bei solch einem komplizierten Modell anfällt und zu einer Verlangsamung des Rechners führen kann. Dem kann ebenfalls durch das Ein- und Ausschalten der benötigten Ebenen entgegengewirkt werden.

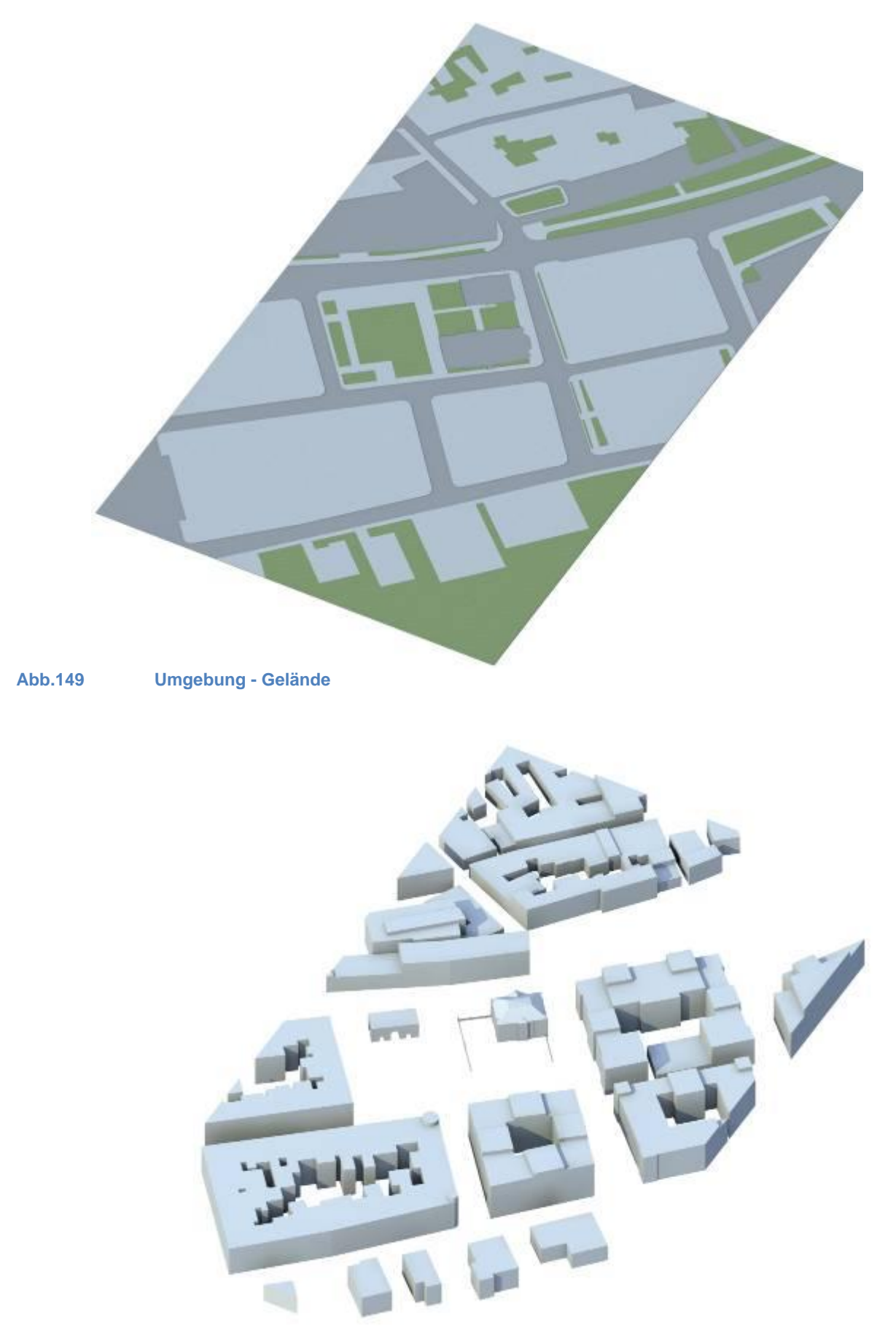

**Abb.150 Umgebung - Gebäude** 

Virtuelle Rekonstruktion der Synagoge in Olmütz von Jakob Gartner

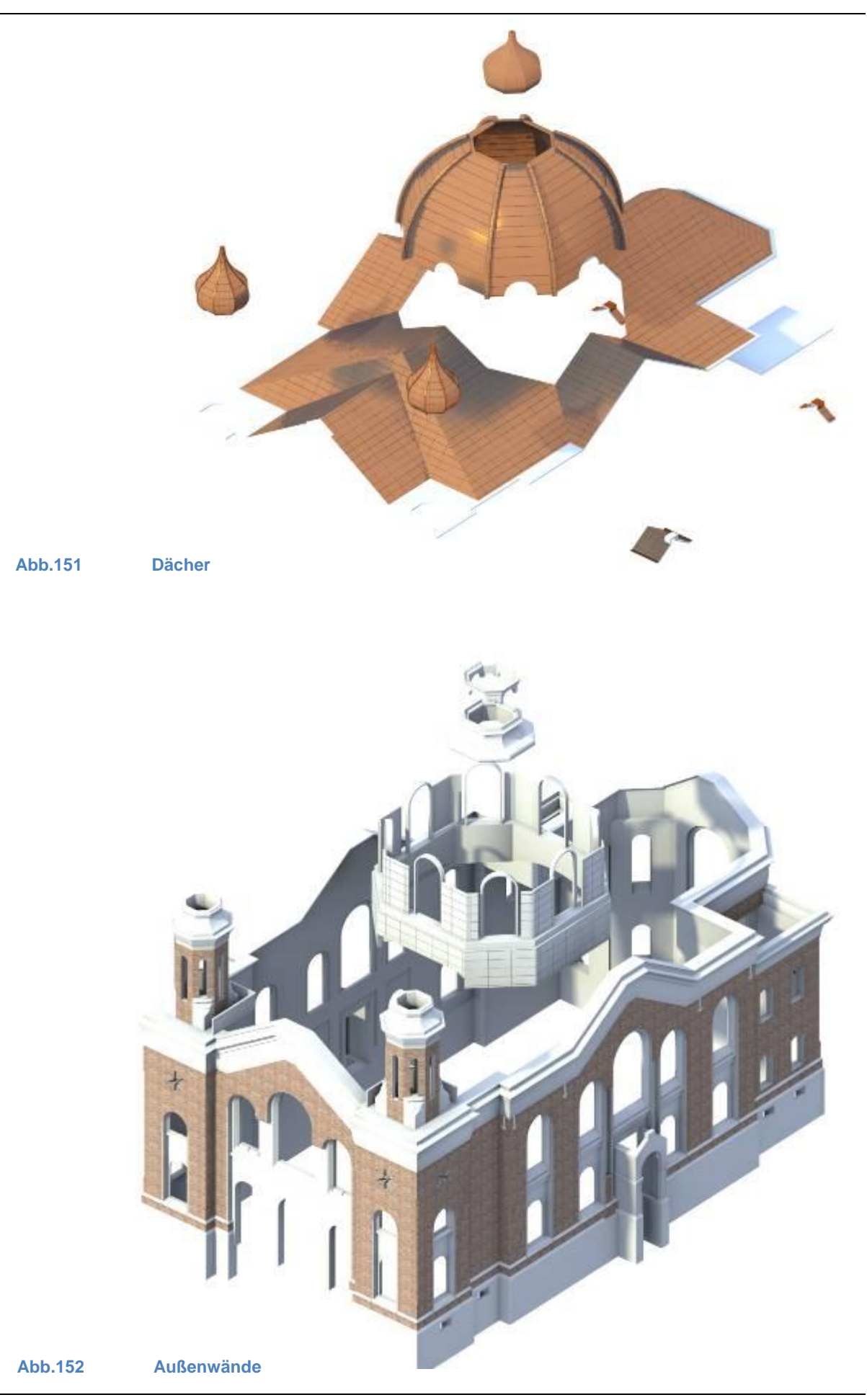

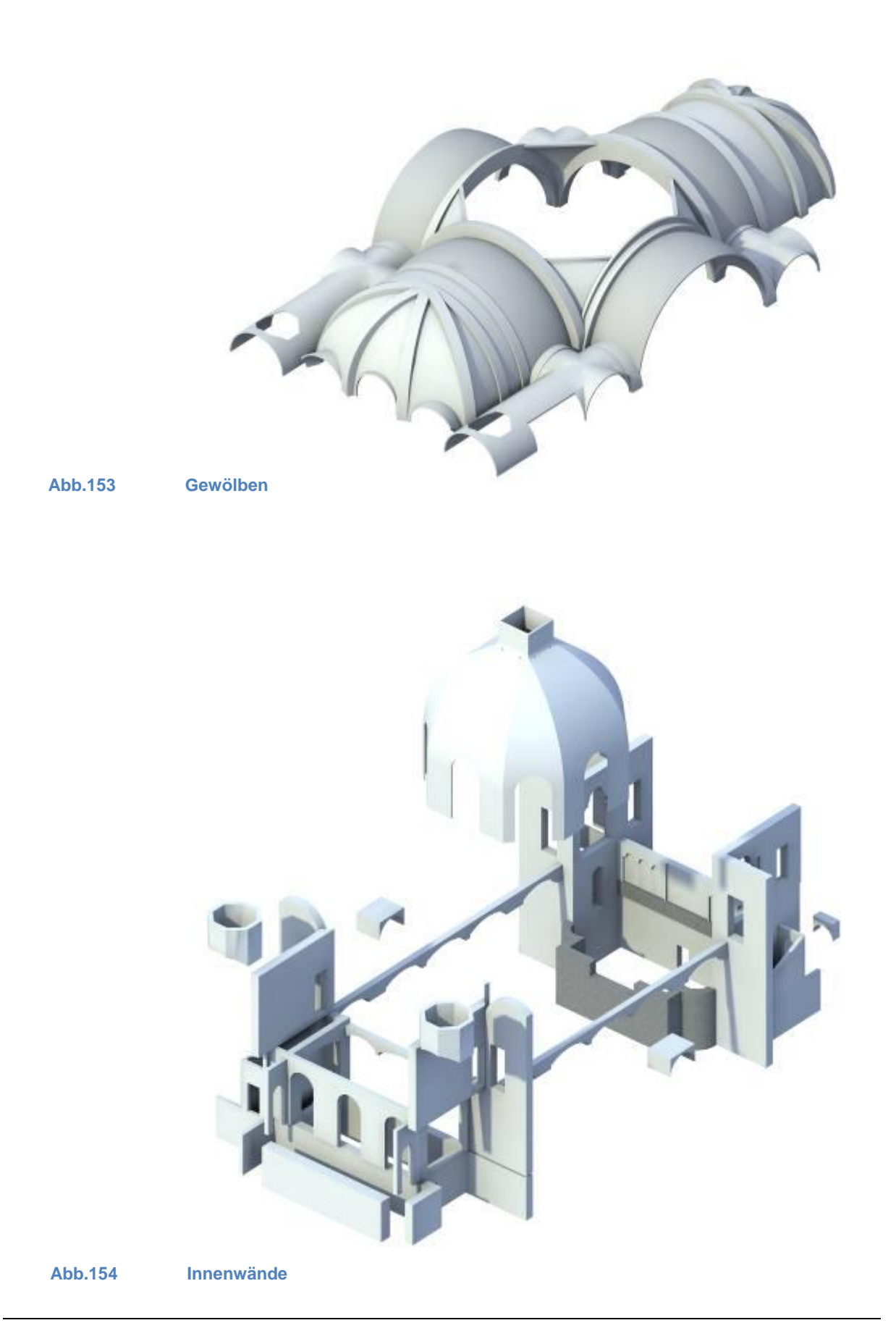

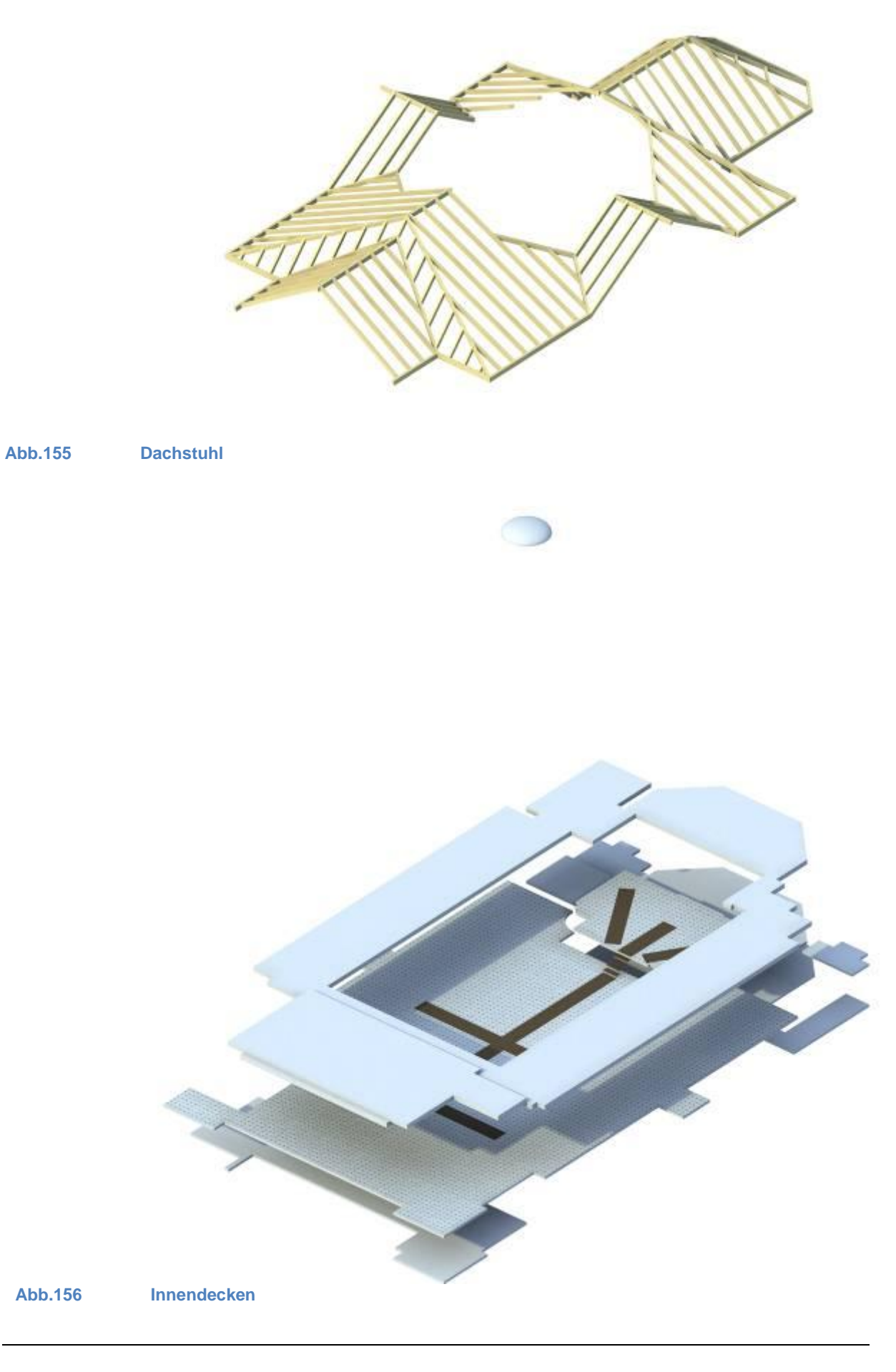

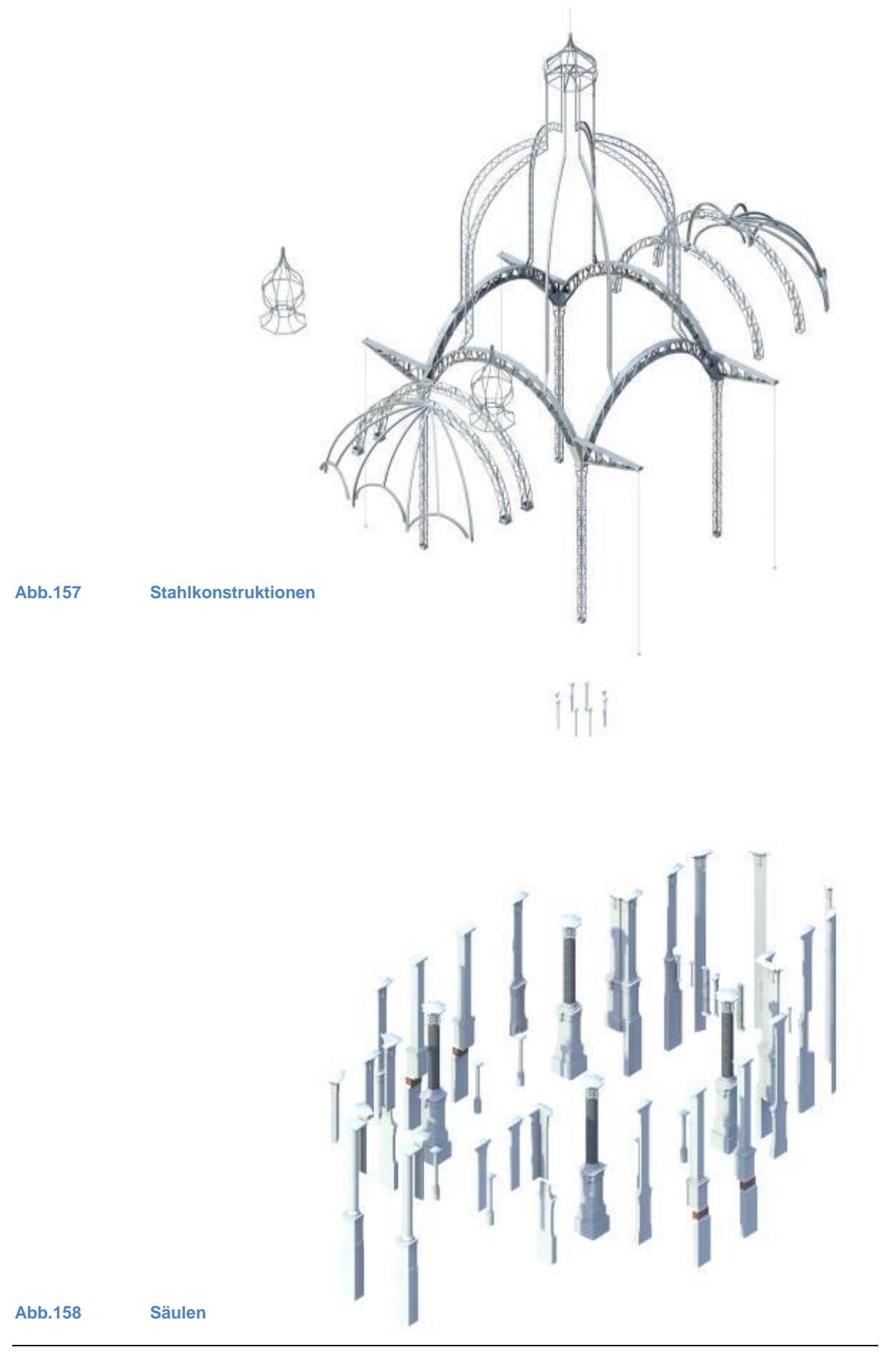

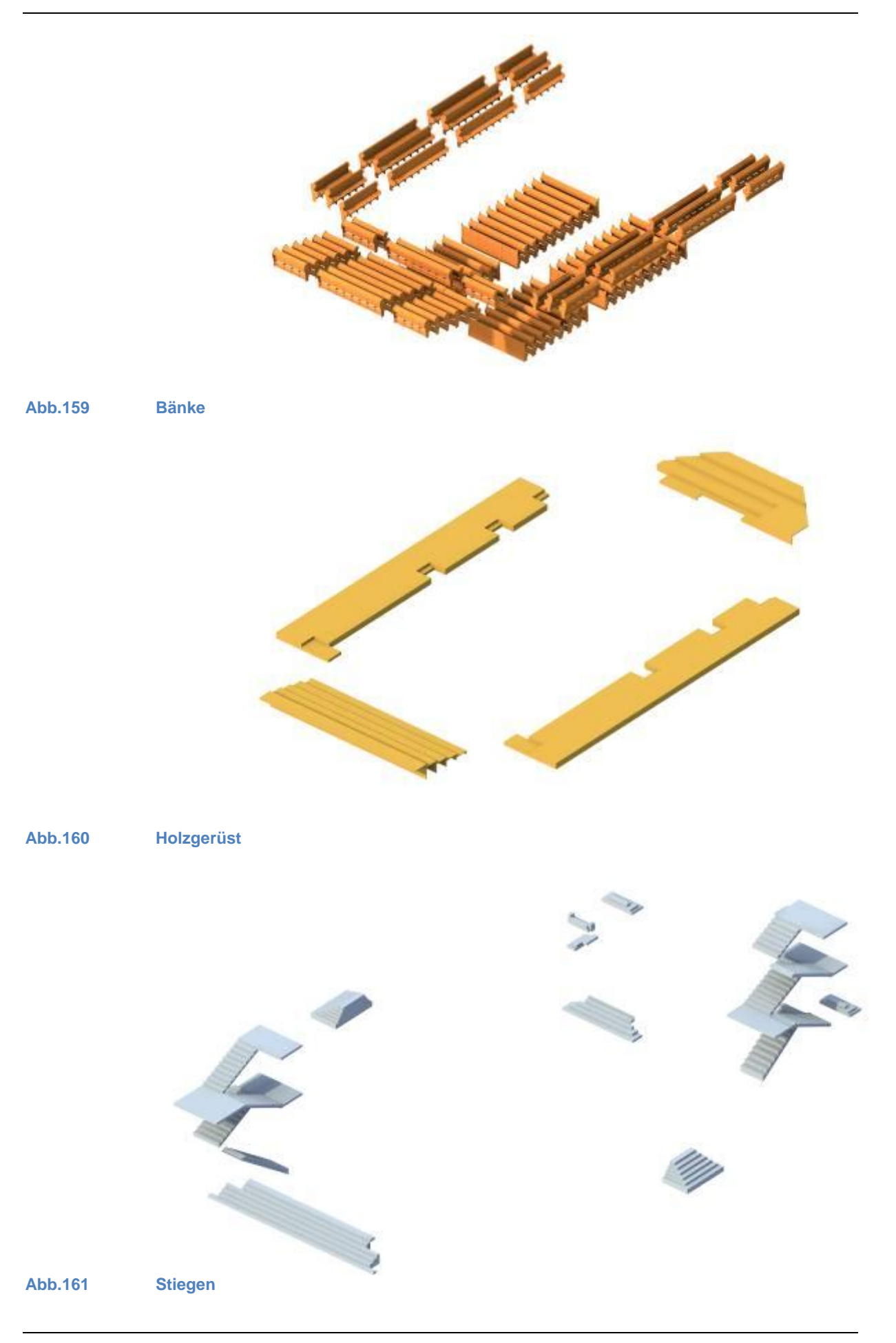

 $\begin{array}{c} \begin{array}{c} \begin{array}{c} \end{array} \end{array} \end{array}$ **MARTINER** ture **Constitution**  $\mathbb{Z}_1$ 

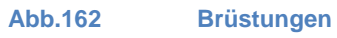

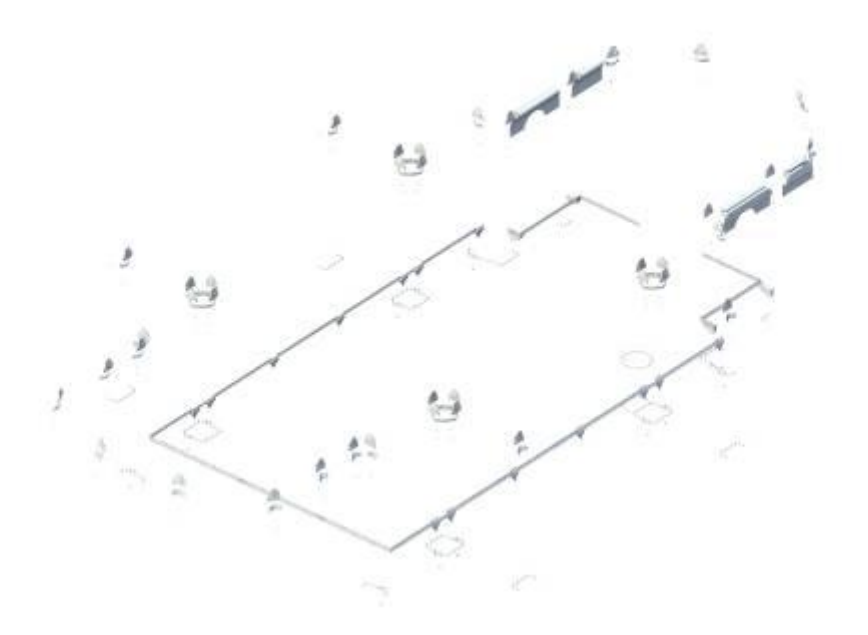

**Abb.163 Ornamente innen**

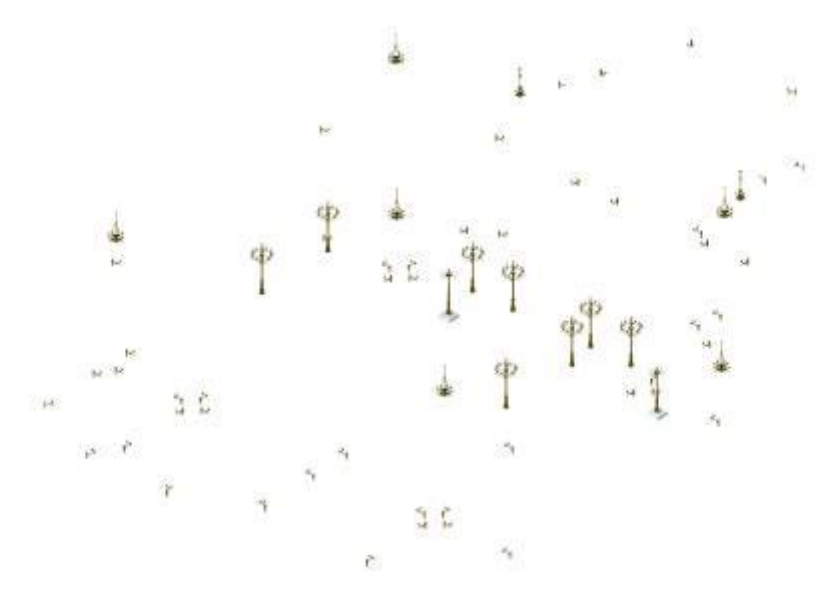

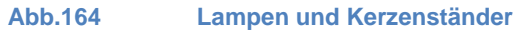

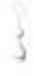

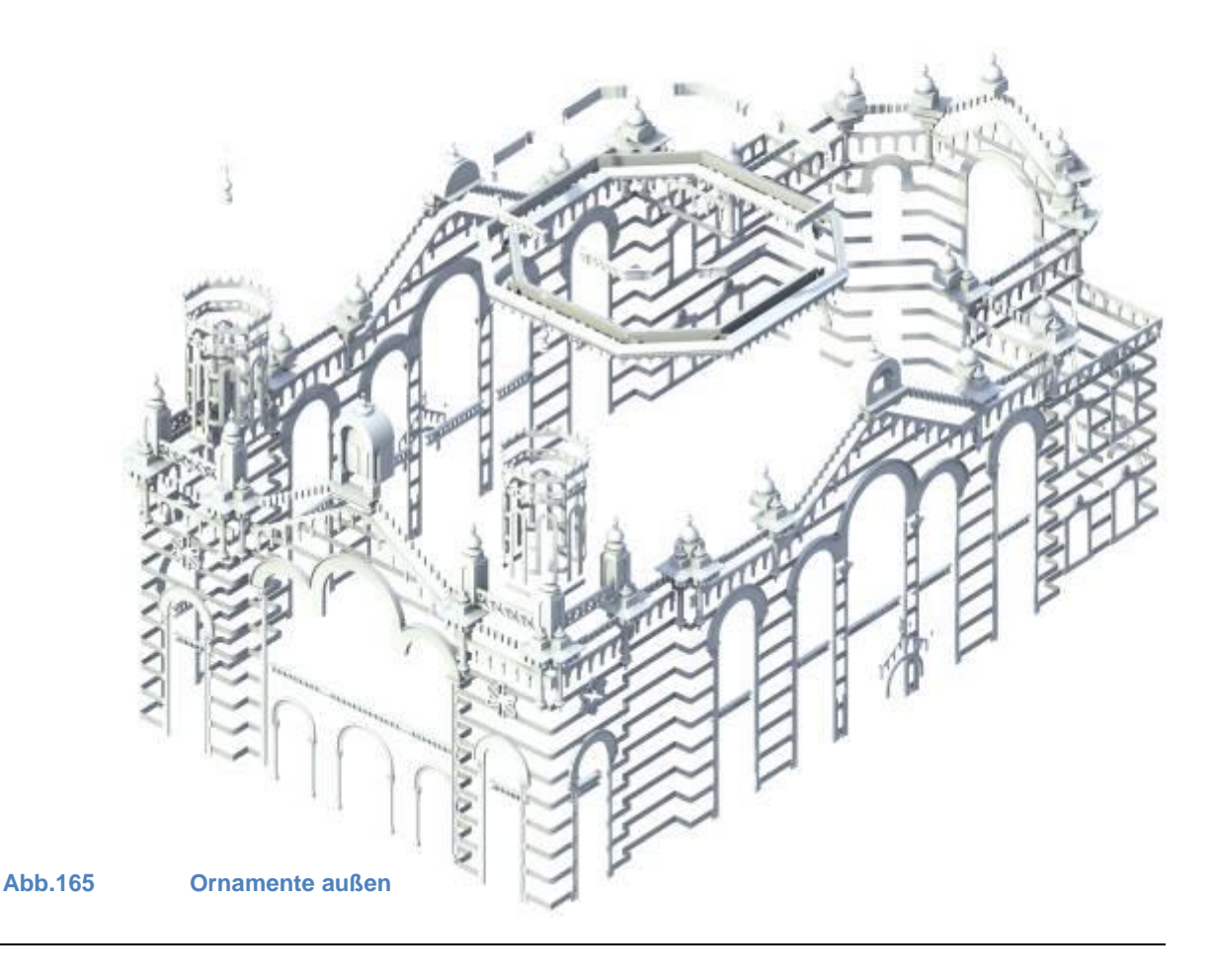

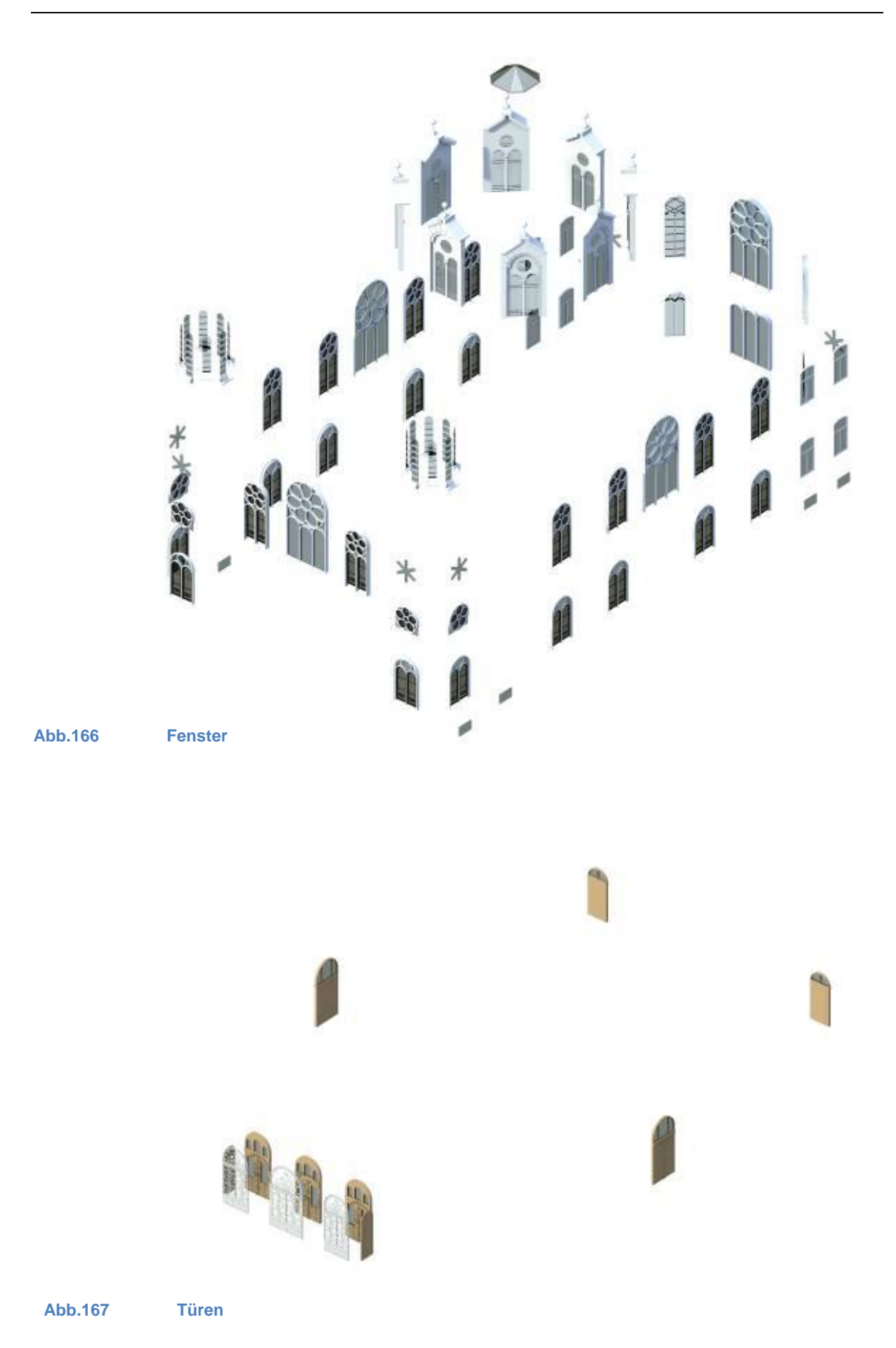

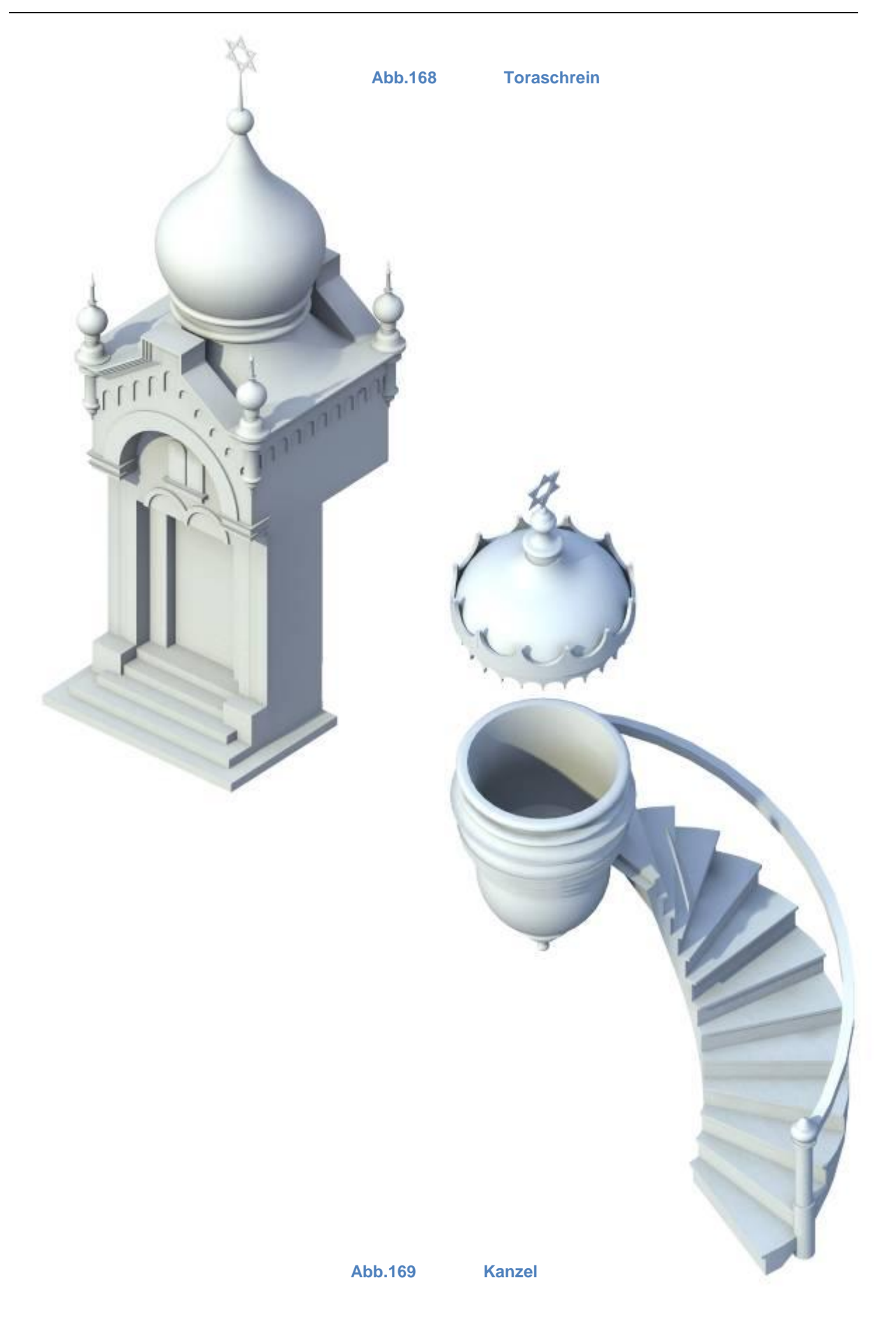

Einen weiteren Beitrag zu einer guten Organisation der Rekonstruktion leistet die Unterteilung in Geschoße. Die Aufteilung und Definition der einzelnen Teile in Geschoße gewährt einen besseren Überblick das Gebäude. Außerdem können dadurch zweidimensionale Pläne des Baus erstellt werden.

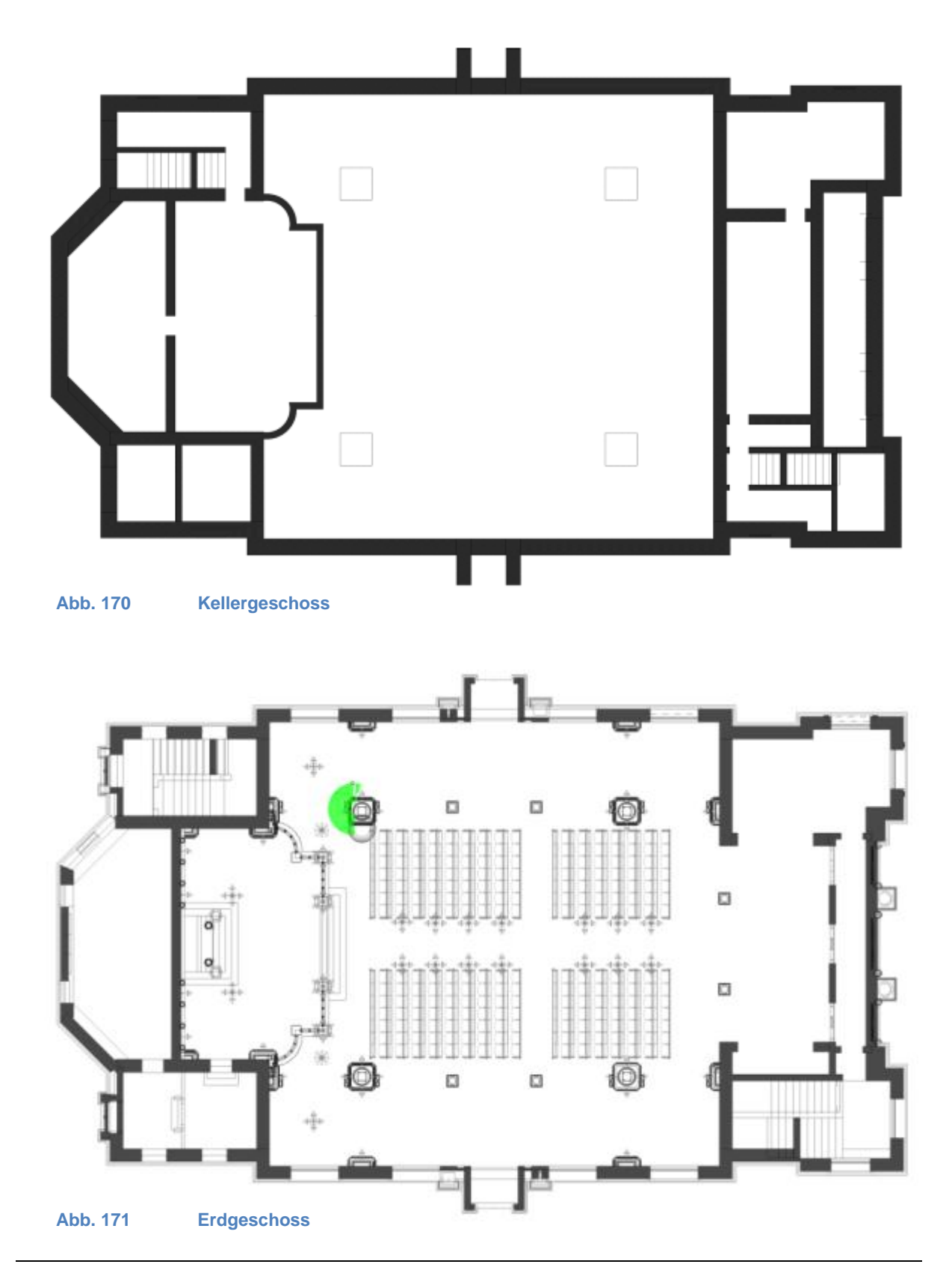

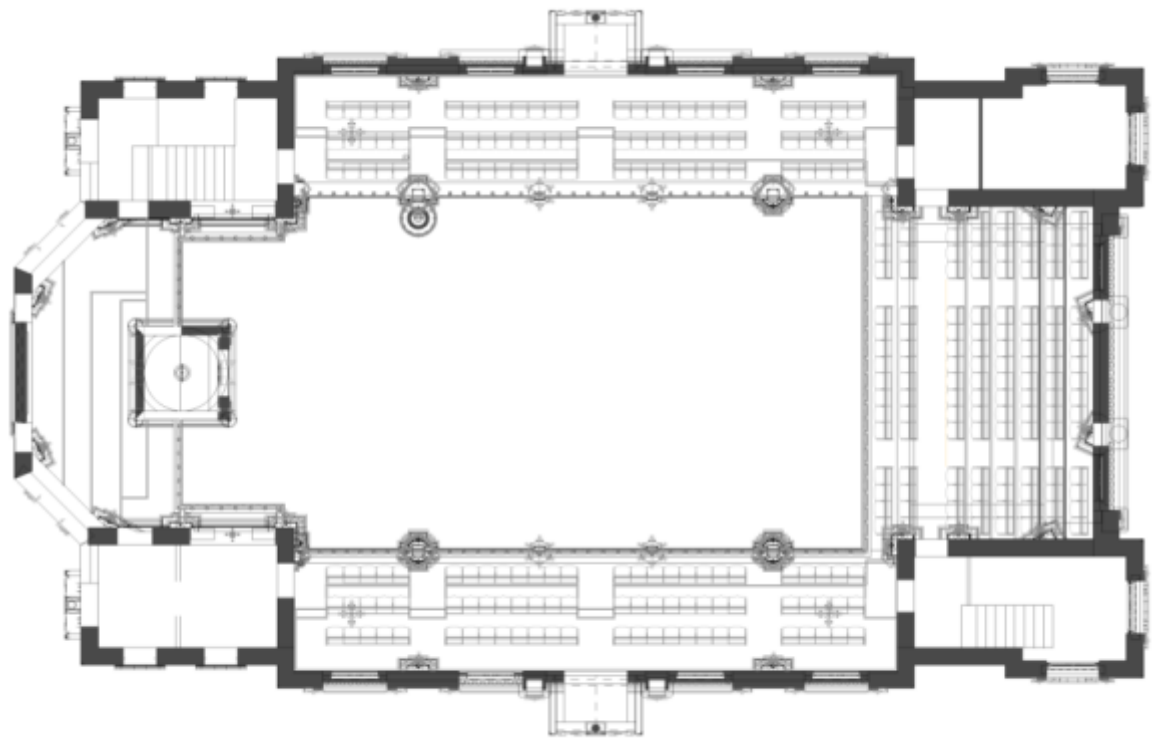

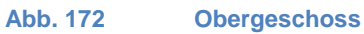

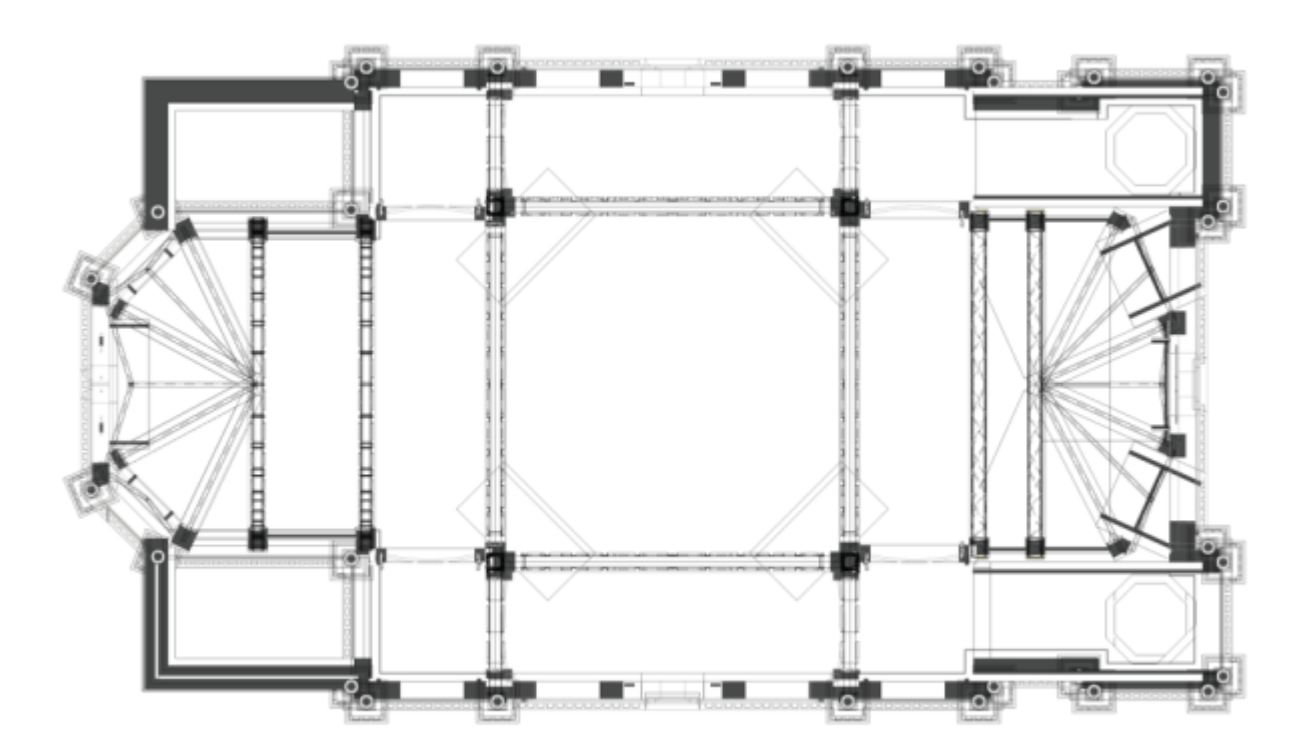

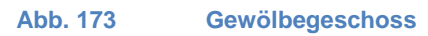

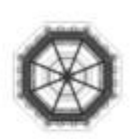

 $\odot$ 

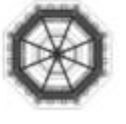

 $\left(\overline{0}\right)$ 

Φ

 $\circledR$ 

**Abb. 174 Kuppel und Turmgeschoss**

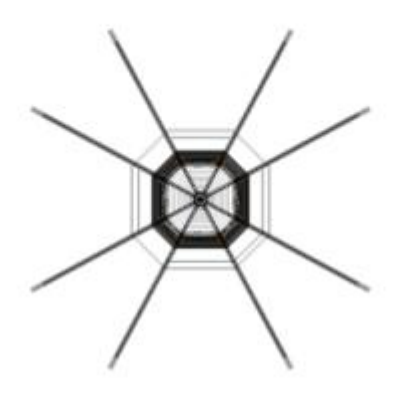

### **Abb. 175 Zwiebeldachgeschoss**

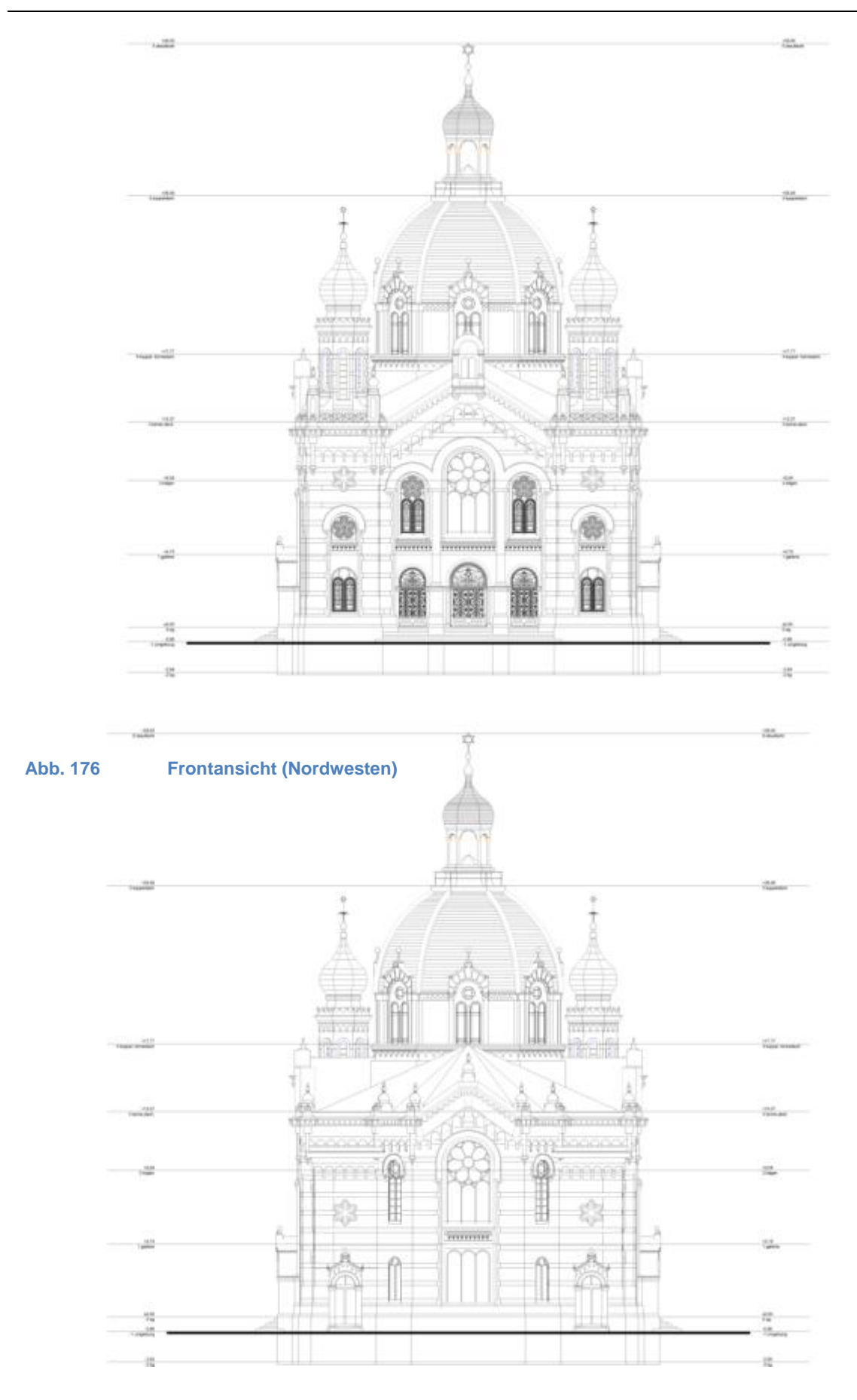

**Abb. 177 Rückwertige Ansicht (Südwesten)**

Virtuelle Rekonstruktion der Synagoge in Olmütz von Jakob Gartner

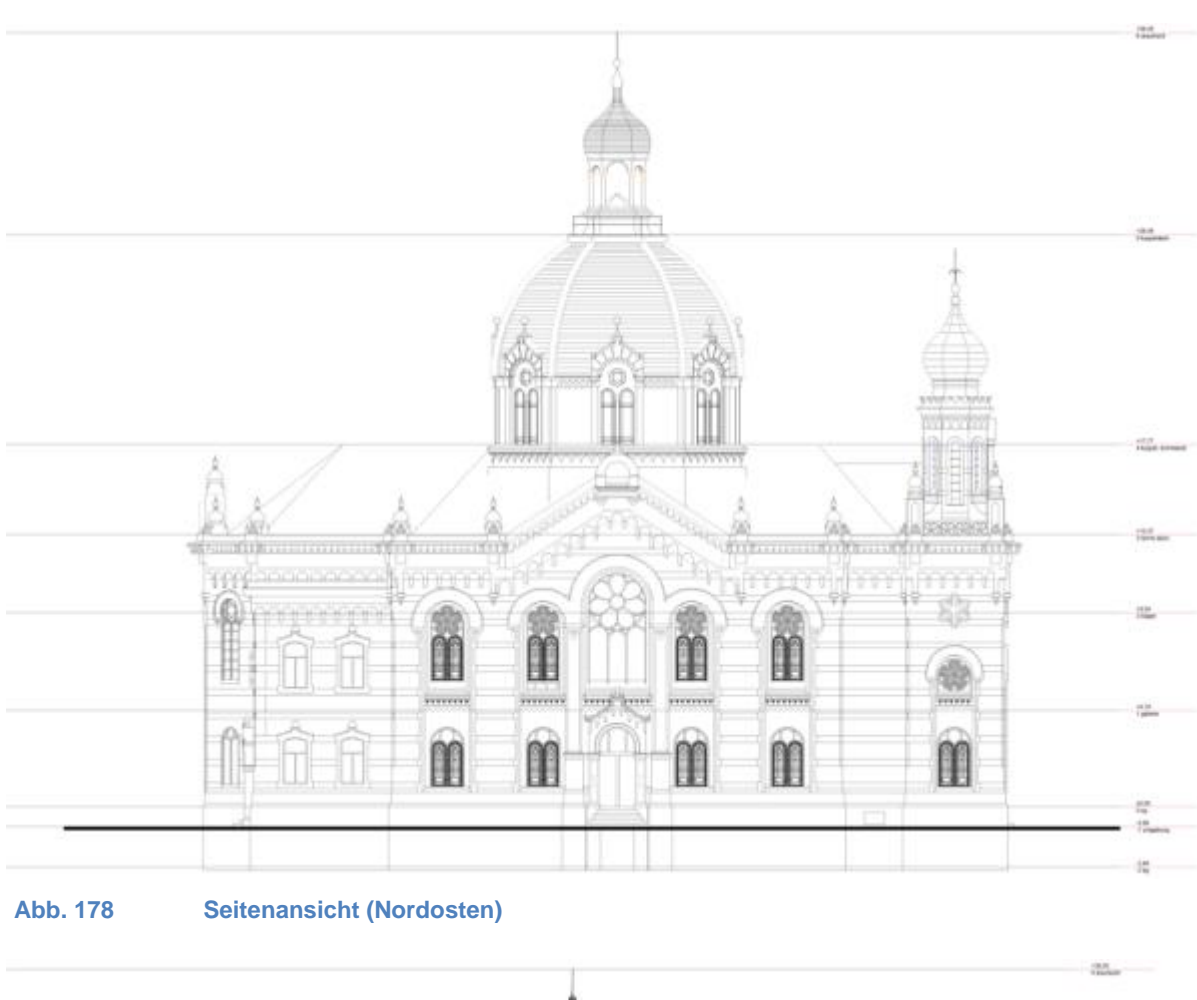

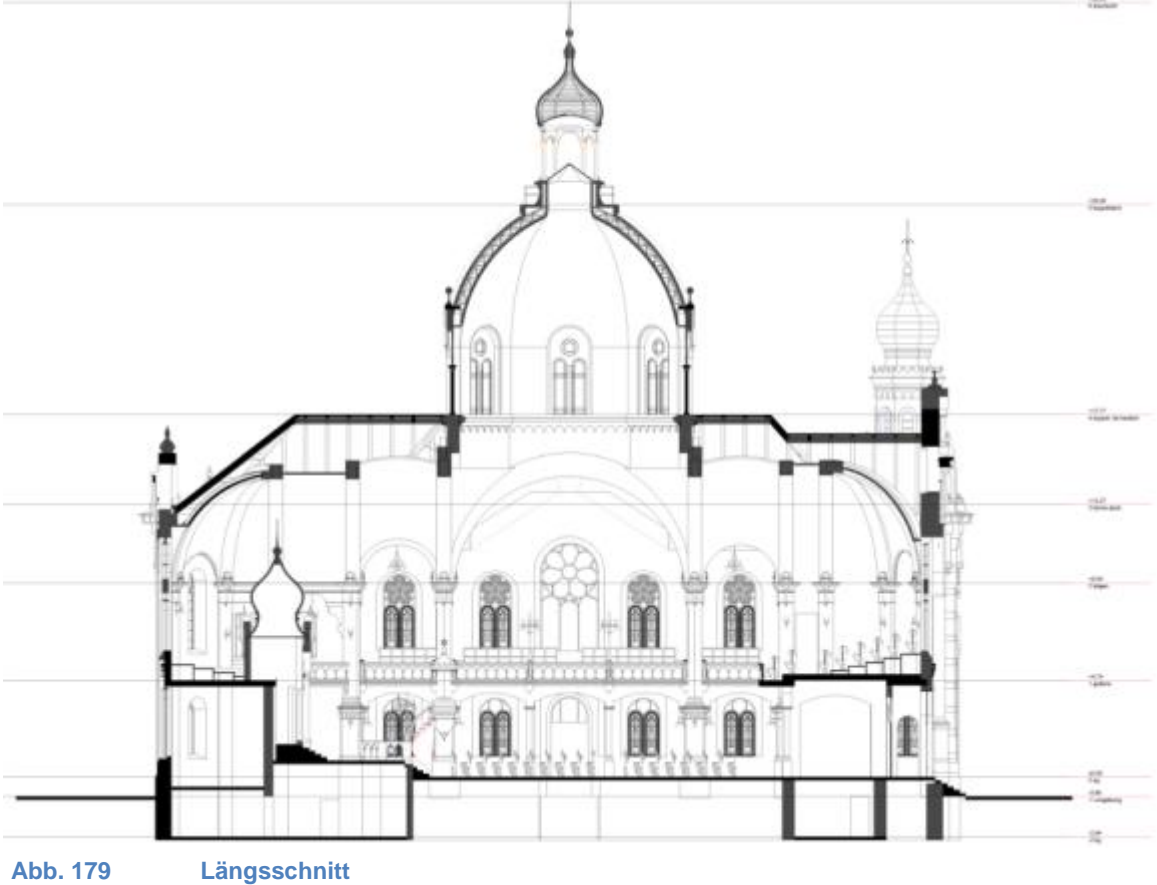

Virtuelle Rekonstruktion der Synagoge in Olmütz von Jakob Gartner

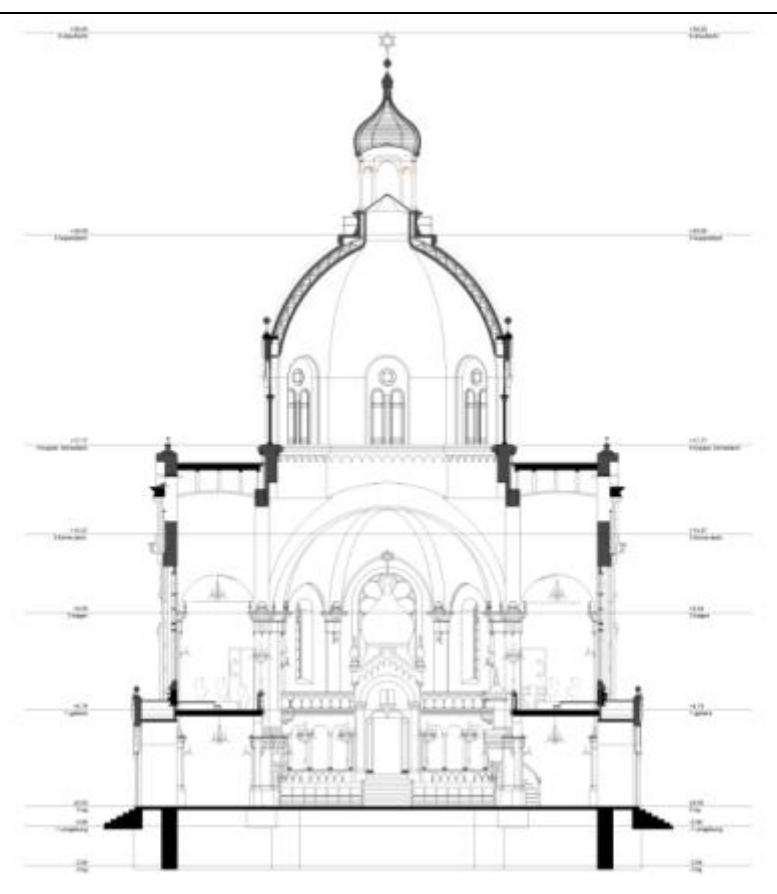

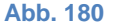

**Abb. 180 Querschnitt in Richtung des Thoraschreins**

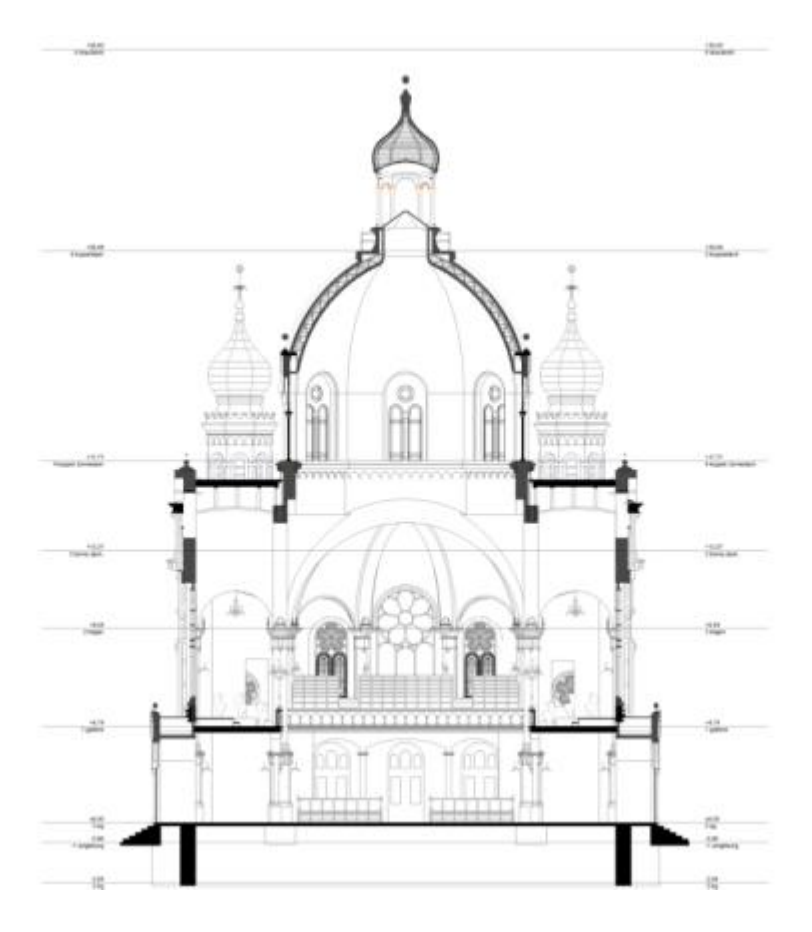

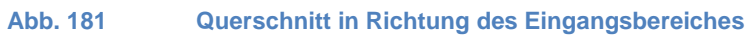

# **5. Schlussfolgerung**

Die Gliederung dieser Diplomarbeit erfolgte in zwei Teile. Im ersten Teil wurde die Geschichte der jüdischen Gemeinde von ihrer Entstehung und ersten Ansiedelung im Olmützer Gebiet über die ersten Bethäuser bis zum Bau der Synagoge behandelt. Des Weiteren finden sich im ersten Teil ein kurzer Umriss des Architekten der Synagoge, Jakob Gartner sowie eine Liste seiner Werke.

Der zweite Teil dieser Arbeit dokumentiert die zeitaufwändige Rekonstruktion der Synagoge um eine weitere Bearbeitung des virtuellen Modells zu vereinfachen.

Es lässt sich feststellen, dass die Synagoge für die Stadt Olmütz ein bedeutsames Gebäude darstellte, obwohl es nicht in der Altstadt, sondern hinter den Verteidigungsmauern der Stadt positioniert wurde. Der romantisch-byzantinische Stil unterschied dieses Gebäude besonders von der typischen Architektur der Stadt Olmütz.

Ein großer Teil der erforderlichen Unterlagen für die Rekonstruktion konnte im Internet ausfindig gemacht werden, jedoch eigneten sie sich nur für eine oberflächliche Analyse des Bauwerks, da die Qualität der Bilder aufgrund der geringen Auflösung sehr schlecht war.

Für eine genaue Analyse des Tempels und die eigentliche Rekonstruktion des Baus war es erforderlich, die Ursprungsunterlagen zu finden. Für diese Suche standen verschiedene Institutionen zur Verfügung, wie zum Beispiel Magistrate, Archive, jüdische Organisationen sowie Privatsammlungen.

Für eine gute Struktur des Projekts ist der ArchiCAD Navigator in Unterfunktionen eingeteilt. Die Einteilung des Modells in Geschoße in der Projektmappe erlaubte eine Aufteilung in verschiedene Höhen um somit eine getrennte Bearbeitung der einzelnen Teile zu ermöglichen. Durch diese Einteilung konnte die Organisation des Projekts stark vereinfacht werden. Die Funktion Schnitte und Ansichten lieferte weitere Vorteile beim Modellieren des Gebäudes. So werden bei Verwendung dieser Funktion automatisch dreidimensionale Schnitte und Ansichten erstellt. Bei jeder Änderung, wie zum Beispiel der Verschiebung oder Löschung von Elementen, werden sowohl die Grundrisse als auch die dreidimensionalen Schnitte aktualisiert. Die Layoutmappe erlaubt am Ende der Arbeit eine digitale Veröffentlichung, Ausgabe über einen Drucker oder Plotter der Geschoße, Schnitte und Ansichten.

Als weitere wichtige Funktion wurde die Ebenen-Einstellung verwendet. Wie bei den Geschoßen wurde auch hier das Modell gegliedert. Jedem Objekt wurde eine Ebene zugeordnet. Der Vorteil bei einem so komplexen Projekt wie der Rekonstruktion einer Synagoge ergibt sich darin, dass sich einzelne Elemente Ein- und Ausschalten lassen, was die Überschaubarkeit des Modell garantiert, die Prozessorleistung maximiert und die Bearbeitungszeit des gesamten Projekts verringert.

Da es im Laufe der Rekonstruktionsarbeit zu einer Fehlinterpretation einzelner Objekte kommen kann, ist die Verwendung von GDL-Objekten durchaus zu empfehlen. Wurde ein Objekt während der Rekonstruktion mehrmals verwendet und muss es nun geändert werden, geschieht diese nur ein einziges Mal. Die Änderung wird automatisch auf alle Objekte übertragen.

Zusammenfassend lässt sich feststellen, dass eine Kombination einer genauen Recherche und ausreichende Kenntnisse eines CAD Programms die Voraussetzung für eine Rekonstruktion einen nicht mehr existierenden Gebäudes darstellen.

Eine leicht überschaubare Struktur der ArchiCAD Datei ermöglicht die weitere Nutzung des dreidimensional rekonstruierten Modells. Die Ergebnisse dieser Diplomarbeit stehen somit anderen Nutzern zur Verfügung.

## **Anhänge**

## **A Aus den Archiven in Olmütz**

### Baubeschreibung

. GARTNER the 1 August of Art 21. 1 - Bairbeschreibing in belanning emergence Compole comment Obelong chains für die mach Cultingemeinde in. Olmistz. Ostasia Eberesion Plate A. Tempelactivide recolute it ion wit how believele and republicy sen atter Tuben frightendam fill and forten Material robert constant to furniture purt in forgetofluis systemy theless. Rolled of give Chifauform de Cantralprizing blog am York to yelands in before install mains with factors, more yaction indistrybation to participation light them who the Trottowolvokunts, in I funghing ingelfunder for me to Hippite and fund for their injection thingstown since Rochelle wind Set Applicate plainet Linds you der Vorfalle befinite professor Trappennifyany give forminous poor of reeft to finging give turning your met the wing al Janterole humaniting finites gold do she Offerte of me bellevillered un den Versystemin der Veruffe mit den Ulesferter. n for makers are allbergelanged framed grays prigger tomains son unleten man ming grins Rathinson muss yelling Legland of string and their miss show house ordination. On Lugar Ticke beforest & first Jon grants broggs, water go the formion myon show you, then Vineyayment and then ringlester fift the the Plant and This facts befinished fort of more direct med weigher figured Hoffin and Sam Templemium. In bushes higher pringer pust yesterming wer begt virpelow find spor before ing unspringent und fundungend, sowithme Spelagrape with in une unpaintents tomorrow finger yeshigh Chipshe when Jullian befinden fig in high first the former was tailed . In You and this Trangergium . In finingshe **Abb. 182 Baubeschreibung Teil 1von 4**

Churchiningen maffers from find fine husselmingser and foregoing there have<br>might might paint myselfingel. of might might property displayed the the fugener fell in the alily .... in fuggerer following the "humorfen, undersoft to the more more fact and the deliveration follow yourfor Marine millery the liga mil the former punted more morning wing for mille the tempelmount expect were Harlen mis Spanisher programyon, and of Angelingen in Riggert freep of alunfull and file programed michan unghis applicate mint und Stry inquired, in Such no inner motor windy Aug and Mintalging healen In younger wering it intimps that it's languer field. The therefore retroster theficials, humanglyimme inget anget themains wind Richman man martin with translation microphips to furthering the langes of on blad farmelings Gingen in the groupstage was wollbrive yesterday in large from things inner min millet Liftferging lengen t milight its Content program but international under motion Jan Tuininklash Marian worsten years und prayer finishing that them into the proteinfighter and to topics follow latter sysperific ? In Wohngmestern most year than marriad & Fiburgebaude verpell of shupsell young brughpure inversionally In trongschember on Rothin and your mit proben the Swand prographille thelevalitive most legt and God out of plants und befunction first un Caller ti Dapplicafe in 12 hours for the purpose in purpose influence of the interior

**Abb. 183 Baubeschreibung Teil 2 von 4**

Termine Uber Tim rofoghed Rustin of blod in The H next and the Lockwaim. The flustern before the for the Chainstford meet 2 Daugham give Trainlying his to toil Tymunt, water and Justhernowsperm byle with any in farming, and Welming fair the tranged before mit Ringe vier" 3 Juneview. In I Book for Holmingson is 3 biglest in une vint torganism those had must Rigge wind 5 friemann, Irenandre und was thoful, Ringe wint 3 famous fine light town abilist in in brought uniquesties but it is finged thing furnishing flagen in believes my Niepelle in the Rips stil fungernyss driedling night new Yinguarge off jo and Mortantage fin in compettedings, genuit for mysinglist, filmers, and rent in Clopell fin its faciliarem un purlin in Unightion frigian Juripe before the Roller family Chiny we thingwight find you old me yeg flagher unition fampfemention form att commentarion squareful the mything mint and Pleifer unf mynege anywhere in um novotu suit since Autuge gim Kunger nom verfa molychipol; friumating alloch aspection allogable and the fortin fromy The Rather beforeigt fix are Countienting first in able living the finaless unit the aborder the thelings the virgins affering, Jours the asterbeing to linger theirgemention in Digitingen in the thestronomy find in Light maghitant a Caller 2 than, & flucherer 4 10m, a & Theat 3 45 am. Cincultory Mr. counter staten maker ston Husbarn fightester middel to fact of the pleastim yayan anigytasyanak facinglay daily yapping!

**Abb. 184 Baubeschreibung Teil 3 von 4**

 $5000$ Bai der israel. Eulkurgemeinde Planning Wahngebaude of the them & Coffee to faraden son 3 Thinkin, may \$ 30 about me der Bfmill - maplache dist , firmer die flagenhanging alo garcelle & che Michaeler. Canaliseron Hegebricht 2 Machen à 389 37 m - 14778 71 m 329 12 5 cm 116 10 fin die Republik in der Ufungafe & Mindergaffe find 2'32 m ... only now she guarantee from francfs worm ft. you to De fagaden der åbrigge den triden for orgehålbenikt als<br>die friftigene sein die hit den flame enfiftlig generale tride<br>opper die Nammighe In alie Mainefaithen & No forfige computation Sainffif.<br>In it aims also affaires Law fyfer intfyringende. Dis Clearly first an No Philps building any offlisten In you find find and window of inspirite fargetfulling De the finding you you make the said for millet formed. The their in the yapanments Languarealle if 25 " bound and guanity latter mit Grandens af finnen mag den Beifinger<br>29 Familiente) fragisfallere. Die Gifmelage verspellen von dem the the strip to the same way to ging to go them in felyt ingrifathing lie referrefi - main Janjan Hely - 213.72 "<br>There to the refugalfe - Mindagalfe - 213'32 0 fig " Al is charland dig middly un aller Herefin in fair philipping mit 214 to my morning

**Abb. 185 Baubeschreibung Teil 4 von 4**

### **Statische Berechnung**

Chalische Gerenburg du Germanstenchien den Permysolban Oldming anyonnomme Belastongogionen Windows, in her gradater Richtung , All. 200, per grant gignorapule mis bradlysfield . 80 . 2. Belocking during Monterform  $-40.14$ Tankedurantenation, das Jathrie  $1.50...1$ formalecommunity for dem and Poolingan Bim Boredonnyogang worden she argen generalle der inforten Constructions arteres and. asallining, Jersey yearningen, lehelf Tommandudowny de Construction thate att. morty with bring sinterest Sales morder be Sa game Reclamin , stie mahordsinlist listed autholomoton infactor Inselapsmangen in aighteen infactor there in Rectaining gapages. fromenzon stand Tomporature on from said the die your Contraction romand in absolute corner Brough

**Abb. 186 Statische Berechnung Teil 1 von 12**

z. timelion with de hiden villes, sonna histar an Tanzel.  $-210$ ple Adjourned 48. **SURFIRING** de Engelisare since canticles anyone A.h. obr Engenbage-als gewith his few gedufen hager per medium. for the Stauphologen A.B. ist the Belesting of 10/10123/20 . 1940. Eigenpowerth de Bust. First 67004 Borg Bidformig within the dock ish for the <u>guide tradel</u> she Rauphains. 6) 3000-010-2300-2750, Fr 202. 1200/2 de enlywill 2 x Crow 15 x 15 x 10 = 24 and Crawbrill, The other Table land in mysically gold Tall  $-1 - \frac{1}{2}$  = 5500 - 3550 + 2750 - 0,  $V = \sqrt{p}$  or kit.  $\mathcal{L}_{i,j}$ defer anywermen 2 & Ban 50x 50x 8. . The deployment interview die thele shapelle, searchen som der chassige stad gesätte to doe impeter while are with you probably where having Mode you again. a es din Rippe a a d'olic 24.  $6.44.40 = 672.56$ ma : adame

**Abb. 187 Statische Berechnung Teil 2 von 12**

 $J$  $189.400$  . 10 = 68.7 = 11.8/11.12 le Sei geninger Brannpondung starter down letter much fir de they At 14 Wilson engenements T. Construction der Erhebens Millen Minddung in Sime. a and das Com your In 10 m Ruge Hoflache. 4) a = 10.200 - 200 kgs Carried der Einwormel. 1500 .. Varchaling - 240 - 240g Ougenommen 2 ancaschauter hallen makippen so ind 200.2 - 2400.1.5 - 2 70 A. L. Ole Rayoch ander generalle solds on 1/3 Takit. who chinfe dor Proppe in schweichen Convertint agieble sich aus general sea construction **2330 RYG** Windstand for 45 Empt . p. no  $q$  de Ochnecomit  $700$ 

**Abb. 188 Statische Berechnung Teil 3 von 12**

Put ine chake mifield comit.<br>40 to 10 - ~ 500 Kil.  $\frac{\sqrt{2}a+2b}{2a}$ . E . 30.<br>Lynnik 3 x 11. 30x30x 10. Willedge + Simmon b = C. Mindbourg 200.1.3 " 410 22.  $-1$ the middle tingen abel long in 70 april . . . armin Fragaratine with de Ed thison  $7000$ <br>  $340.7000 - 10, -432$ <br>  $320.7000 - 10, -122$ <br>  $454.2 - 229$  $H - 308.4$ Oliges Windowsboundsmanned N. 361.4 les einen Freizen geneizt auch manner deretten<br>leuch heutzen laten Hinderen simmelij mehr belastek merden.

**Abb. 189 Statische Berechnung Teil 4 von 12**
Pauph Keypelcombruction ale Recellenous theatdoorty in older lina a a in  $d = 200 - d = -700$  R.B. the Companied to the topology and Separate State - Marchelingsgrowses  $\mathbf{r} = \mathbf{r} + \mathbf{r}$ **Lyme** Man in of that I had too the third in paper ajoration and service - $600.$ smit do . I folal  $906$ the clienter whether dis application Bearings Beyong & agreat and five of chicken  $\frac{1}{100}$  .  $\frac{1}{100}$  =  $N = 60$ the side on the flicklich, more dir childer feel improvemet, since , als Recognisting chronomy delle munder et al gespera angummen stantine geter 10 - 44 + dores are model of among 3 - 1500 1/2 per and for The de Expense of the mountains Rusley near & Reggen your Mindowsky money are sales around them jury who Sergency  $H_1$  ,  $H_2$  . Here, and  $12.0000$  $3.001$ **Keller Hans**  $\overline{\nu}$  $W = 236.186$  $\overline{6}$ Profl. 1 Sigg-native in the an a mamalahlin

**Abb. 190 Statische Berechnung Teil 5 von 12**

ich für star Jändgemicht  $\frac{100.488c}{100}$  - 11 - 1300 R/C. Harrisonn bago, and U Ciron <u>midlanningan häger kan US Cirin</u>a.<br>Händendfærf vien Filipe & N.S. 13-2 - 16981.<br>3 deceme.<br>1] R = <u>1614. 45</u>0 - 91. Morgentala Ringbayer alie fugguanum dien Triga deus de Republicanon moi-de im Balalloin den Biograph beaugurest my in minimum & words doubley his Digning Period sidligt . My 1600 . 2000 - 3000 Rit. of import.<br>and families do strid granderith since and forwarded 2 + Eram 55+55+). his die progenale  $20.7$  100.200 - y - 160 KV. Hym Omnighung says comment Hadrison Sephingon. Enlaring many group of ...

**Abb. 191 Statische Berechnung Teil 6 von 12**

Theyar 2. Rademore a say that is had wish the spenning in wine gud 3000-200-2000-100 - your Ailer clafter argument - I a leave in view Jul Drag actor a Ontilator mayor don Denisbuy and Sion 59x5857.  $7.40887$ Jame emportange Rigger Morgantalin Windshirt 乐 seems smelle and 3 Riggin rather said, agrett and one Outilalfrof in sonor Rippe 28) 24000.4200.24  $SMOKr$  $L$  inc. It  $12000 - 1$ from schill in Roppe for Exempendel Variety Charloty & B - 1880 th C Under Al. Rappel an Suit Jean Kit das agiste ins efemany in de Jule son 24) 200 6 + 1300.25.5. 5 . 7 52000 Nieu. One Report of the store of allin interest & agath vine published and the meghanic de long delivere Der Berichterteligung der Herzenbehahrmanger in der Siefler der Mindereder & glie geniall in it. now an oblivious the) of such door a wave my

**Abb. 192 Statische Berechnung Teil 7 von 12**

larger mind.  $M = 4400.5$  =  $\sqrt{1508At}$ . as growth Balasting both air some  $\frac{1}{0.4}$  =  $\frac{0.4}{0.4}$ also show brind sidligh Till have and leter marid disafter Ve 1300 angennemen nos mil Align der attilen 2 a linn gargertanden for de programme ist in mittel Solding on 55 x 10 galiany.  $-400 - 400$ Hayellyabagn Sa Digaliaga alega.<br>midakila Tiaga shio pok Widelayar für sich frei. bayand auforfant. Dia Belasting and she gave Thursday and an falls of Sandan Jewith de Simmonstruction she thegether v Sinlan  $11000\%$ yourneying aires 350 x 30  $-18000$ lacksauchaling since 570 x 30  $-11100.$ Chinesdand circa 261 x 100 25000-Tobal 84000 Bin Bagon soldt som ste Belan spectra and charle our

**Abb. 193 Statische Berechnung Teil 8 von 12**

Generald side chromoverhunderan where Stayed. legar & chalon gypompat, darken solating Adnes truck ist inc class Holley down Sadauf in Sugar 36100: 1 - 21525 A the delivered me gain 23  $10200$  $2800$ somil foremorthed 34525 14 n miden pa and alicientlest  $\frac{1}{2}$  $14900$ Bill also plaid firmings last next.  $49625$  $20000$ Hole our spelvialsdore purche house the Engelson yeaf in Hill. the said forms worther the Said ist. 10000.6.15 - 10006 2075 - 1 41000 die Insellent. island.  $7000.29$  $2900$ 0000 AV beginstif this . Meeting. for Wied grandwith 90 an Total. 80 mm Defin genommen sine Samelle 440 bd ad. 2 Stack thatel gorge . H. Salient sour annahund behamber comolen selle für den offens me thall our Think goinger to justille

**Abb. 194 Statische Berechnung Teil 9 von 12**

mennen dan jator hegytinger about the Current cale Stally Was ist of yapillize thinkind, calmount as sme  $x \cdot 4350 - 5100 - 2900$  $3400 \cdot 5900 = 3400$  Re nd daraus  $A = 3400 + 5100 = 3500$  R.C. Lisabe Spamming in the Justice de antoyer  $3480.4.25$  1000 KY. fair of - 1000 mind f - 11 und for 120 sticke  $F - q$ Chan 15 auch Misgonalen Mabilaten sind spanningshi de als unter modernden durch schen des offenanales de ledealerd giorne Spammyon enflecton dimense nemation sie gustammindel geographe stand die Vatilation 63 x 65 x 8 x die siegenalen 65 + 10 generallet, that she annotherd out. Husbander Vanisburg for dis Current ante munde 437 Kon that governmen mes in 5 mm dies 325 apill. were generaum stampstatten labor me plante mon 320 x 320 - 1024 mil diamans Hamaldastrong som den a pays and

**Abb. 195 Statische Berechnung Teil 10 von 12**

Joane Marphointe. to deciden with the childrens server Tronon empore remarklingt sweather don't das ungeles standing enformance ned object however and one which monder 2 Burleyor 6300 R.C ron den Basen  $35000.$ Legale for United Sympanics.  $\frac{1}{2}$ dar Sande Totalladording auf ine clonle  $45000$ Longe since hangeliante 11 All. les se factor chileabal il OU- acces . 121 - 272 25. atcherishmen annument aguste in Traylationna is Olymp der sticken C/ - to so ( 05100 - ] 1991) + 2.4 (1991 - 1384)  $-4727$ Ouf rame struck pakylat mind de beaugureveld. When Whigher mind also think are aire apriles on With north street des gatherishagen in Contigue gehallon & die Trosfahighoit aholk. Jime var Fungalelle ins yearped waynell all in granification street and dies starment  $A3000:$   $A900 = g, 2.450 \mu$  and.

**Abb. 196 Statische Berechnung Teil 11 von 12**

Construction who do gallers Oufrier Bushings hound die glady routloitte Belastony som 4.3. (AM=288) - 200 AX.  $412 - 20$   $-200$  .  $2980$ . Smalls Wait under mostanden der Gallerie migreitel nind number de Fign 2607 hill not to 187. pla state vas dings es diens mile vir Gallerie mind her ma Schoolang von A.S.A (400 + 250 + 30) + 4,500 4,5,500 por = 1 7000  $x - \frac{3\pi}{3}$ - es com Profit et 24 mit #. 403. ame Jamarlo las sa Lagun was ships. Belowing a more a 1000 Roles undergrowth bei a 4000; Indularys. aring cante 1407 and 167 Handstad. Tunplotte de Sule 40ml. 40ml. and languarling on for special beach.

**Abb. 197 Statische Berechnung Teil 12 von 12**

### **Bautaxen**

Bautama to die Author der israel Cilligensinde 30 Failing Falcida Land 1990 x 2000 x 2000 x 2000 x 2000 x 2000 x 2000 x 2000 x 2000 x 2000 x 2000 x 2000 x 2000 x 2000 x<br>- 2000 x 2000 x 2000 x 2000 x 2000 x 2000 x 2000 x 2000 x 2000 x 2000 x 2000 x 2000 x 2000 x 2000 x 2000 x 20<br>-agent at they  $\frac{32}{3}$  $- - - - - - - - 45.72$ the se map of square of the top  $4. 57.2$ 

**Abb. 198 Bautaxen**

#### **Gemeinderatsprotokoll**

### **Vom 27. Juni 1895**

17. 986. Protokoll. Aufgenommen beim Gemeinderathe der königl. Hauptftadt Olmüte, am  $27.1$ **Greenwartige:** Die Gefertigten, Gegenstand: Containers of the day for of the  $716.1$ that if it full has description due annotasse ego depose any handlevent, expressed happellon to for the 2/4 - 3/4 day go Bespectating flowing for down -Thiswip to save them sprangementaring ( gaying sall , ) burned in L. and and in which mystychich fill are allan Tasta feeling Medicine, asked in quigotof has get they galantes up you all for her interested day getical pap produce, depose of plantas go In produce observate lind mine deliver

**Abb. 199 Protokoll Teil 1 von 8**

 $M \rightarrow 0$  $1 - e$ the expectation of a ll.  $4 - 1 - 11$  $\cdots$  of the billing Cham  $-11$ too do-ودفعاني tres politics  $1 - 3 - 1 - 1 - 1$ der from Linger Martin fifth main 2'  $11 - 10$ **Abb. 196 Protokoll Teil 1 von 8 Abb. 196 Protokoll Teil 1 von 8**  $G-$ Hard - 2 Bilford before pig 1 noyyin Court u **VENS** Charles .

**Abb. 200 Protokoll Teil 2 von 8**

In the apparent do muce.  $ue$  $1.4 - 1.4$ gabildin at pit be  $AB = 0$ والمستد  $-44$ пg Sun Vapertate of the case  $1 - 66$  $-1$ no come dia  $\gamma\gamma$ salay anderson That this hart - fold of  $-4/$ 71 Nehrmach.  $16 - m$ advertised after Famply barta 27  $q$ -bundary  $u \cdot$  $H_{\beta}$  -New Co  $\overline{1}$ 75  $x - y + -y$  $\rightarrow$ Charles Lingt 16 a.

**Abb. 201 Protokoll Teil 3 von 8**

Bestern religion Collins Sim  $\frac{1}{2} \frac{1}{2} \frac{$ East ... butinted play das Talyaranges 2 Compares fine Aminging fin der hat Ŧ heart baggagen and in the color e most Rafe and the following the company find has pamyablement E, ing any - I finished  $\overline{r}$ Hook enepold 2 Margaretary  $-4.5$  Given aw, ship promis propose Bennett about for the Keyne fift aims Ministrype you forgoing bafinition fif, Blacksmiss a bafter gryanfig for the hangesthat able desputy fix die genomine in for I think beforehome fif in Summer fempers . Rollins , young in thoughingle The i proflespert, the strongen front to him four the baccards above gateful The day that went mail youfre my do getated, the humans and where kaling Therefore were obey not inarget Tritilly Works afellow Blogay and forty, In Deller befores by su line ga you themet mo question about in , bu leadings does shapmaking in so ablacts in Riger, Libry offeringen the Queen for 31 do

**Abb. 202 Protokoll Teil 4 von 8**

to that I tom light gift . This  $-19 - 6$  $4st \rightarrow 24st$ gramman limber lift gayin has percent in leaguest streeted, but his in droples a very been anagelayline plan  $\mathcal{L}$ mylin . I flow tolerate min in appreciating an anyoning for me formate hetiage a motilled in bushington agapam bad impropriating dring thing dans griffe are 33 from wild the the yellow for your felt because  $8.451$  $113.420-4446x+116x-116x+124x$ aprile constant -- If will get up if an enga symilling super the bundlerging, me for grighing the translaying your hair day inffultitementing without your geredings and go begiven Training ming may offer the form Plant enlays son Tepelotes in  $\mathcal{L}_{\text{max}}$ Coffee - all this p dia agappe in actinope  $7.242$  $14 - 1491$ Bayender happened on for progres  $P(-r)$ does thought I think your gayer de this might this good phages

**Abb. 203 Protokoll Teil 5 von 8**

ī. 86 170  $\mathcal{L}(\mathcal{L})$ is gone and gen increasing in up Regemen prote there prograpes there  $-50.1$ Rynfair En felen are affe - Burn w 78  $H_{\text{max}}$  $f_1 f_2$  $77 24 - 12$  $24$ 96 IЯ

**Abb. 204 Protokoll Teil 6 von 8**

40 **Red**  $-iTL$ pressure M.M. Le Circquanting the hasting **All Controls** believes lycks bir Nicea mar fringen Internation of acceptable, the plantining to- go took . It fells trucks he undingeder that royally forego, dis fatto territor das academycolos televis.<br>Dispotts territoriales dans the beneficial distribución.<br>Instruction de la seconda de condicional distribución. the Dr. Companyable distance things it say Mercy ingless - the day de as able bird though an effects Jan Low there is a guller Acres 40 been any politic he Therefore with leave worky humbre Hoodly. Man balatt find has fileindeliveless - his best and al agustar busyington ; forest  $20 -$ 

**Abb. 205 Protokoll Teil 7 von 8**

Vr dirile **OLMOTE** 

**Abb. 206 Protokoll Teil 8 von 8**

#### **Gemeinderatsprotokoll**

### **Vom 16. Oktober 1896**

Protokoll. Rufgenommen beim Gemeinderathe der königl. Sauptstadt Simily, on the second und Grammáritári.  $\frac{1}{n}$  in  $\frac{1}{n}$ Die Gefertigten. Geaenitano: lowers in Contains your se succession exergencial as 1. Header 496 20 182062 Louis se proyer sym 11. accord age 3. 15212 - the discharge lacked from and  $8.10$ They de received to day for me for heading The 28 form whit of 1 1828 for hunderfrom the of Saine Knowy ago toward busing account of Maya go the Phallie magalax, 2027 dis accuping pain only younge is due for am 28. 6.95 % 18183 x - Horger to have say by self the in allow & in proprintment in goid for fiftee to be various expectations for forgoing his a chancelong compasting do mor toget - por TT de

**Abb. 207 Protokoll Teil 1 von 2**

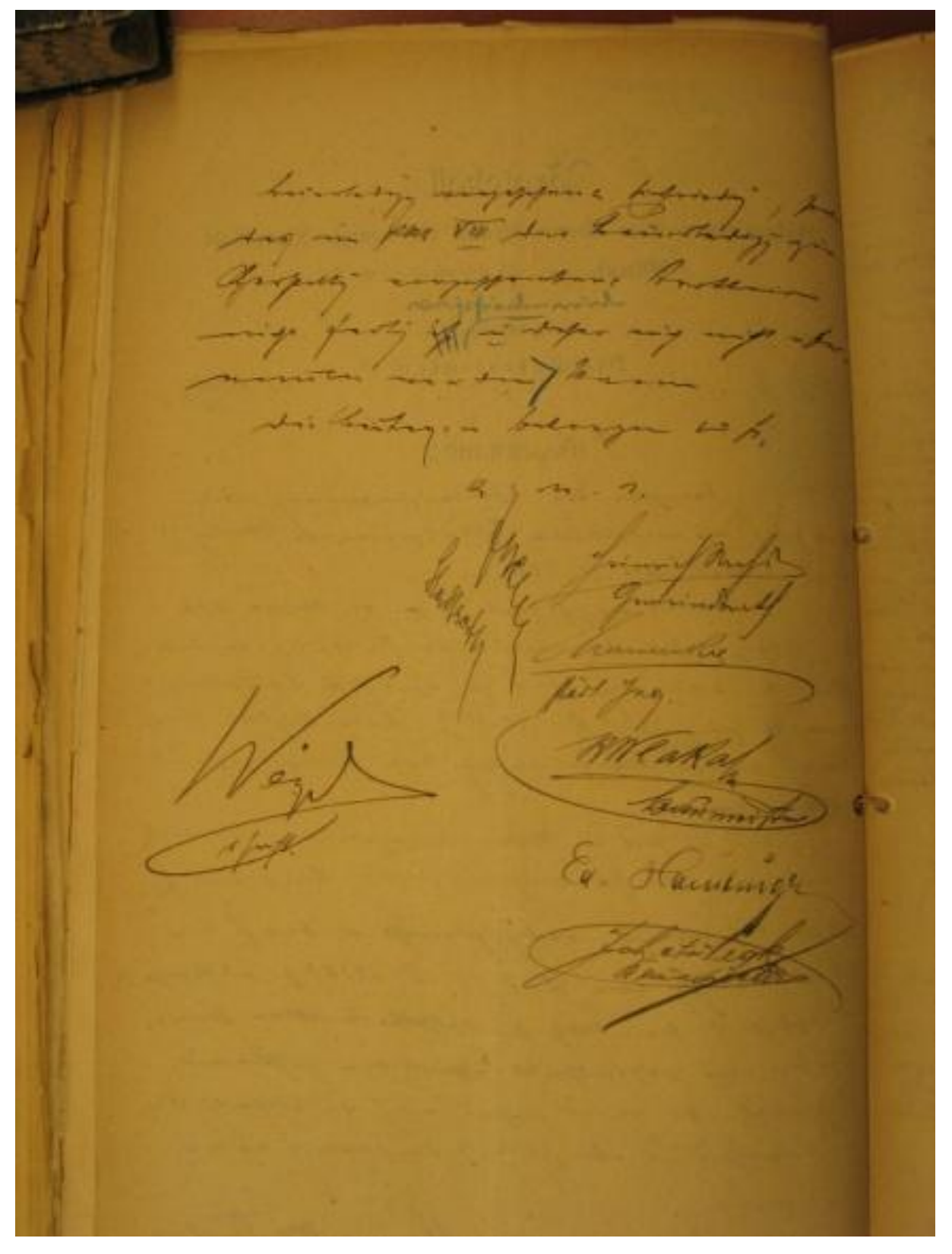

**Abb. 208 Protokoll Teil 2 von 2**

### **Gemeinderatsprotokoll**

### **Vom 6. April 1897**

Protokoll. Hufgenommen beim Gremeinderathe der hönigl. Syauptstadt Winst, as I apply my **Gigensbringer** Die Gefertigten.  $7018$ Gegenftand: your tres husbary appro min 497 7 1 177 21 Expect this fight and 18 any 1897 givers int an inviter, he bis Postmenting day if you must drop for the  $21.2 - 2555$  for 10102 g by Annystychusts ernes an Oct 2. Thethe was - fort mychan Lidge many dan Betran 房山 In regregating in Burger for Bai de Timpelphiness, - trying mig 2 sup it do am 23. Juni 2590 B-10183 & magnus me in drop has for properly in  $+$   $+$   $+$ in gajn's of a sign this fifty  $\rightarrow$ 

**Abb. 209 Protokoll Teil 1 von 2**

**Abb. 210 Protokoll Teil 2 von 2**

**Feierliche Einweihung & Denkschrift** anlässlich der Schlusssteinlegung der israelitischen Synagoge in Olmütz am 11. April 1987

– aus den Archiven in Prag

### Mraelitische Cultusgemeinde in Olmüts.

 $+0 +$ 

27r. 400.

### D. C.

Drei Jahrzehnte hindurch erstrebten die hier wohnenden Jfraeliten den Bau eines würdigen Gottesbaufes.

Dant der großen Opferwilligfeit unferer Gemeindemitalieder find wir nun durch des Minachtigen Schutz und Gnade in der aludlichen fage die

## feierliche Einweihung

des nun pollendeten erhabenen Werfes für

Sonntag den 11. 21pril 1897, 3 Uhr Zlachmittags festzusehen.

Die P. C. Gemeindemitglieder und festgäfte werden biemit zu diefer feier höflichft eingeladen.

Einladungsfarte, Seftprogramm und Dentschrift folgt unter Einem mit.

*Olmut, am 1. 2lpril 1897.* 

Der Cultusvorfteber:

#### Conard Hamburger.

Es wird erfucht, im Seftfleide erfcheinen zu wollen.

Out an Set Out. Circ

**Abb. 211 Einladung zur Einweihung**

# Denkschrift

anläßlich der

## Schlußsteinlegung der ifrael. Synagoge in Olmüts

### am 11. 21pril 1897.

herausgegeben von der ifraelitischen Cultus-Gemeinde in Olmün und verfaßt (die bistorischen Daten nach vorhandenen Onellen) von Sigmund Zweig.

 $-1 + 1 - 1 - 1 -$ 

Unter der glorreichen Regierung Sr. ft. u. ft. apoftolischen Majeftät, des Raifers Franz Josef I. vollendet die ifraelitische Cultus-Gemeinde in Olman heute ein Wert, mit deffen Bedeutung in abschbarer frift wohl fein anderes zu vergleichen fein wird; ein Werf, des Fweckes würdig, dem es zu dienen bestimmt ist.

Mit Stolz und dem erhebenden Gefühle der Befriedigung fieht jeder Ungehörige diefer Gemeinde den fchonen, der Anbetung des Allmächtigen gewidmeten Bau vollendet, nach nahezu 450 Jahren des ersten diefes Namens würdigen israelitischen Gotteshaufes in diefer Stadt, und im Dollgefühle diefer freude geziemt es fich wohl, den Blid nach rückwärts zu wenden, um der Stellung der Juden in Olmät in früheren Zeiten eine furze Betrachtung zu widmen und fich des Umschwunges zu freuen, welchen unfer Jahrhundert des fortschrittes auch in diefer Richtung zur folge hatte.

Eine Geschichte der Juden in Mahren ift noch nicht geschrieben; was aber über die Lage derfelben im Mittelalter in Bruchftuden befannt ift, ftempelt diefe Gefchichte zu einem fortgefesten Martyrium für die Juden.

So weit die bekannten Quellen es gestatten, bildet der "Raffelsteller Follvertrag vom Jahre 906" den älteften Anhaltspunct für die um diefe Zeit bereits vollzogene Unfiedlung der Juden in diefer Stadt, welche in befagtem Zollvertrage zur Zahlung bestimmter Abgaben verpflichtet wurden.

Poratislaw, der Begründer der eigentlichen jetigen Stadt Glmutz, verwies die bis dahin miter den driftlichen Einwohnern zerftreut lebenden Juden, deren Bethaus fich am nordlichen fuße des Juliusberges befand, im Jahre 1060 in die Dorftadt Pilten und belegte fie neben erniedrigenden Dorschriften mit hohen Steuern.

Eine Periode des Schredens für die Juden bildeten die Kreuzzüge vom Ende des 11. bis zum Ende des 15. Jahrhundertes.

Glimpflicher wurden die Juden in Glmat von Ottollar II. behandelt, welcher im Jahre 1254 mit Dinweis auf eine judenfreundlichere Bulle des Papftes Junocen; IV. (1247) das Judenftatut feines Daters Poenzel I., welches den Juden größeren Schutz gewährte, erneuerte und welches auch von Poenzel II. und Starf IV. (1356) bestätigt wurde.

Es folgte dann eine lange, ununterbrochene Ceidensgeschichte für die Juden Mahrens überhaupt, welche für die Juden in Glinüt insbesondere ihren Gipfelpunkt darin erreichte, daß unter Ladislaus, dem Sohne Mbrecht II. im Jahre 1454 deren Synagoge und friedhof zerflört wurden.

Seit diefer Seit liegen über die Unwesenheit der Juden in Olman feine Mittheilungen por, doch fann nicht daran gezweifelt werden, dafs das Verbot der Niederlaffung der Juden in Olman bis um die Mitte diefes Jahrhunderts in Geltung gestanden ift, wenigstens ift fo viel befannt, dafs bis zum Jahre 1848 nur eine oder zwei judiche familien ausnahmsweise dafelbft geduldet wurden.

Seither jedoch, da die Schraufen mittelalterlicher Dorurtheile durch die freiheitsbewegung des Jahres 1848 und die ihr folgende tolerante Gefetzgebung niederfturgten, begannen naturgemäß die jädischen Elemente, die durch Jahrhunderte in den wenigen uralten Judengemeinden eine Fuflucht gefunden hatten, in ihrer gleichmäßigen Ausbreitung aber das Cand auch in diefe Stadt zurückzus fehren, wo ihre Strebfamfeit und der gerechte Sinn ihrer chriftlichen Mitburger fie bald an Unfehen und Einfluss wachsen liegen.

**Abb. 213 Denkschrift. Teil 1 von 3**

Dem Derlangen nach Befriedigung des religiöfen Gefähles entsprach zuerft die von dem molaischen Religionslehrer, herrn Marcus Serika angeregte Einführung eines geregelten Gottesdienstes für die in Olmät wohnhaften Juden, welche mit Erlafs des f. f. Kreisamtes Olmät vom 10. Lebruar 1860, 3. 10567 gestattet wurde, dann die Grundung eines von den herren hermann 5. Bweig und Dr. Adolf Brecher proponirten Cultus-Dereines, deffen Satumgen mit Erlafs der hohen f. f. mährifchen Statthalterei nom 12. 2Hat 1865. 3. 9825 genehmigt wurden, nachdem die gemeinsamen Undachtsübungen fcon von 1859-1862 im haufe Nr. 406 der Cittauergaffe, von 1862-1865 im haufe Nr. 447 der Böhmengaffe verrichtet wurden und am 10. 2fpril 1865 das I. Stockwerf des Haufes 27r. 586 Pilten zu diesem Zwecke gemiethet und zu einem Bethaufe adaptirt wurde, deffen feierliche Einweihung unter der Patronan; des herrn hermann S. Jweig am 8. Sep. tember 1863 durch Seine Ehrwurden, herrn Dr. A. Schmiedl, Sabbiner in Profinit erfolgte. Unterm 8. December 1867 wurde letztgenanntes haus 21r. 586 Pilten von dem Vereine fäuflich erworben und diente feinem Zwecke fohin durch 33 Jahre.

Zum erften Vorfteber des ifraci. Cultus-Dereines wurde herr Leopold Samburger gewählt, unter deffen Derwaltung im Jahre 1867 der friedhof eröffnet wurde. Ihm folgte in diefem Unite am 15. februar 1880 Berr Conard Samburger, welcher dem Vereinsausschuffe fcon feit der Grundung des Dereines angebort batte.

Aabrelange Bemühungen des an Mitgliedern immer mehr umehmenden ifraelitischen Cultus-Dereines in Olman um Umwandlung desselben in eine Cultus-Gemeinde fanden endlich durch die mit Verordnung des hohen f. f. Ministeriums für Cultus und Unterricht vom (5. Juni 1891, C.B., 231, 27r. 45 erfolgte Graanifation der ifracittischen Cultus-Gemeinden Mährens ihre Befriedigung, wonach den geänderten Derbältniffen Rechmma tragend, auch für die Juden in Minuty ein Mittelpunkt der religissen Intereffen geschaffen wurde.

Muf Grund des Beschluffes der ordentlichen General-Derfammlung vom 27. December 1891 erfolgte die Auflösung des Cultus-Dereines. Die Wirffamteit der Cultus-Gemeinde begann am 2. Janner 1892 unter der Ceitung eines proviforifchen Musichuffes, an deffen Spine herr Conard Samburger als Vorfteher und herr Dr. Abolf Brecher als deffen Stellvertreter ftanden, und welchem außerdem die herren Jgnaz Brief sen., 3. N. Dr. Jacob Eben, Jofef Low, Simon Schein und Sigmund Bweig angebörten und dem unter Underem hauptfächlich die Aufgabe zufiel, das Statut der Gemeinde zu verfaffen und deffen behördliche Genehmigung zu erwirten. Diefe erfolgte mit Erlafs der hohen f. f. mähr. Statthalterei vom 20. September 1894, 3. 32792, wonach die erften vollständigen<br>Zusichuswahlen vorgenommen wurden, welche nach am 17. November 1894 erfolgter Constituirung folgendes Refultat ergaben. Es erfchienen gewählt: herr Couard Samburger zum Vorfteher, herr 3. D. Dr. Jacob Chen zu deffen Stellvertreter, die Herren: Jolef Low, Simon Schein, Sigmund Bweig zu Beiräthen. Ignaz Brief jun., 3. N. Dr. Berthold Gams, Jolef Groatt, Jacob Rirfoner, Med. Dr. Leopold Low, Sam. Pollat und Couard Chantig zu Mitgliedern des Musichuffes und Czeczowiczka, Jonas Filcher, Morit Gartner, Berthold Seller, Bernhard Kaufmann, Jolef Lown, Lippmann Müller, Aathan Prochaska, Carl Schreiber, Ignah Schütz und Jgnaz 3weig. Schon in der II. Sitzung des verftärften Cultus-Musichuffes am 29. November 1894 wurde der Beschlufs gefahlt. ein der Gemeinde würdiges Gotteshaus zu erbauen und den hiezu erforderlichen Baugrund von dem bohen finanz-Zlerar fäuflich zu erwerben.

Das Bau-Comité wurde aus den herren Couard Samburger, hermann Brach, Jofef Groat, Bernhard Saufmann, Jacob Sirfdner, Jofef Low und Sigmund Iweig zufammengefett.

In der XI. Sitzung des verstärften Cultus-Unsschuffes vom 12. Mai 1895 wurde der vom Architecten 3. Gartner aus Wien vorgelegte Bauplan und Koftenvoranschlag genehmigt und beschloffen, demfelben die Derfaffung der Detailplane und die Bauleitung des zu erbauenden Gottesbaufes zu übertragen.

Der Bau, deffen Beginn unter die Umtswirtsamteit des herrn Bargermeisters Jolef von Engel fiel, und defien Beendigung unter derjenigen des Berrn Bürgermeisters Carl Brandbuber erfolgte, wurde im Offertwege gruppenweise hintangegeben und bücben Ersteher: Die Bauunternehmung Aulegk & Zapletal in Slmut für die Maurer- und Fimmermannsarbeiten, die Zöptauer und Stefanauer Cifenbutten-Gewerkschaft für Sifenconstructionsarbeiten, herr Adolf Mather in Olmut für Schlofferarbeiten, herr Johann Frodt in Markt-Neugalle für Cifchlerarbeiten, die herren Albert Sorfter in Judmantel und 3. Sawlasek in Slmut für Steinmegarbeiten, herr Guftav Edifardt in Wien für Bildhauerarbeiten, herr Emil Sonnek in Pien für Marmorarbeiten, herr g. Detoma

**Abb. 214 Denkschrift. Teil 2 von 3**

in Wien für Studmarmorarbeiten, die firmen: Vereinigte Salk- und Biegelwerke M. Sticher in Sluut und Lederer & Relleny in Wien fur Mofaitarbeiten, herr Carl Scubmann in Wien fur Spenglerarbeiten, die herren Jofef Sratichmer in Glmut und Alois Muffer in Glmut für Glaferarbeiten, herr Infins Schmelz in Mabr. . Gftrau für Chonplattenpflasterarbeiten, herr E. Mante in Gluith fur Auftreicherarbeiten, herr Couard Sordina in Brunn für die Cieferung von friesbrettel, herr 3. Ottabal in Olmut für die Cieferung von Unter und Eifenwaren, herr Johann Meerkah in Wien für die Cieferung des Einfriedungsgitters, herr Grany Busnanek in Simuth für die Cieferung der Gitterthorpfeiler und 21bdecfplatten.

Die Einrichtung des Baufes wurde von folgenden firmen bergestellt: Die electrotechnischen Arbeiten von Glanz & Co in Budapeft, die Leitung und Lieferung des electrischen Lichtstromes von S. & M. Pallinger in Slmut, die Wafferleitungs-Installation von heinrich Sachs in Glmut, die Beleuchtungsgarnituren aus Bronze von Carl Gswald & Co. in Bien, die Glasmalerei von Carl Genling's Erben in Wien und Carl Melzer in Langenan, die Unlage der fuftheizung von B. & C. Rorting in Poien, die Grael von Gebrüder Rieger in Fägerndorf, die Malerei von Pointer & Richter in Wien, die Site und holzarbeiten von Franz Aufpit in Wien, die Sitzummern von<br>Alois Winkler in Wien, die Goldstidereiarbeiten von Jenny Bleichrode in Berlin und Jofef Schlefinger in Wien. Opferstod und Waschbeden von Mathias Choman in Wien, die Dotiotafein von Wulkan & Neubrunn in Wien.

Der Bau felbft wurde noch im Sommer 1895 in Ungriff genommen und heute erhebt fich derfelbe ftoly auf den ehemaligen festungswerten und ift fo weit fertig gestellt, um feiner Beftimmung übergeben werden zu können.

Indem Centeres nunmehr arichiebt, fei danfbar aller Jener gedacht, die diefes gottgefällige Werf aefördert haben.

In erfter Einie fei Dant und Unerkennung ausgefprochen dem Schöpfer diefes Haufes, dem Architecten 3. Gariner, der mit vollfter Kraft und hingebung an diefem Werte geschaffen hat, oen gratterer 3. Garrer, or bes boben Jinany-Acrars, welches durch billige Heberlaffung des<br>Baugrundes und der läblichen Gluther Sparcalla, welche durch Gewährung eines Darlehens in<br>Lidbe von 8. ID. fl. 60.000 das raichelt erwähnt alle jene hochherzigen Manner und frauen diefer Gemeinde, welche durch Bethätigung ungeahnter begeisterter Opferwilligkeit, durch Sumendung oft überraschend hoher Liebesgaben die 2178g. lichteit boten, diefes Wert zu vollführen und damit gleichzeitig den Beweis dafür erbrachten, daß es nicht enger Ghettomauern bedarf, um einen Zusammenhalt zu erzielen, fondern, daß das Bewusstfein, dent gleichen Stamme und Glauben anzugehören, alle Juden als geiftiges Band umschließt, ohne fie trothem ibren deriflichen Mitburgern zu entfremden, mit denen friedlich zusammen zu leben und zu wirten ihr fehnlichfter Wunfch ift, es fei lobend und ehrend jedes einzelnen, außerhalb diefer Gemeinde ftehenden forderers diefes Wertes, und fchließlich des Umftandes gedacht, dafs das Wert nicht hatte erstehen tonnen ohne die weiteft gehende Bethätigung des allgemeinen Opferfinnes!

Und fo wie diefes Haus, das dazu bestimmt ift, die Mitglieder diefer Gemeinde zu gleichem, hehrem Zwede zu vereinigen, nur geschaffen werden tonnte von opferfreudigen, gefinnungstächtigen Mannern und frauen, fo moge es diefer Gemeinde nie an Mannern fehlen, welche das Judenthum jederzeit zu wahren, zu haten, zu vertheidigen willens und der Pflichten eingedent fein werden, welche dasselbe auferlegt!

So rage denn diefes haus ins fand hinaus, ein Seichen der Danfbarteit gegen Gott, der die Goschicke der Menschen und Völker nach feinem weisen, unergründlichen Rathschluffe leitet, gegen unferen alleranadiaften Kaifer, der alle unter feinem Scepter wohnenden Confeffionen mit gleicher väterlicher Ciebe umfast, ein Seichen des Gemeingefühles der Juden und zugleich ein Mahner zu frieden und Eintracht!

Das walte Gott!

Olmät, am 11. Upril 1897.

Seat on full Golf, Circle

**Abb. 215 Denkschrift. Teil 3 von 3**

### **B Quellenangaben**

### **Buchpublikationen und Zeitschriften:**

- 1. Zdeněk, Melotík kolektiv (2005): *Olomouc rabína Bertholda Oppenheima*. Olomouc: Verlag Burian und Tichák.
- 2. Klenovský, Jaroslav; Papoušek, Miroslav (1998): *Židovská obec v Olomouci. Historie, osobnosti, památky.* Olomouc: Verlag Židovská obec.
- 3. Genée, Pierre (1992): *Synagogen in Österreich*. Wien: Verlag Löckner, S. 69.
- 4. Müller Ines (1990): ``Dort, in Kakanien, diesem untergegangenen, unverstandenen Staat…`` Synagogen zwischen Wien und Budapest. In: Wissenschaftliche Arbeiten aus dem Burgenland Heft 92 Sigel WAB 92,1993; Juden im Grenzraum. Geschichte, Kultur und Lebenswelt ``Schlaininger Gespräche 1990``;Eisenstadt 1993, Österreich, S.274-281
- 5. Beilage zu Nr. 82 des ``Mähr. Tagblattes`` vom 10. April 1897
- 6. Beilage zu Nr. 84 des ``Mähr. Tagblattes`` vom 12. April 1897
- 7. Eisenberg Ludwig (1893): Das geistige Wien; Künstler und Schriftsteller-Lexikon; Belletristisch-künstlerischer Theil.; *Mittheilungen über Wiener Architekten, Bildhauer, Bühnenkünstler, Maler, Musiker und Schriftsteller von Ludwig Eisenberg*; Erster Band, Wien, C. Deberkow`s Verlag. S.145
- 8. Zweig, Sigmund (1897): *Denkschrift anlässlich der Schlußsteinlegung der israel. Synagoge in Olmütz am 11. April 1897*. Olmütz: Herausgegeben von der israelitischen Cultus-Gemeinde (siehe Anhang A, S.131)
- 9. Kukacka, Martin (2004): *Virtuelle Rekonstruktion der Synagoge in Wien XI, Braunhubergasse 7 von Jakob Gartner*. Diplomarbeit TU Wien
- 10. Gartner, Jakob (1895): *Baubeschreibung*. Wien (siehe Anhang A, S.101)

### **Internetseiten:**

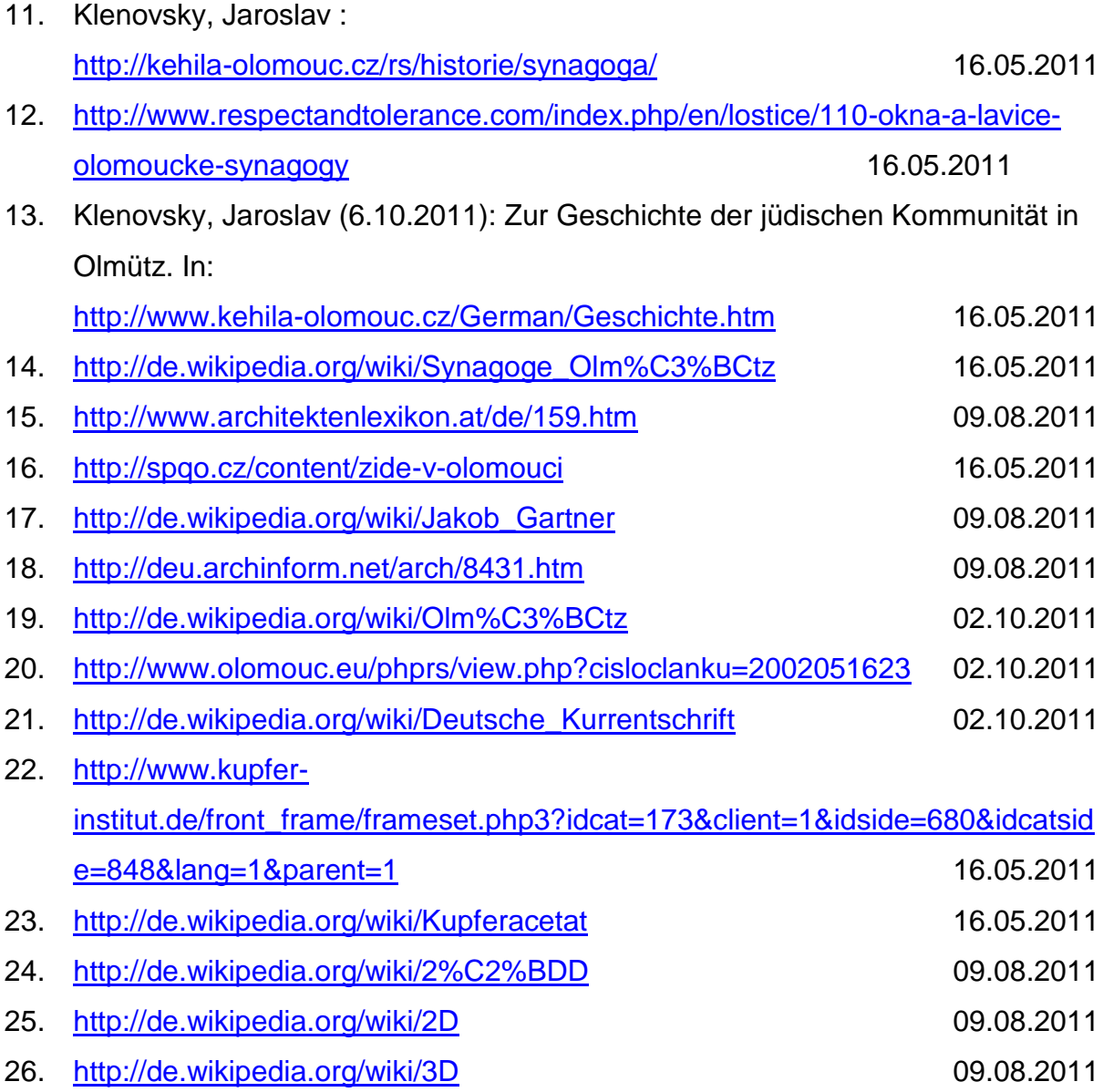

## **C Abbildungsverzeichnis**

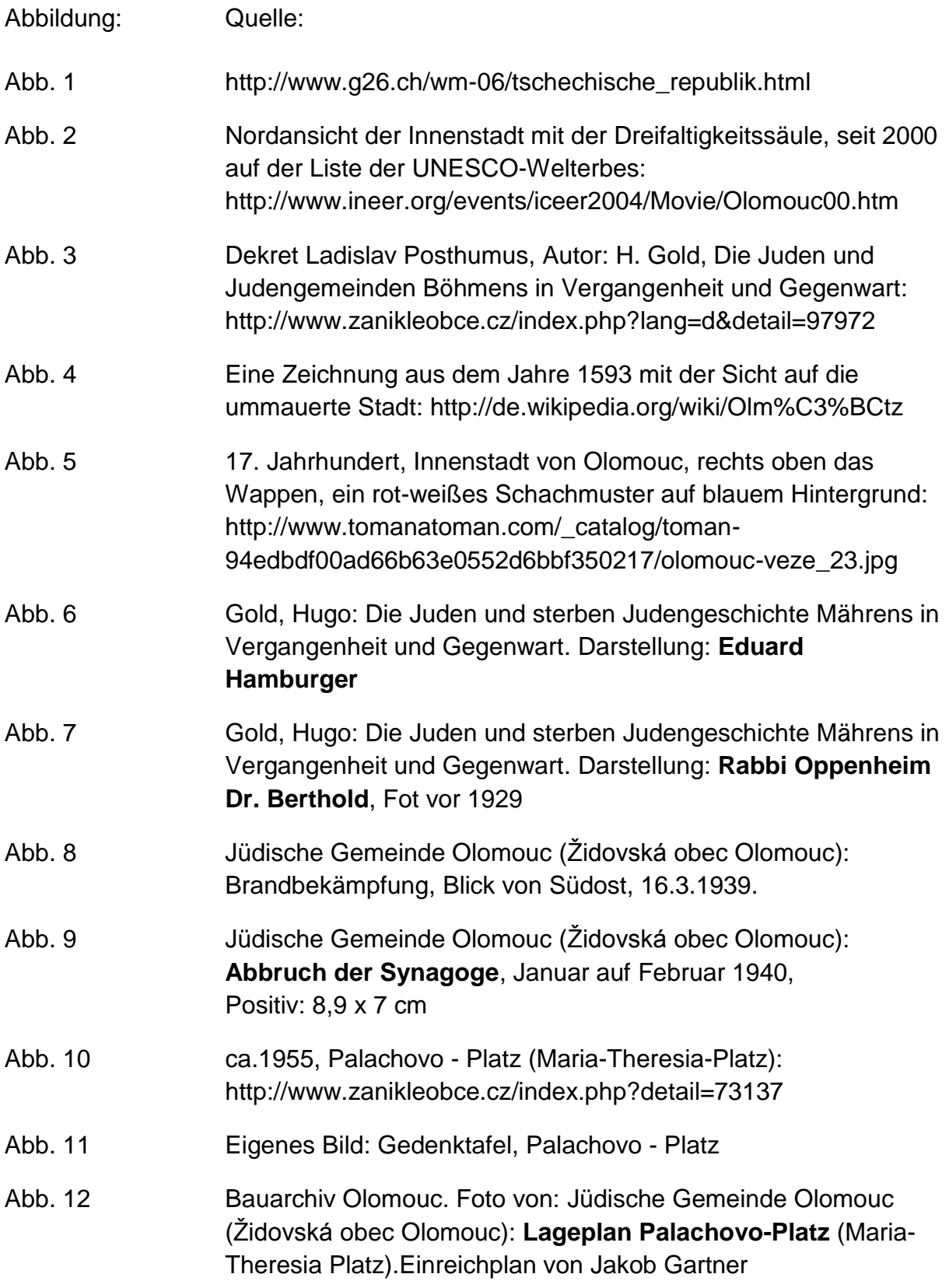

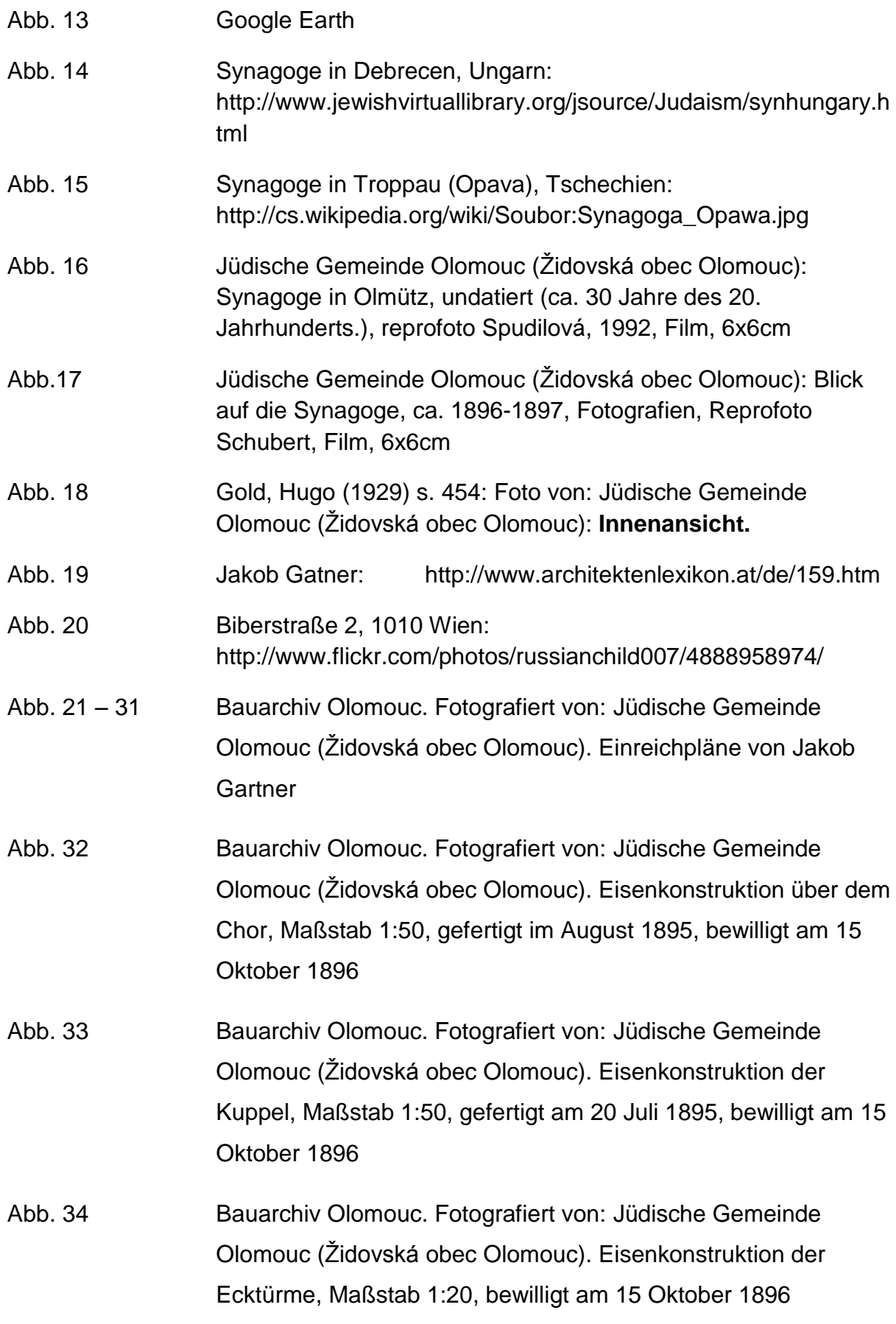

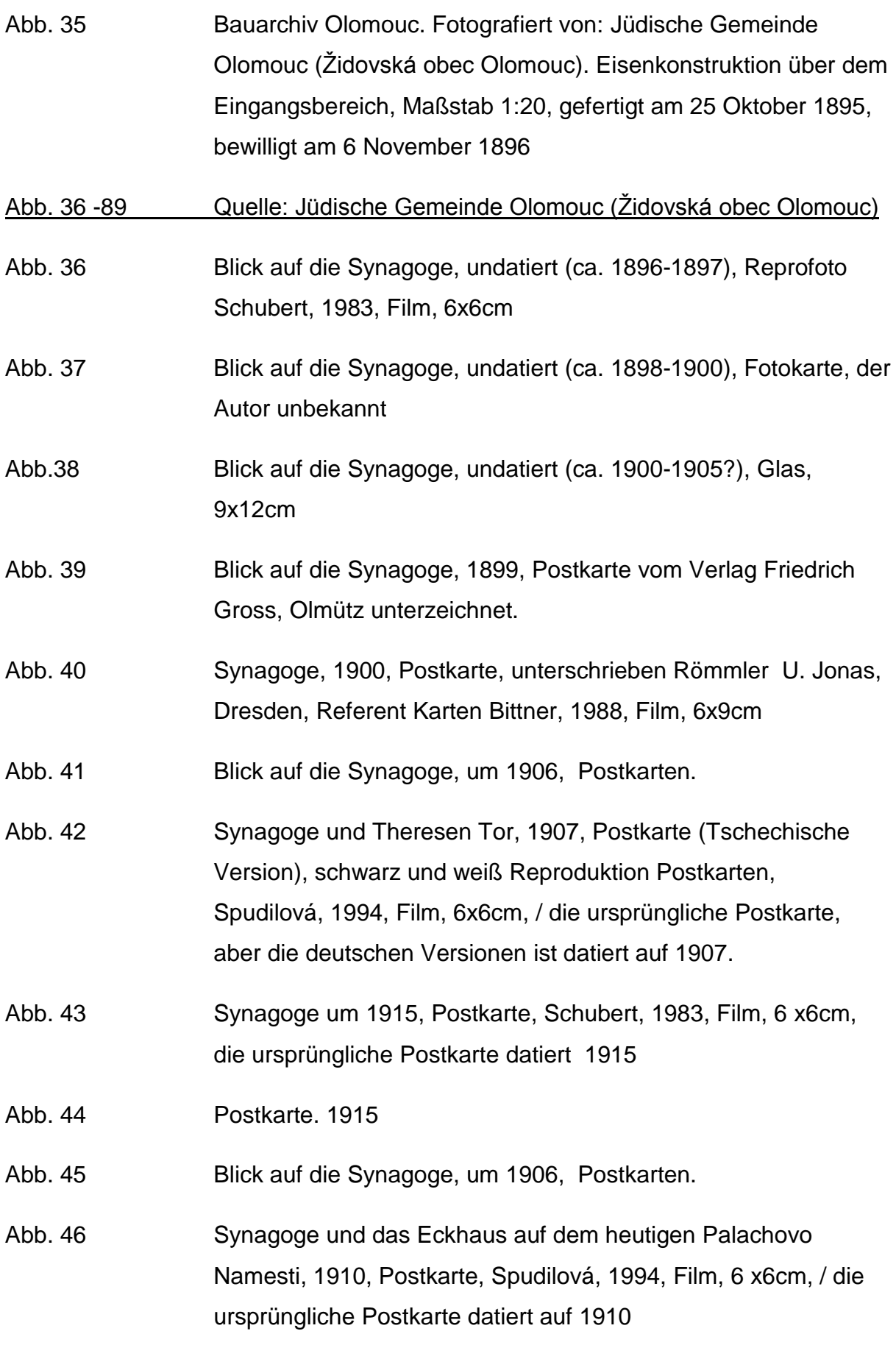

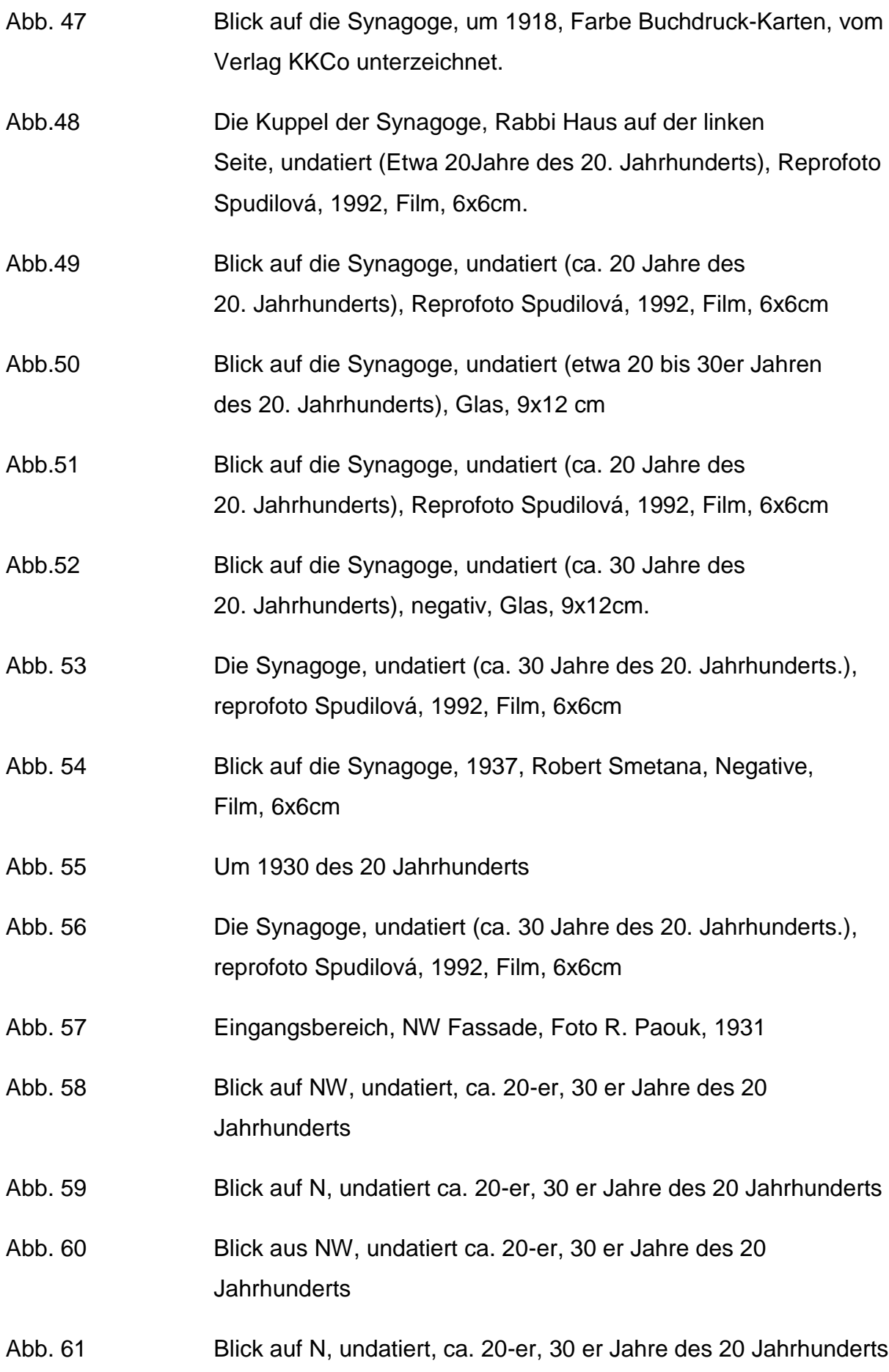

Abb. 62 Blick auf N, undatiert ca. 20-30 er Jahre des 20 Jahrhunderts Abb. 63 Blick auf die Synagoge, die von den Nazis von 15 auf 16 März 1939 angezündet wurde, Reprofoto V. Bittner, 1985, der Film, 13x18cm. Abb. 64 Abbrucharbeiten, November 1939 Abb. 65 Abbrucharbeiten, November 1939 Abb. 66 Brandbekämpfung, Blick von SE, 16.3.1939, Richard Pogoda Abb. 67 Abbrucharbeiten, Foto John Volenik, November-Dezember 1939 Abb. 68 Abbrucharbeiten, Foto John Volenik, November-Dezember 1939 Abb. 69 Abbruch der Synagoge, Januar bis Februar 1940, eine positive R: 8,9 x 7 cm, Autor unbekannt Abb.70 Abbrucharbeiten, Foto Volenik, Dezember 1939 Abb. 71 Innenansicht 1910 Abb. 72 Innenansicht, S. Gold 1929 S. 454 Abb. 73 Innenraum, Blick auf die Emporen, 30 Jahre des 20. Jahrhunderts Abb. 74 Innenraum, Blick auf die rechte Seite der Emporen, 30 Jahre des 20.Jahrhunderts Abb. 75 Blick auf das Terezsky Tor, 1906 Abb. 76 Blick auf die Videnska ul., 1907 Abb. 77 Blick auf den Maria-Theresia Platz, 1908 Abb. 78 Blick auf N, undatiert ca. 20-30 er Jahre des 20 Jahrhunderts Abb. 79 Blick auf die Synagoge, um 1918, Farbe Buchdruck-Karten, vom Herausgeber signiert KKCo

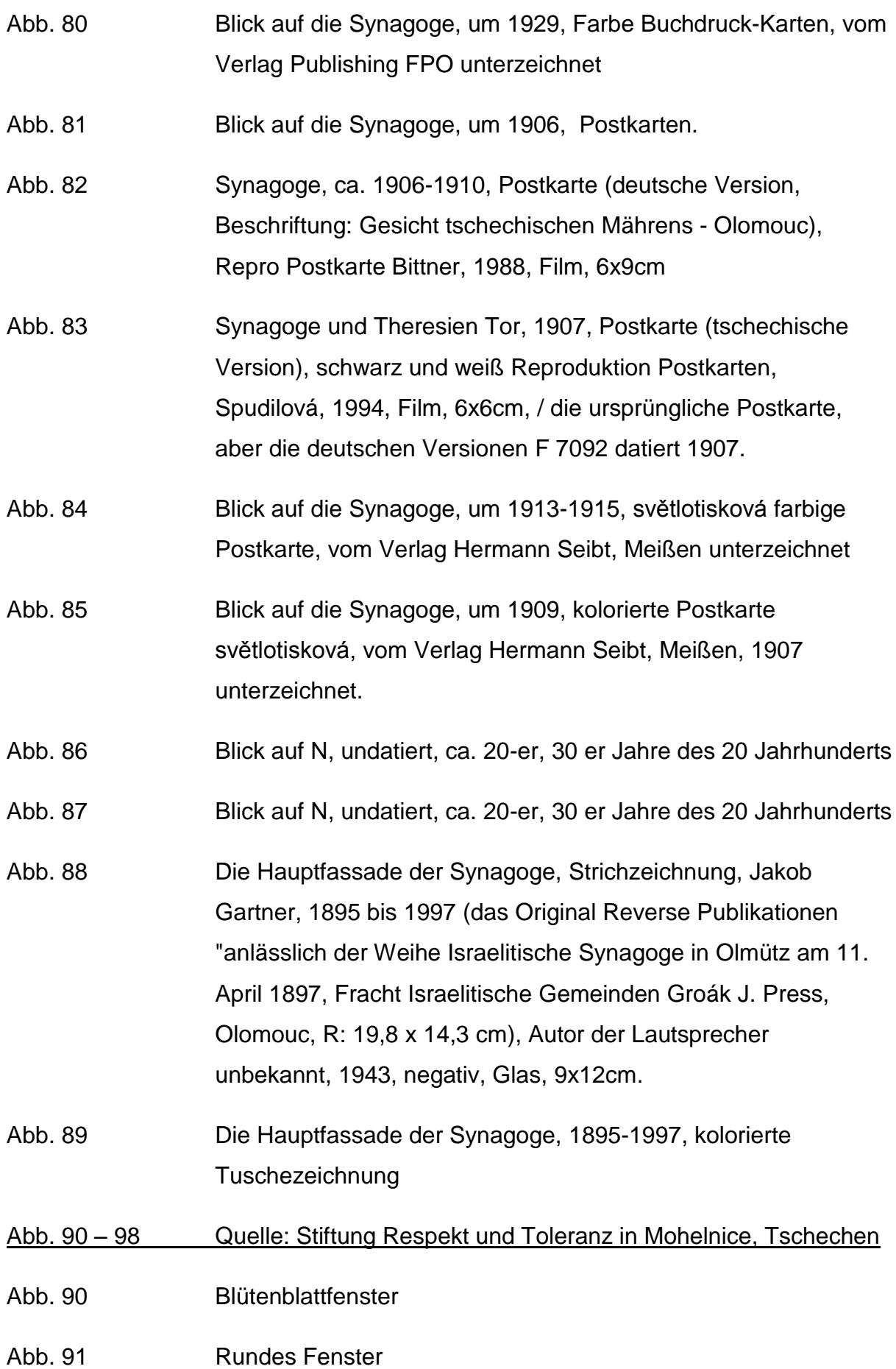

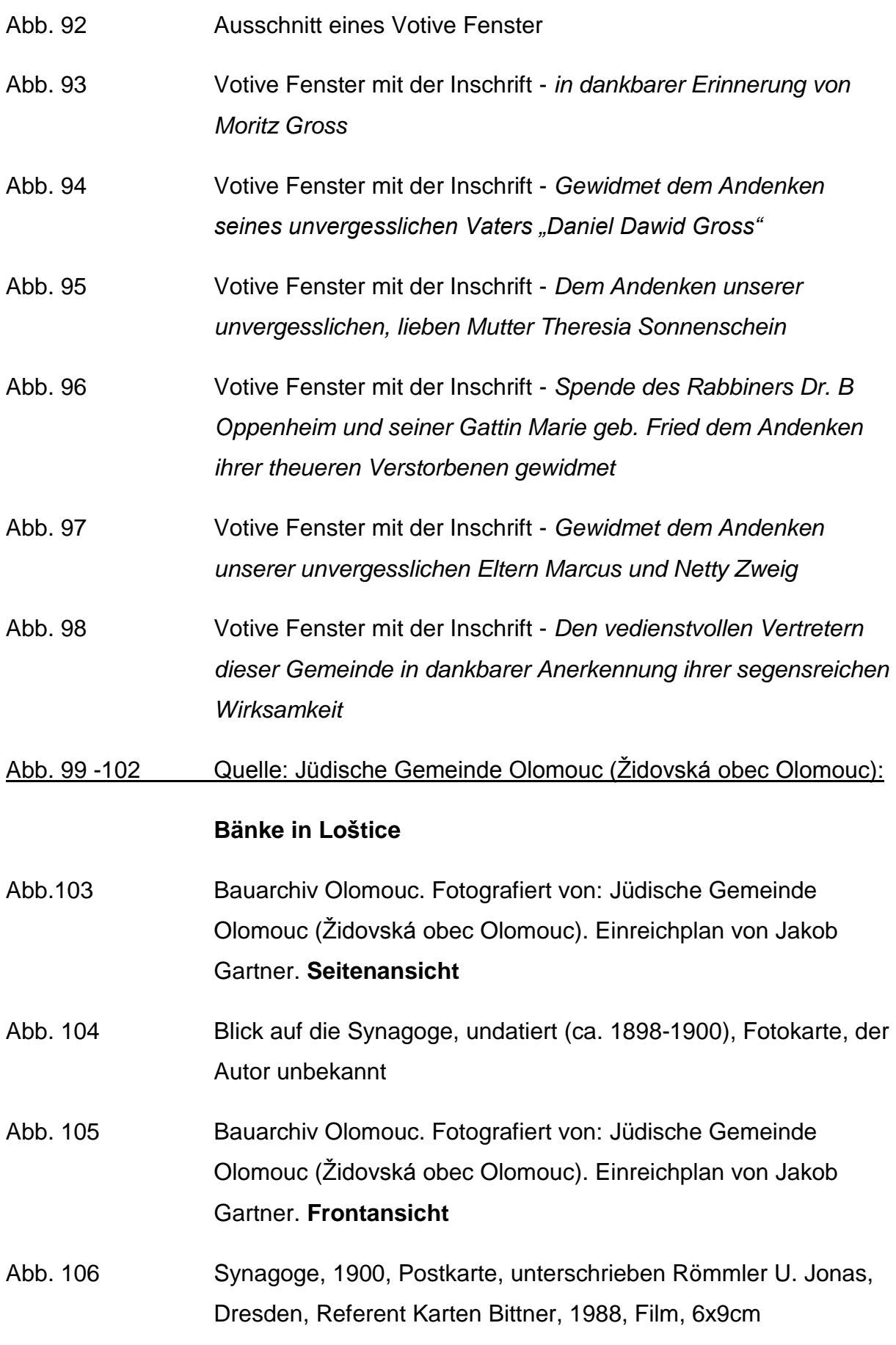

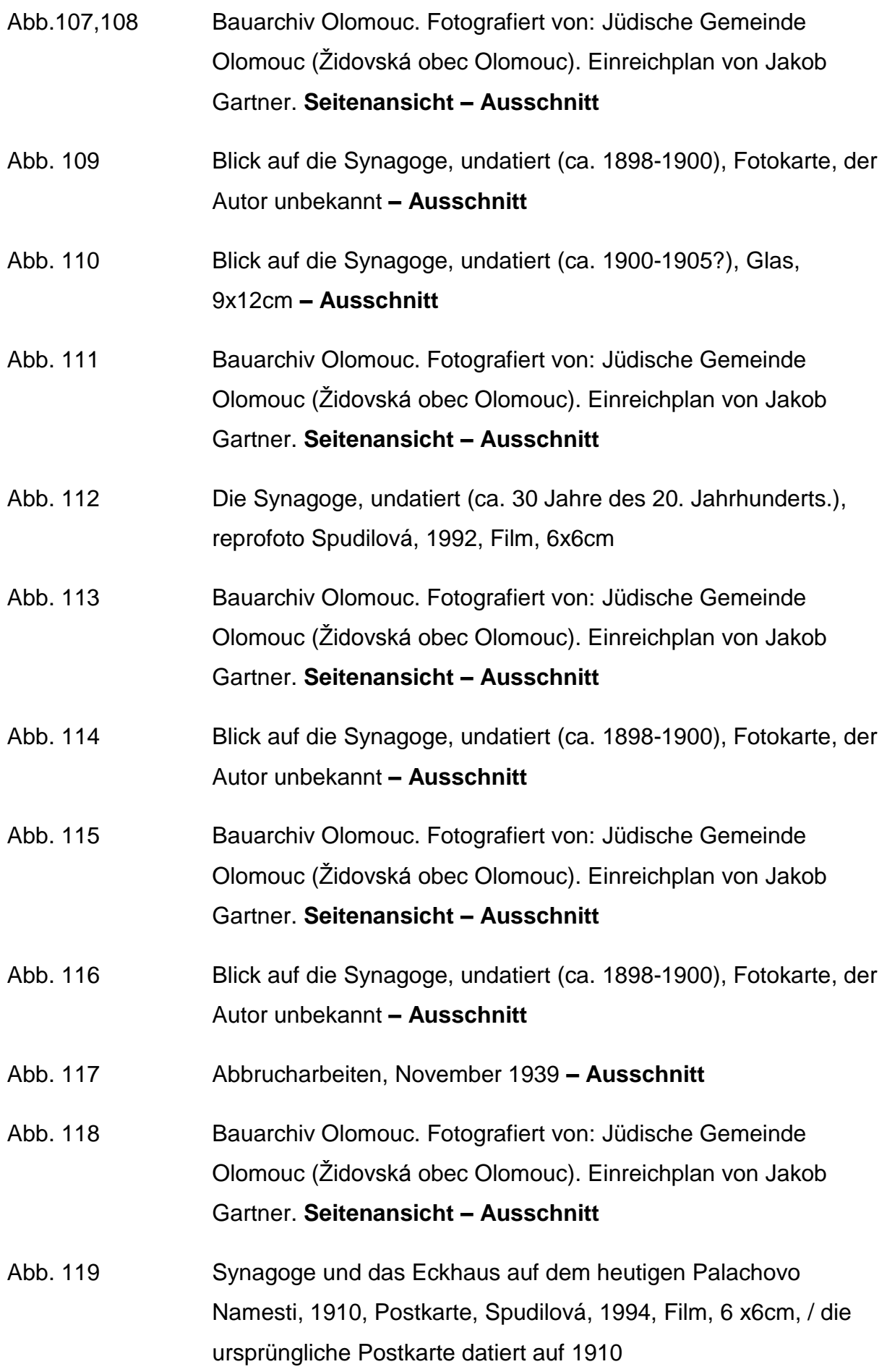

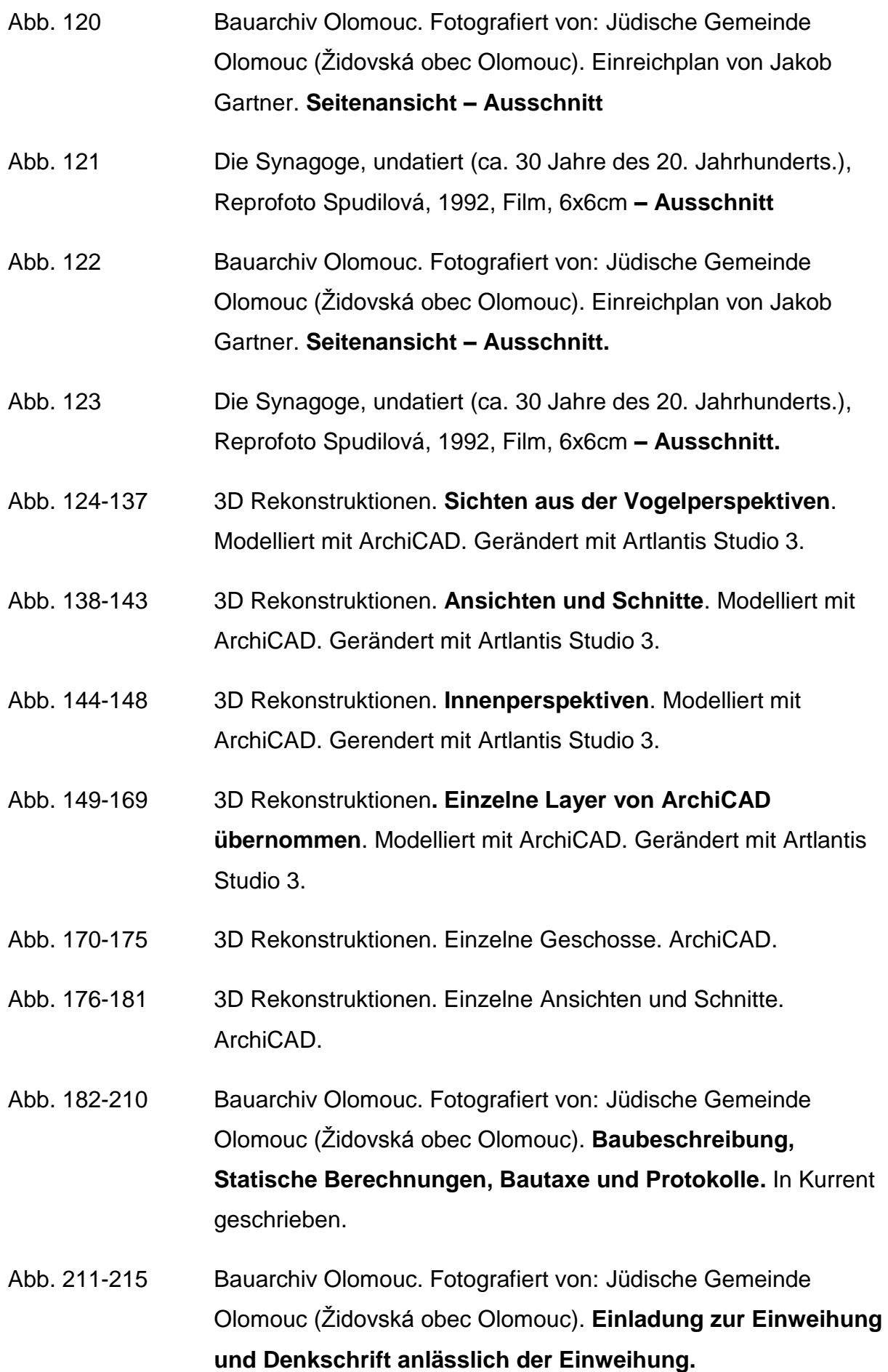